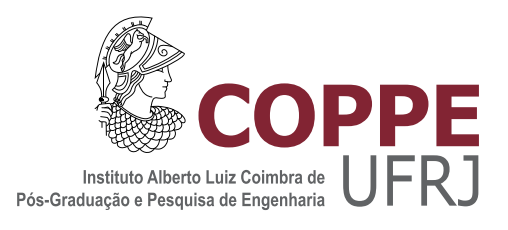

### PLANEJAMENTO DE SINAIS PARA IDENTIFICAÇÃO DE MODELOS MULTIVARIÁVEIS COM RESTRIÇÃO

Cristiano Salah Mussoi

Dissertação de Mestrado apresentada ao Programa de Pós-graduação em Engenharia Química, COPPE, da Universidade Federal do Rio de Janeiro, como parte dos requisitos necessários à obtenção do título de Mestre em Engenharia Química.

Orientadores: Príamo Albuquerque Melo Junior Argimiro Resende Secchi

Rio de Janeiro Fevereiro de 2019

### PLANEJAMENTO DE SINAIS PARA IDENTIFICAÇÃO DE MODELOS MULTIVARIÁVEIS COM RESTRIÇÃO

Cristiano Salah Mussoi

DISSERTAÇÃO SUBMETIDA AO CORPO DOCENTE DO INSTITUTO ALBERTO LUIZ COIMBRA DE PÓS-GRADUAÇÃO E PESQUISA DE ENGENHARIA (COPPE) DA UNIVERSIDADE FEDERAL DO RIO DE JANEIRO COMO PARTE DOS REQUISITOS NECESSÁRIOS PARA A OBTENÇÃO DO GRAU DE MESTRE EM CIÊNCIAS EM ENGENHARIA QUÍMICA.

Examinada por:

Prof. Príamo Albuquerque Melo Junior, D.Sc.

Prof. Argimiro Resende Secchi, D.Sc.

Prof. Bruno Didier Olivier Capron, D.Sc.

Dr. Mario Cesar Mello Massa de Campos, D.Sc.

RIO DE JANEIRO, RJ – BRASIL FEVEREIRO DE 2019

Mussoi, Cristiano Salah

Planejamento de Sinais para Identificação de Modelos Multivariáveis com Restrição/Cristiano Salah Mussoi. – Rio de Janeiro: UFRJ/COPPE, 2019.

[XVIII,](#page-17-0) [154](#page-171-0) p[.: il.;](#page-8-0) 29, 7cm.

Orientadores: Príamo Albuquerque Melo Junior

Argimiro Resende Secchi

Dissertação (mestrado) – UFRJ/COPPE/Programa de Engenharia Química, 2019.

Referências Bibliográficas: p. [59](#page-76-0) – [61.](#page-78-0)

1. Identificação de sistemas. 2. Controle de processos. 3. MPC linear. I. Melo Junior, Príamo Albuquerque et al. II. Universidade Federal do Rio de Janeiro, COPPE, Programa de Engenharia Química. III. Título.

Aos meus pais.

# Agradecimentos

Agradeço, primeiramente, ao Programa de Engenharia Química da COPPE/UFRJ, por ter me dado a oportunidade de realizar este mestrado.

Também agradeço aos meus orientadores, Príamo e Argimiro, pelo auxílio na elaboração desta dissertação e a todos os professores que direta ou indiretamente contribuíram para o meu crescimento profissional ao longo destes dois anos.

O presente trabalho foi realizado com o apoio do Conselho Nacional de Desenvolvimento Científico e Tecnológico (CNPq) e da Coordenação de Aperfeiçoamento de Pessoal de Nível Superior (CAPES) – Código de Financiamento 001. A estas duas instituições, o meu muito obrigado.

Resumo da Dissertação apresentada à COPPE/UFRJ como parte dos requisitos necessários para a obtenção do grau de Mestre em Ciências (M.Sc.)

### PLANEJAMENTO DE SINAIS PARA IDENTIFICAÇÃO DE MODELOS MULTIVARIÁVEIS COM RESTRIÇÃO

Cristiano Salah Mussoi

Fevereiro/2019

Orientadores: Príamo Albuquerque Melo Junior Argimiro Resende Secchi

Programa: Engenharia Química

Uma nova metodologia de identificação de modelos empíricos para controladores MPC (do inglês, Model Predictive Control), que considera tanto restrições operacionais quanto fenomenológicas, é proposta nesta dissertação. A partir do trabalho de ORENSTEIN (2013), foi desenvolvido um método de identificação do tipo "caixa cinza" capaz de gerar somente modelos fisicamente consistentes, ou seja, modelos nos quais o valor e o sinal dos ganhos estáticos têm sentido físico. A metodologia desenvolvida, que faz uso de perturbações de entrada do tipo degrau e do tipo GBN (do inglês, Generalized Binary Noise), envolve etapas tanto on-line como off-line, sendo que as etapas off-line são executadas por um pacote computacional composto de quatro algoritmos: os dois primeiros realizam a análise de dados do processo e os dois últimos resolvem problemas de otimização com restrição. A metodologia foi aplicada na identificação de sistemas dinâmicos lineares e em um problema clássico da área, que é um coluna de destilação da Shell, se mostrando rápida e robusta nas simulações realizadas. Foram utilizados os tempos de simulação como indicadores de rapidez e os parâmetros estatísticos MRSE (do inglês, Mean Relative Squared Error ) e MVAF (do inglês, Mean Variance-Accounted-For ) como indicadores de robustez da metodologia proposta.

Abstract of Dissertation presented to COPPE/UFRJ as a partial fulfillment of the requirements for the degree of Master of Science (M.Sc.)

### INPUT DESIGN FOR IDENTIFICATION OF CONSTRAINED MULTIVARIATE MODELS

Cristiano Salah Mussoi

February/2019

Advisors: Príamo Albuquerque Melo Junior Argimiro Resende Secchi

Department: Chemical Engineering

A new methodology for the identification of empirical models for Model Predictive Control (MPC), which considers both operational and phenomenological constraints, is proposed in this dissertation. From the work of ORENSTEIN (2013), a "gray box" method of identification type was developed capable to generate only physically consistent models, i.e., models in which the value and the signal of the static gains have physical sense. The developed methodology, which makes use of step-type as well as GBN-type (Generalized Binary Noise) input disturbances, involves both online and offline steps, and the offline steps are performed by a computational package composed of four algorithms: the first two ones perform the data analysis of the process and the last two ones solve optimization problems with restriction. The methodology was applied in the identification of linear dynamic systems and of a classic problem in this field, namely, a Shell distillation column, showing to be fast and robust in the simulations presented. The simulation times were used as indicators of speed and the statistical parameters MRSE (Mean Relative Squared Error) and MVAF (Mean Variance-Accounted-For) as indicators of robustness of the proposed methodology.

# Sumário

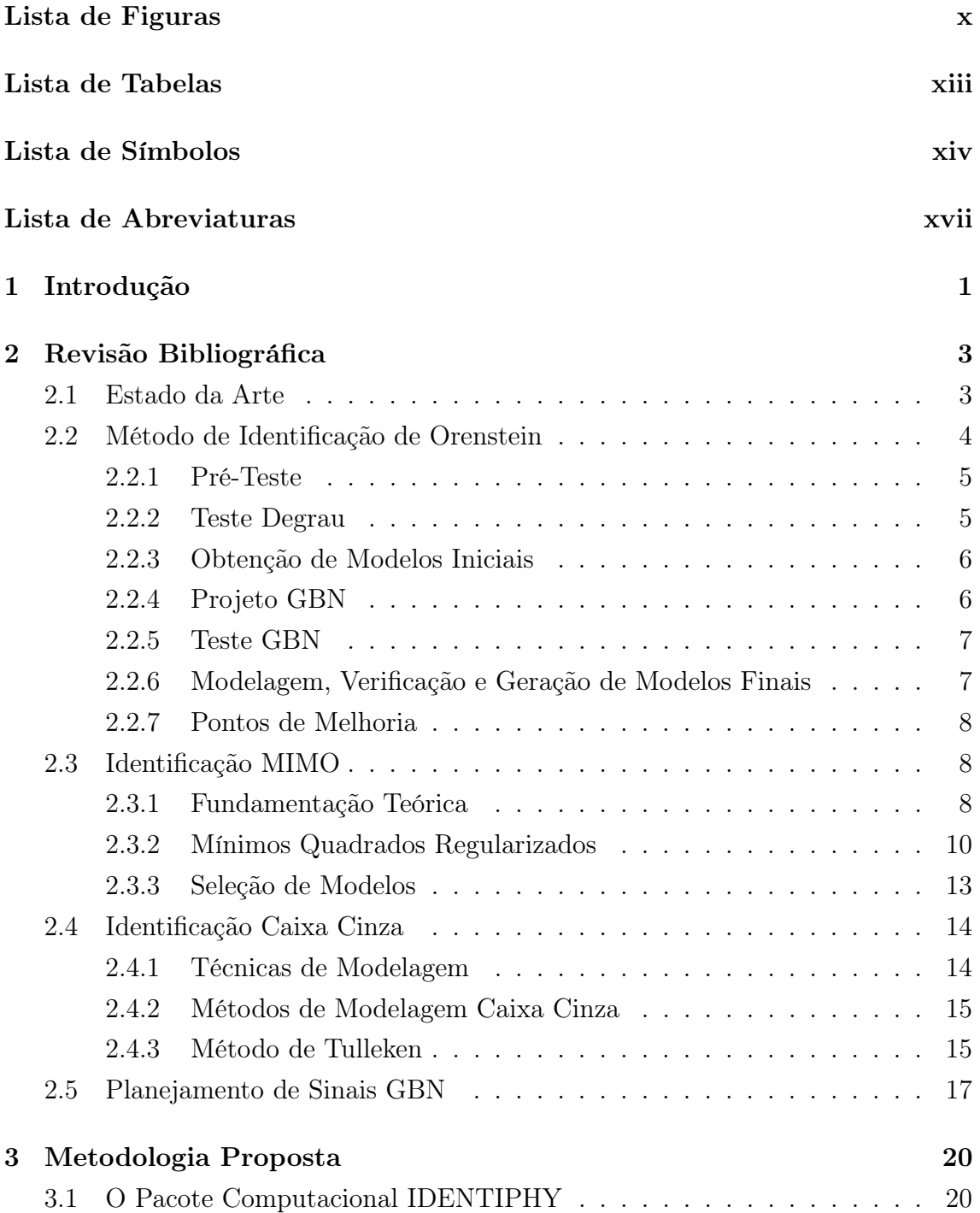

<span id="page-8-0"></span>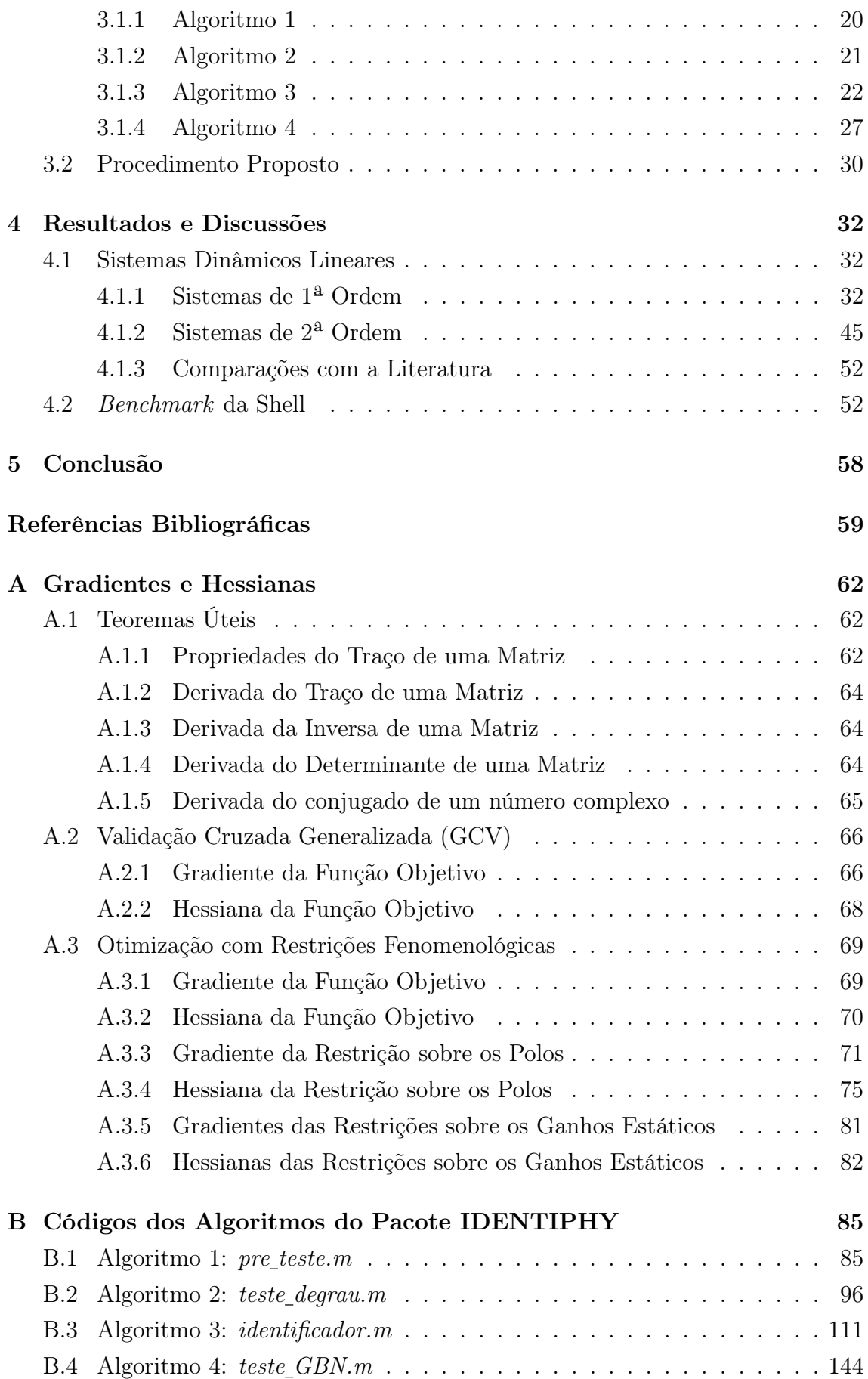

# <span id="page-9-0"></span>Lista de Figuras

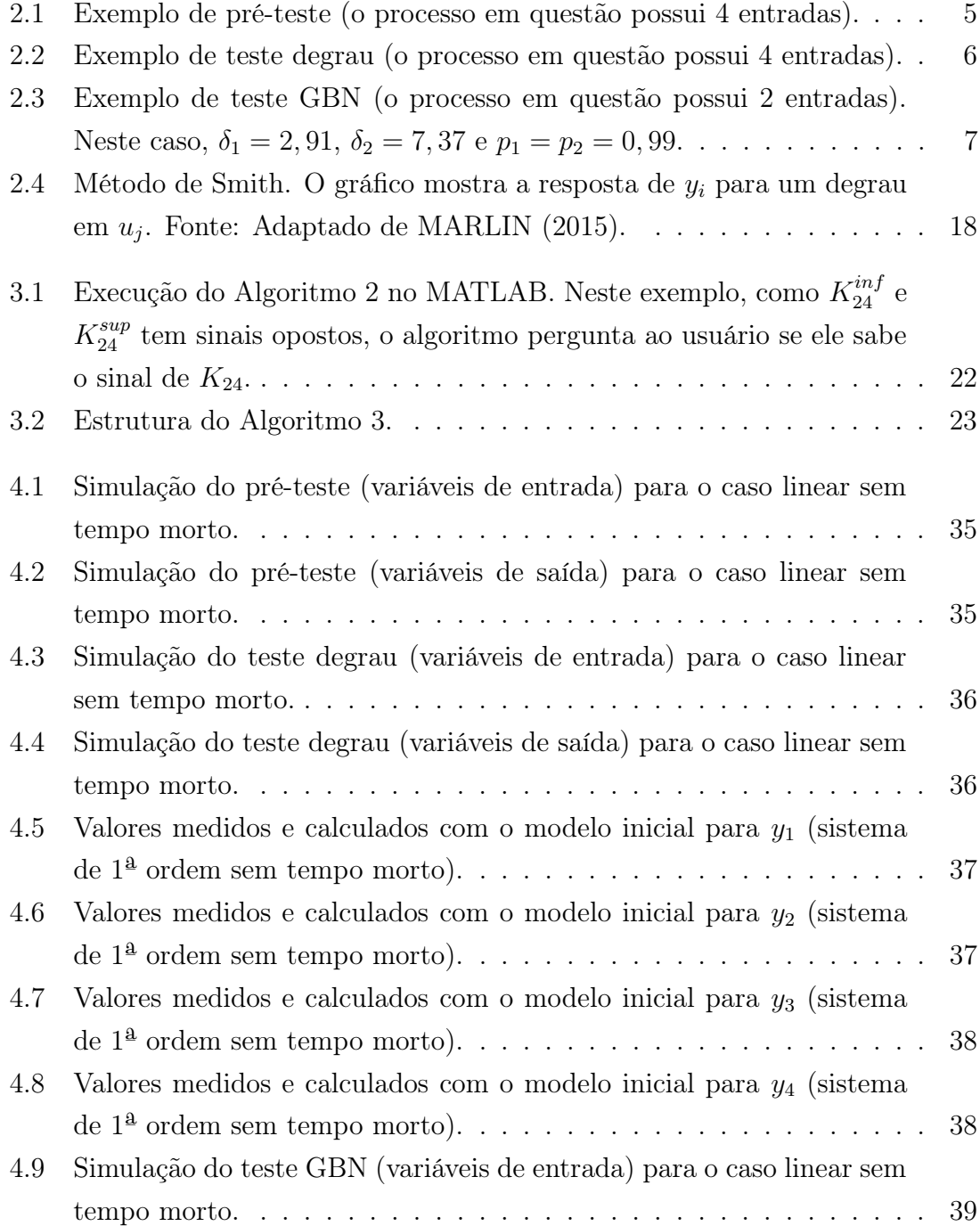

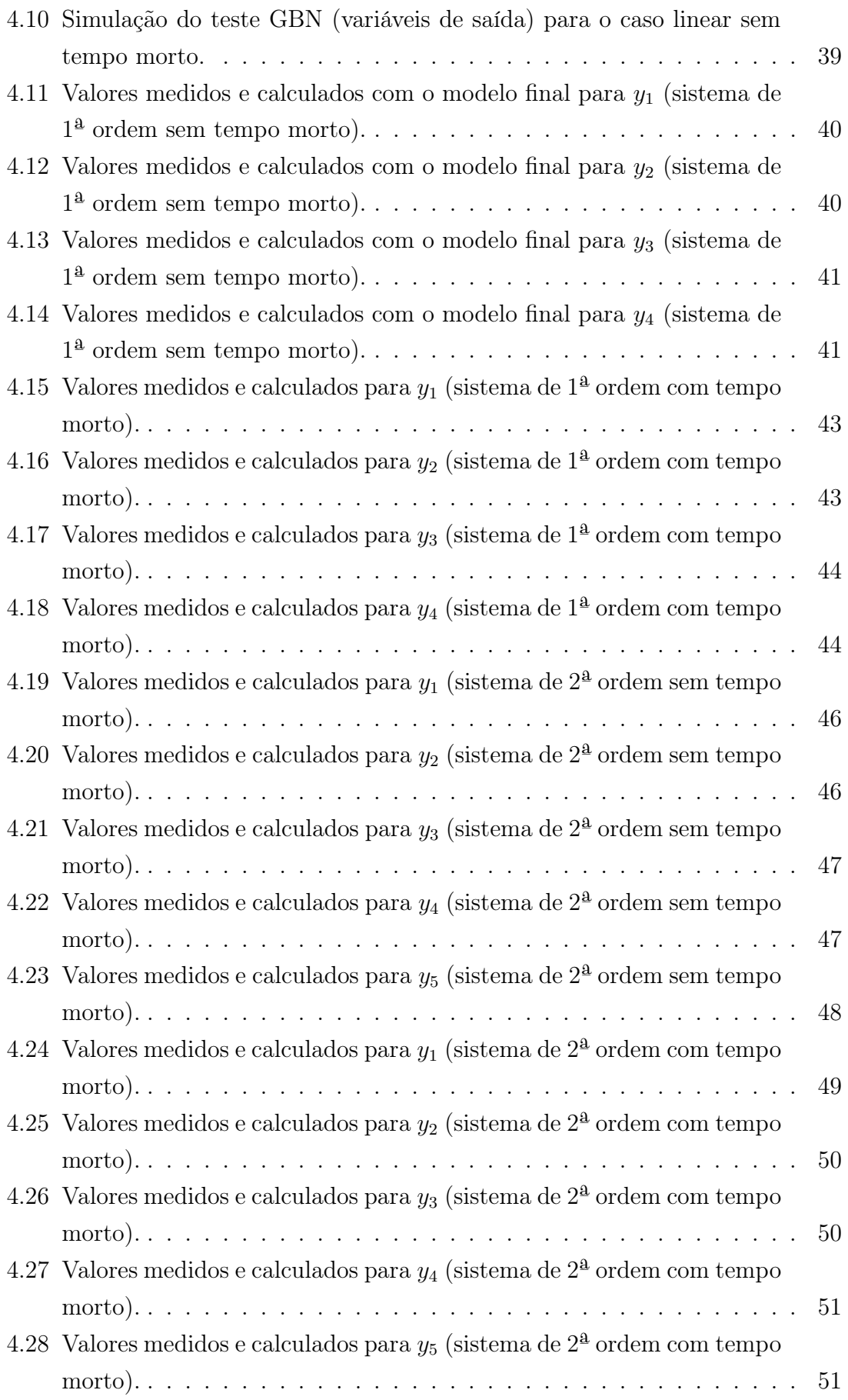

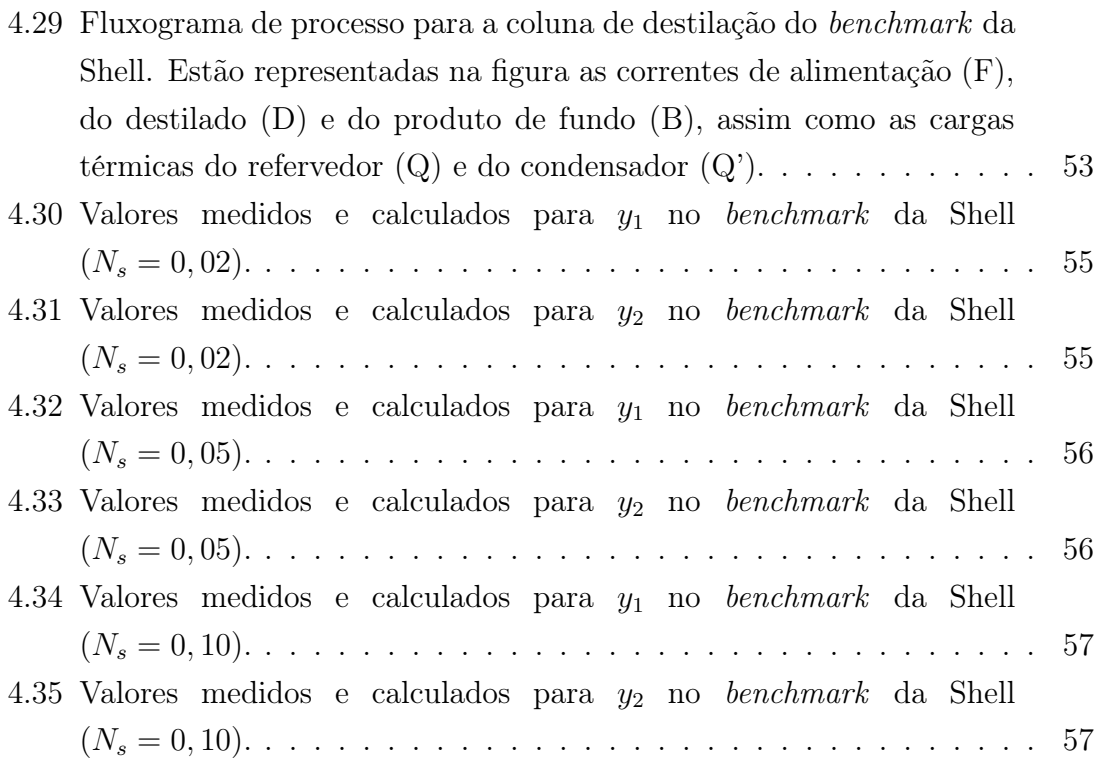

# <span id="page-12-0"></span>Lista de Tabelas

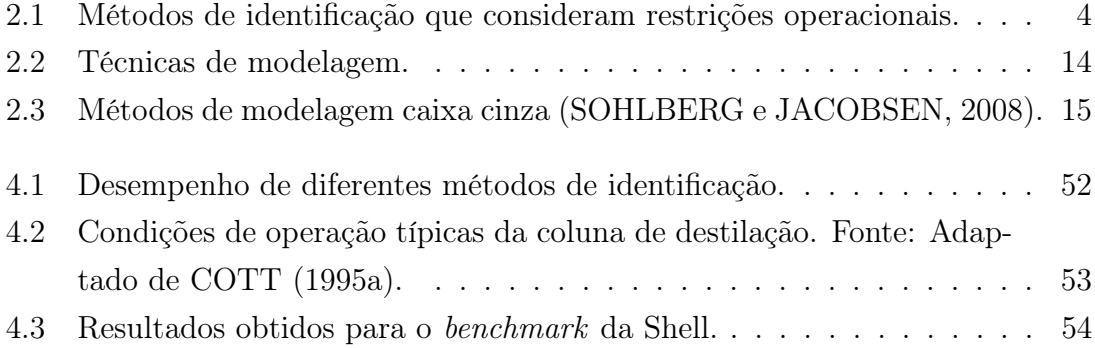

# <span id="page-13-0"></span>Lista de Símbolos

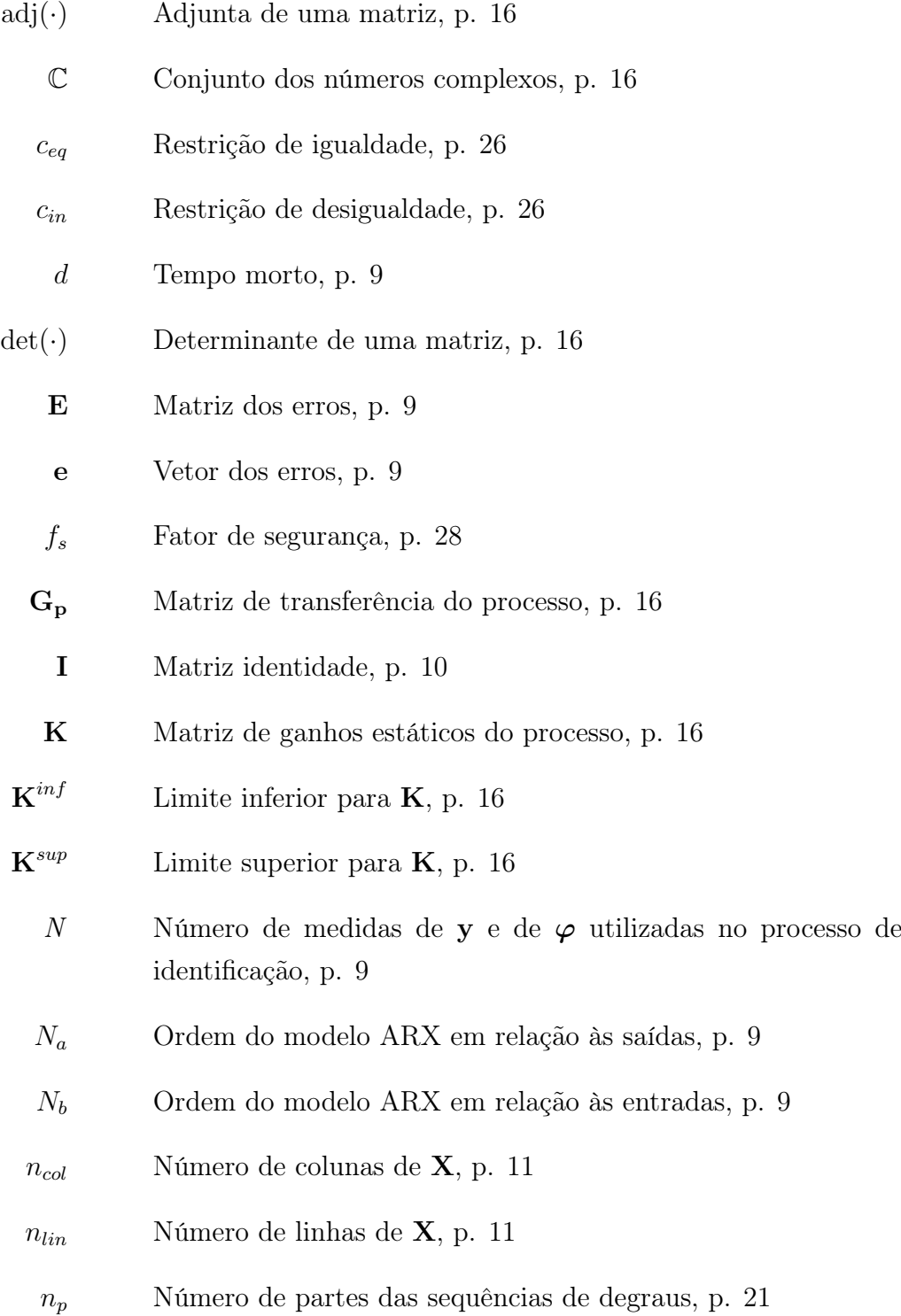

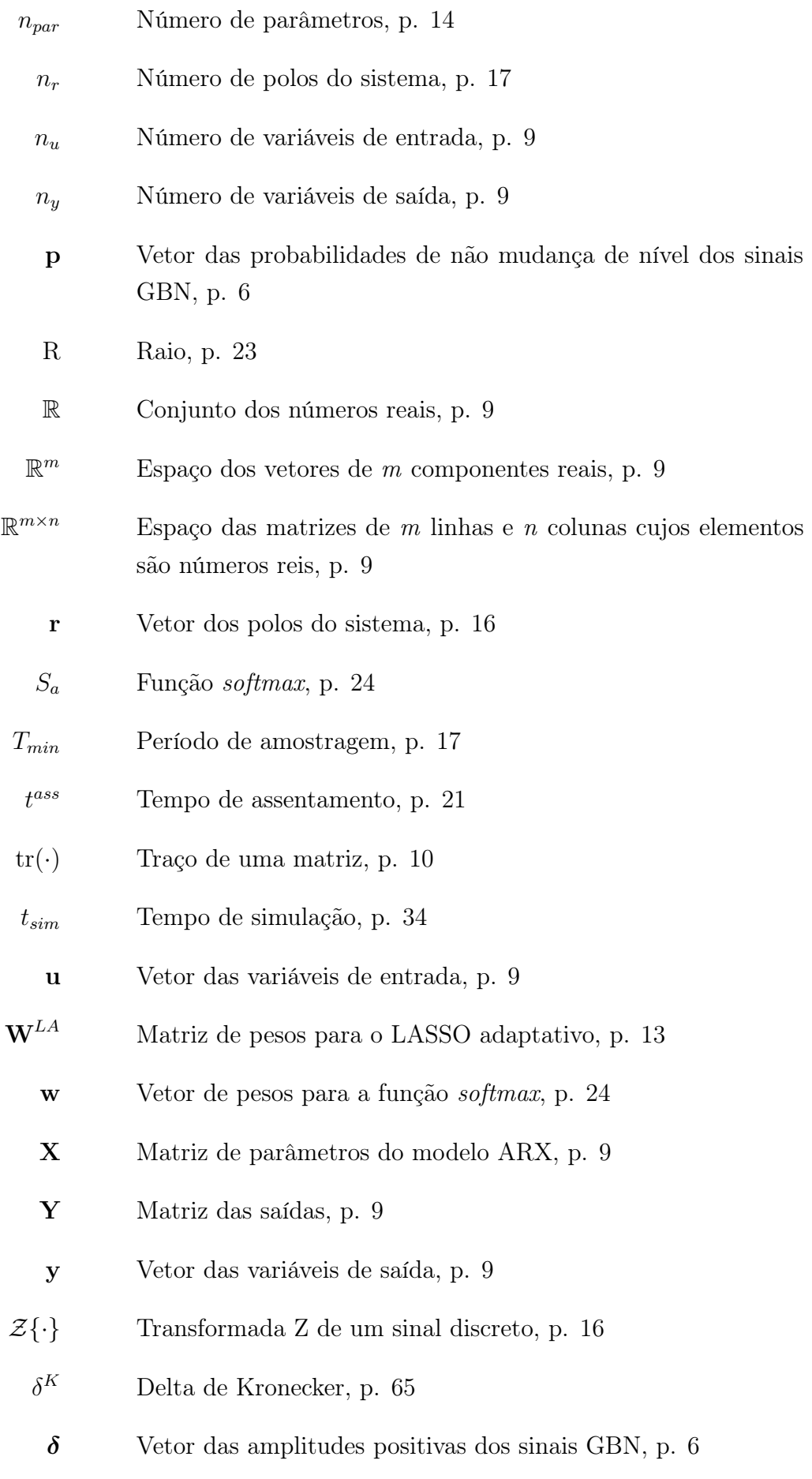

- Φ Matriz de regressão, p. [9](#page-26-0)
- $\varphi$  Vetor de regressão, p. [9](#page-26-0)
- λ Parâmetro de regularização, p. [10](#page-27-1)
- ν Frequência, p. [17](#page-34-1)
- ρ Vetor dos polos do sistema em módulo e ao quadrado, p. [24](#page-41-0)
- τ Constante de tempo, p. [17](#page-34-1)
- $\|\cdot\|$  Norma vetorial, p. [11](#page-28-0)
- $\|\cdot\|_F$  > Norma de Frobenius de uma matriz, p. [9](#page-26-0)
	- $\lceil \cdot \rceil$  Teto de um número, p. [75](#page-92-1)
	- $\infty$  Infinito, p. [11](#page-28-0)

# <span id="page-16-0"></span>Lista de Abreviaturas

- AIC<sub>c</sub> corrected Akaike Information Criterion, p. [6](#page-23-3)
- AIC Akaike Information Criterion, p. [13](#page-30-1)
- ARX AutoRegressive with eXogenous input, p. [3](#page-20-2)
- BIC Bayesian Information Criterion, p. [13](#page-30-1)
- DSR Deterministic and Stochastic subspace system identification and Realization, p. [52](#page-69-3)
- EBIC Extended Bayesian Information Criterion, p. [14](#page-31-3)
	- FIR Finite Impulse Response, p. [3](#page-20-2)
- GBN Generalized Binary Noise, p. [1](#page-18-1)
- GCV Generalized Cross-Validation, p. [10](#page-27-1)
- IDENTIPHY system IDENTIfication using PHYsical knowledge, p. [20](#page-37-3)
	- LARS Least Angle Regression, p. [11](#page-28-0)
	- LASSO Least Absolute Selection and Shrinkage Operator, p. [10](#page-27-1)
		- LP Linear Programming, p. [30](#page-47-1)
	- MIMO Multiple-Input, Multiple-Output, p. [3](#page-20-2)
	- MPC Model Predictive Control, p. [1](#page-18-1)
	- MRSE Mean Relative Squared Error, p. [27](#page-44-1)
	- MVAF Mean Variance-Accounted-For, p. [27](#page-44-1)
	- NARX Nonlinear AutoRegressive with eXogenous input, p. [3](#page-20-2)
		- NLP NonLinear Programming, p. [26](#page-43-0)
		- OLS Ordinary Least Squares, p. [9](#page-26-0)
- <span id="page-17-0"></span>PRBS Pseudo-Random Binary Sequence, p. [3](#page-20-2)
	- RLS Regularized Least Squares, p. [10](#page-27-1)
	- SISO Single-Input, Single-Output, p. [3](#page-20-2)
		- ST Settling time Threshold, p. [21](#page-38-1)
		- s.a. sujeito a, p. [23](#page-40-1)

# <span id="page-18-1"></span><span id="page-18-0"></span>Capítulo 1

# Introdução

Identificação de sistemas é o ramo da ciência que se dedica a modelar o comportamento de processos a partir de dados experimentais: aplicam-se perturbações nas entradas do processo, medem-se suas saídas e, a partir desses dados, gera-se um modelo matemático. No projeto de um Controlador Preditivo Multivariável (MPC), a identificação de sistemas possui um papel de extrema importância, pois a qualidade do modelo de processo fornecido ao controlador tem influência direta sobre o seu desempenho. No entanto, identificar "bons" modelos (fiéis à realidade) consome muito tempo, além de que as perturbações aplicadas podem fazer o processo sair de sua região operacional, gerando assim riscos à segurança da planta, perda de especificação dos produtos e reduções na produção.

[ORENSTEIN](#page-77-1) [\(2013\)](#page-77-1) propôs em sua dissertação de mestrado uma metodologia de identificação baseada em oito etapas, com a utilização de perturbações do tipo degrau e do tipo Ruído Binário Generalizado (GBN). No entanto, a metodologia não considera os aspectos fenomenológicos do processo, levando muitas vezes a modelos fisicamente inconsistentes. Além disso, o potencial de identificação dos sinais GBN não foi amplamente explorado, uma vez que eles são projetados sem levar em consideração a influência individual de cada entrada sobre o processo.

O objetivo deste trabalho é o desenvolvimento de uma metodologia sistemática de identificação, capaz de gerar modelos de boa qualidade em um tempo relativamente curto, minimizando assim os efeitos adversos das perturbações aplicadas. Para tal, o método de Orenstein foi modificado de modo a incluir, entre outras coisas, informação fenomenológica e uma heurística mais eficiente para o planejamento de sinais GBN. A metodologia desenvolvida envolve etapas on-line e off-line, sendo que as etapas off-line são executadas por um pacote computacional composto de quatro algoritmos: os dois primeiros realizam análise de dados e os dois últimos resolvem problemas de otimização com restrição. A metodologia proposta foi aplicada na identificação de sistemas dinâmicos lineares e em um problema benchmark (coluna de destilação da Shell).

Esta dissertação é composta de cinco capítulos, incluindo este. No próximo capítulo é feita a revisão bibliográfica, no capítulo seguinte é apresentada a metodologia de identificação desenvolvida, no quarto capítulo são mostrados os resultados obtidos e no último capítulo é feita a conclusão do trabalho.

# <span id="page-20-2"></span><span id="page-20-0"></span>Capítulo 2

# Revisão Bibliográfica

### <span id="page-20-1"></span>2.1 Estado da Arte

Os diferentes métodos de identificação existentes na literatura podem ser caracterizados de acordo com os seguintes aspectos:

- Tipo de sistema a ser identificado: SISO (Single-Input, Single-Output) ou MIMO (Multiple-Input, Multiple-Output);
- Domínio no qual é realizada a identificação: tempo ou frequência;
- Sinais de entrada utilizados: degrau, PRBS (Pseudo-Random Binary Sequence), GBN (Generalized Binary Noise), etc;
- Modelo matemático empregado no processo de identificação:
	- $-$  Linear: FIR (*Finite Impulse Response*), ARX (*AutoRegressive with eXo*genous input), espaço de estados, etc;
	- Não Linear: NARX (Nonlinear AutoRegressive with eXogenous input), Hammerstein, Wiener, etc.

Apesar dos métodos de identificação serem numerosos, poucos são aqueles que consideram restrições operacionais, ou seja, restrições sobre as variáveis de entrada e saída. A Tabela [2.1](#page-21-1) mostra as características de alguns métodos de identificação com restrição existentes na literatura, todos muito recentes. Os métodos que não consideram restrições não são de interesse deste trabalho, por não serem muito apropriados para aplicações industriais.

Comparando os métodos da Tabela [2.1,](#page-21-1) verifica-se que o mais adequado é o de [ORENSTEIN](#page-77-1) [\(2013\)](#page-77-1), pois além de poder ser aplicado a sistemas MIMO, utilizar sinais de entrada do tipo degrau (fáceis de serem gerados) e um modelo matemático relativamente simples (ARX), o método considera restrições sobre as amplitudes das entradas e saídas, o caso mais comum de ser encontrado em ambiente industrial. Assim sendo, o método de [ORENSTEIN](#page-77-1) [\(2013\)](#page-77-1) foi o ponto de partida para a nova metodologia de identificação desenvolvida neste trabalho.

| Método                                     | Tipo de<br>sistema | Domínio    | Sinais de<br>entrada                   | Modelo                           | Restrições                                          |
|--------------------------------------------|--------------------|------------|----------------------------------------|----------------------------------|-----------------------------------------------------|
| <b>ORENSTEIN</b><br>(2013)                 | <b>MIMO</b>        | Tempo      | Degrau e GBN                           | Linear<br>(ARX)                  | Amplitude das<br>entradas e saídas                  |
| HÄGG et al.<br>(2014)                      | <b>MIMO</b>        | Tempo      | Sinal com<br>autocorrelação<br>imposta | Linear<br>(espaço de<br>estados) | Amplitude das<br>entradas e saídas                  |
| STOJANOVIC e<br><b>FILIPOVIC</b><br>(2014) | <b>SISO</b>        | Tempo      | PRBS e sinal<br>adaptativo             | Linear<br>(ARX)                  | Variância das<br>saídas                             |
| DARBY e<br>NIKOLAOU<br>(2014)              | MIMO               | Tempo      | <b>GBN</b>                             | Linear<br>(FIR)                  | Variância e<br>covariância das<br>entradas e saídas |
| WANG et al.<br>(2015)                      | <b>SISO</b>        | Frequência | GBN                                    | Linear<br>(ARX)                  | Amplitude das<br>entradas                           |

<span id="page-21-1"></span>Tabela 2.1: Métodos de identificação que consideram restrições operacionais.

### <span id="page-21-0"></span>2.2 Método de Identificação de Orenstein

O método de [ORENSTEIN](#page-77-1) [\(2013\)](#page-77-1) é composto de 8 etapas. São elas:

- 1. Pré-Teste;
- 2. Teste Degrau;
- 3. Obtenção de Modelos Iniciais;
- 4. Projeto GBN;
- 5. Teste GBN;
- 6. Modelagem;
- 7. Verificação;
- 8. Geração de Modelos Finais.

#### <span id="page-22-0"></span>2.2.1 Pré-Teste

Primeiramente, são escolhidas as variáveis-desvio de entrada (u) e saída (y) do processo. Em seguida, é aplicada uma perturbação positiva do tipo degrau em cada entrada (é necessário que o processo seja estável em malha aberta).

Nesta etapa, deve-se maximizar a amplitude dos degraus aplicados sem violar as restrições operacionais da planta, de modo a maximizar a relação sinal/ruído. Logo, é importante consultar o operador da planta para saber o valor da amplitude máxima permitida em cada caso.

A duração de cada degrau deve ser maior ou igual ao tempo de assentamento do sistema em relação à entrada em questão. A Figura [2.1](#page-22-2) mostra um exemplo de pré-teste, em que k representa o número de tempos de amostragem.

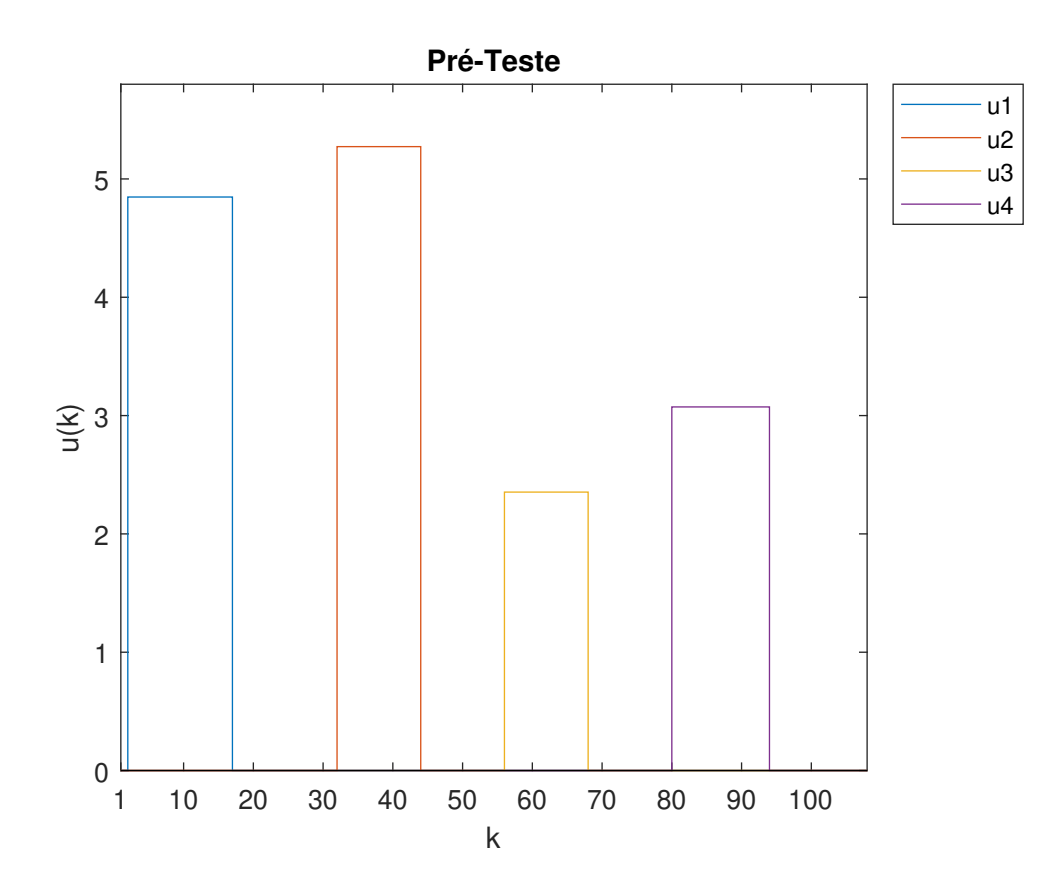

<span id="page-22-2"></span>Figura 2.1: Exemplo de pré-teste (o processo em questão possui 4 entradas).

#### <span id="page-22-1"></span>2.2.2 Teste Degrau

Nesta etapa, é aplicada uma sequência de degraus em cada entrada. Cada sequência é formada por 3 partes e cada parte, por sua vez, é formada por 2 degraus consecutivos de mesma duração e amplitudes opostas (de mesmo módulo mas com sentidos contrários).

<span id="page-23-3"></span>Para a j-ésima entrada  $(u_i)$ , o módulo da amplitude do teste degrau é igual à amplitude do pré-teste. A duração de cada degrau nas partes 1, 2 e 3 é igual a 1, 1,5 e 2 vezes o tempo de assentamento do sistema em relação a esta entrada, respectivamente.

As sequências são aleatórias em relação à ordem das entradas e à ordem das partes. A Figura [2.2](#page-23-2) mostra um exemplo de teste degrau.

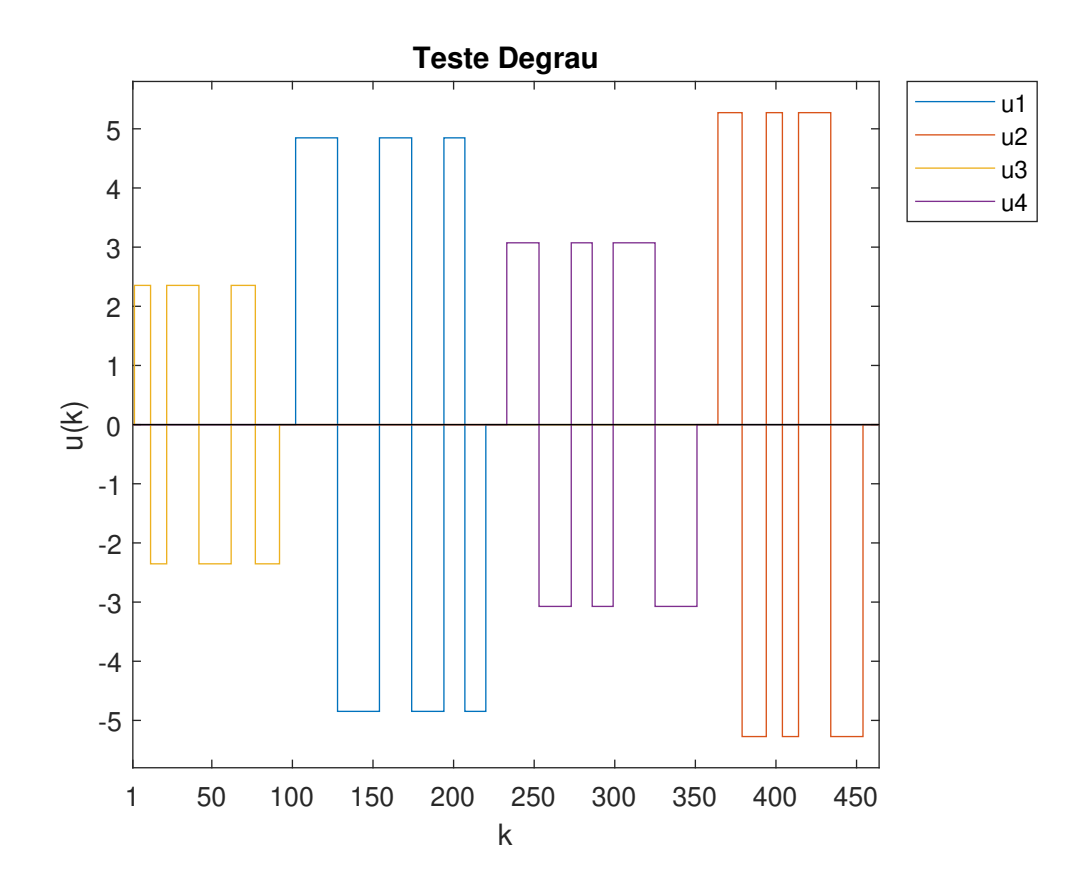

<span id="page-23-2"></span>Figura 2.2: Exemplo de teste degrau (o processo em questão possui 4 entradas).

#### <span id="page-23-0"></span>2.2.3 Obtenção de Modelos Iniciais

Diferentes modelos ARX são gerados a partir dos dados de entrada e saída obtidos no pré-teste e no teste degrau. Dentre os modelos gerados, seleciona-se aquele que apresenta o menor valor para o Critério de Informação de Akaike corrigido –  $AIC<sub>c</sub>$ [\(HURVICH e TSAI, 1989\)](#page-77-3). Os cálculos desta etapa são realizados com o auxílio da toolbox de identificação do MATLAB.

#### <span id="page-23-1"></span>2.2.4 Projeto GBN

O GBN (*Generalized Binary Noise*) da entrada  $u_j$  é um sinal aleatório que pode assumir 2 valores:  $+\delta_j$  (nível alto) ou  $-\delta_j$  (nível baixo), sendo que a probabilidade de  $u_j$  não mudar de nível  $(p_j)$  é constante ao longo do tempo.

No projeto GBN, são determinados os pares  $(\delta_j, p_j)$  para cada entrada  $u_j$  com base no modelo de processo obtido na etapa anterior. Quanto maior for  $\delta_j$ , maior será a relação sinal/ruído. Logo, deve-se maximizar este parâmetro tomando o cuidado para não violar as restrições operacionais da planta. No método de Orenstein, todos os p<sup>j</sup> 's tem o mesmo valor, sendo este determinado pela heurística de [ZHU e](#page-78-4) [VAN DEN BOSCH](#page-78-4) [\(2000\)](#page-78-4): escolhe-se  $p_i$  de modo que o tempo médio de troca de nível de  $u_i$  seja igual a  $1/3$  do maior tempo de assentamento do sistema.

#### <span id="page-24-0"></span>2.2.5 Teste GBN

Todos os sinais GBN projetados são aplicados ao mesmo tempo na planta. A duração total deste teste é igual a 12 vezes o maior tempo de assentamento do sistema e o mesmo deve ser executado por computador. Nesta etapa, avaliam-se as interações entre as diferentes entradas. A Figura [2.3](#page-24-2) mostra um exemplo de teste GBN.

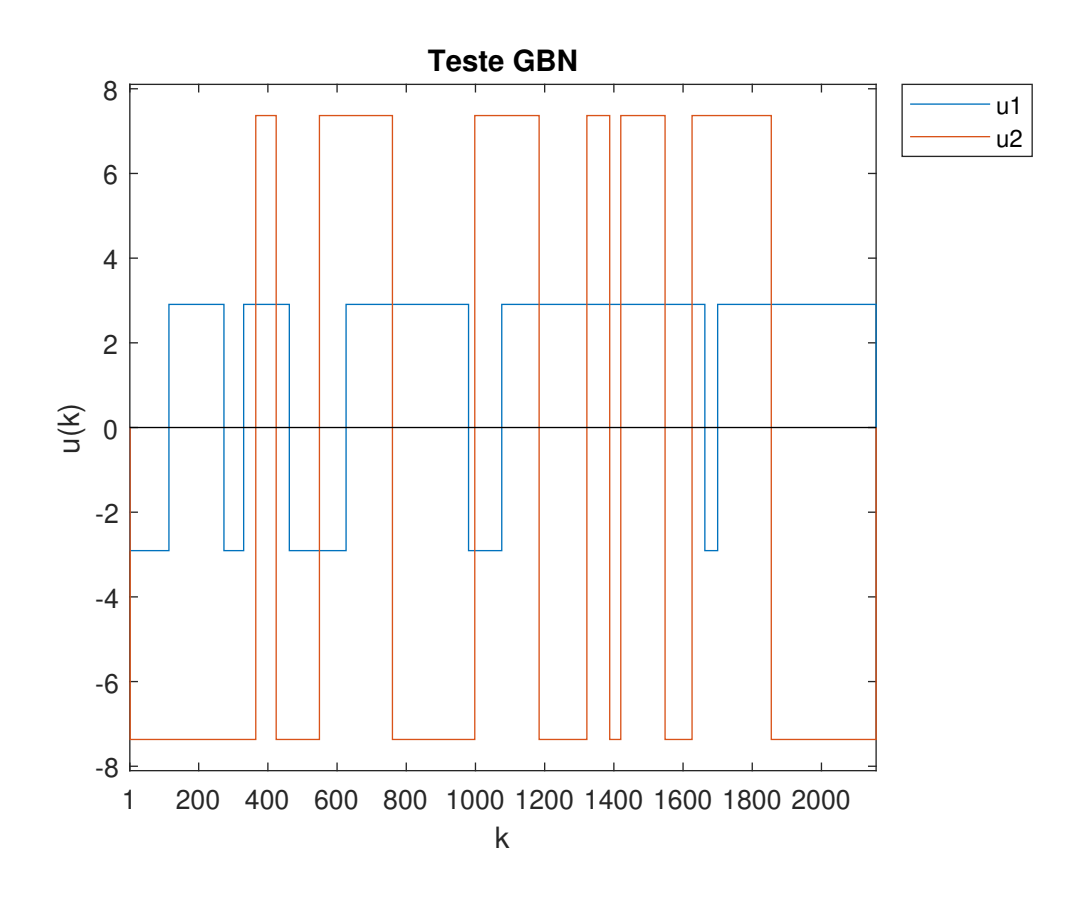

<span id="page-24-2"></span>Figura 2.3: Exemplo de teste GBN (o processo em questão possui 2 entradas). Neste caso,  $\delta_1 = 2, 91, \delta_2 = 7, 37 \text{ e } p_1 = p_2 = 0, 99.$ 

#### <span id="page-24-1"></span>2.2.6 Modelagem, Verificação e Geração de Modelos Finais

Diferentes modelos ARX são gerados a partir dos dados de entrada e saída obtidos no teste GBN (o pré-teste e o teste degrau não são considerados nesta etapa). Como anteriormente, seleciona-se o modelo que minimiza o  $AIC_c$ . Os cálculos desta etapa também são realizados com o auxílio da toolbox de identificação do MATLAB.

A consistência física do modelo selecionado é em seguida verificada por especialistas, como operadores e engenheiros. Se não forem encontradas inconsistências, o processo de identificação chega ao fim e tem-se o modelo final. Caso contrário, será necessário refazer algumas das etapas anteriores.

#### <span id="page-25-0"></span>2.2.7 Pontos de Melhoria

Apesar de eficiente, verifica-se que o método de Orenstein pode ser melhorado. As propostas de melhoria são as seguintes:

- 1. Utilizar um procedimento mais simples e eficaz para a identificação de sistemas MIMO com modelos ARX;
- 2. Utilizar informação fenomenológica na identificação, fazendo com que os modelos gerados sejam todos fisicamente consistentes (desse modo, o etapa de verificação não será mais necessária);
- 3. Explorar o projeto ótimo de sinais GBN, estabelecendo uma nova rotina para o cálculo dos parâmetros  $p_j$  das entradas;
- 4. Utilizar simultaneamente os dados do pré-teste, teste degrau e teste GBN na geração de modelos finais.

A quarta proposta pode ser facilmente implementada. No entanto, o mesmo não é válido para as três primeiras. A seguir, são mostradas as soluções encontradas na literatura para estes três casos.

### <span id="page-25-1"></span>2.3 Identificação MIMO

#### <span id="page-25-2"></span>2.3.1 Fundamentação Teórica

O modelo ARX para sistemas MIMO apresenta a seguinte forma:

<span id="page-25-3"></span>
$$
\mathbf{y}(k) = \mathbf{A}_1 \mathbf{y}(k-1) + \cdots + \mathbf{A}_{N_a} \mathbf{y}(k - N_a) + \mathbf{B}_d \mathbf{u}(k - d) + \cdots + \mathbf{B}_{N_b} \mathbf{u}(k - N_b) + \mathbf{e}(k) \tag{2.1}
$$

em que  $\mathbf{A}_1, \mathbf{A}_2, ..., \mathbf{A}_{N_a} \in \mathbb{R}^{n_y \times n_y}$  e  $\mathbf{B}_d, \mathbf{B}_{d+1}, ..., \mathbf{B}_{N_b} \in \mathbb{R}^{n_y \times n_u}$  são matrizes de coeficientes,  $\mathbf{y}(k) \in \mathbb{R}^{n_y}$ ,  $\mathbf{u}(k) \in \mathbb{R}^{n_u}$  e  $\mathbf{e}(k) \in \mathbb{R}^{n_y}$  são os vetores das saídas, das entradas e dos erros no instante de amostragem k, respectivamente,  $N_a$  e  $N_b$  são as ordens do modelo em relação a  $y$  e a  $u$ , respectivamente,  $d$  é o tempo morto,  $n_y$  é <span id="page-26-0"></span>o número de saídas e  $n_u$  é o número de entradas. A Equação [2.1](#page-25-3) pode ser reescrita como:

<span id="page-26-1"></span>
$$
\mathbf{y}(k)^T = \boldsymbol{\varphi}(k)^T \mathbf{X} + \mathbf{e}(k)^T \tag{2.2}
$$

em que  $\varphi(k)$  (vetor de regressão no instante k) e **X** (matrix de parâmetros) são dados por:

$$
\varphi(k) = \begin{bmatrix} \mathbf{y}(k-1)^T & \cdots & \mathbf{y}(k-N_a)^T & \mathbf{u}(k)^T & \cdots & \mathbf{u}(k-N_b)^T \end{bmatrix}^T \in \mathbb{R}^{N_a n_y + (N_b+1)n_u}
$$

$$
\mathbf{X} = \begin{bmatrix} \mathbf{A}_1 & \mathbf{A}_2 & \cdots & \mathbf{A}_{N_a} & \mathbf{B}_0 & \mathbf{B}_1 & \cdots & \mathbf{B}_{N_b} \end{bmatrix}^T \in \mathbb{R}^{N_a n_y + (N_b+1)n_u \times n_y}
$$

sendo que  $B_i = 0$  se  $i < d$ . Avaliando a Equação [2.2](#page-26-1) em N instantes de tempo consecutivos e em seguida empilhando essas N novas equações, chega-se à seguinte expressão:

$$
Y = \Phi X + E \tag{2.3}
$$

em que Y (matriz das saídas),  $\Phi$  (matriz de regressão) e E (matriz dos erros) são dados por:

$$
\mathbf{Y} = \begin{bmatrix} \mathbf{y}(k_0) & \mathbf{y}(k_0+1) & \cdots & \mathbf{y}(k_0+N-1) \end{bmatrix}^T \in \mathbb{R}^{N \times n_y}
$$
  
\n
$$
\mathbf{\Phi} = \begin{bmatrix} \boldsymbol{\varphi}(k_0) & \boldsymbol{\varphi}(k_0+1) & \cdots & \boldsymbol{\varphi}(k_0+N-1) \end{bmatrix}^T \in \mathbb{R}^{N \times N_a n_y + (N_b+1)n_u}
$$
  
\n
$$
\mathbf{E} = \begin{bmatrix} \mathbf{e}(k_0) & \mathbf{e}(k_0+1) & \cdots & \mathbf{e}(k_0+N-1) \end{bmatrix}^T \in \mathbb{R}^{N \times n_y}
$$

sendo que  $k_0 = \max(N_a, N_b) + 1$  é o instante de tempo inicial. Assim sendo, estando  $N_a$ ,  $N_b$  e d especificados, o objetivo da identificação de sistemas é determinar a matriz de parâmetros  $X$  que minimize  $E$ , usando para isso N medidas consecutivas de y e de  $\varphi$  [\(PEREPU e TANGIRALA, 2017\)](#page-77-4).

No entanto, de modo geral,  $N_a$ ,  $N_b$  e d não são conhecidos a priori. Logo, além da matriz X, torna-se necessário identificar também estes três parâmetros. Para tal, deve-se primeiro superestimar o tamanho de  $X$ , atribuindo valores suficientemente grandes para  $N_a$  e  $N_b$  e fazendo  $d = 0$ . Em seguida, utiliza-se um método matemático para determinar o valor de todos os seus elementos. Como o tamanho de X foi inicialmente superestimado, espera-se que esta matriz seja esparsa, ou seja, que ela apresente uma grande quantidade de elementos nulos. Finalmente, através da análise do padrão de esparsidade de  $X$ , obtêm-se os valores de reais  $N_a$ ,  $N_b$  e d.

Para determinar o valor dos elementos de X, pode-se utilizar o método dos Mínimos Quadrados Ordinários (Ordinary Least Squares – OLS), que se baseia na resolução do seguinte problema de otimização:

<span id="page-26-2"></span>
$$
\min_{\mathbf{X}} \|\mathbf{E}\|_F^2 = \min_{\mathbf{X}} \|\mathbf{Y} - \mathbf{\Phi}\mathbf{X}\|_F^2 \tag{2.4}
$$

<span id="page-27-1"></span>em que  $\|\mathbf{E}\|_F$  é a norma de Frobenius da matriz **E**, ou seja, é a soma do quadrado de todos os seus elementos. O problema de minimização da Equação [2.4](#page-26-2) apresenta solução analítica:

$$
\mathbf{X} = (\mathbf{\Phi}^T \mathbf{\Phi})^{-1} \mathbf{\Phi}^T \mathbf{Y}
$$
 (2.5)

Apesar de prático, o método dos Mínimos Quadrados Ordinários apresenta dois grandes inconvenientes: a matriz X assim determinada não é esparsa e a técnica só pode ser usada se a matriz  $\mathbf{\Phi}^T \mathbf{\Phi}$  estiver bem condicionada.

#### <span id="page-27-0"></span>2.3.2 Mínimos Quadrados Regularizados

Outro jeito de determinar X é utilizando as chamadas técnicas de Mínimos Quadrados Regularizados (Regularized Least Squares – RLS), como a regularização de Tikhonov, o LASSO (Least Absolute Selection and Shrinkage Operator ) e o LASSO Adaptativo. Tais procedimentos são vistos a seguir.

#### Regularização de Tikhonov

Neste método, proposto por [TIKHONOV](#page-78-5) [\(1963\)](#page-78-5), resolve-se o seguinte problema de otimização para determinar X:

<span id="page-27-2"></span>
$$
\min_{\mathbf{X}} \|\mathbf{Y} - \mathbf{\Phi}\mathbf{X}\|_F^2 + \lambda \|\mathbf{X}\|_F^2 \tag{2.6}
$$

em que  $\lambda$  (parâmetro de regularização) é um escalar positivo que deve ser escolhido de modo a fixar a importância relativa de  $\|\mathbf{X}\|_F^2$ no problema da Equação [2.6.](#page-27-2) Este problema de minimização também tem solução analítica:

$$
\mathbf{X} = (\mathbf{\Phi}^T \mathbf{\Phi} + \lambda \mathbf{I})^{-1} \mathbf{\Phi}^T \mathbf{Y}
$$
 (2.7)

em que **I** é a matriz identidade de ordem  $N_a n_y + (N_b + 1)n_u$ . De maneira geral, a matriz X assim obtida não é esparsa. Porém, esta técnica pode ser usada mesmo se a matriz  $\mathbf{\Phi}^T \mathbf{\Phi}$  estiver mal condicionada, desde que seja feita uma escolha adequada para  $\lambda$ .

[GOLUB](#page-77-5) et al. [\(1979\)](#page-77-5) propuseram um método bastante prático para a escolha de λ, chamado de Validação Cruzada Generalizada (Generalized Cross-Validation – GCV). Nesse método, tem-se que  $\lambda = N\omega$ , sendo  $\omega$  a solução do problema de otimização abaixo: 1

$$
\min_{\omega>0} f(\omega) = \min_{\omega>0} \frac{\frac{1}{N} ||(\mathbf{I} - \mathbf{M}(\omega))\mathbf{Y}||_F^2}{\left[\frac{1}{N} \operatorname{tr}(\mathbf{I} - \mathbf{M}(\omega))\right]^2}
$$
(2.8)

<span id="page-28-0"></span>em que  $\mathbf{M}(\omega) = \mathbf{\Phi}(\mathbf{\Phi}^T\mathbf{\Phi} + N\omega \mathbf{I})^{-1}\mathbf{\Phi}^T$  e tr $(\mathbf{I} - \mathbf{M}(\omega))$  é o traço da matriz  $\mathbf{I} - \mathbf{M}(\omega),$ ou seja, é a soma dos elementos de sua diagonal principal.

#### LASSO (Least Absolute Selection and Shrinkage Operator )

Proposto por [TIBSHIRANI](#page-78-6) [\(1996\)](#page-78-6), o LASSO é um método para determinar X baseado na resolução do seguinte problema de otimização:

<span id="page-28-1"></span>
$$
\min_{\mathbf{X}} \|\mathbf{Y} - \mathbf{\Phi}\mathbf{X}\|_{F}^{2} + \lambda \sum_{i=1}^{n_{lin}} \sum_{j=1}^{n_{col}} |x_{ij}|
$$
\n(2.9)

em que  $n_{lin} = N_a n_y + (N_b + 1)n_u$ e  $n_{col} = n_y$ são o número de linhas e o número de colunas de X, respectivamente, e  $x_{ij}$  é o seu elemento de índice (i,j). Este método tem a vantagem de gerar uma matriz X esparsa, cujo grau de esparsidade pode ser controlado pelo parâmetro  $\lambda$ : se  $\lambda = 0$ , então **X** é igual à solução de Mínimos Quadrados Ordinários (matriz cheia) e se  $\lambda \to \infty$ , então  $X \to 0$ .

No entanto, o problema de minimização da Equação [2.9](#page-28-1) não tem solução analítica e a função módulo não é diferenciável em zero. Logo, algoritmos de otimização que utilizam derivadas não podem ser empregados e o problema LASSO fica bastante complicado de ser resolvido. Além disso, diferentemente da regularização de Tikhonov, não é tão fácil encontrar um valor ótimo para o λ do LASSO.

Um jeito rápido e eficiente de resolver o problema LASSO é com a utilização do algoritmo LARS (Least Angle Regression) proposto por [EFRON](#page-76-4) et al. [\(2004\)](#page-76-4). Para utilizá-lo, é necessário decompor a equação matricial  $\mathbf{Y} = \mathbf{\Phi} \mathbf{X} + \mathbf{E}$  em  $n_y$  equações vetoriais do tipo:

<span id="page-28-2"></span>
$$
\mathbf{y}_j = \mathbf{\Phi} \mathbf{x}_j + \mathbf{e}_j, \qquad j = 1, ..., n_y \tag{2.10}
$$

em que  $\mathbf{y}_j$ ,  $\mathbf{x}_j$  e  $\mathbf{e}_j$  são as colunas de índice  $j$  de  $\mathbf{Y}, \mathbf{X}$  e  $\mathbf{E}$ , respectivamente. Cada equação vetorial origina um problema LASSO da seguinte forma:

<span id="page-28-3"></span>
$$
\min_{\mathbf{x}_j} \|\mathbf{y}_j - \mathbf{\Phi}\mathbf{x}_j\|^2 + \lambda \sum_{i=1}^{n_{lin}} |x_{ij}|, \qquad j = 1, ..., n_y
$$
\n(2.11)

O algoritmo LARS pode então ser utilizado para resolver esses problemas separadamente. O algoritmo funciona assim:

- 1. Primeiramente, o vetor  $y_j$  é centralizado e as colunas de  $\Phi$  são centralizadas e normalizadas (um vetor está centralizado quando a sua média é zero e normalizado quando a sua norma é um).
- 2. Seja  $\hat{\mathbf{y}}_j = \mathbf{\Phi} \mathbf{x}_j$  um estimador de  $\mathbf{y}_j$  que vai se deslocando a cada passo do algoritmo. Partindo de  $\hat{\mathbf{y}}_j = \mathbf{0}$  ( $\mathbf{x}_j = \mathbf{0}$ ), toma-se a direção da coluna de  $\mathbf{\Phi}$

que está mais correlacionada à  $y_j - \hat{y}_j$ , ou seja, que está mais próxima de ser colinear à  $y_j - \hat{y}_j$ . Desloca-se no sentido de se aproximar de  $y_j$ .

- 3. Vai chegar o momento em que outra coluna de Φ vai estar igualmente correlacionada à  $\mathbf{y}_j - \hat{\mathbf{y}}_j$ . Nesse instante, registra-se o valor do vetor  $\mathbf{x}_j$  correspondente a  $\hat{\mathbf{y}}_j$  e toma-se a direção equiangular a estas colunas (quando somente duas colunas estão envolvidas, essa direção é a bissetriz). Desloca-se novamente no sentido de se aproximar de  $y_j$ .
- 4. Repete-se a etapa 3 até que a direção tomada seja equiangular a todas as colunas de  $\Phi$ . Quando isso acontece,  $\hat{\mathbf{y}}_j$  se iguala à projeção ortogonal de  $\mathbf{y}_j$ sobre o espaço das colunas de  $\Phi$ ,  $\mathbf{x}_i$  se iguala à solução OLS da Equação [2.10](#page-28-2) e a execução do algoritmo chega ao fim.
- 5. A cada passo do algoritmo, um novo vetor  $x_i$  é gerado. Esses vetores são na verdade modelos matemáticos que descrevem  $y_j$  como uma combinação linear de certas colunas de Φ. Ao final da execução do LARS, tem-se um conjunto de modelos.
- 6. Finalmente, os modelos  $x_i$  são escritos em termos das colunas de  $\Phi$  originais (não normalizadas):

$$
x_{ij} \longrightarrow \frac{x_{ij}}{\|\boldsymbol{\varphi_i}\|}, \qquad i = 1, ..., n_{lin}
$$

em que  $\|\varphi_i\|$  é a norma da *i*-ésima coluna de  $\Phi$ .

Em sua forma original, o LARS gera alguns modelos que são soluções do problema LASSO vetorial e outros que não são. No entanto, uma pequena modificação do algoritmo acima – maiores detalhes podem ser vistos em [EFRON](#page-76-4) *et al.* [\(2004\)](#page-76-4) – faz com que o LARS seja capaz de gerar unicamente todas as soluções do problema da Equação [2.11.](#page-28-3) Em outras palavras, o LARS gera as soluções LASSO que seriam obtidas ao fazer  $\lambda$  variar de 0 até infinito. A escolha da solução mais adequada deve ser feita com o auxílio de um critério de seleção.

Assim, deve-se utilizar o algoritmo LARS para resolver o problema LASSO associado a cada uma das  $n_y$  equações vetoriais. Cada solução vetorial representa uma coluna de X. O conjunto de soluções fornece toda a matriz X.

#### LASSO Adaptativo

Este método, proposto por [ZOU](#page-78-7) [\(2006\)](#page-78-7), é na verdade uma versão melhorada do LASSO clássico. Deve-se, primeiramente, decompor a equação  $\mathbf{Y} = \mathbf{\Phi} \mathbf{X} + \mathbf{E}$  em  $n_y$ 

<span id="page-30-1"></span>equações vetoriais do tipo  $\mathbf{y}_j = \mathbf{\Phi} \mathbf{x}_j + \mathbf{e}_j$ . Em seguida, resolve-se para cada equação vetorial o seguinte problema de otimização:

$$
\min_{\mathbf{x}_j} \|\mathbf{y}_j - \mathbf{\Phi}\mathbf{x}_j\|^2 + \lambda \sum_{i=1}^{n_{lin}} w_{ij}^{LA} |x_{ij}|, \qquad j = 1, ..., n_y
$$
\n(2.12)

em que  $w_{ij}^{LA} = 1/|\hat{x}_{ij}|^{\gamma}$ , sendo  $\hat{x}_{ij}$  uma estimativa inicial de  $x_{ij}$  (obtida, por exemplo, por Mínimos Quadrados Ordinários) e  $\gamma$  uma constante positiva. Uma boa escolha é fazer  $\gamma = 1$ , pois nesse caso o LASSO adaptativo é consistente para seleção de variáveis [\(ZOU, 2006\)](#page-78-7). O conjunto de todas as soluções vetoriais  $\mathbf{x}_j$  fornece a matriz de parâmetros X.

A principal vantagem deste método é a de que ele consegue determinar com maior exatidão o padrão de esparsidade de X. Além disso, fazendo as mudanças de variável  $\widetilde{x}_{ij} = w_{ij}^{LA} x_{ij}$  e  $\widetilde{\varphi}_{ij} = \varphi_{ij}/w_{ij}^{LA}$ , temos o seguinte problema de otimização, que pode ser resolvido com o algoritmo LARS:

$$
\min_{\widetilde{\mathbf{x}}_j} \|\mathbf{y}_j - \widetilde{\mathbf{\Phi}} \widetilde{\mathbf{x}}_j\|^2 + \lambda \sum_{i=1}^{n_{lin}} |\widetilde{x}_{ij}|, \qquad j = 1, ..., n_y
$$
\n(2.13)

Assim, dentre os diferentes métodos disponíveis na literatura, verifica-se que o LASSO adaptativo (em conjunto com o algoritmo LARS) é o mais adequado para a identificação de sistemas MIMO com modelos ARX. No entanto, como visto anteriormente, para utilizar o algoritmo LARS é necessário escolher um critério de seleção de modelos. Este assunto é abordado a seguir.

#### <span id="page-30-0"></span>2.3.3 Seleção de Modelos

ZOU [et al.](#page-78-8) [\(2007\)](#page-78-8) compararam os seguintes critérios de seleção de modelos no contexto da regularização LASSO com o algoritmo LARS: Cp de Mallows [\(MALLOWS,](#page-77-6) [1973\)](#page-77-6), Critério de Informação de Akaike – AIC [\(AKAIKE, 1974\)](#page-76-5) – e Critério de Informação Bayesiano – BIC [\(SCHWARZ, 1978\)](#page-77-7). Os autores concluíram que o critério mais adequado é o BIC, pois este é o que melhor consegue evitar a superparametrização de modelos.

O BIC foi proposto por [SCHWARZ](#page-77-7) [\(1978\)](#page-77-7) e parte do pressuposto de que o modelo real se encontra no conjunto das soluções LASSO. Nesse cenário, o modelo real será aquele que apresentar o menor valor para o BIC. No entanto, este critério só é adequado quando a quantidade de pontos experimentais utilizada no processo de identificação for muito grande (tendendo ao infinito).

[CHEN e CHEN](#page-76-6) [\(2008\)](#page-76-6) modificaram o BIC original de modo a considerar os casos em que se tem poucos dados, ou seja, quando o número de pontos experimentais é muito pequeno em relação ao número de parâmetros do modelo. O novo critério, <span id="page-31-3"></span>denominado Critério de Informação Bayesiano Estendido (EBIC), pode ser definido da seguinte forma para o modelo  $x_i$  solução do problema da Equação [2.11:](#page-28-3)

<span id="page-31-4"></span>
$$
EBIC = N \ln(S/N) + (n_{par} + 1) \ln N + 2\sigma \ln \xi \qquad (2.14)
$$

em que:

$$
S = \sum_{i=1}^{N} e_{ij}^{2}
$$
  
\n
$$
\xi = {N_a n_y + (N_b + 1)n_u \choose n_{par}}
$$
  
\n
$$
\sigma = \max\left(0; 1 - \frac{1}{2\kappa}\right)
$$
  
\n
$$
\kappa = \frac{\ln(N_a n_y + (N_b + 1)n_u)}{\ln N}
$$

sendo $n_{\it par}$ o número de parâmetros do modelo, ou seja, o número de elementos não nulos de  $\mathbf{x}_j$ . É importante observar que  $\xi$  é definido em termos de um binômio e que se o termo  $2\sigma \ln \xi$  for removido da Equação [2.14,](#page-31-4) a expressão resultante será a definição original do BIC.

Semelhantemente ao que [BANKS e JOYNER](#page-76-7) [\(2017\)](#page-76-7) fizeram para o AIC, a Equação [2.14](#page-31-4) está escrita na formulação OLS, na qual assume-se que os componentes de  $e_j$  têm distribuição normal com média 0 e igual variância (homocedasticidade).

### <span id="page-31-0"></span>2.4 Identificação Caixa Cinza

#### <span id="page-31-1"></span>2.4.1 Técnicas de Modelagem

Os processos da indústria química podem ser modelados por meio de três técnicas distintas, chamadas de modelagem caixa preta, caixa branca e caixa cinza. A Tabela [2.2](#page-31-2) sintetiza estas técnicas de modelagem.

| Técnica de<br>modelagem | Natureza da<br>modelagem              | É fácil de ser<br>realizada? | Traz informações<br>sobre a física do<br>processo? | Exemplo                                                    |
|-------------------------|---------------------------------------|------------------------------|----------------------------------------------------|------------------------------------------------------------|
| Caixa<br>preta          | Puramente empírica                    | Sim                          | Não                                                | ORENSTEIN (2013)                                           |
| Caixa<br>branca         | Puramente<br>fenomenológica           | Não                          | Sim                                                | Balanços de massa,<br>energia e quantidade<br>de movimento |
| Caixa<br>cinza          | Meio empírica, meio<br>fenomenológica | <b>Sim</b>                   | Sim                                                | TULLEKEN (1993)                                            |

<span id="page-31-2"></span>Tabela 2.2: Técnicas de modelagem.

Observa-se a partir da Tabela [2.2](#page-31-2) que a modelagem caixa cinza junta os aspectos positivos das modelagens caixa preta e caixa branca, ou seja, é fácil de ser realizada e também traz informações sobre a física do processo que está sendo modelado.

### <span id="page-32-0"></span>2.4.2 Métodos de Modelagem Caixa Cinza

[SOHLBERG e JACOBSEN](#page-78-1) [\(2008\)](#page-78-1) separaram os métodos de modelagem caixa cinza em diferentes categorias. A Tabela [2.3](#page-32-2) sintetiza o trabalho desses autores.

| Método de modelagem<br>caixa cinza | Descrição                                                                                                  |  |  |
|------------------------------------|----------------------------------------------------------------------------------------------------|--|--|
| Caixa preta com restrição          | São impostas restrições físicas sobre os parâmetros empíricos do<br>modelo.                                |  |  |
| Semi-física                        | Informação fenomenológica é utilizada para a criação de<br>regressores não lineares nas entradas e saídas. |  |  |
| Mecanística                        | Modelos fenomenológicos são adaptados para se adequarem aos<br>dados experimentais.                        |  |  |
| Híbrida                            | Separa o processo em um modelo caixa preta e outro caixa<br>branca (ou cinza).                             |  |  |
|                                    |                                                                                                    |  |  |

<span id="page-32-2"></span>Tabela 2.3: Métodos de modelagem caixa cinza [\(SOHLBERG e JACOBSEN, 2008\)](#page-78-1).

Como um dos objetivos do presente trabalho é modificar a metodologia de identificação caixa preta de [ORENSTEIN](#page-77-1) [\(2013\)](#page-77-1) de modo a incluir informação fenomenológica, o método de modelagem caixa cinza mais adequado é o do tipo caixa preta com restrição. Entretanto, esta modelagem é normalmente muito específica, tendo sua aplicação limitada a uma determinada classe de sistemas. O método de [MU-](#page-77-8)[RAKAMI e SEBORG](#page-77-8) [\(2000\)](#page-77-8), por exemplo, pode ser aplicado somente a sistemas de mistura. Uma importante excessão é o método de [TULLEKEN](#page-78-9) [\(1993\)](#page-78-9), visto em detalhes a seguir.

#### <span id="page-32-1"></span>2.4.3 Método de Tulleken

Segundo [TULLEKEN](#page-78-9) [\(1993\)](#page-78-9), os métodos de identificação caixa preta podem gerar modelos fisicamente inconsistentes. Isso é devido, principalmente, à escassez de dados experimentais e à presença de ruído. Contudo, tal problema pode ser resolvido por meio da incorporação de restrições sobre os parâmetros do modelo que levem em consideração a localização dos polos do sistema (estabilidade) e o valor de seus ganhos estáticos. Para exemplificar, considere o modelo ARX da Equação [2.1](#page-25-3) com  $e(k) = 0$  e  $d = 0$ :

<span id="page-32-3"></span>
$$
\mathbf{y}(k) = \mathbf{A}_1 \mathbf{y}(k-1) + \dots + \mathbf{A}_{N_a} \mathbf{y}(k-N_a) + \mathbf{B}_0 \mathbf{u}(k) + \dots + \mathbf{B}_{N_b} \mathbf{u}(k-N_b) \tag{2.15}
$$

A transformada Z é a versão discreta da transformada de Laplace. Para um sinal

<span id="page-33-0"></span>discreto s(k), ela é calculada da seguinte forma:

<span id="page-33-1"></span>
$$
\mathbf{S}(z) = \mathcal{Z}\{\mathbf{s}(k)\} = \sum_{k=0}^{\infty} \mathbf{s}(k) z^{-k} \tag{2.16}
$$

em que  $z \in \mathbb{C}$  é a variável do domínio transformado. Da Equação [2.16](#page-33-1) decorre a seguinte propriedade:

<span id="page-33-2"></span>
$$
\mathcal{Z}\{\mathbf{s}(k-m)\} = \mathbf{S}(z)z^{-m} \tag{2.17}
$$

em que m é um número inteiro positivo. Aplicando a transformada Z nos dois lados da Equação [2.15](#page-32-3) e usando a propriedade da Equação [2.17,](#page-33-2) chega-se à seguinte expressão:

<span id="page-33-3"></span>
$$
\mathcal{A}(z^{-1})\mathbf{Y}(z^{-1}) = \mathcal{B}(z^{-1})\mathbf{U}(z^{-1})
$$
\n(2.18)

em que:

$$
\mathcal{A}(z^{-1}) = \mathbf{I} - \sum_{k=1}^{N_a} \mathbf{A}_k z^{-k}
$$

$$
\mathcal{B}(z^{-1}) = \sum_{k=0}^{N_b} \mathbf{B}_k z^{-k}
$$

sendo I a matriz identidade de ordem  $n_y$ . Isolando  $\mathbf{Y}(z^{-1})$  no lado esquerdo da Equação [2.18](#page-33-3) resulta em:

<span id="page-33-4"></span>
$$
\mathbf{Y}(z^{-1}) = (\mathbf{A}(z^{-1}))^{-1} \mathbf{B}(z^{-1}) \mathbf{U}(z^{-1})
$$
\n(2.19)

Analisando a Equação [2.19,](#page-33-4) verifica-se que a matriz de transferência do processo, simbolizada por  $\mathbf{G}_{\mathbf{p}}(z^{-1})$ , é dada por:

<span id="page-33-5"></span>
$$
\mathbf{G}_{\mathbf{p}}(z^{-1}) = (\mathcal{A}(z^{-1}))^{-1} \mathcal{B}(z^{-1}) = \frac{1}{\det(\mathcal{A}(z^{-1}))} \operatorname{adj}(\mathcal{A}(z^{-1})) \mathcal{B}(z^{-1})
$$
(2.20)

em que det $(\mathcal{A}(z^{-1}))$  e adj $(\mathcal{A}(z^{-1}))$  são o determinante e a adjunta de  $\mathcal{A}(z^{-1}),$ respectivamente (vale lembrar que a adjunta de uma matriz é a transposta da matriz de seus cofatores).

Segundo a Equação [2.20,](#page-33-5) os elementos de  $\mathbf{G}_{\mathbf{p}}$  são funções racionais de  $z^{-1}$ , sendo que o grau máximo dos denominadores é  $N_a n_y$  e dos numeradores é  $N_a(n_y-1)+N_b$ . Além disso, os polos do sistema  $(r_n)$  são as soluções da seguinte equação polinomial:

$$
\det(\mathcal{A}(z^{-1})) = 0 \tag{2.21}
$$

Para o sistema ser estável, os polos devem estar localizados no interior do círculo unitário centrado na origem do plano complexo, ou seja, as restrições sobre os polos <span id="page-34-1"></span>do sistema devem ser tais que:

$$
|r_n| < 1, \qquad n = 1, \dots, n_r \tag{2.22}
$$

em que  $n_r$  é o número total de polos, sendo igual ao grau do polinômio det $(\mathcal{A}(z^{-1}))$ .

As restrições sobre os elementos da matriz de ganhos estáticos do processo (K) devem ser tais que:

<span id="page-34-3"></span>
$$
\mathbf{K}^{inf} \leqslant \mathbf{K} \leqslant \mathbf{K}^{sup} \tag{2.23}
$$

em que  ${\bf K}^{inf}$  e  ${\bf K}^{sup}$  são os limites inferior e superior para  ${\bf K}$ , respectivamente. Se o processo for estável, a matriz K pode ser calculada a partir de Gp:

<span id="page-34-2"></span>
$$
\mathbf{K} = \mathbf{G}_{\mathbf{p}}(1) = (\mathcal{A}(1))^{-1} \mathcal{B}(1)
$$
 (2.24)

Substituindo a Equação [2.24](#page-34-2) nas restrições dadas pela Equação [2.23:](#page-34-3)

<span id="page-34-4"></span>
$$
\mathbf{K}^{inf} \leqslant (\mathcal{A}(1))^{-1} \mathcal{B}(1) \leqslant \mathbf{K}^{sup} \tag{2.25}
$$

A Equação [2.25,](#page-34-4) que impõe restrições sobre os parâmetros do modelo ARX, pode ser utilizada para fazer com que os modelos gerados fiquem com os ganhos estáticos dentro de uma faixa aceitável de valores. Portanto, neste trabalho utilizou-se o método de Tulleken para introduzir informação fenomenológica na identificação caixa preta de Orenstein, assegurando assim que o valor e o sinal dos ganhos estáticos estimados tenham sentido físico.

### <span id="page-34-0"></span>2.5 Planejamento de Sinais GBN

No planejamento do sinal GBN da entrada  $u_j$ , a escolha adequada do parâmetro  $p_j$ (probabilidade de não mudança de nível) faz com que a energia do sinal fique concentrada em uma região específica de seu espectro de potência. Apesar de conhecida, esta característica não foi explorada por [ORENSTEIN](#page-77-1) [\(2013\)](#page-77-1) em seu trabalho.

[CHEN e YU](#page-76-8) [\(1997\)](#page-76-8) demonstraram analiticamente que, quando se deseja concentrar a potência do sinal GBN de  $u_j$  entre as frequências  $\nu_{min,j}$  e  $\nu_{max,j}$ , deve-se adotar o seguinte valor ótimo para  $p_j$ :

$$
p_j^* = \frac{1}{1 + \sqrt{\tan\left(\frac{\nu_{min,j}T_{min}}{2}\right)\tan\left(\frac{\nu_{max,j}T_{min}}{2}\right)}}\tag{2.26}
$$

em que  $p_j^*$  é a probabilidade ótima de não mudança de nível de  $u_j$  e  $T_{min}$  é o período de amostragem.

A escolha do intervalo de frequências está relacionada à resposta do sistema a um degrau em u<sup>j</sup> . Segundo [GAIKWAD e RIVERA](#page-76-9) [\(1996\)](#page-76-9), uma boa escolha é o seguinte intervalo:

$$
\nu_{min,j} = \frac{1}{\beta \tau_{max,j}} \leqslant \nu_j \leqslant \frac{\alpha}{\tau_{min,j}} = \nu_{max,j} \tag{2.27}
$$

em que  $\alpha = 2$  e  $\beta = 3$ .  $\tau_{min,j}$  e  $\tau_{max,j}$  são a menor e a maior constante de tempo obtidas para a entrada  $u_j$ , respectivamente. Estas constantes podem ser determinadas utilizando-se o método de [SMITH](#page-78-10) [\(1972\)](#page-78-10), ilustrado na Figura [2.4.](#page-35-0)

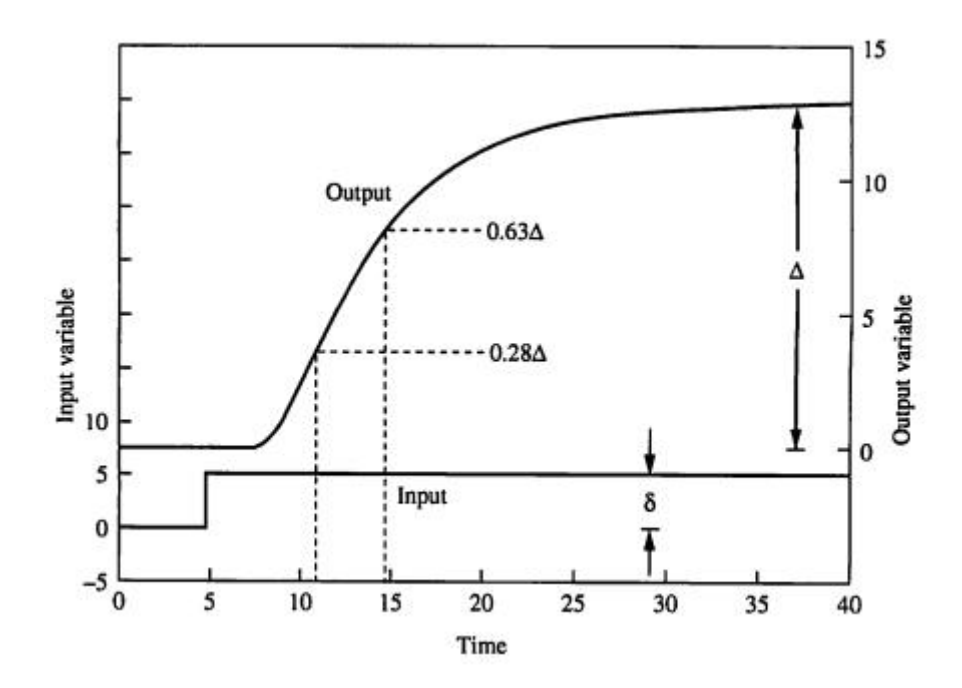

<span id="page-35-0"></span>Figura 2.4: Método de Smith. O gráfico mostra a resposta de y<sup>i</sup> para um degrau em u<sup>j</sup> . Fonte: Adaptado de [MARLIN](#page-77-0) [\(2015\)](#page-77-0).

A partir da Figura [2.4,](#page-35-0) a constante de tempo  $\tau_{ij}$  associada à resposta de  $y_i$  a um degrau em  $u_i$  pode ser calculada pela expressão abaixo:

$$
\tau_{ij} = 1,5(t_{63\%} - t_{28\%})
$$
\n<sup>(2.28)</sup>

em que  $t_{63\%}$  e  $t_{28\%}$  são os tempos necessários para a saída  $y_i$  atingir 63% e 28% de seu valor estacionário final, respectivamente. Considerando todas as saídas, tem-se que:

$$
\tau_{min,j} = \min_i(\tau_{ij})
$$
\n(2.29)

$$
\tau_{max,j} = \max_{i}(\tau_{ij})
$$
\n(2.30)
[HUNG](#page-77-0) et al. [\(2015\)](#page-77-0) utilizaram a fórmula de [CHEN e YU](#page-76-0) [\(1997\)](#page-76-0) com a sugestão de [GAIKWAD e RIVERA](#page-76-1) [\(1996\)](#page-76-1) para identificar um sistema MIMO 2 x 2. O mesmo problema de identificação foi também resolvido com a heurística de [ZHU e](#page-78-0) [VAN DEN BOSCH](#page-78-0) [\(2000\)](#page-78-0). Os sinais GBN foram aplicados durante 3600 segundos (cerca de 7,4 vezes o maior tempo de assentamento do sistema) e os modelos assim identificados foram implementados em um MPC. Os autores constataram que a fórmula de [CHEN e YU](#page-76-0) [\(1997\)](#page-76-0) dava melhores resultados.

Assim sendo, neste trabalho, os valores de  $p_j$  foram determinados a partir da fórmula de [CHEN e YU](#page-76-0) [\(1997\)](#page-76-0) e da sugestão de [GAIKWAD e RIVERA](#page-76-1) [\(1996\)](#page-76-1).

# Capítulo 3

# Metodologia Proposta

A metodologia de identificação proposta neste trabalho é o resultado da incorporação das melhorias sugeridas no capítulo anterior ao método de Orenstein. Ela apresenta etapas on-line, executadas diretamente na planta industrial, e off-line, executadas pelo pacote computacional IDENTIPHY (system IDENTIfication using PHYsical knowledge).

## 3.1 O Pacote Computacional IDENTIPHY

O pacote IDENTIPHY é composto de quatro algoritmos, cujos códigos e instruções de uso são mostrados no Apêndice B. Para executá-los, é necessário possuir o software MATLAB (versão R2008a ou mais recente) com a Control System Toolbox e a Optimisation Toolbox. Uma descrição de cada algoritmo é apresentada a seguir.

### 3.1.1 Algoritmo 1

O Algoritmo 1 faz a análise dos dados obtidos na etapa do pré-teste. Mais precisamente, a partir da resposta de  $y_i$  ao degrau em  $u_j$ , o algoritmo calcula:

1. O ganho estático  $K_{ij}$ , definido pela equação abaixo:

$$
K_{ij} = \frac{\Delta y_i^{ee}}{\Delta u_j^{ee}}\tag{3.1}
$$

em que  $\Delta y_i^{ee}$  e  $\Delta u_j^{ee}$  são as variações nos valores de estado estacionário de  $y_i$  $e u_j$ , respectivamente.

- 2. A constante de tempo  $\tau_{ij}$ , definida pela Equação [2.28.](#page-35-0)
- 3. O tempo de assentamento  $t_{ij}^{ass}$ , definido como sendo o tempo necessário para a resposta de  $y_i$  atingir 100(1–ST)% de seu valor estacionário final. O pa-

râmetro ST (Settling time Threshold) deve ser fornecido pelo usuário, sendo normalmente utilizado o valor de 0,02 (tempo de assentamento a 98%).

Como no pré-teste há uma resposta para  $y_i$  quando o degrau em  $u_j$  é aplicado e outra quando este mesmo degrau é removido, o algoritmo gera duas medidas para cada um dos parâmetros  $K_{ij}$ ,  $\tau_{ij}$  e  $t_{ij}^{ass}$ . Assim sendo, tem-se o seguinte conjunto total de medidas:  $\{K_{ij1}, K_{ij2}, \tau_{ij1}, \tau_{ij2}, t_{ij1}^{ass}, t_{ij2}^{ass}\}$ . Este procedimento é realizado para todos os pares  $(y_i, u_j)$ , em que  $i = 1, ..., n_y$  e  $j = 1, ..., n_u$ .

Considerando todas as saídas e todas as medidas, tem-se que o tempo de assentamento do sistema em relação à  $u_j$   $(t_{max,j}^{ass})$  é dado por:

<span id="page-38-0"></span>
$$
t_{max,j}^{ass} = \max_{i,k} (t_{ijk}^{ass})
$$
\n(3.2)

em que i é o índice da variável de saída e k é o índice da medida. Assim, a partir das amplitudes dos degraus do pré-teste e da Equação [3.2,](#page-38-0) o algoritmo faz também o planejamento de sinais para a etapa do teste degrau, utilizando para isso uma generalização do procedimento descrito na Seção 2.2.2, na qual é permitido ao usuário escolher o número de partes das sequências de degraus  $(n_p)$  e a duração destas perturbações.

## 3.1.2 Algoritmo 2

Primeiramente, o Algoritmo 2 faz a análise dos dados obtidos na etapa do teste degrau utilizando a mesma metodologia do Algoritmo 1. No entanto, como nesta etapa é aplicada uma sequência de  $2n_p$  degraus em  $u_j$ , o algoritmo gera  $2n_p + 1$ medidas para cada um dos parâmetros  $K_{ij}$ ,  $\tau_{ij}$  e  $t_{ij}^{ass}$  do par  $(y_i, u_j)$ . Em seguida, é realizado o tratamento conjunto dos dados obtidos no pré-teste e no teste degrau. Ao todo, tem-se  $2n_p + 3$  medidas de cada um destes três parâmetros.

Para cada entrada  $u_j$ , considerando todas as saídas e todas as medidas, o algoritmo atualiza o valor de $t_{max,j}^{ass}$ com a Equação [3.2](#page-38-0) e calcula os valores de $\tau_{min,j}$ e  $\tau_{max,j}$  por meio das seguintes expressões:

$$
\tau_{min,j} = \min_{i,k} (\tau_{ijk}) \tag{3.3}
$$

$$
\tau_{max,j} = \max_{i,k} (\tau_{ijk}) \tag{3.4}
$$

em que k é o índice da medida.

Para cada par  $(y_i, u_j)$ , o algoritmo assume que as medidas de  $K_{ij}$  são variáveis aleatórias contínuas com distribuição normal e calcula o intervalo de confiança de Student a 99,99%. Os limites inferior e superior deste intervalo são os limites aceitáveis para o verdadeiro valor de  $K_{ij}$ , ou seja, são  $K_{ij}^{inf}$  e  $K_{ij}^{sup}$ , respectivamente.

Se  $K_{ij}^{inf}$  e  $K_{ij}^{sup}$  tiverem sinais opostos, o sinal de  $K_{ij}$  fica indeterminado. Isso acontece, por exemplo, quando o ruído em  $y_i$  for muito intenso. Nessa situação, ilustrada na Figura [3.1,](#page-39-0) o algoritmo pergunta ao usuário se ele sabe qual é o sinal de  $K_{ij}$ . Caso ele saiba, deve digitar 1 se o ganho for positivo, 0 se for nulo ou −1 se for negativo. Caso não saiba, não deve digitar nada. Assim, se o sinal for fornecido,  $K_{ij}^{inf}$  e/ou $K_{ij}^{sup}$  serão modificados de modo a assegurar que  $K_{ij}$  tenha o sinal informado: se o usuário digitar 1, então  $K_{ij}^{inf} = 0$ ; se digitar  $-1$ , então  $K_{ij}^{sup} = 0$  e se digitar 0, então  $K_{ij}^{inf} = K_{ij}^{sup} = 0$ .

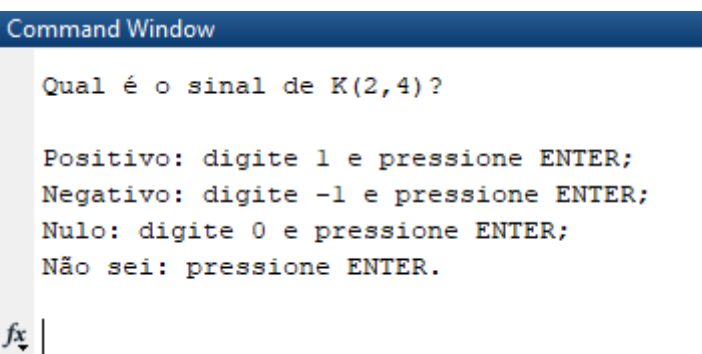

<span id="page-39-0"></span>Figura 3.1: Execução do Algoritmo 2 no MATLAB. Neste exemplo, como  $K_{24}^{inf}$  e  $K_{24}^{sup}$  tem sinais opostos, o algoritmo pergunta ao usuário se ele sabe o sinal de  $K_{24}$ .

Caso o processo esteja sendo identificado pela primeira vez, deve-se utilizar informação fenomenológica para determinar os sinais desconhecidos de K, ou seja, conhecimento físico acerca das interações entre as entradas e as saídas. Caso contrário, recomenda-se fazer uso da tabela de direções do processo, na qual estão inseridos os sinais dos ganhos estáticos obtidos na última identificação. Exemplos desse tipo de tabela são encontrados em [ORENSTEIN](#page-77-1) [\(2013\)](#page-77-1).

Às vezes, por razões de segurança ou pelo fato dos valores de  $t^{ass}_{max,j}$  apresentarem ordens de grandeza muito diferentes, é conveniente separar as entradas  $u_i$  em grupos para a etapa do projeto GBN. O Algoritmo 2 também pode ser usado nesse contexto, permitindo a criação, por exemplo, do grupo das entradas de dinâmica rápida (baixos valores de  $t_{max,j}^{ass}$ ) e do grupo das entradas de dinâmica lenta (altos valores de  $t_{max,j}^{ass}$ ). Mais detalhes podem ser vistos na Seção B.2 do Apêndice B.

### 3.1.3 Algoritmo 3

A partir dos dados de entrada e saída e dos valores de  $N_a$  e  $N_b$  fornecidos pelo usuário, o Algoritmo 3 identifica a melhor matriz de transferência para o processo. A Figura [3.2](#page-40-0) mostra a estrutura deste algoritmo em diagrama de blocos.

Primeiramente, é verificado se a matriz  $\mathbf{\Phi}^T \mathbf{\Phi}$  está bem condicionada. Para tal, é aplicado o critério de condicionamento do MATLAB, segundo o qual uma matriz está bem condicionada se o recíproco de seu número de condicionamento for superior

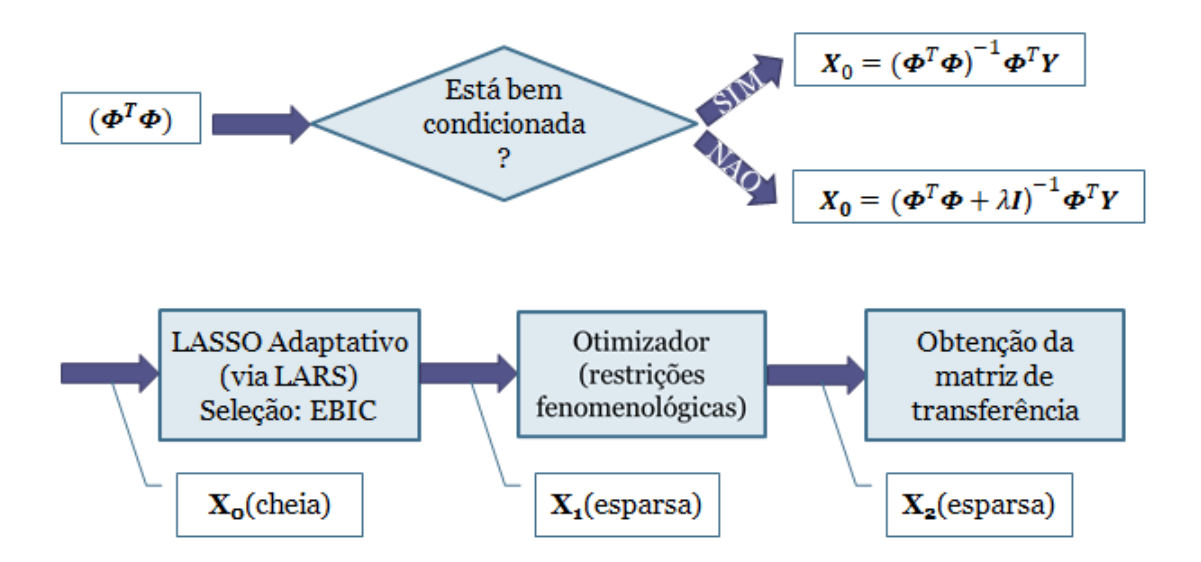

<span id="page-40-0"></span>Figura 3.2: Estrutura do Algoritmo 3.

a eps = 2, 22 × 10<sup>-16</sup>. Se ela estiver, calcula-se uma estimativa para a matriz X utilizando o método dos Mínimos Quadrados Ordinários (OLS). Se não estiver, utiliza-se a regularização de Tikhonov, na qual  $\lambda$  é obtido por Validação Cruzada Generalizada (GCV). Essa estimativa, denominada  $\mathbf{X}_0$ , é normalmente uma matriz cheia.

Em seguida, a estimativa $\mathbf{X}_0$ é empregada no cálculo da matriz de pesos  $\mathbf{W}^{LA}$ do problema LASSO adaptativo, cuja resolução é feita com o algoritmo LARS. Durante sua execução, o LARS seleciona os melhores modelos com base no Critério de Informação Bayesiano Estendido (EBIC). A solução obtida nesta etapa é a matriz esparsa  $X_1$ .

Utilizando  $X_1$  como estimativa inicial, o otimizador resolve o seguinte problema:

<span id="page-40-1"></span>
$$
\min_{\mathbf{X}} \quad F(\mathbf{X}) = \|\mathbf{Y} - \Phi \mathbf{X}\|_F^2
$$
\ns.a.  $|r_n(\mathbf{X})| < R, \quad n = 1, \dots, n_r$  
$$
\mathbf{K}^{inf} \leq \mathbf{K}(\mathbf{X}) \leq \mathbf{K}^{sup}
$$
\n(3.5)

no qual as variáveis de decisão são os elementos não nulos de  $X_1$  (o seu padrão de esparsidade é preservado ao longo da otimização). O raio R ∈ (0, 1] deve ser fornecido pelo usuário e, caso não estejam disponíveis informações mais detalhadas sobre a localização dos polos do sistema, deve-se fazer  $R = 1$  para assegurar a estabilidade. As matrizes  $\mathbf{K}^{inf}$ e $\mathbf{K}^{sup}$ são fornecidas pelo Algoritmo 2, sendo importante observar que se  $K_{ij}^{inf}=K_{ij}^{sup}=0$ , então há uma restrição de igualdade sobre o ganho estático  $K_{ij}$ . A relação entre os  $r_n$ 's e **X** é dada implicitamente pela Equação [2.21,](#page-33-0) cuja resolução é feita com o algoritmo baseado na transformada de Fourier discreta proposto por [HROMČÍK e ŠEBEKT](#page-77-2) [\(1999\)](#page-77-2). Já a relação entre K e X, para sistemas estáveis, é dada explicitamente pela Equação [2.24.](#page-34-0)

A solução  $\mathbf{X}_2$  do problema da Equação [3.5](#page-40-1) tem sua consistência física assegurada e, a partir dela, obtém-se a matriz de transferência do processo por meio da Equação [2.20.](#page-33-1) No entanto, do jeito que as restrições estão formuladas, é bastante complicado de se resolver este problema com algoritmos clássicos de otimização. A seguir, elas são reescritas em uma forma mais adequada.

## Reformulação do Problema de Otimização com Restrições Fenomenológicas

Restrições sobre os polos De acordo com o problema da Equação [3.5,](#page-40-1) as restrições sobre os polos do sistema são tais que:

<span id="page-41-0"></span>
$$
|r_n(\mathbf{X})| < R, \qquad n = 1, \dots, n_r \tag{3.6}
$$

Entretanto, a derivada de  $|r_n(\mathbf{X})|$  em relação à  $\mathbf{X}$  não está definida nos pontos onde  $r_n(\mathbf{X}) = 0$ , o que é inadequado para certos métodos de otimização. Para resolver tal problema, deve-se primeiro observar que a restrição da Equação [3.6](#page-41-0) é equivalente a:

$$
|r_n(\mathbf{X})|^2 < R^2, \qquad n = 1, \dots, n_r \tag{3.7}
$$

Em seguida, como  $|r_n(\mathbf{X})|^2 = r_n(\mathbf{X})\overline{r}_n(\mathbf{X})$ , em que  $\overline{r}_n$  é o complexo conjugado de  $r_n$ , tem-se que:

<span id="page-41-1"></span>
$$
r_n(\mathbf{X})\overline{r}_n(\mathbf{X}) < R^2, \qquad n = 1, \dots, n_r \tag{3.8}
$$

Finalmente, o conjunto das restrições da Equação [3.8](#page-41-1) pode ser substituído por:

<span id="page-41-2"></span>
$$
\max_{n} (r_n(\mathbf{X}) \overline{r}_n(\mathbf{X})) < R^2 \tag{3.9}
$$

ou seja, as  $n_r$  restrições iniciais envolvendo a função módulo podem ser substituídas por uma única restrição que não faz uso dessa função. Utilizando a definição  $\rho_n(\mathbf{X}) = r_n(\mathbf{X}) \overline{r}_n(\mathbf{X})$  na Equação [3.9,](#page-41-2) chega-se à seguinte expressão:

<span id="page-41-3"></span>
$$
\max_{n}(\rho_n(\mathbf{X})) < R^2 \tag{3.10}
$$

A função max<sub>n</sub>( $\rho_n(\mathbf{X})$ ) também tem o incoveniente de, normalmente, não ser diferenciável em toda parte. Assim, ao invés de  $\max_n(\rho_n(\mathbf{X}))$ , é preferível utilizar uma aproximação diferenciável desta função, como por exemplo a softmax –  $S_a$ [\(LANGE](#page-77-3) et al., [2014\)](#page-77-3). A função  $S_a(\mathbf{X})$  é definida da seguinte forma:

$$
S_a(\mathbf{X}) = \sum_{n=1}^{n_r} w_n(\mathbf{X}) \rho_n(\mathbf{X})
$$
\n(3.11)

em que os pesos  $w_n(\mathbf{X})$  são dados por:

<span id="page-42-0"></span>
$$
w_n(\mathbf{X}) = \frac{e^{a\rho_n(\mathbf{X})}}{\sum_{i=1}^{n_r} e^{a\rho_i(\mathbf{X})}}
$$
(3.12)

sendo  $a > 0$ . Quanto maior for o valor de *a*, mais acurada será a aproximação  $S_a(\mathbf{X})$ . Logo, neste trabalho, escolheu-se utilizar  $a = 1 \times 10^6$ .

No MATLAB, o cálculo de  $w_n(\mathbf{X})$  com a Equação [3.12](#page-42-0) gera *overflow*. Apesar de cada peso estar compreendido entre 0 e 1, as funções exponencias da Equação [3.12](#page-42-0) geram valores muito elevados quando computadas individualmente, valores estes que são superiores ao maior número que o MATLAB é capaz de registrar. Assim, ao calcular primeiro o numerador de  $w_n(\mathbf{X})$ , depois o seu denominador e por final fazer a divisão dos dois, o MATLAB obtém os resultados  $\infty$ ,  $\infty$  e  $\infty/\infty =$  indeterminado, respectivamente. Segundo [COOK](#page-76-2) [\(2011\)](#page-76-2), o overflow pode ser evitado por meio de uma alteração na fórmula de cálculo de  $w_n(\mathbf{X})$ . Isto é feito da seguinte forma:

$$
w_n(\mathbf{X}) = \frac{e^{a\rho_n(\mathbf{X})}}{\sum_{i=1}^{n_r} e^{a\rho_i(\mathbf{X})}} \n= \exp\left(\ln\left(\frac{e^{a\rho_n(\mathbf{X})}}{\sum_{i=1}^{n_r} e^{a\rho_i(\mathbf{X})}}\right)\right) \n= \exp\left(\ln(e^{a\rho_n(\mathbf{X})}) - \ln\left(\sum_{i=1}^{n_r} e^{a\rho_i(\mathbf{X})}\right)\right) \n= \exp\left(a\rho_n(\mathbf{X}) - \ln\left(e^{\sum_{i=1}^{n_r} e^{a\rho_i(\mathbf{X})}}\right)\right) \n= \exp\left(a\rho_n(\mathbf{X}) - \ln\left(e^{\sum_{i=1}^{n_r} e^{a\rho_i(\mathbf{X}) - b}}\right)\right) \n= \exp\left(a\rho_n(\mathbf{X}) - \ln(e^{\sum_{i=1}^{n_r} e^{a\rho_i(\mathbf{X}) - b}}\right) \n= \exp\left(a\rho_n(\mathbf{X}) - b - \ln\left(\sum_{i=1}^{n_r} e^{a\rho_i(\mathbf{X}) - b}\right)\right)
$$
\n(3.13)

em que  $b = a \max_n(\rho_n(\mathbf{X}))$ . Assim, se o cálculo de  $w_n(\mathbf{X})$  for realizado com a Equação [3.13,](#page-42-1) o *overflow* nunca acontecerá, pois todos os valores de  $e^{a\rho_i(\mathbf{X})-b}$  estão compreendidos entre 0 e 1. Fazendo  $\max_n(\rho_n(\mathbf{X})) = S_a(\mathbf{X})$  na restrição da Equação [3.10,](#page-41-3) tem-se:

<span id="page-42-1"></span>
$$
S_a(\mathbf{X}) - R^2 < 0 \tag{3.14}
$$

Portanto, a restrição de desigualdade sobre os polos do sistema  $(c_{in,0})$  é dada por:

$$
c_{in,0}(\mathbf{X}) = S_a(\mathbf{X}) - R^2
$$
\n(3.15)

Restrições sobre os ganhos estáticos De acordo com o problema da Equação [3.5,](#page-40-1) as restrições sobre os ganhos estáticos do processo são tais que:

<span id="page-43-2"></span><span id="page-43-1"></span><span id="page-43-0"></span>
$$
\mathbf{K}^{inf} \leqslant \mathbf{K}(\mathbf{X}) \leqslant \mathbf{K}^{sup} \tag{3.16}
$$

Para poder ser melhor tratada por algoritmos de otimização, as restrições da Equação [3.16](#page-43-0) devem ser reformuladas da seguinte maneira:

$$
K_{ij}^{inf} \le K_{ij}(\mathbf{X}) \le K_{ij}^{sup}, \qquad \forall (i,j) \text{ tal que } K_{ij}^{inf} < K_{ij}^{sup} \tag{3.17}
$$

$$
K_{ij}(\mathbf{X}) = K_{ij}^{sup}, \qquad \forall (i, j) \text{ tal que } K_{ij}^{inf} = K_{ij}^{sup} \tag{3.18}
$$

em que as igualdades são analisadas separadamente. As restrições das Equações [3.17](#page-43-1) e [3.18](#page-43-2) são equivalentes a:

$$
K_{ij}(\mathbf{X}) - K_{ij}^{sup} \leq 0, \qquad \forall (i, j) \text{ tal que } K_{ij}^{inf} < K_{ij}^{sup} \tag{3.19}
$$

$$
K_{ij}^{inf} - K_{ij}(\mathbf{X}) \leq 0, \qquad \forall (i, j) \text{ tal que } K_{ij}^{inf} < K_{ij}^{sup} \tag{3.20}
$$

$$
K_{ij}(\mathbf{X}) - K_{ij}^{sup} = 0, \qquad \forall (i, j) \text{ tal que } K_{ij}^{inf} = K_{ij}^{sup} \tag{3.21}
$$

Portanto, as restrições de desigualdade  $(c_{in,ij}^{sup} e c_{in,ij}^{inf})$  e igualdade  $(c_{eq,ij})$  sobre os ganhos estáticos do processo são dadas por:

$$
c_{in,ij}^{sup}(\mathbf{X}) = K_{ij}(\mathbf{X}) - K_{ij}^{sup}, \qquad \forall (i,j) \text{ tal que } K_{ij}^{inf} < K_{ij}^{sup} \tag{3.22}
$$

$$
c_{in,ij}^{inf}(\mathbf{X}) = K_{ij}^{inf} - K_{ij}(\mathbf{X}), \qquad \forall (i,j) \text{ tal que } K_{ij}^{inf} < K_{ij}^{sup} \tag{3.23}
$$

$$
c_{eq,ij}(\mathbf{X}) = K_{ij}(\mathbf{X}) - K_{ij}^{sup}, \qquad \forall (i,j) \text{ tal que } K_{ij}^{inf} = K_{ij}^{sup} \tag{3.24}
$$

Problema reformulado O problema de otimização da Equação [3.5,](#page-40-1) em sua nova formulação, é mostrado abaixo:

<span id="page-43-3"></span>
$$
\min_{\mathbf{X}} F(\mathbf{X}) = \|\mathbf{Y} - \Phi \mathbf{X}\|_{F}^{2}
$$
\ns.a.  $c_{in,0}(\mathbf{X}) \leq 0$   
\n
$$
c_{in,ij}^{sup}(\mathbf{X}) \leq 0, \qquad \forall (i,j) \text{ tal que } K_{ij}^{inf} < K_{ij}^{sup}
$$
\n
$$
c_{in,ij}^{inf}(\mathbf{X}) \leq 0, \qquad \forall (i,j) \text{ tal que } K_{ij}^{inf} < K_{ij}^{sup}
$$
\n
$$
c_{eq,ij}(\mathbf{X}) = 0, \qquad \forall (i,j) \text{ tal que } K_{ij}^{inf} = K_{ij}^{sup}
$$
\n
$$
(3.25)
$$

Por se tratar de um problema de Programação Não Linear (NLP), neste trabalho, sua resolução é feita com o algoritmo do ponto interior do MATLAB. Foram utilizados os critérios de tolerâncias de 1 × 10<sup>-10</sup> para as variáveis de decisão e de 1 × 10<sup>-6</sup> para a função objetivo e restrições.

#### Velocidade e Robustez

O Algoritmo 3, como um todo, é bastante rápido: o LASSO adaptativo é executado em pouco tempo, há poucas variáveis de decisão no problema da Equação [3.25](#page-43-3) (a matriz X<sup>1</sup> é esparsa) e os gradientes e Hessianas são calculados analiticamente nas etapas de otimização. Além disso, como somente modelos fisicamente consistentes são gerados, independentemente da intensidade do ruído, pode-se afirmar que o algoritmo também é robusto. Assim, o processo de identificação é rápido e robusto ao mesmo tempo (uma análise quantitativa é realizada no Capítulo 4).

As expressões analíticas dos gradientes e das Hessianas, tanto para a Validação Cruzada Generalizada (GCV) quanto para a otimização com restrições fenomenológicas, são deduzidas no Apêndice A.

#### Qualidade do Modelo Identificado

A qualidade do modelo identificado pode ser verificada tanto visualmente quanto numericamente. Além de comparar em gráficos as respostas medida e calculada para cada variável de saída, o algoritmo também determina o valor dos seguintes parâmetros estatísticos: Erro Médio Quadrático Relativo (Mean Relative Squared Error – MRSE) e Variância Média Contabilizada (Mean Variance-Accounted-For – MVAF). Estes parâmatros são definidos da seguinte forma:

$$
MRSE = \frac{1}{n_y} \sum_{j=1}^{n_y} \frac{\|\mathbf{e}_j\|}{\|\mathbf{y}_j\|} \times 100\%
$$
 (3.26)

$$
MVAF = \frac{1}{n_y} \sum_{j=1}^{n_y} \left( 1 - \frac{\text{var}(\mathbf{e}_j)}{\text{var}(\mathbf{y}_j)} \right) \times 100\% \tag{3.27}
$$

em que var $(\mathbf{y}_j)$  e var $(\mathbf{e}_j)$  são as variâncias da j-ésima coluna de  $\mathbf{Y}$  e  $\mathbf{E}$ , respectivamente. Quanto menor for MRSE e maior for MVAF, maior será a qualidade do modelo identificado.

O algoritmo também determina a região de validade do modelo, definida pelos intervalos abaixo:

$$
\mathbf{y}_{min} \leq \mathbf{y} \leq \mathbf{y}_{max}
$$
\n
$$
\mathbf{u}_{min} \leq \mathbf{u} \leq \mathbf{u}_{max}
$$
\n(3.28)

em que  $y_{min,i}$  e  $y_{max,i}$  são o menor e o maior valor medidos para a saída  $y_i$ , respectivamente  $(u_{min,j}$  e  $u_{max,j}$  são definidos de forma análoga para a entrada  $u_j$ ).

### 3.1.4 Algoritmo 4

O Algoritmo 4 faz o planejamento de sinais para a etapa do teste GBN. Primeiramente, os valores de  $p_j$  são calculados por meio das Equações [2.26](#page-34-1) e [2.27,](#page-35-1) nas quais as constantes de tempo  $\tau_{min,j}$  e  $\tau_{max,j}$  são dadas pelo Algoritmo 2. Em seguida, utilizando-se uma versão modificada do código MATLAB gbngen.m de [ZHU](#page-78-1) [\(2001\)](#page-78-1), é projetado para cada entrada do processo um sinal GBN unitário  $(u_j^{\star})$ , ou seja, um sinal GBN de amplitude 1 e probabilidade de não mudança de nível  $p_j$  (a modificação em questão permite que sejam considerados os grupos de entradas criados com o Algoritmo 2). Finalmente, tem-se que o sinal GBN da entrada  $u_i$  é dado por:

$$
u_j(k) = \delta_j u_j^*(k), \qquad j = 1, ..., n_u
$$
\n(3.29)

em que as amplitudes  $\delta_i$  das entradas são determinadas por meio da resolução do seguinte problema de otimização:

<span id="page-45-0"></span>
$$
\max_{\delta} \sum_{j=1}^{n_u} \delta_j
$$
\ns.a.  $f_s \mathbf{y}_{min} \leq \hat{\mathbf{y}}(k) \leq f_s \mathbf{y}_{max}, \qquad k = 1, ..., N_{GBN}$ \n
$$
\mathbf{0} \leq \delta \leq \delta_{max}
$$
\n(3.30)

sendo  $N_{GBN}$  a duração total do teste GBN,  $\hat{\mathbf{y}}(k)$  a resposta estimada de y aos sinais GBN projetados no instante k,  $\delta_{max}$  o vetor das amplitudes das entradas no pré-teste e  $f_s \in (0, 1]$  um fator de segurança. O cálculo de  $\hat{\mathbf{y}}(k)$  é realizado utilizando-se um modelo preliminar do processo  $(\widehat{G}_p)$ , de modo que, quanto mais acurado for este modelo, maior deve ser o valor de  $f_s$ . Tanto  $\widehat{G}_p$  quanto  $f_s$  devem ser fornecidos pelo usuário.

Para poder ser resolvido no MATLAB, o problema de maximização da Equação [3.30](#page-45-0) deve ser reformulado. Inicialmente, ele é reescrito em termos de uma minimização:

$$
\max_{\delta} \sum_{j=1}^{n_u} \delta_j = \min_{\delta} \sum_{j=1}^{n_u} (-\delta_j)
$$

$$
= \min_{\delta} \underbrace{\left[-1 -1 \cdots -1\right]}_{\mathbf{c}^T} \underbrace{\begin{bmatrix} \delta_1 \\ \delta_2 \\ \vdots \\ \delta_{n_u} \end{bmatrix}}_{\delta}
$$

$$
= \min_{\delta} \mathbf{c}^T \delta \tag{3.31}
$$

Para cada variável de saída há uma restrição da forma:

<span id="page-45-1"></span>
$$
f_s \, y_{min,i} \leqslant \widehat{y}_i(k) \leqslant f_s \, y_{max,i}, \qquad k = 1, \dots, N_{GBN} \tag{3.32}
$$

Calculando  $\hat{y}_i(k)$ :

<span id="page-46-0"></span>
$$
\widehat{y}_{i}(k) = \mathcal{Z}^{-1} \left\{ \widehat{Y}_{i}(z^{-1}) \right\} \n= \mathcal{Z}^{-1} \left\{ \sum_{j=1}^{n_{u}} \widehat{G}_{p,ij}(z^{-1}) U_{j}(z^{-1}) \right\} \n= \mathcal{Z}^{-1} \left\{ \sum_{j=1}^{n_{u}} \delta_{j} \widehat{G}_{p,ij}(z^{-1}) U_{j}^{*}(z^{-1}) \right\} \n= \sum_{j=1}^{n_{u}} \delta_{j} \mathcal{Z}^{-1} \left\{ \widehat{G}_{p,ij}(z^{-1}) U_{j}^{*}(z^{-1}) \right\} \n= \sum_{j=1}^{n_{u}} \delta_{j} \mathcal{Z}^{-1} \left\{ \widehat{S}_{ij}(z^{-1}) \right\} \n= \sum_{j=1}^{n_{u}} \delta_{j} \widehat{s}_{ij}(k) \n= \left[ \widehat{s}_{i1}(k) \widehat{s}_{i2}(k) \cdots \widehat{s}_{i n_{u}}(k) \right] \begin{bmatrix} \delta_{1} \\ \delta_{2} \\ \vdots \\ \delta_{n_{u}} \end{bmatrix}
$$
\n(3.33)

em que o sinal  $\hat{s}_{ij}(k)$  é a resposta estimada de  $y_i$  à perturbação  $u_j^*$  no instante k. Substituindo a Equação [3.33](#page-46-0) nas restrições da Equação [3.32:](#page-45-1)

$$
f_s y_{min,i} \leqslant \begin{bmatrix} \widehat{s}_{i1}(k) & \widehat{s}_{i2}(k) & \cdots & \widehat{s}_{in_u}(k) \end{bmatrix} \begin{bmatrix} \delta_1 \\ \delta_2 \\ \vdots \\ \delta_{n_u} \end{bmatrix} \leqslant f_s y_{max,i}, \qquad k = 1, \dots, N_{GBN} \tag{3.34}
$$

Considerando todos os instantes de tempo:

$$
f_s \begin{bmatrix} y_{min,i} \\ y_{min,i} \\ \vdots \\ y_{min,i} \end{bmatrix} \leq \begin{bmatrix} \hat{s}_{i1}(1) & \hat{s}_{i2}(1) & \cdots & \hat{s}_{in_u}(1) \\ \hat{s}_{i1}(2) & \hat{s}_{i2}(2) & \cdots & \hat{s}_{in_u}(2) \\ \vdots & \vdots & \ddots & \vdots \\ \hat{s}_{i1}(N_{GBN}) & \hat{s}_{i2}(N_{GBN}) & \cdots & \hat{s}_{in_u}(N_{GBN}) \end{bmatrix} \begin{bmatrix} \delta_1 \\ \delta_2 \\ \vdots \\ \delta_{in_u} \end{bmatrix} \leq f_s \begin{bmatrix} y_{max,i} \\ y_{max,i} \\ \vdots \\ y_{max,i} \end{bmatrix}
$$
\n
$$
f_s y_{min,i} \leq \hat{S}_i \delta \leq f_s y_{max,i} \qquad (3.35)
$$

Considerando todas as variáveis de saída:

$$
f_s \left[\begin{array}{c} \mathbf{y}_{\min,1} \\ \mathbf{y}_{\min,2} \\ \vdots \\ \mathbf{y}_{\min,n_{\mathbf{y}}} \end{array}\right] \leqslant \left[\begin{array}{c} \widehat{\mathbf{S}}_1 \\ \widehat{\mathbf{S}}_2 \\ \vdots \\ \widehat{\mathbf{S}}_{n_{\mathbf{y}}} \end{array}\right] \delta \leqslant f_s \left[\begin{array}{c} \mathbf{y}_{\max,1} \\ \mathbf{y}_{\max,2} \\ \vdots \\ \mathbf{y}_{\max,n_{\mathbf{y}}} \end{array}\right]
$$

$$
\mathbf{b}^{inf} \leqslant \widetilde{\mathbf{A}} \delta \leqslant \mathbf{b}^{sup} \tag{3.36}
$$

Reescrevendo as restrições da Equação [3.36:](#page-47-0)

<span id="page-47-0"></span>
$$
\widetilde{\mathbf{A}}\boldsymbol{\delta} \leqslant \mathbf{b}^{sup}
$$
\n
$$
-\widetilde{\mathbf{A}}\boldsymbol{\delta} \leqslant -\mathbf{b}^{inf}
$$
\n(3.37)

E, finalmente, tem-se que:

$$
\underbrace{\begin{bmatrix} \widetilde{\mathbf{A}} \\ -\widetilde{\mathbf{A}} \end{bmatrix}}_{\mathbf{A}} \delta \leqslant \underbrace{\begin{bmatrix} \mathbf{b}^{sup} \\ -\mathbf{b}^{inf} \end{bmatrix}}_{\mathbf{b}}
$$
\n
$$
\mathbf{A}\delta \leqslant \mathbf{b}
$$
\n(3.38)

Portanto, o problema da Equação [3.30](#page-45-0) reformulado tem a seguinte estrutura:

$$
\min_{\delta} \quad \mathbf{c}^T \delta
$$
\ns.a.  $\mathbf{A} \delta \leqslant \mathbf{b}$  (3.39)

\n
$$
\mathbf{0} \leqslant \delta \leqslant \delta_{max}
$$

Por se tratar de um problema de Programação Linear (LP), sua solução pode ser facilmente encontrada com a função linprog do MATLAB.

# 3.2 Procedimento Proposto

A junção das etapas on-line e off-line dá origem à metodologia de identificação proposta nesta dissertação. O procedimento a ser seguido, composto de 8 etapas, é mostrado abaixo:

- 1. Realizar o pré-teste conforme descrito na Seção 2.2.1;
- 2. Fazer o planejamento de sinais para o teste degrau com o Algoritmo 1;
- 3. Realizar o teste degrau;
- 4. Fazer o tratamento conjunto dos dados obtidos no pré-teste e no teste degrau com o Algoritmo 2;
- 5. Gerar um modelo preliminar do processo com o Algoritmo 3, utilizando para isso os dados obtidos no pré-teste e no teste degrau;
- 6. Projetar os sinais GBN com o Algoritmo 4;
- 7. Realizar o teste GBN;
- 8. Gerar o modelo final do processo com o Algoritmo 3, utilizando para isso os dados obtidos no pré-teste, no teste degrau e no teste GBN.

# Capítulo 4

# Resultados e Discussões

A metodologia desenvolvida foi aplicada, primeiramente, na identificação de sistemas dinâmicos lineares e, em seguida, em um problema benchmark (coluna de destilação da Shell). Em todas as simulações foram utilizados os valores default dos parâmetros do pacote IDENTIPHY (estes valores são mostrados no Apêndice B, nas instruções de uso dos algoritmos), foi assumido que os sinais dos ganhos estáticos eram conhecidos e foram atribuídos valores suficientemente grandes a  $N_a$  e  $N_b$ , ou seja, estes parâmetros foram aumentados gradualmente até não terem sido mais observadas mudanças significativas em MRSE e MVAF. A duração do teste GBN em cada simulação foi de 7 vezes o maior tempo de assentamento do sistema.

## 4.1 Sistemas Dinâmicos Lineares

Foram identificados sistemas dinâmicos de diferentes ordens, com e sem a presença de tempo morto.

## 4.1.1 Sistemas de 1ª Ordem

#### Sem Tempo Morto

Seja o sistema MIMO 4 x 4 cuja matriz de transferência $(\mathbf{G}_{\mathbf{p}})$ é mostrada abaixo:

$$
\mathbf{G}_{\mathbf{p}}(z^{-1}) = \begin{bmatrix} 0,9481 - 1,961z^{-1} & 0 & \frac{2,068 + 0,5063z^{-1}}{1 - 0,7583z^{-1}} & 1,798\\ \frac{1,987 + 0,397z^{-1}}{1 - 0,7583z^{-1}} & 0 & \frac{0,4892 - 0,4735z^{-1}}{1 - 0,7583z^{-1}} & -0,639\\ \frac{0,123 - 0,2839z^{-1}}{1 - 0,7583z^{-1}} & -1,241 & \frac{0,6708 + 0,07328z^{-1}}{1 - 0,7583z^{-1}} & 0\\ \frac{0,5941 + 2,586z^{-1}}{1 - 0,7583z^{-1}} & 0 & \frac{0,2437 - 0,8523z^{-1}}{1 - 0,7583z^{-1}} & 0 \end{bmatrix} (4.1)
$$

Assume-se que esta matriz não é conhecida. Assim, a metodologia proposta foi utilizada para identificá-la. Foram executados cada um dos 8 passos descritos na Seção 3.2:

- 1. As Figuras [4.1](#page-52-0) e [4.2](#page-52-1) mostram os resultados obtidos no pré-teste.
- 2. A partir dos resultados do pré-teste, foi feito um planejamento de sinais para a etapa do teste degrau. Tal planejamento pode ser visto na Figura [4.3.](#page-53-0)
- 3. Os degraus projetados foram então aplicados no sistema. A resposta obtida é mostrada na Figura [4.4.](#page-53-1)
- 4. O tratamento conjunto dos resultados do pré-teste e do teste degrau forneceu os limites inferior  $(\mathbf{K}^{inf})$  e superior  $(\mathbf{K}^{sup})$  para a matriz de ganhos estáticos do processo:

$$
\mathbf{K}^{inf} = \begin{bmatrix}\n-4,2748 & 0 & 9,7821 & 1,7977 \\
9,2795 & 0 & 0,0493 & -0,6390 \\
-0,6783 & -1,2414 & 2,8352 & 0 \\
12,2228 & 0 & -2,6219 & 0\n\end{bmatrix}
$$
\n(4.2)  
\n
$$
\mathbf{K}^{sup} = \begin{bmatrix}\n-3,8146 & 0 & 10,9738 & 1,7981 \\
9,9912 & 0 & 0,1081 & -0,6390 \\
-0,6081 & -1,2412 & 3,1695 & 0 \\
13,3565 & 0 & -2,2385 & 0\n\end{bmatrix}
$$
\n(4.3)

A matriz real de ganhos estáticos (K) é mostrada abaixo:

$$
\mathbf{K} = \mathbf{G}_{\mathbf{p}}(1) = \begin{bmatrix} -4,1933 & 0 & 10,6517 & 1,7979 \\ 9,8666 & 0 & 0,0652 & -0,6390 \\ -0,6657 & -1,2413 & 3,0792 & 0 \\ 13,1577 & 0 & -2,5183 & 0 \end{bmatrix}
$$
(4.4)

Assim, verifica-se claramente que  $\mathbf{K}^{inf} \leqslant \mathbf{K} \leqslant \mathbf{K}^{sup}$ . Também foram calculados nesta etapa os vetores $\pmb{\tau}_{min}$ e $\pmb{\tau}_{max}{:}$ 

$$
\boldsymbol{\tau}_{min} = \begin{bmatrix} 3,4187 & 3,3701 & 3,4187 & 0 \end{bmatrix}^T \tag{4.5}
$$

$$
\boldsymbol{\tau}_{max} = \begin{bmatrix} 3,6105 & 4,5000 & 3,6105 & 3,6155 \end{bmatrix}^T \tag{4.6}
$$

5. Os resultados do pré-teste e do teste degrau foram utilizados para gerar uma primeira aproximação da matriz de transferência do processo. Na identificação,

utilizou-se  $N_a = N_b = 1$ . A matriz identificada  $(\hat{G}_{\mathbf{p}}^{\star})$  é mostrada abaixo:

$$
\hat{\mathbf{G}}_{\mathbf{p}}^{\star}(z^{-1}) = \begin{bmatrix}\n\frac{0,9481 - 1,961z^{-1}}{1 - 0,7583z^{-1}} & 0 & \frac{2,068 + 0,5063z^{-1}}{1 - 0,7583z^{-1}} & \hat{G}_{p,14}^{\star} \\
\frac{1,987 + 0,397z^{-1}}{1 - 0,7583z^{-1}} & 0 & \frac{0,4892 - 0,4735z^{-1}}{1 - 0,7583z^{-1}} & \hat{G}_{p,24}^{\star} \\
\frac{0,123 - 0,2839z^{-1}}{1 - 0,7583z^{-1}} & \hat{G}_{p,32}^{\star} & \frac{0,6708 + 0,07328z^{-1}}{1 - 0,7583z^{-1}} & 0 \\
\frac{0,5941 + 2,586z^{-1}}{1 - 0,7583z^{-1}} & 0 & \frac{0,2437 - 0,8523z^{-1}}{1 - 0,7583z^{-1}} & 0\n\end{bmatrix}_{(4.7)}
$$

em que:

$$
\begin{aligned}\n\widehat{G}^{\star}_{p,14} &= \frac{1,798 - 1,363z^{-1}}{1 - 0,7583z^{-1}} = \frac{1,798(1 - 0,7583z^{-1})}{1 - 0,7583z^{-1}} = 1,798 \\
\widehat{G}^{\star}_{p,24} &= \frac{-0,639 + 0,4846z^{-1}}{1 - 0,7583z^{-1}} = \frac{-0,639(1 - 0,7583z^{-1})}{1 - 0,7583z^{-1}} = -0,639 \\
\widehat{G}^{\star}_{p,32} &= \frac{-1,241 + 0,9413z^{-1}}{1 - 0,7583z^{-1}} = \frac{-1,241(1 - 0,7583z^{-1})}{1 - 0,7583z^{-1}} = -1,241\n\end{aligned}
$$

O tempo de execução do Algoritmo 3,  $t_{sim}$ , foi de apenas 6,0[1](#page-0-0) segundos<sup>1</sup>. Apesar do MATLAB não ter conseguido simplificar alguns elementos de  $\tilde{G}_p^*$ , verifica-se que a matriz de transferência identificada é igual à original. De fato, tem-se que MRSE =  $3,0982 \times 10^{-8}\%$  e MVAF =  $100\%$ , ambos resultados excelentes. As Figuras [4.5,](#page-54-0) [4.6,](#page-54-1) [4.7](#page-55-0) e [4.8](#page-55-1) comparam os valores medidos e calculados com o modelo inicial para as saídas. Como já era esperado, as duas curvas estão sobrepostas.

- 6. A partir do modelo preliminar  $\hat{G}_{p}^{\star}$  e dos vetores  $\tau_{min}$  e  $\tau_{max}$ , foi feito um planejamento de sinais para a etapa do teste GBN. Tal planejamento pode ser visto na Figura [4.9.](#page-56-0)
- 7. Os sinais GBN projetados foram então aplicados no sistema. A resposta obtida é mostrada na Figura [4.10.](#page-56-1)
- 8. Finalmente, a partir dos resultados do pré-teste, do teste degrau e do teste GBN, foi gerado o modelo final do processo  $(\widehat{G}_{p})$ . Nesta identificação também utilizou-se  $N_a = N_b = 1$ . As Figuras [4.11,](#page-57-0) [4.12,](#page-57-1) [4.13](#page-58-0) e [4.14](#page-58-1) comparam os valores medidos e calculados com o modelo final para as saídas.

<sup>1</sup>Foi utilizado um computador portátil HP Pavilion dm4–1075br.

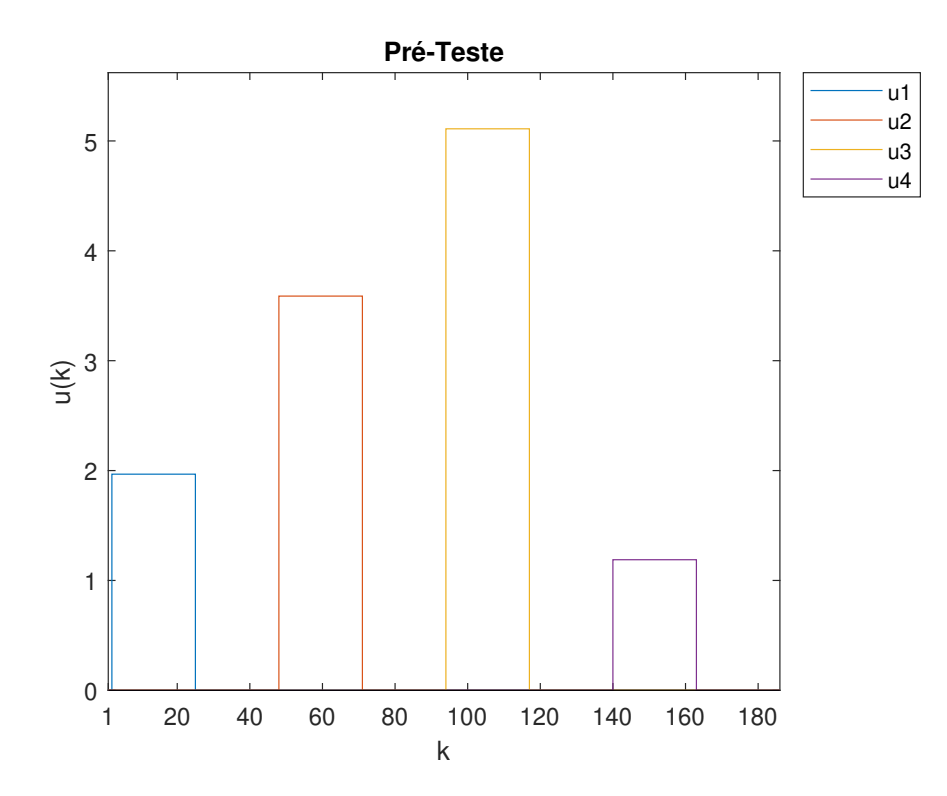

<span id="page-52-0"></span>Figura 4.1: Simulação do pré-teste (variáveis de entrada) para o caso linear sem tempo morto.

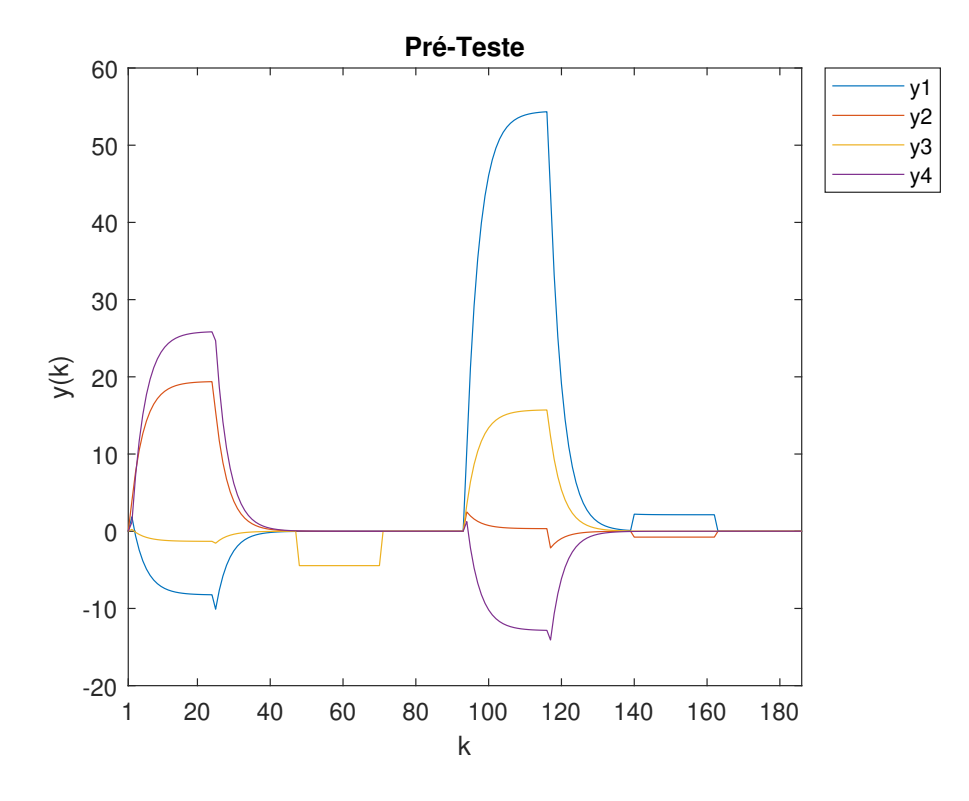

<span id="page-52-1"></span>Figura 4.2: Simulação do pré-teste (variáveis de saída) para o caso linear sem tempo morto.

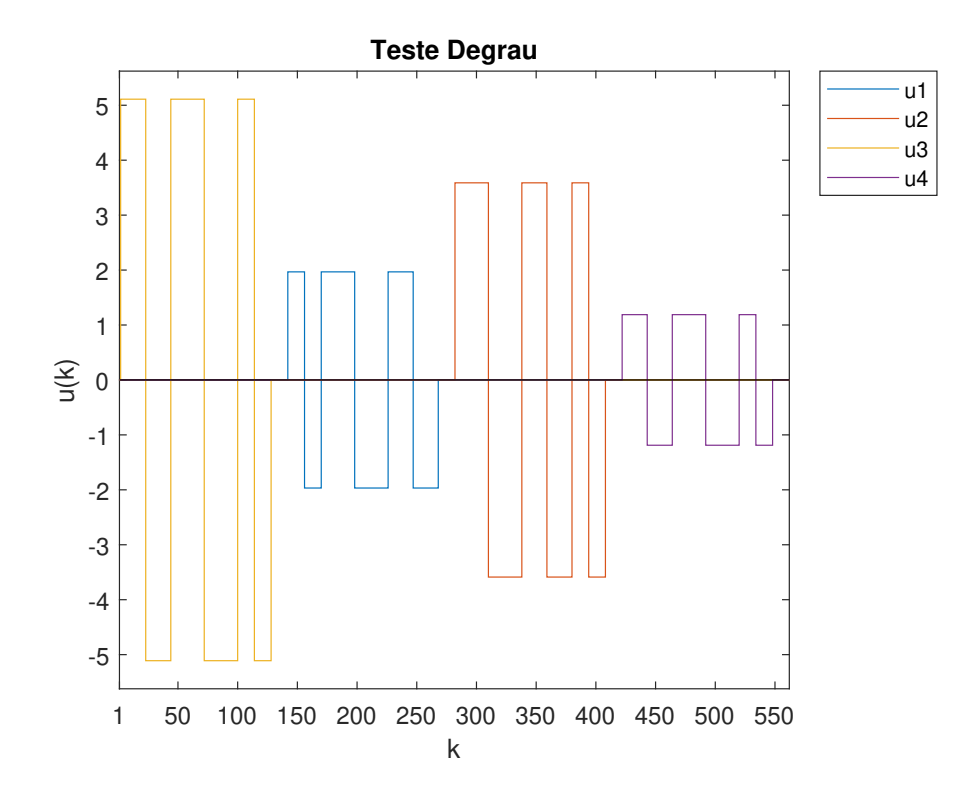

<span id="page-53-0"></span>Figura 4.3: Simulação do teste degrau (variáveis de entrada) para o caso linear sem tempo morto.

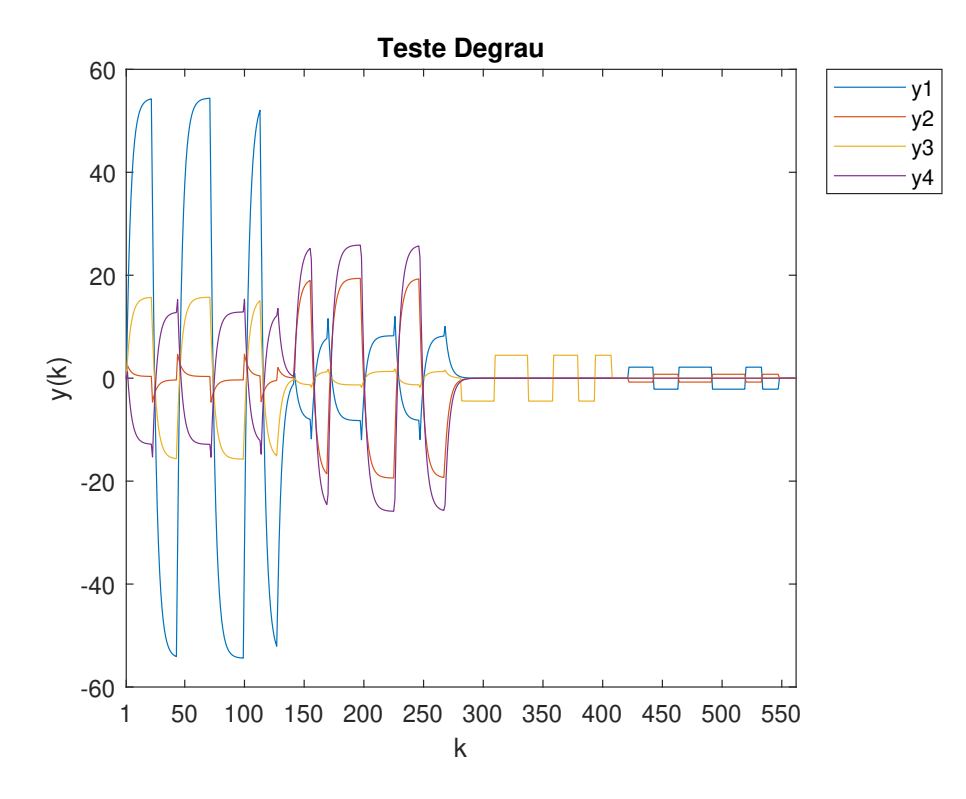

<span id="page-53-1"></span>Figura 4.4: Simulação do teste degrau (variáveis de saída) para o caso linear sem tempo morto.

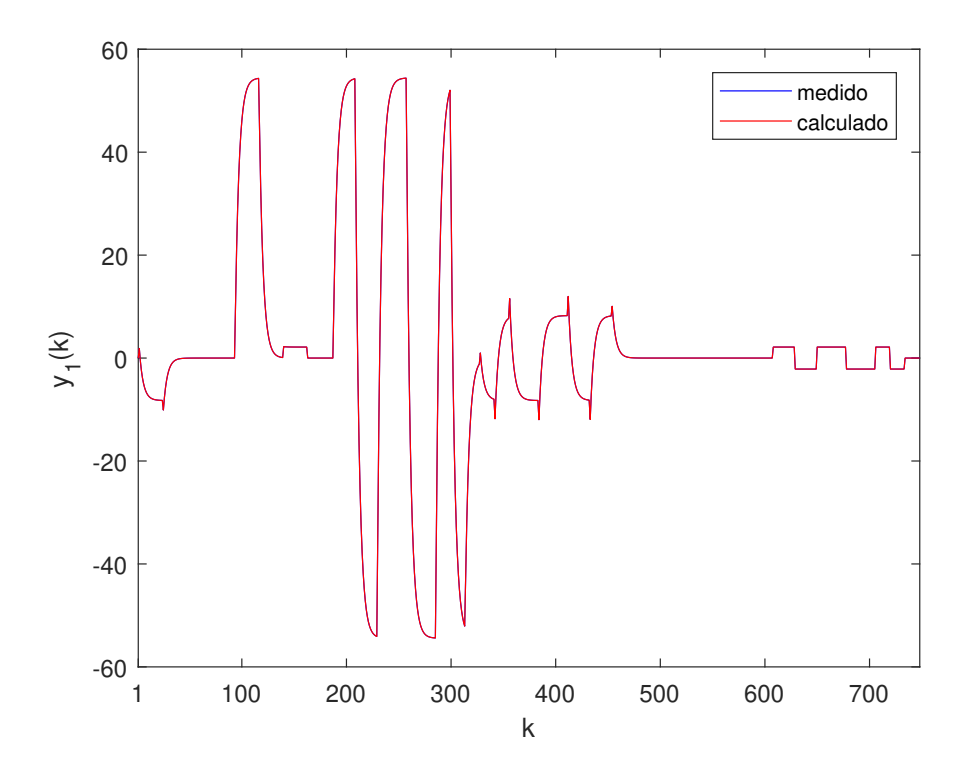

<span id="page-54-0"></span>Figura 4.5: Valores medidos e calculados com o modelo inicial para  $y_1$  (sistema de 1ª ordem sem tempo morto).

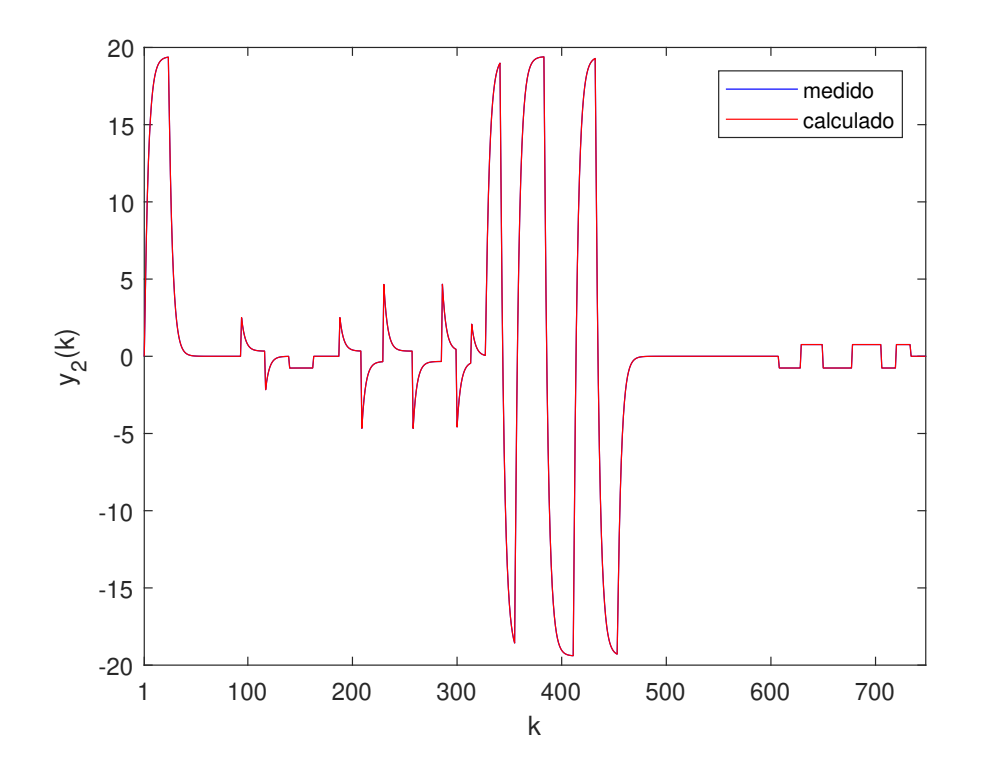

<span id="page-54-1"></span>Figura 4.6: Valores medidos e calculados com o modelo inicial para  $y_2$  (sistema de 1ª ordem sem tempo morto).

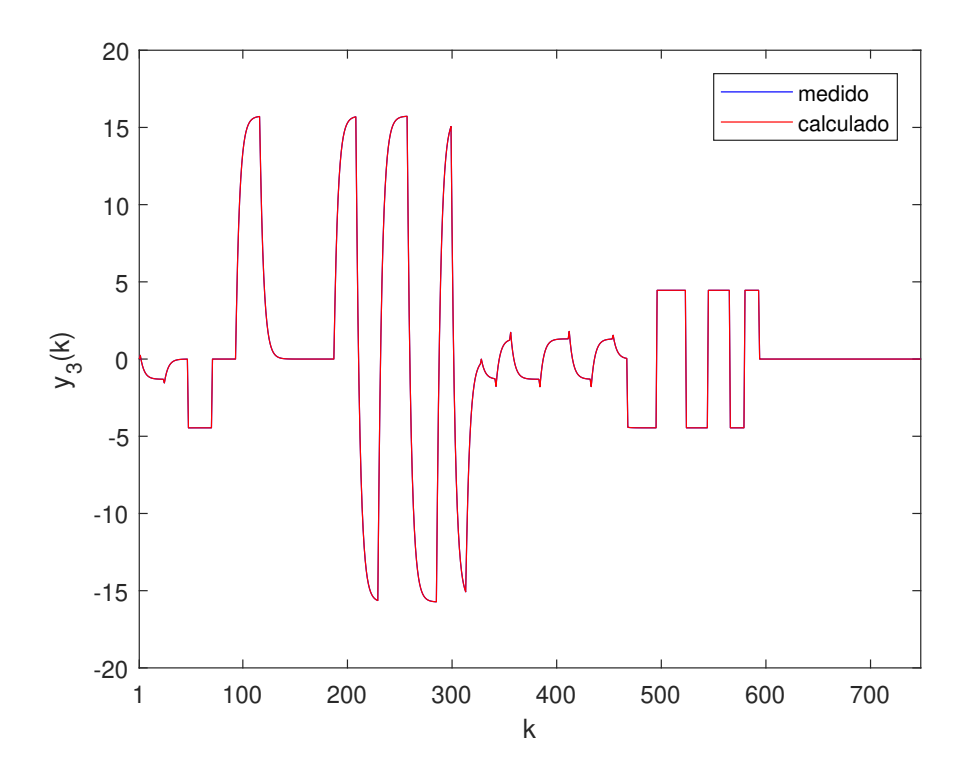

<span id="page-55-0"></span>Figura 4.7: Valores medidos e calculados com o modelo inicial para  $y_3$  (sistema de 1ª ordem sem tempo morto).

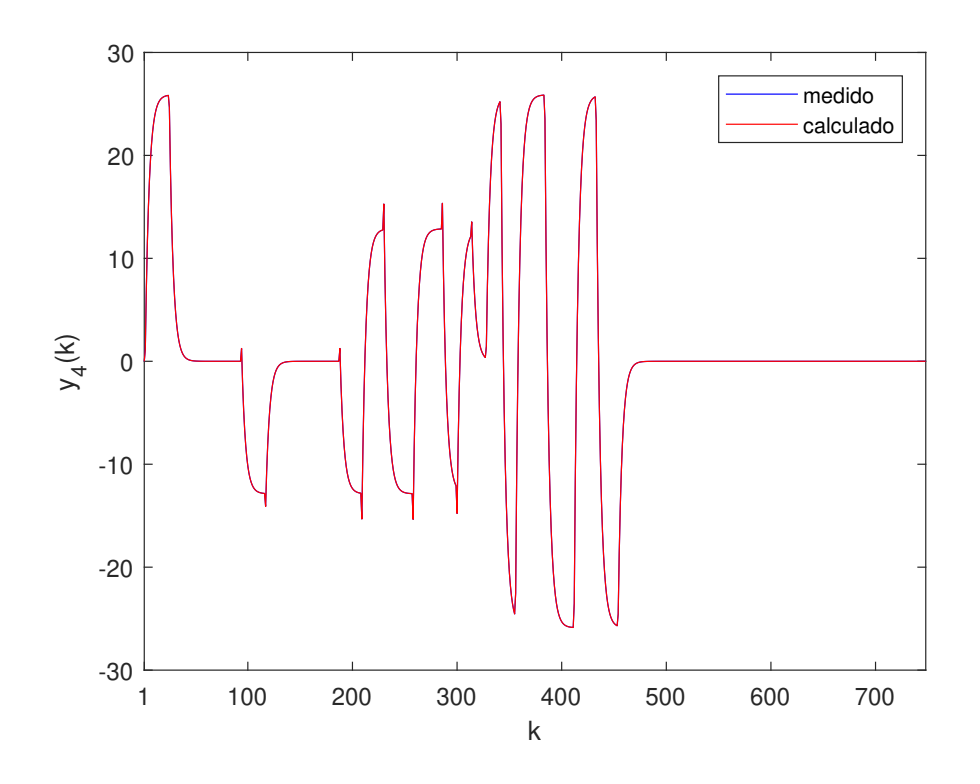

<span id="page-55-1"></span>Figura 4.8: Valores medidos e calculados com o modelo inicial para y<sup>4</sup> (sistema de 1ª ordem sem tempo morto).

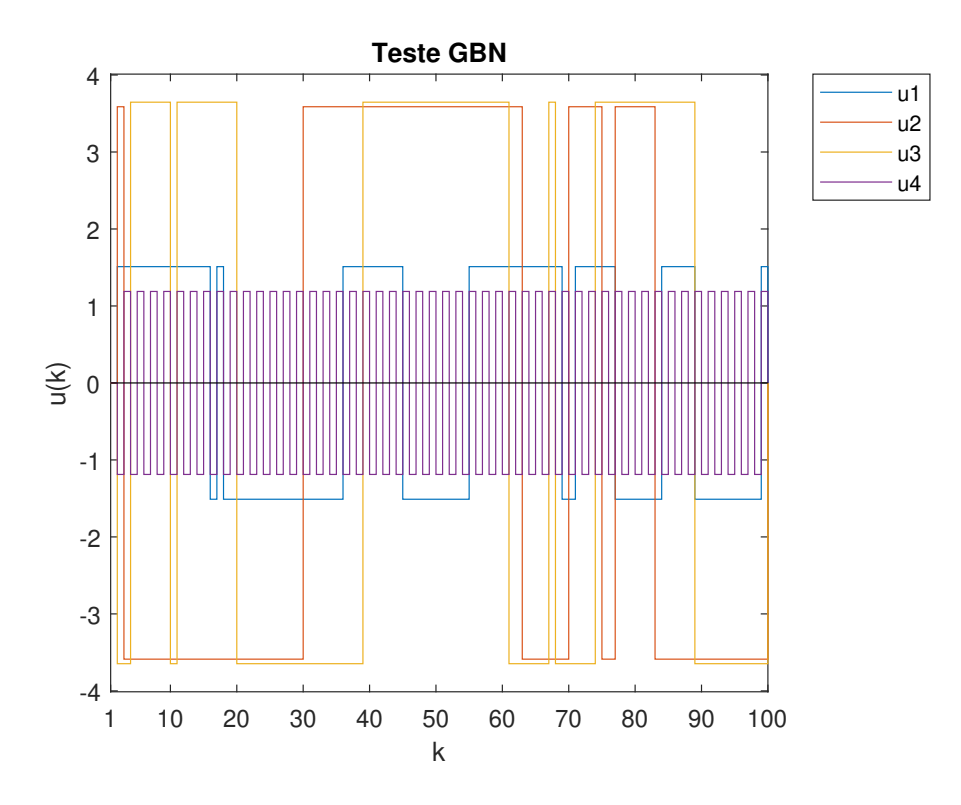

<span id="page-56-0"></span>Figura 4.9: Simulação do teste GBN (variáveis de entrada) para o caso linear sem tempo morto.

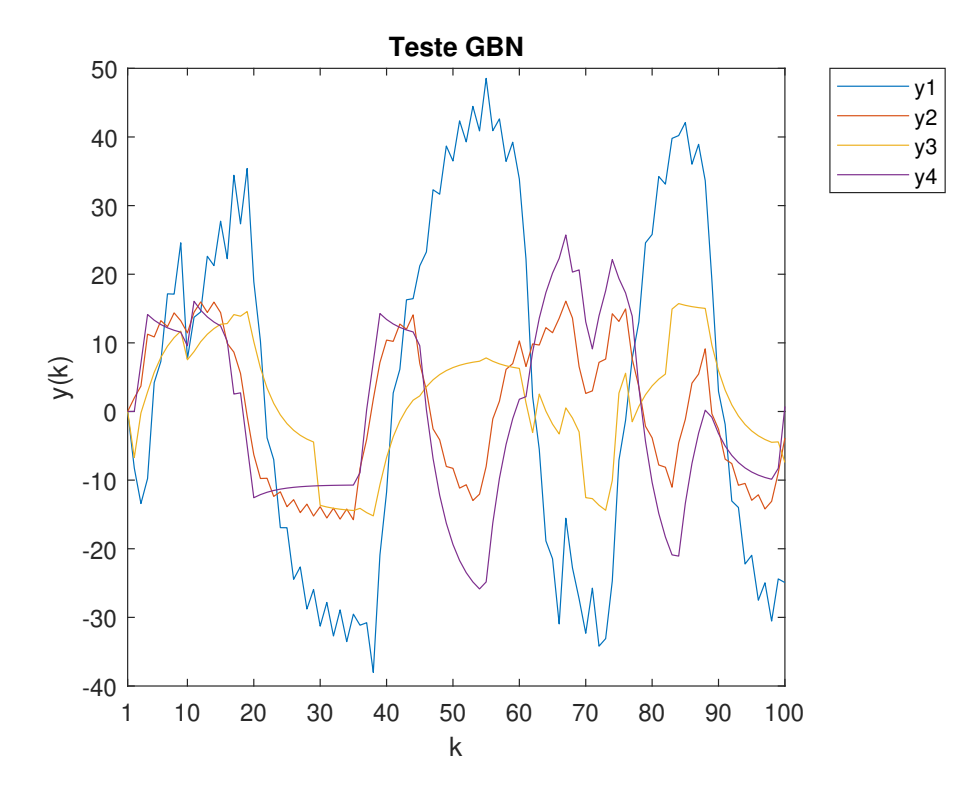

<span id="page-56-1"></span>Figura 4.10: Simulação do teste GBN (variáveis de saída) para o caso linear sem tempo morto.

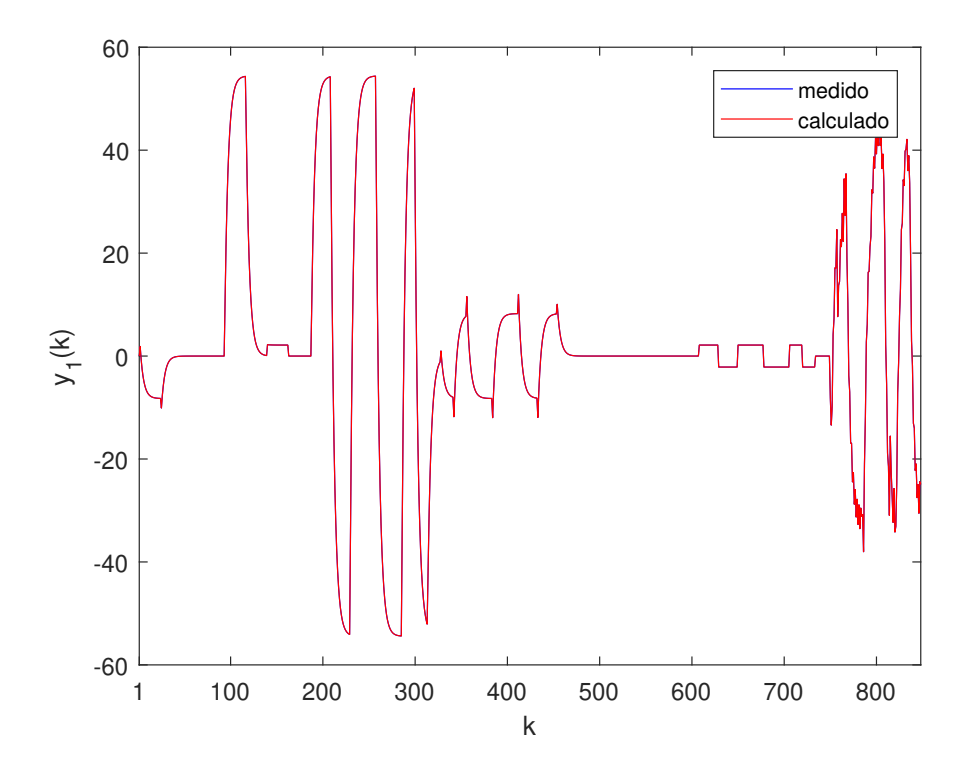

<span id="page-57-0"></span>Figura 4.11: Valores medidos e calculados com o modelo final para  $y_1$  (sistema de 1ª ordem sem tempo morto).

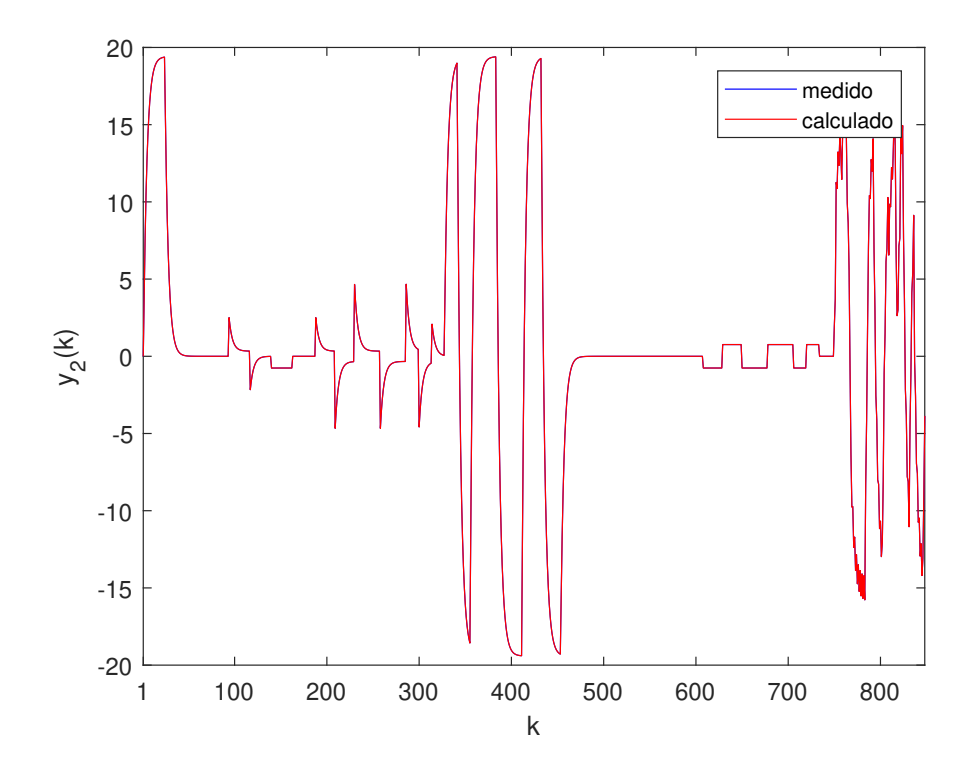

<span id="page-57-1"></span>Figura 4.12: Valores medidos e calculados com o modelo final para  $y_2$  (sistema de 1ª ordem sem tempo morto).

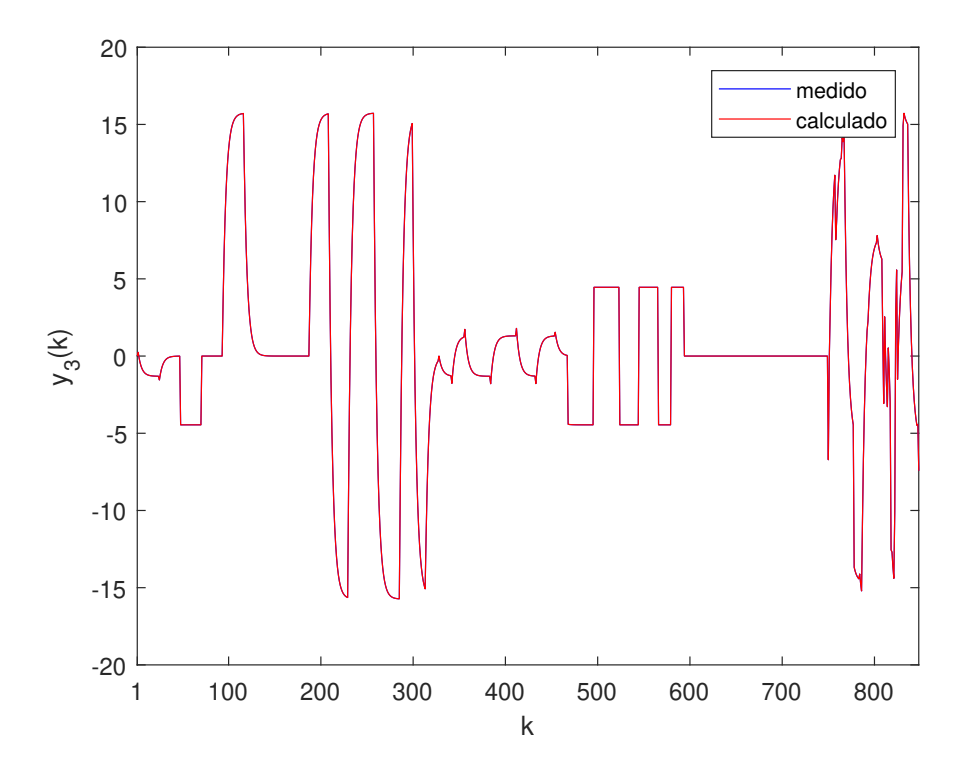

<span id="page-58-0"></span>Figura 4.13: Valores medidos e calculados com o modelo final para  $y_3$  (sistema de 1ª ordem sem tempo morto).

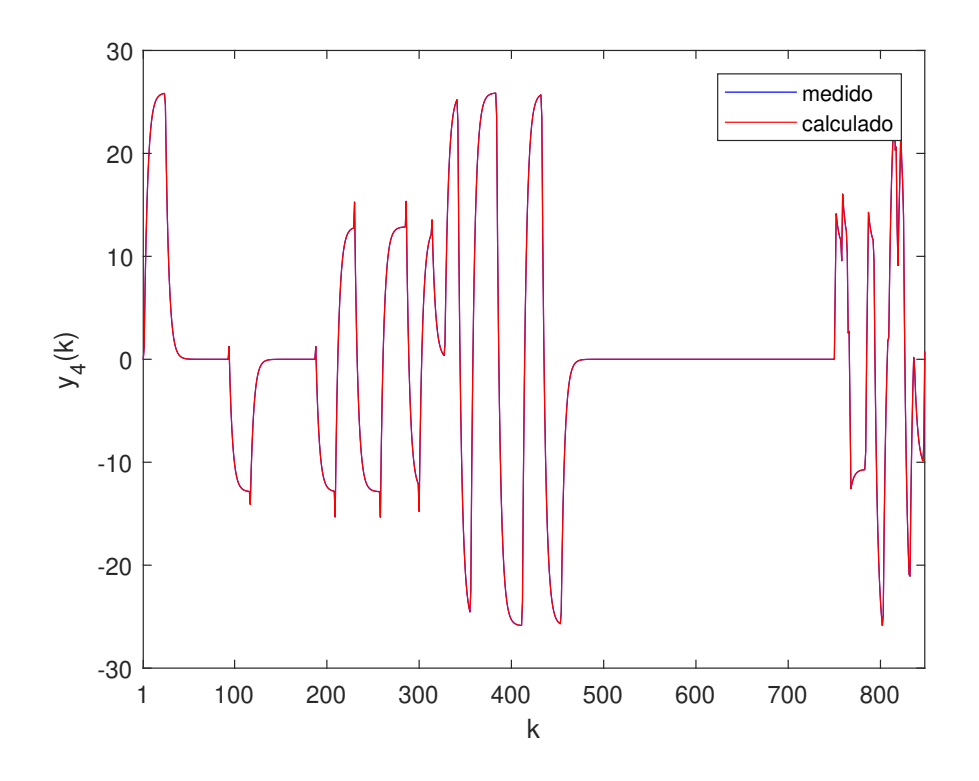

<span id="page-58-1"></span>Figura 4.14: Valores medidos e calculados com o modelo final para y<sup>4</sup> (sistema de 1ª ordem sem tempo morto).

Constatou-se, como já era esperado, que  $\hat{G}_{p} = \hat{G}_{p}^{\star}$ . Obteve-se  $t_{sim} = 7,28 s$ , MRSE = 2,7905 ×  $10^{-8}\%$  e MVAF = 100%. Por se tratar de um sistema relativamente simples (1ª ordem sem tempo morto), o teste GBN não acrescentou novas informações ao processo de identificação. No entanto, ele é bastante útil para sistemas mais complexos.

#### Com Tempo Morto

Seja o sistema MIMO 4 x 3 cuja matriz de transferência é mostrada abaixo:

$$
\mathbf{G}_{\mathbf{p}}(z^{-1}) = \begin{bmatrix}\n\frac{-0,742z^{-9} - 0,2009z^{-10}}{1 - 0,4405z^{-1}} & \frac{1,587z^{-4} - 0,3176z^{-5}}{1 - 0,4405z^{-1}} & \frac{-0,834z^{-8} + 0,4381z^{-9}}{1 - 0,4405z^{-1}} \\
\frac{-0,486z^{-9} + 1,279z^{-10}}{1 - 0,4405z^{-1}} & \frac{0,08802z^{-6} - 2,468z^{-7}}{1 - 0,4405z^{-1}} & \frac{-0,2222z^{-1} - 0,3521z^{-2}}{1 - 0,4405z^{-1}} \\
\frac{0,1606z^{-9} + 0,5715z^{-10}}{1 - 0,4405z^{-1}} & \frac{0,7291z^{-8} - 1,085z^{-9}}{1 - 0,4405z^{-1}} & \frac{0,155z^{-8} - 0,2693z^{-9}}{1 - 0,4405z^{-1}} \\
& -0,5444z^{-7} & 0 & 1,411z^{-8} \\
\end{bmatrix}
$$
\n(4.8)

Utilizando o procedimento descrito na Seção 3.2 com  $N_a = N_b = 10$ , chegou-se ao seguinte modelo identificado:

$$
\hat{\mathbf{G}}_{\mathbf{p}}(z^{-1}) = \begin{bmatrix}\n\frac{-0,742z^{-9} - 0,2009z^{-10}}{1 - 0,4405z^{-1}} & \frac{1,587z^{-4} - 0,3176z^{-5}}{1 - 0,4405z^{-1}} & \frac{-0,834z^{-8} + 0,4381z^{-9}}{1 - 0,4405z^{-1}} \\
\frac{-0,486z^{-9} + 1,279z^{-10}}{1 - 0,4405z^{-1}} & \frac{0,08802z^{-6} - 2,468z^{-7}}{1 - 0,4405z^{-1}} & \frac{-0,2222z^{-1} - 0,3521z^{-2}}{1 - 0,4405z^{-1}} \\
\frac{0,1606z^{-9} + 0,5715z^{-10}}{1 - 0,4405z^{-1}} & \frac{0,7291z^{-8} - 1,085z^{-9}}{1 - 0,4405z^{-1}} & \frac{0,155z^{-8} - 0,2693z^{-9}}{1 - 0,4405z^{-1}} \\
& -0,5444z^{-7} & 0 & 1,411z^{-8} \\
\end{bmatrix}
$$
\n(4.9)

sendo  $t_{sim} = 12,58 s$ , MRSE = 0,0053% e MVAF = 100%. As Figuras [4.15,](#page-60-0) [4.16,](#page-60-1) [4.17](#page-61-0) e [4.18](#page-61-1) comparam os valores medidos e calculados para as saídas do processo.

Observa-se, mais uma vez, que a matriz de transferência identificada é igual à original. No entanto, quando há tempo morto, é necessário atribuir valores mais elevados aos parâmetros  $N_a$  e  $N_b$  para se obter um modelo de boa qualidade. Verificase também que as saídas respondem rapidamente ao sinal GBN (oscilações de alta frequência).

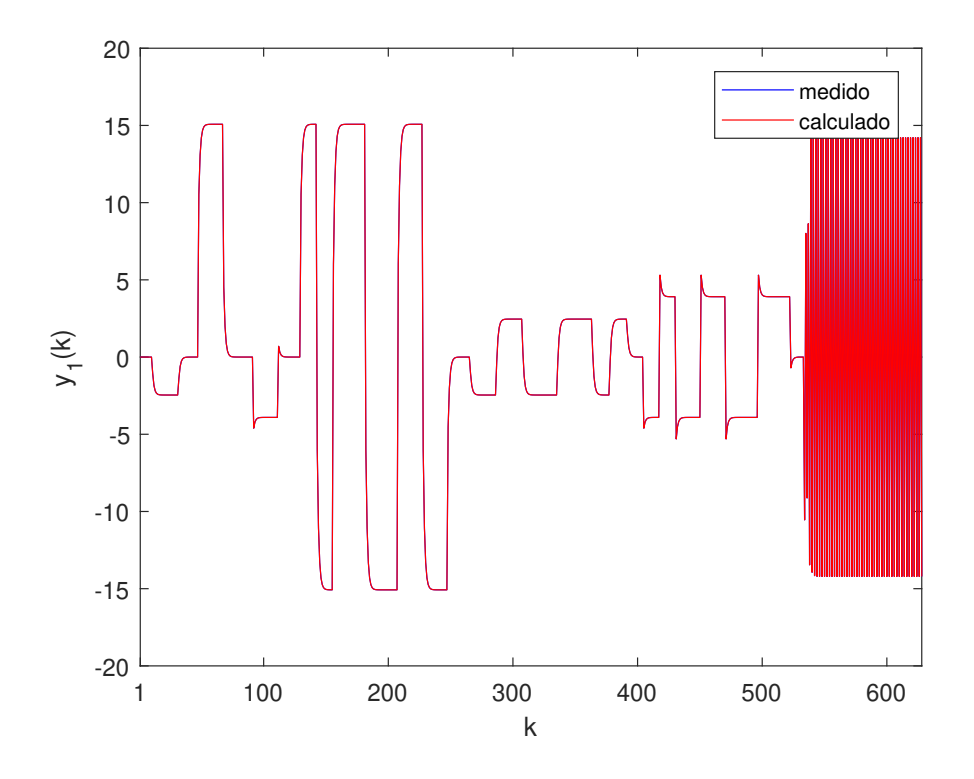

<span id="page-60-0"></span>Figura 4.15: Valores medidos e calculados para  $y_1$  (sistema de  $1^{\rm a}$  ordem com tempo morto).

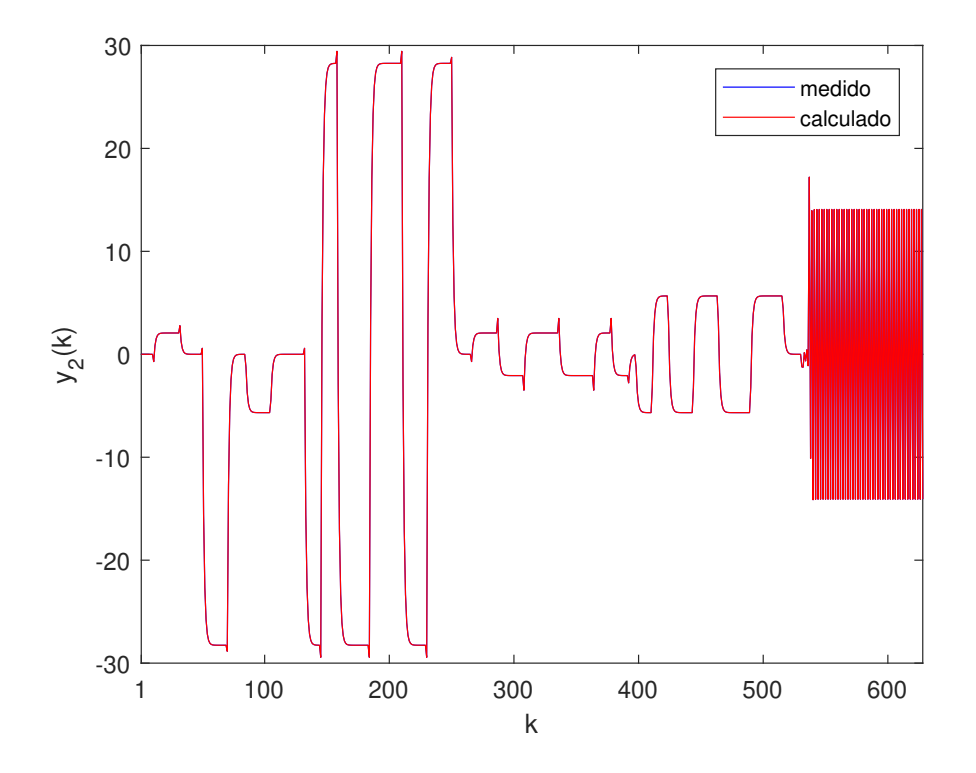

<span id="page-60-1"></span>Figura 4.16: Valores medidos e calculados para  $y_2$  (sistema de  $1^{\underline{a}}$ ordem com tempo morto).

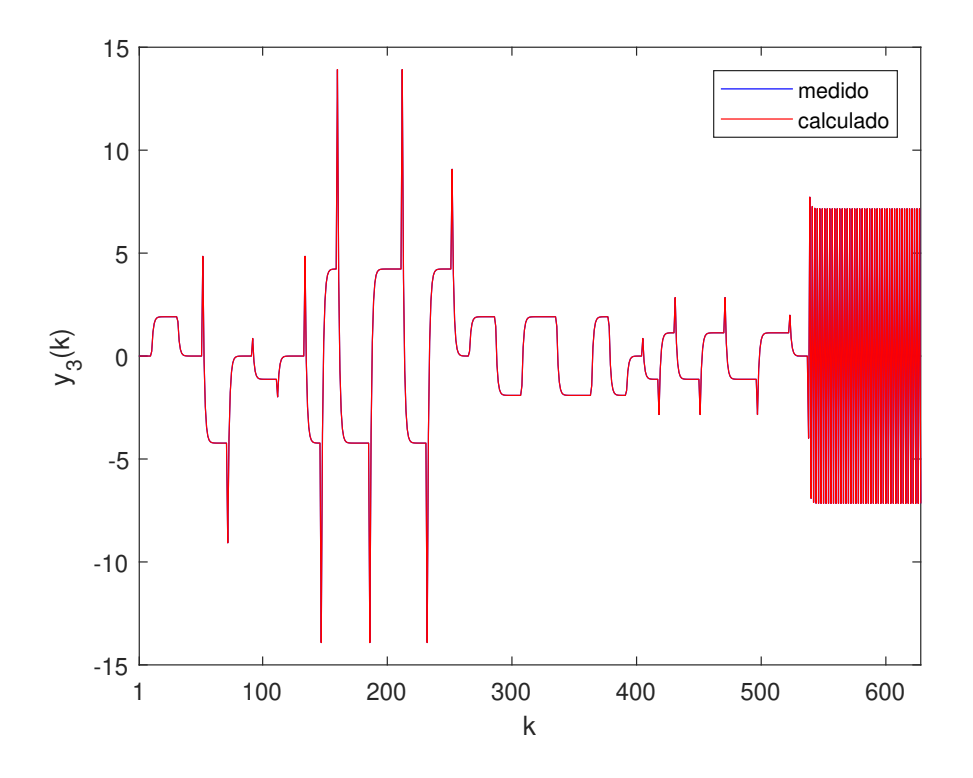

<span id="page-61-0"></span>Figura 4.17: Valores medidos e calculados para  $y_3$  (sistema de  $1^{\rm a}$  ordem com tempo morto).

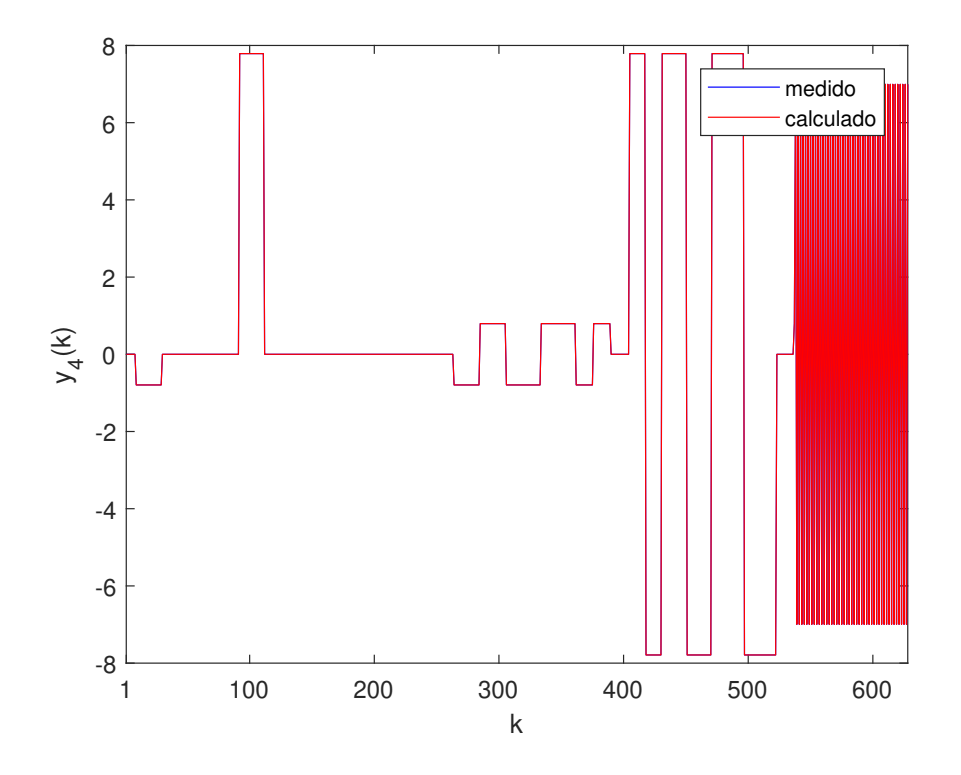

<span id="page-61-1"></span>Figura 4.18: Valores medidos e calculados para  $y_4$  (sistema de  $1^{\underline{a}}$ ordem com tempo morto).

## 4.1.2 Sistemas de 2ª Ordem

### Sem Tempo Morto

Seja o sistema MIMO 5 x 1 cuja matriz de transferência é mostrada abaixo:

$$
\mathbf{G}_{\mathbf{p}}(z^{-1}) = \begin{bmatrix} \frac{0,7308+1,663z^{-1}+0,9409z^{-2}}{1+1,265z^{-1}+0,3922z^{-2}} \\ \frac{0,7713+0,07559z^{-1}+0,03741z^{-2}}{1+1,265z^{-1}+0,3922z^{-2}} \\ \frac{-1,652+0,008588z^{-1}+0,519z^{-2}}{1+1,265z^{-1}+0,3922z^{-2}} \\ \frac{-0,1179-0,8666z^{-1}-0,4288z^{-2}}{1+1,265z^{-1}+0,3922z^{-2}} \\ \frac{0,66-0,61z^{-1}-0,3859z^{-2}}{1+1,265z^{-1}+0,3922z^{-2}} \end{bmatrix}
$$
(4.10)

Utilizando o procedimento descrito na Seção 3.2 com  $N_a = N_b = 1$ , chegou-se ao seguinte modelo identificado:

$$
\hat{\mathbf{G}}_{\mathbf{p}}(z^{-1}) = \begin{bmatrix}\n\frac{0,7308 + 1,671z^{-1} + 0,9612z^{-2} + 0,01151z^{-3}}{1 + 1,277z^{-1} + 0,4076z^{-2} + 0,004797z^{-3}} \\
\frac{0,7713 + 0,08502z^{-1} + 0,03833z^{-2}}{1 + 1,277z^{-1} + 0,4076z^{-2} + 0,004797z^{-3}} \\
\frac{-1,652 - 0,01162z^{-1} + 0,5191z^{-2} + 0,006349z^{-3}}{1 + 1,277z^{-1} + 0,4076z^{-2} + 0,004797z^{-3}} \\
\frac{-0,1179 - 0,868z^{-1} - 0,4394z^{-2} - 0,005246z^{-3}}{1 + 1,277z^{-1} + 0,4076z^{-2} + 0,004797z^{-3}} \\
\frac{0,66 - 0,6019z^{-1} - 0,3934z^{-2} - 0,004721z^{-3}}{1 + 1,277z^{-1} + 0,4076z^{-2} + 0,004797z^{-3}}\n\end{bmatrix} (4.11)
$$

sendo  $t_{sim} = 5, 15 s$ , MRSE = 0,0375% e MVAF = 100%. As Figuras [4.19,](#page-63-0) [4.20,](#page-63-1) [4.21,](#page-64-0) [4.22](#page-64-1) e [4.23](#page-65-0) comparam os valores medidos e calculados para as saídas do processo.

Neste caso, apesar de  $\widehat{\mathbf{G}}_\mathbf{p}$  não ser igual à matriz  $\mathbf{G}_\mathbf{p},$ verifica-se claramente que o modelo identificado consegue representar muito bem a dinâmica do sistema estudado.

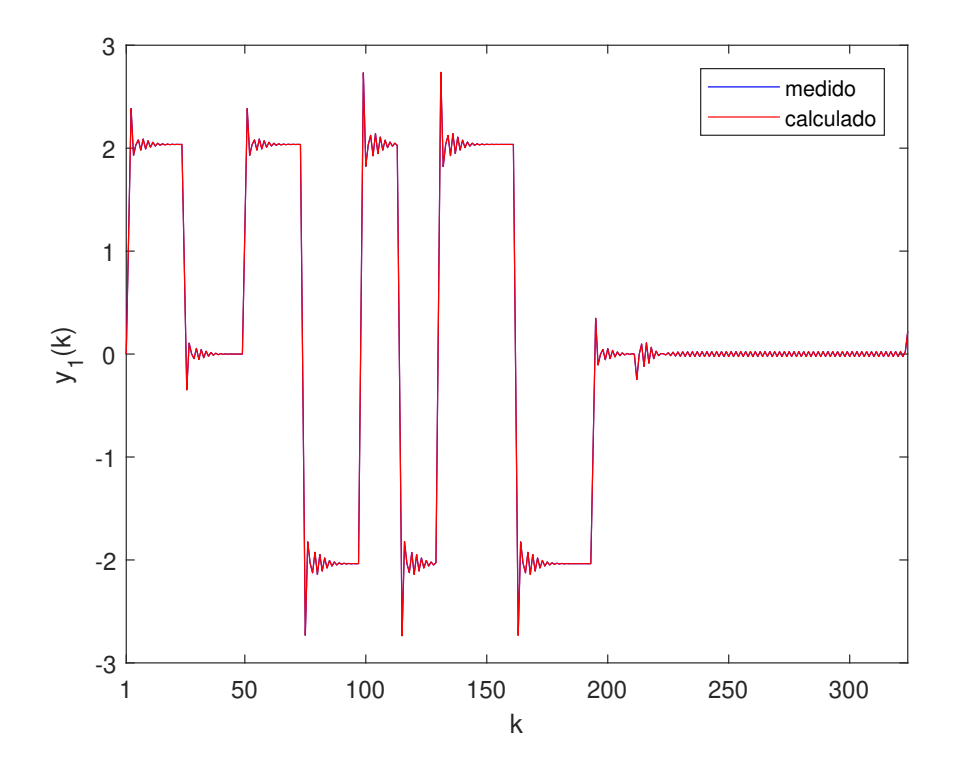

<span id="page-63-0"></span>Figura 4.19: Valores medidos e calculados para  $y_1$  (sistema de  $2^{\underline{a}}$ ordem sem tempo morto).

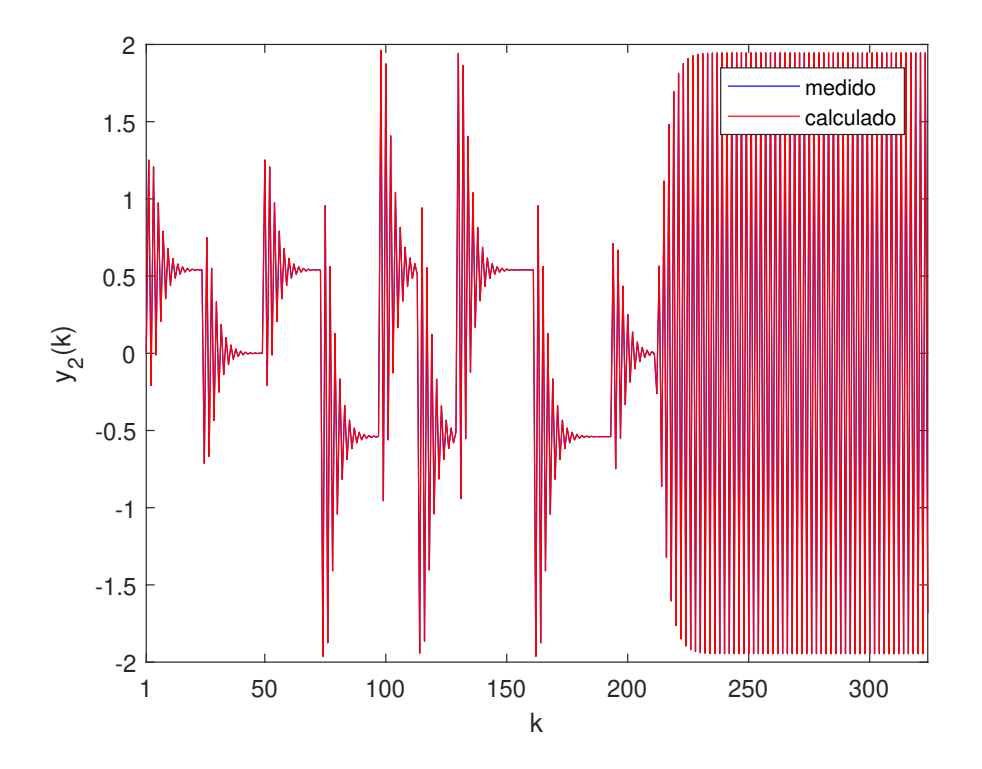

<span id="page-63-1"></span>Figura 4.20: Valores medidos e calculados para  $y_2$  (sistema de  $2^{\text{a}}$  ordem sem tempo morto).

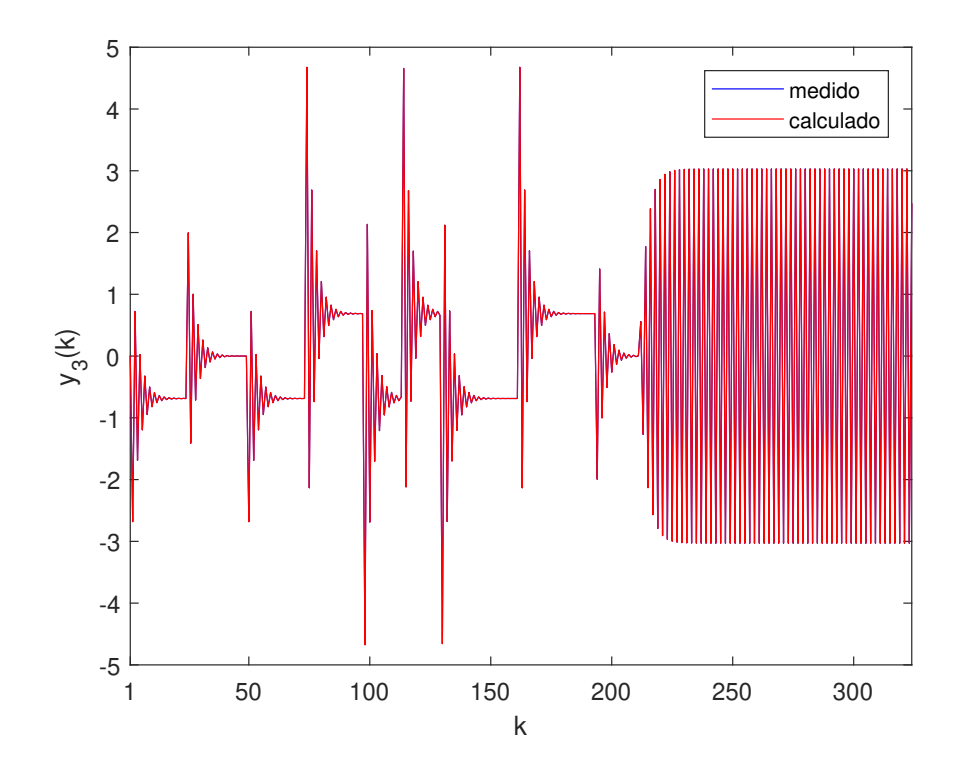

<span id="page-64-0"></span>Figura 4.21: Valores medidos e calculados para  $y_3$  (sistema de  $2^{\underline{a}}$  ordem sem tempo morto).

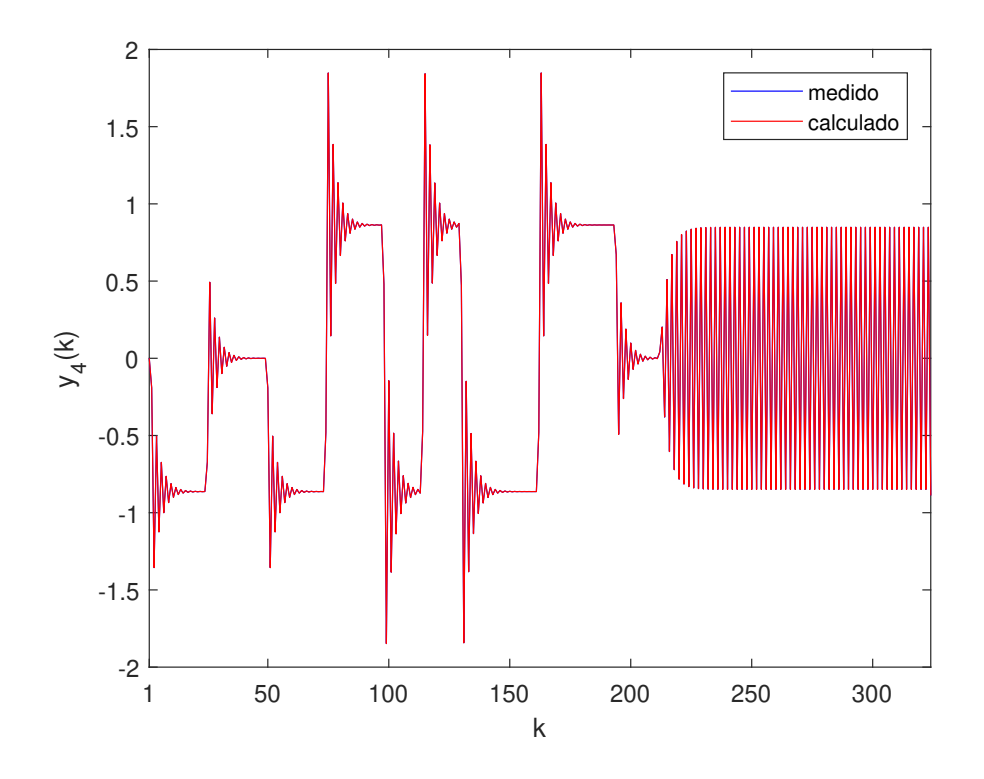

<span id="page-64-1"></span>Figura 4.22: Valores medidos e calculados para  $y_4$  (sistema de  $2^{\underline{a}}$ ordem sem tempo morto).

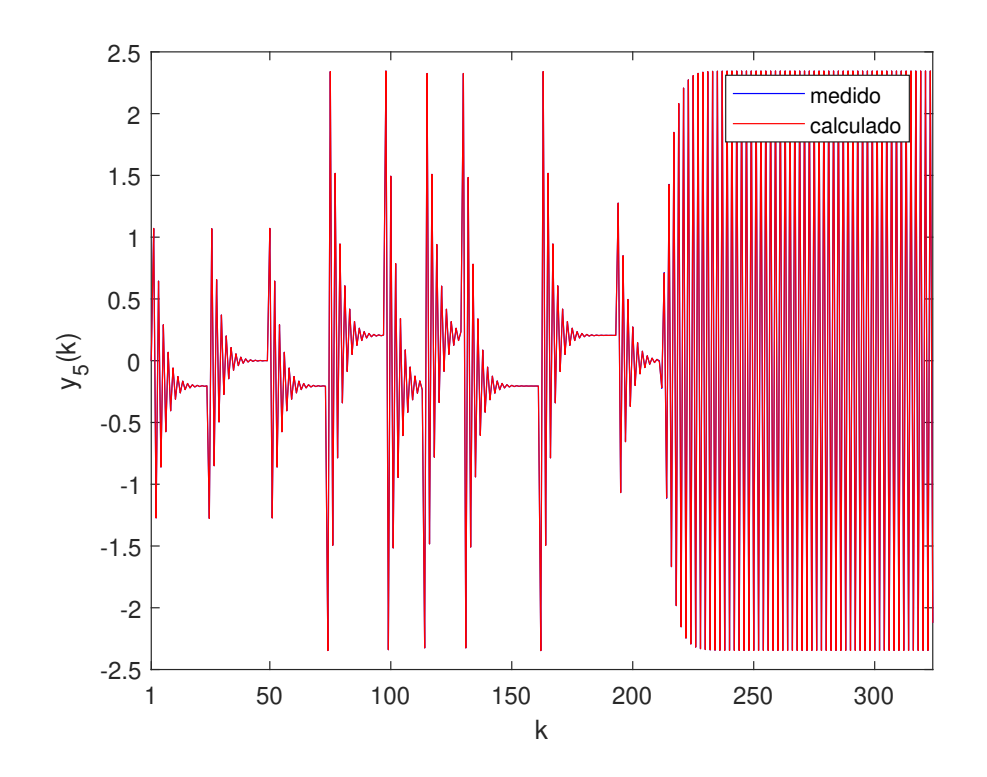

<span id="page-65-0"></span>Figura 4.23: Valores medidos e calculados para  $y_5$  (sistema de  $2^{\underline{a}}$ ordem sem tempo morto).

## Com Tempo Morto

Seja o sistema MIMO 5 x 1 cuja matriz de transferência é mostrada abaixo:

$$
\mathbf{G}_{\mathbf{p}}(z^{-1}) = \begin{bmatrix} \frac{-0,107z^{-8}+0,04487z^{-9}+0,01985z^{-10}}{1+0,3438z^{-1}-0,05841z^{-2}} \\ \frac{0,02318z^{-3}-0,1542z^{-4}+0,08496z^{-5}}{1+0,3438z^{-1}-0,05841z^{-2}} \\ \frac{0,04098z^{-4}-0,6971z^{-5}-0,2372z^{-6}}{1+0,3438z^{-1}-0,05841z^{-2}} \\ \frac{-0,115z^{-4}-0,7557z^{-5}-0,09702z^{-6}}{1+0,3438z^{-1}-0,05841z^{-2}} \end{bmatrix}
$$
(4.12)

Utilizando o procedimento descrito na Seção 3.2 com  $N_a = N_b = 10$ , chegou-se ao seguinte modelo identificado:

$$
\hat{\mathbf{G}}_{\mathbf{p}}(z^{-1}) = \begin{bmatrix}\n\frac{-0,107z^{-8}+0,06771z^{-9}+0,009325z^{-10}-0,003633z^{-11}}{1+0,1304z^{-1}-0,1228z^{-2}+0,01363z^{-3}-0,001176z^{-4}} \\
\frac{0,02318z^{-3}-0,1542z^{-4}+0,08496z^{-5}}{1+0,3438z^{-1}-0,05841z^{-2}} \\
\frac{0,04098z^{-4}-0,7058z^{-5}-0,08807z^{-6}+0,04432z^{-7}-0,0008z^{-8}+0,0004z^{-9}}{1+0,1304z^{-1}-0,1228z^{-2}+0,01363z^{-3}-0,001176z^{-4}} \\
-\frac{-0,115z^{-4}-0,7311z^{-5}+0,06424z^{-6}+0,0207z^{-7}}{1+0,1304z^{-1}-0,1318z^{-2}+0,01246z^{-3}} \\
\frac{-0,2945z^{-9}-0,07974z^{-10}+0,06341z^{-11}-0,0013z^{-12}-0,0009z^{-13}}{1+0,2708z^{-1}-0,1045z^{-2}-0,003619z^{-3}}\n\end{bmatrix}
$$
\n(4.13)

1

 $\overline{1}$  $\overline{1}$  $\overline{1}$  $\mathbf{I}$  $\overline{1}$  $\overline{1}$  $\overline{1}$  $\overline{1}$  $\overline{1}$  $\overline{1}$  $\mathbf{I}$  $\overline{1}$  $\overline{1}$  $\overline{1}$  $\overline{1}$  $\overline{1}$  $\overline{1}$  $\overline{1}$  $\overline{1}$  $\overline{\phantom{a}}$ 

sendo  $t_{sim} = 12,04 s$ , MRSE = 0,0420% e MVAF = 100%. As Figuras [4.24,](#page-66-0) [4.25,](#page-67-0) [4.26,](#page-67-1) [4.27](#page-68-0) e [4.28](#page-68-1) comparam os valores medidos e calculados para as saídas do processo.

Como no caso anterior,  $\widehat{\mathbf{G}}_\mathbf{p}$  não é igual à matriz  $\mathbf{G}_\mathbf{p}$ . No entanto, além do modelo identificado ser bastante satisfatório (baixo MRSE e alto MVAF), os valores de tempo morto foram determinados com exatidão.

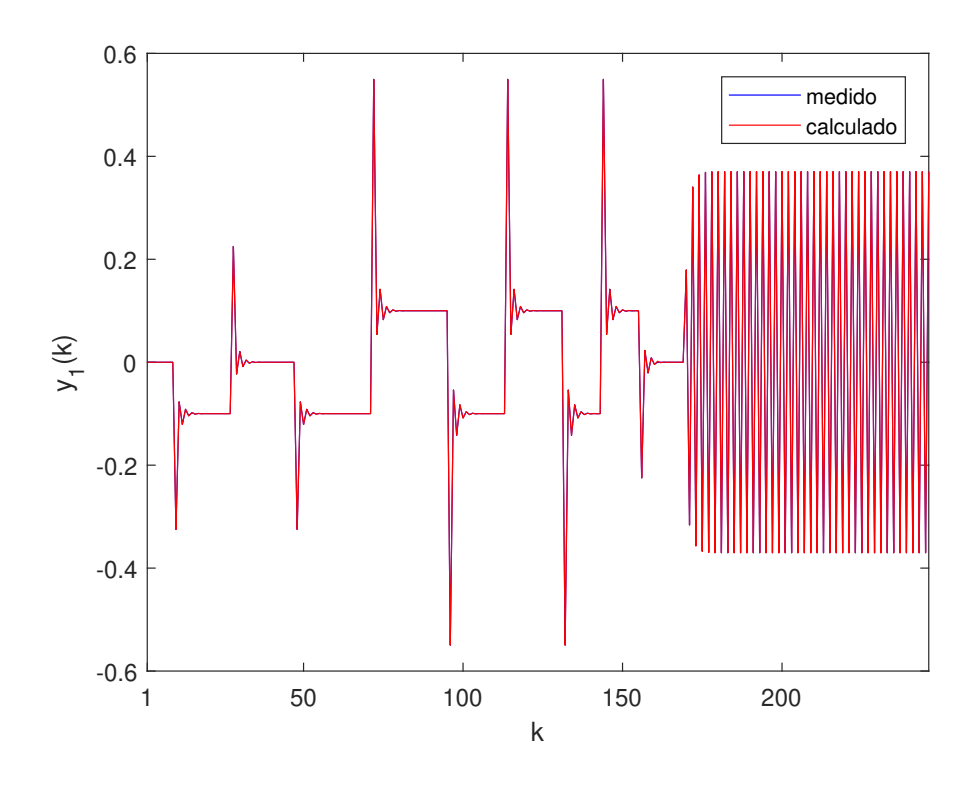

<span id="page-66-0"></span>Figura 4.24: Valores medidos e calculados para  $y_1$  (sistema de  $2^{\underline{a}}$  ordem com tempo morto).

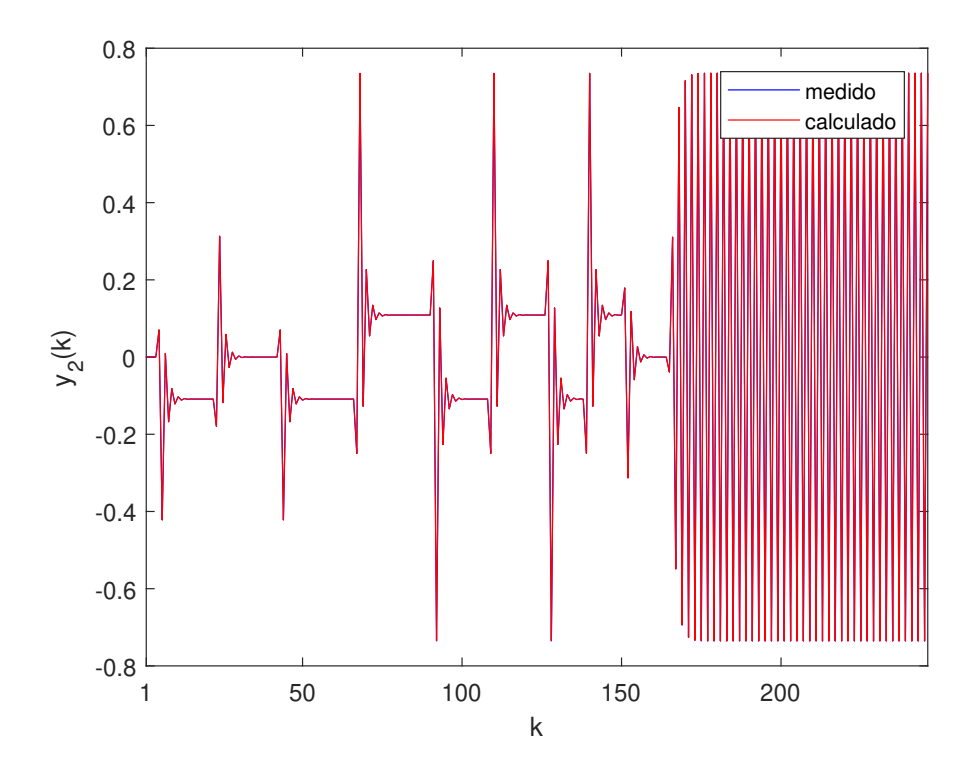

<span id="page-67-0"></span>Figura 4.25: Valores medidos e calculados para  $y_2$  (sistema de  $2^{\underline{a}}$ ordem com tempo morto).

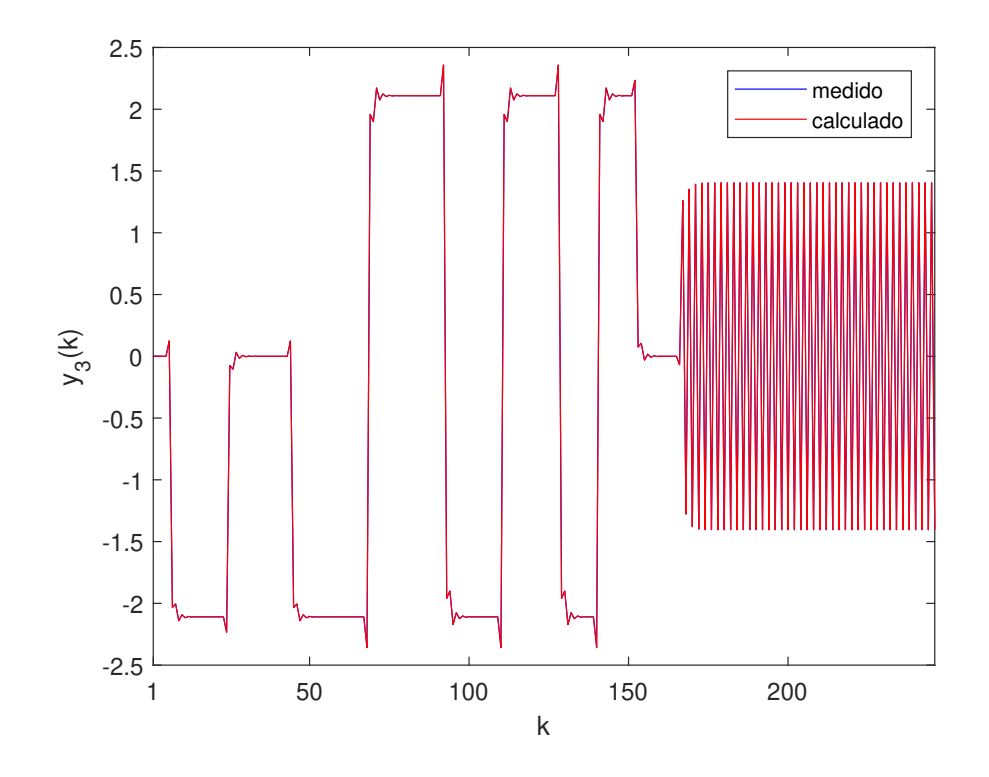

<span id="page-67-1"></span>Figura 4.26: Valores medidos e calculados para  $y_3$  (sistema de  $2^{\underline{a}}$  ordem com tempo morto).

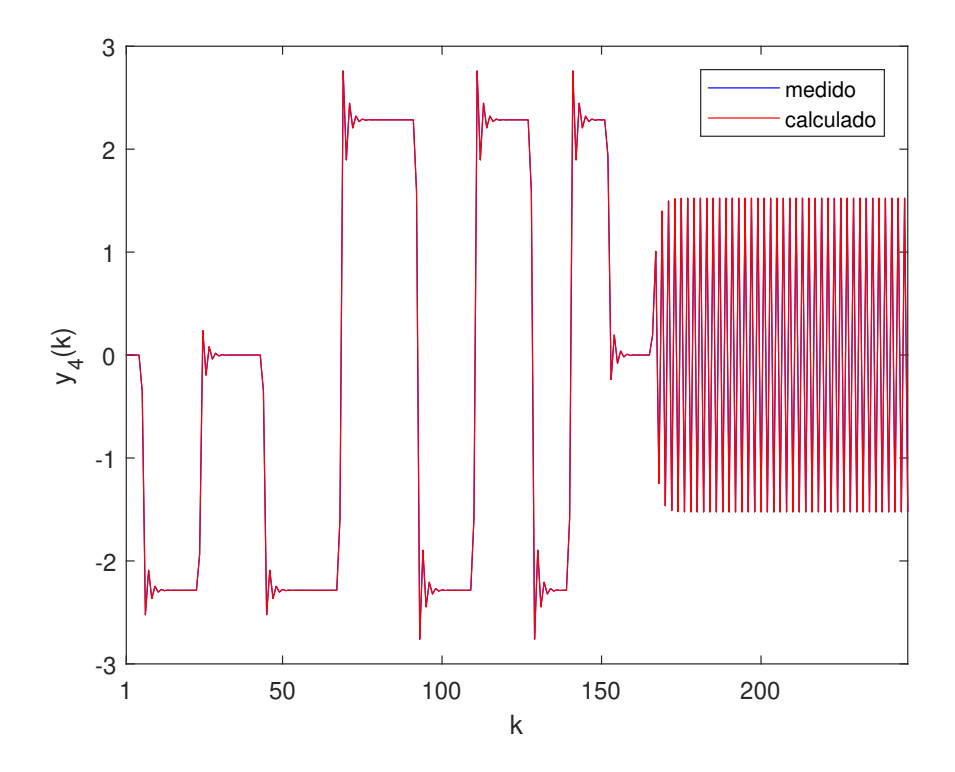

<span id="page-68-0"></span>Figura 4.27: Valores medidos e calculados para  $y_4$  (sistema de  $2^{\underline{a}}$ ordem com tempo morto).

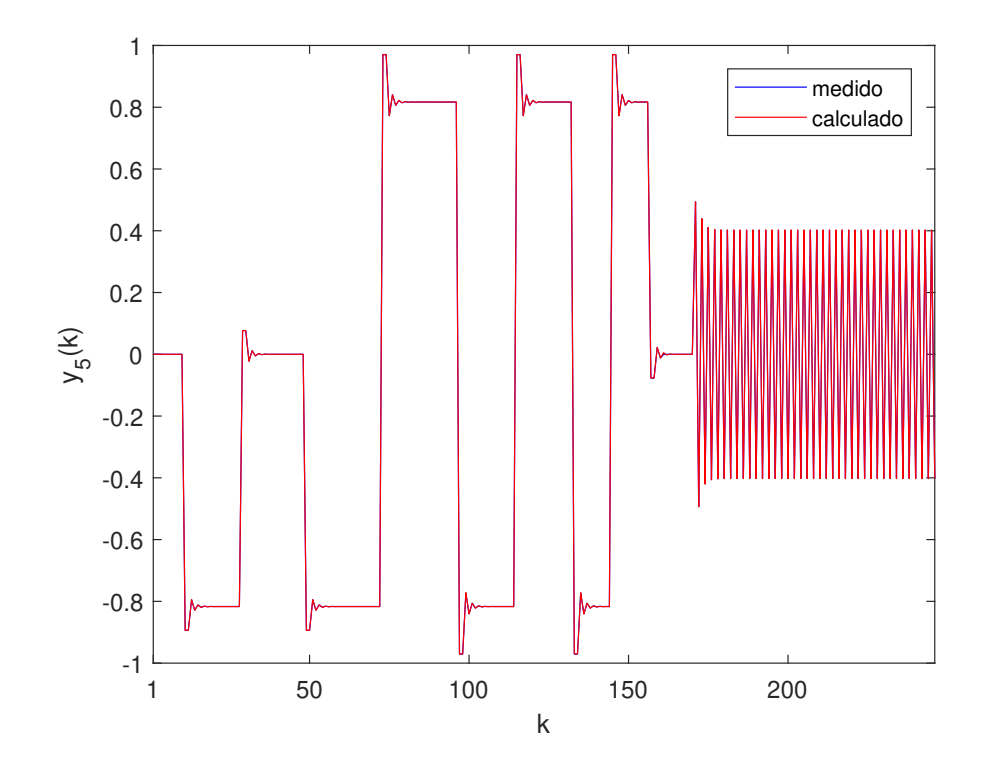

<span id="page-68-1"></span>Figura 4.28: Valores medidos e calculados para  $y_5$  (sistema de  $2^{\underline{a}}$  ordem com tempo morto).

### 4.1.3 Comparações com a Literatura

[SOTOMAYOR](#page-78-2) et al. [\(2003\)](#page-78-2) compararam a performance de 6 diferentes métodos de identificação baseados em modelo de subespaço de estados. Foi adicionado um ruído branco de média 0 e desvio padrão 0,05 a cada saída do sistema estudado. O método DSR (Deterministic and Stochastic subspace system identification and Realization) foi aquele que apresentou melhores resultados.

[ORENSTEIN](#page-77-1) [\(2013\)](#page-77-1), visando avaliar a desempenho de seu método, simulou a identificação de 75 sistemas lineares aleatórios. Foi adicionado a cada variável de saída um ruído branco de média 0 e desvio padrão igual a 5% do maior valor obtido para essa saída durante o teste degrau.

O método de identificação proposto neste trabalho foi avaliado com uma metodologia semelhante à de Orenstein (mesmo ruído branco), onde simulou-se a identificação de 40 sistemas lineares aleatórios com tempo morto (d) variando de 1 a 10. As comparações com os trabalhos de [SOTOMAYOR](#page-78-2) et al. [\(2003\)](#page-78-2) e [ORENSTEIN](#page-77-1) [\(2013\)](#page-77-1) são mostradas na Tabela [4.1.](#page-69-0)

| л.<br>Método de identificação | <b>Sistemas</b><br>estudados           | Natureza dos dados<br>utilizados no cálculo<br>de MRSE e MVAF | <b>MRSE</b><br>$(\%)$ | <b>MVAF</b><br>$(\%)$ |
|-------------------------------|----------------------------------------|---------------------------------------------------------------|-----------------------|-----------------------|
| DSR (SOTOMAYOR et al., 2003)  | $2 \times 5$<br>$($ ordem = 3 $)$      | Validação<br>Identificação                                    | 50,99<br>34,24        | 84,43<br>88,22        |
| ORENSTEIN (2013)              | 4 x 3<br>$(\text{ordem} \leqslant 10)$ | Validação                                                     | 70,87<br>(médio)      | 52,00<br>(médio)      |
| Proposto neste trabalho       | $4 \times 3$<br>$(\text{ordem} = 10)$  | Identificação                                                 | 18,29<br>(médio)      | 95,88<br>(médio)      |

<span id="page-69-0"></span>Tabela 4.1: Desempenho de diferentes métodos de identificação.

Percebe-se a partir da Tabela [4.1](#page-69-0) que a metodologia proposta neste trabalho foi a que gerou os melhores resultados, ou seja, foi a que apresentou o menor valor para MRSE e o maior valor para MVAF, sendo portanto a mais robusta. Para chegar a esta conclusão, utilizou-se  $N_a = 3$  e  $N_b = 1$ . O tempo médio de cada simulação foi de 27,30 segundos.

## 4.2 Benchmark da Shell

Neste problema benchmark, deve-se identificar a matriz de transferência da coluna de destilação mostrada na Figura [4.29,](#page-70-0) onde as variáveis de entrada são a vazão de vapor do destilado  $(D)$  e a carga térmica do refervedor  $(Q)$ , e as variáveis de saída são a pressão da coluna  $(P)$  e a composição do produto de fundo  $(X)$ . A Tabela [4.2](#page-70-1) mostra os limites operacionais destas variáveis.

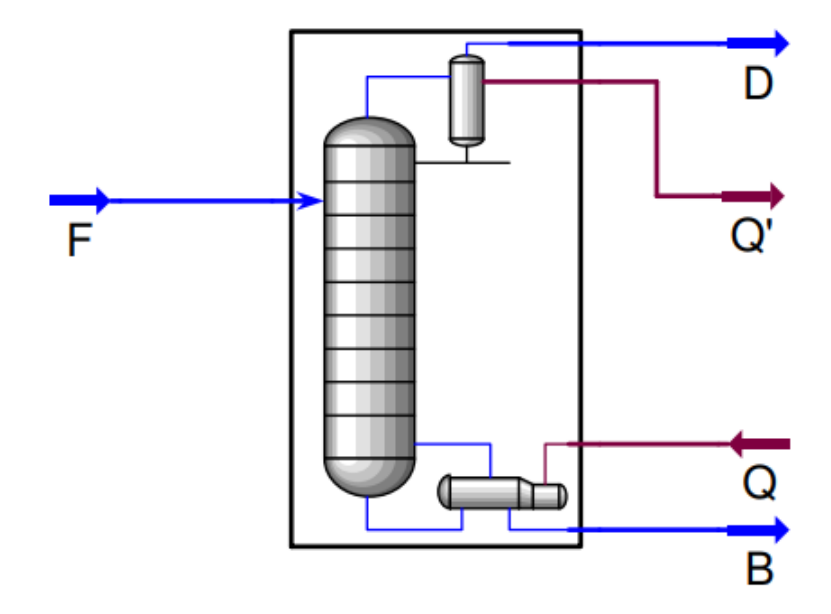

<span id="page-70-0"></span>Figura 4.29: Fluxograma de processo para a coluna de destilação do benchmark da Shell. Estão representadas na figura as correntes de alimentação (F), do destilado (D) e do produto de fundo (B), assim como as cargas térmicas do refervedor (Q) e do condensador (Q').

Tabela 4.2: Condições de operação típicas da coluna de destilação. Fonte: Adaptado de [COTT](#page-76-3) [\(1995a\)](#page-76-3).

<span id="page-70-1"></span>

| Variável                             | Valor nominal | Operação normal |
|--------------------------------------|---------------|-----------------|
| Pressão da coluna $(P)$              | 2800          | 2700 < P < 2900 |
| Composição do produto de fundo $(X)$ | 500           | 250 < X < 1000  |
| Vazão de vapor do destilado $(D)$    | 20            | 10 < D < 30     |
| Carga térmica do refervedor $(Q)$    | 2500          | 2000 < Q < 3000 |

As equações que relacionam as saídas com as entradas do processo são mostradas abaixo:

$$
P^{d}(z^{-1}) = \frac{-0,6096 + 0,4022z^{-1}}{1 - 1,5298z^{-1} + 0,5740z^{-2}} D^{d}(z^{-1}) + \frac{0,1055 - 0,0918z^{-1}}{1 - 1,5298z^{-1} + 0,5740z^{-2}} Q^{d}(z^{-1}) + \frac{N_s}{1 - 1,5945z^{-1} + 0,5945z^{-2}} e_P(z^{-1})
$$
(4.14)

$$
X(k) = 0,0765 \frac{500\,000}{Q(k-7) - 1500} + 0,9235X(k-1) + N_X(k)
$$
 (4.15)

$$
N_X(z^{-1}) = \frac{N_s}{1 - 1,6595z^{-1} + 0,6595z^{-2}} e_X(z^{-1})
$$
\n(4.16)

em que  $P^d$ ,  $D^d$  e  $Q^d$  são as variáveis-desvio de  $P$ ,  $D$  e  $Q$ , respectivamente,  $e_P$  é um ruído branco de média 0 e desvio padrão 1,231,  $e_X$  é um ruído branco de média 0 e desvio padrão  $0.677$  e  $N_s$  é a intensidade dos ruídos [\(COTT, 1995b\)](#page-76-4). Neste trabalho, foram considerados os valores de 0,02, 0,05 e 0,10 para  $N_s$ .

Os vetores u e y são definidos da seguinte forma:

$$
u_1 = D^d = D - 20\tag{4.17}
$$

$$
u_2 = Q^d = Q - 2500\tag{4.18}
$$

$$
y_1 = P^d = P - 2800\tag{4.19}
$$

$$
y_2 = X^d = X - 500\tag{4.20}
$$

Logo, os limites operacionais destes vetores são dados por:

$$
-10 \leqslant u_1 \leqslant 10 \tag{4.21}
$$

$$
-500 \leqslant u_2 \leqslant 500 \tag{4.22}
$$

$$
-100 \leqslant y_1 \leqslant 100 \tag{4.23}
$$

$$
-250 \leqslant y_2 \leqslant 500 \tag{4.24}
$$

Primeiramente, foi aplicado no pré-teste um degrau de magnitude  $5 \text{ em } u_1$  e outro de magnitude 250 em u2. Em seguida, utilizando o procedimento descrito na Seção 3.2 com  $N_a = N_b = 2$ , foram obtidos os resultados mostrados nas Figuras [4.30,](#page-72-0) [4.31,](#page-72-1) [4.32,](#page-73-0) [4.33,](#page-73-1) [4.34](#page-74-0) e [4.35.](#page-74-1) A Tabela [4.3](#page-71-0) sintetiza estes resultados.

<span id="page-71-0"></span>

| N.   | $MRSE(\%)$ | $\mathrm{MVAF}(\%)$ | $t_{sim}(s)$ |  |  |  |  |
|------|------------|---------------------|--------------|--|--|--|--|
| 0.02 | 14.44      | 98,41               | 2.91         |  |  |  |  |
| 0.05 | 30,13      | 85.63               | 3.12         |  |  |  |  |
| 0.10 | 34,35      | 93,17               | 2,95         |  |  |  |  |

Tabela 4.3: Resultados obtidos para o benchmark da Shell.

Por causa do ruído intenso e da não linearidade entre X e Q, o modelo identificado para a coluna de destilação não é tão acurado. No entanto, verifica-se que os resultados mostrados na Tabela [4.3](#page-71-0) são melhores do que aqueles apresentados por [ORENSTEIN](#page-77-1) [\(2013\)](#page-77-1) em sua dissertação.
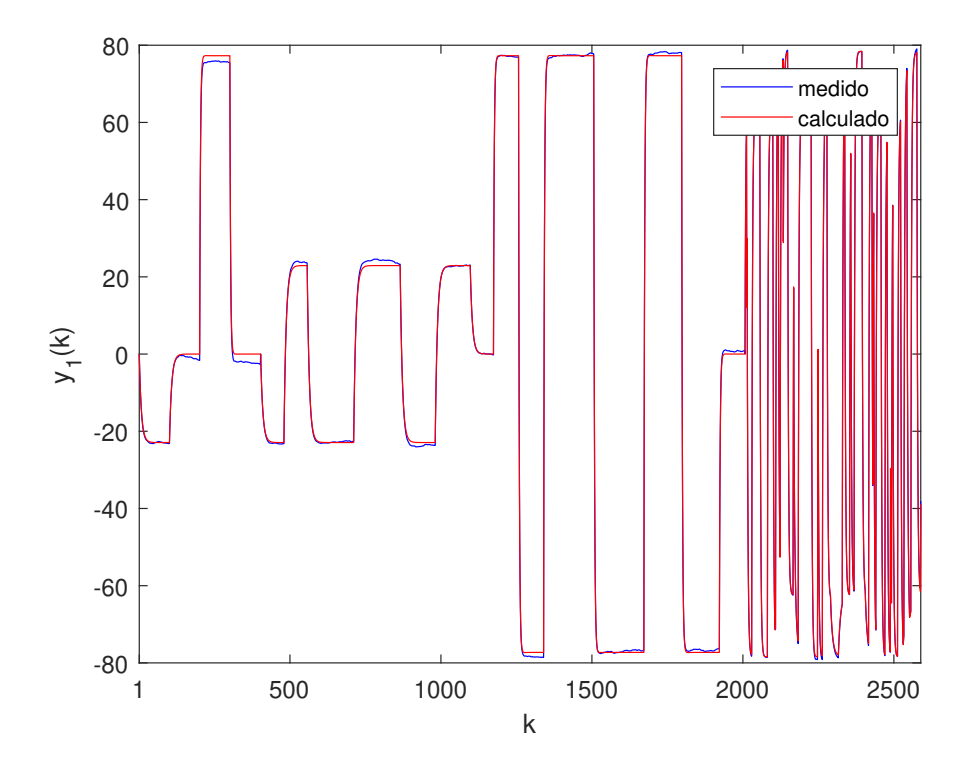

Figura 4.30: Valores medidos e calculados para  $y_1$  no *benchmark* da Shell  $(N_s = 0, 02).$ 

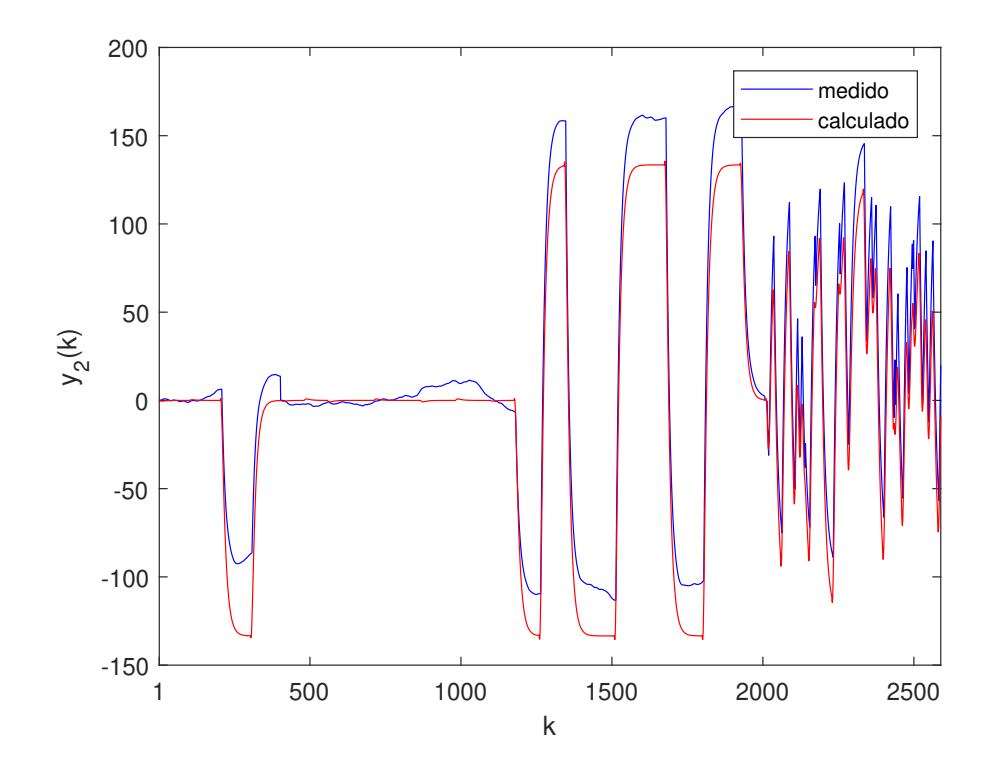

Figura 4.31: Valores medidos e calculados para  $y_2$  no benchmark da Shell  $(N_s = 0, 02).$ 

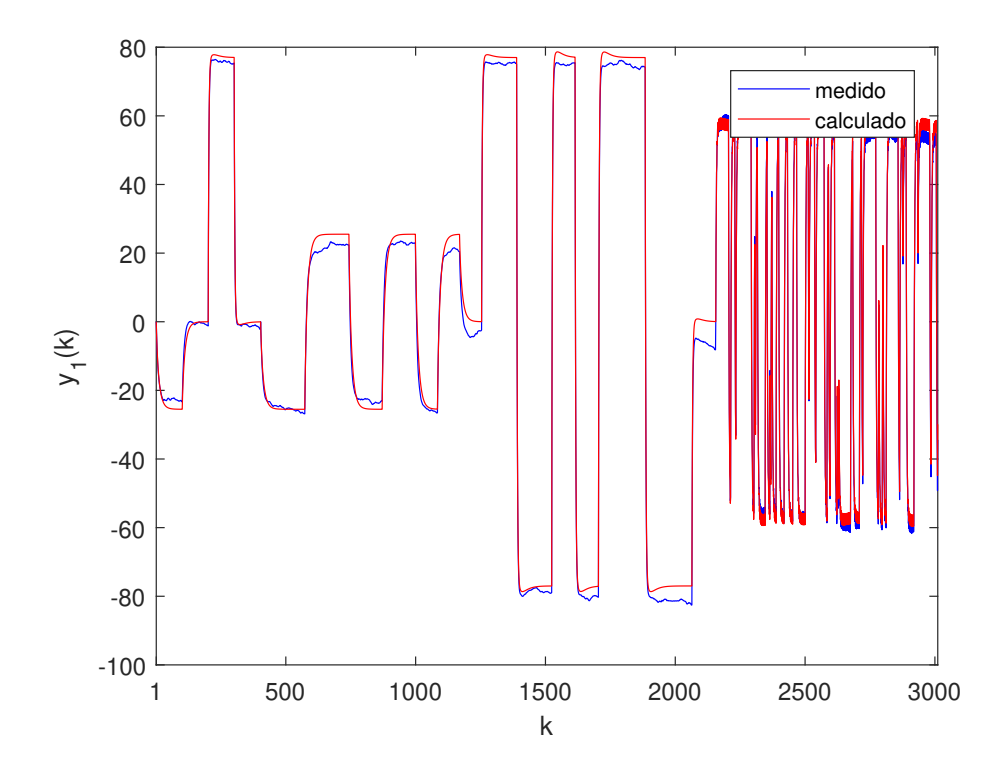

Figura 4.32: Valores medidos e calculados para  $y_1$  no benchmark da Shell  $(N_s = 0, 05).$ 

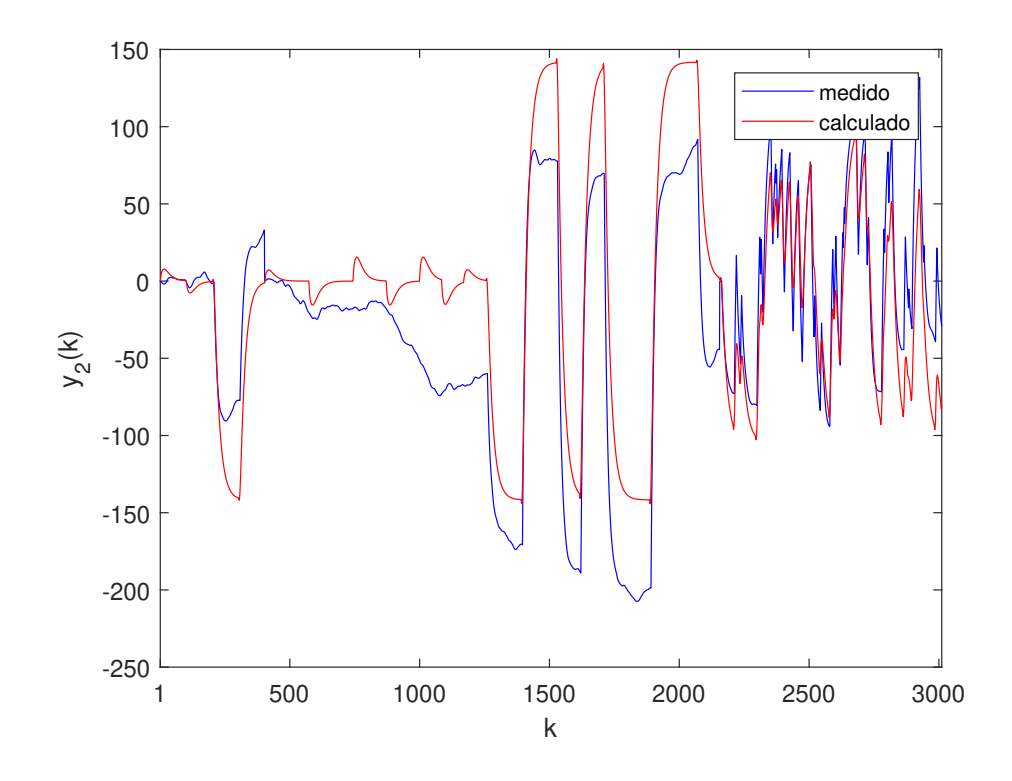

Figura 4.33: Valores medidos e calculados para  $y_2$  no benchmark da Shell  $(N_s = 0, 05).$ 

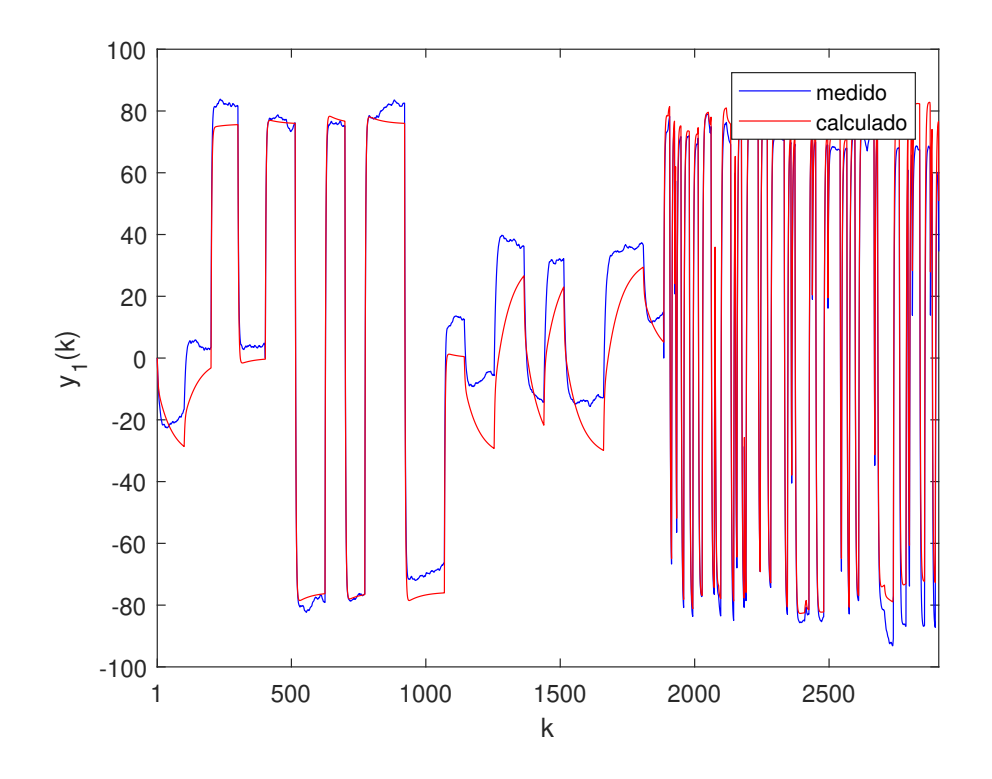

Figura 4.34: Valores medidos e calculados para  $y_1$  no benchmark da Shell  $(N_s = 0, 10).$ 

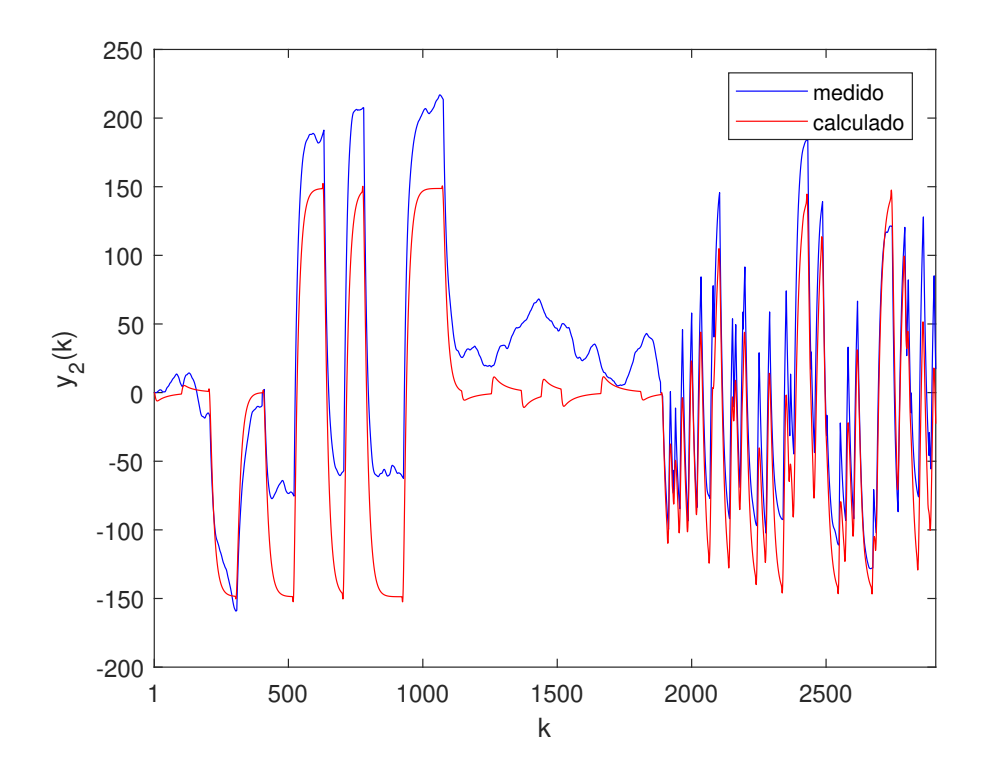

Figura 4.35: Valores medidos e calculados para  $y_2$  no benchmark da Shell  $(N_s = 0, 10).$ 

## Capítulo 5

## Conclusão

A metodologia de identificação desenvolvida neste trabalho apresentou resultados bastante satisfatórios, uma vez que foi capaz de gerar modelos fiéis à realidade em tempos de simulação relativamente curtos (da ordem de segundos). Além disso, ela se mostrou melhor do que o método de Orenstein em todas as comparações realizadas.

O uso de informação fenomenológica no processo de identificação, principal característica desta metodologia, assegura a consistência física dos modelos gerados. Em outras palavras, não é mais necessário refazer etapas como o pré-teste e o teste degrau com tanta frequência. Desse modo, como o teste GBN também está mais curto (7 vezes o maior tempo de assentamento do sistema ao invés de 12), há uma redução no tempo total de identificação em relação a Orenstein.

Como sugestão de um trabalho futuro, a metodologia aqui desenvolvida poderia ser estendida para o contexto da identificação de sistemas com modelos não lineares. Assim sendo, os mesmos princípios utilizados neste trabalho poderiam ser empregados na identificação não linear, onde o modelo ARX seria substituído, por exemplo, pelo NARX.

## Referências Bibliográficas

- AKAIKE, H., 1974, "A New Look at the Statistical Model Identification", IEEE Transactions on Automatic Control, v. 19, n. 6, pp. 716–723.
- BANKS, H., JOYNER, M. L., 2017, "AIC under the framework of least squares estimation", Applied Mathematics Letters, v. 74, pp. 33–45.
- CHEN, J., CHEN, Z., 2008, "Extended Bayesian information criteria for model selection with large model spaces", Biometrika, v. 95, n. 3, pp. 759–771.
- CHEN, J.-K., YU, C.-C., 1997, "Optimal Input Design Using Generalized Binary Sequence", Automatica, v. 33, n. 11, pp. 2081–2084.
- COOK, J., 2011, Basic properties of the soft maximum. Relatório técnico, The University of Texas M. D. Anderson Cancer Center, Houston, Texas, USA, September.
- COTT, B. J., 1995a, "Introduction to the Process Identification Workshop at the 1992 Canadian Chemical Engineering Conference", Journal of Process Control, v. 5, n. 2, pp. 67–69.
- COTT, B. J., 1995b, "Summary of the Process Identification Workshop at the 1992 Canadian Chemical Engineering Conference", Journal of Process Control, v. 5, n. 2, pp. 109–113.
- DARBY, M. L., NIKOLAOU, M., 2014, "Identification test design for multivariable model-based control: An industrial perspective", Control Engineering Practice, v. 22, pp. 165–180.
- EFRON, B., HASTIE, T., JOHNSTONE, I., et al., 2004, "Least Angle Regression", The Annals of Statistics, v. 32, n. 2, pp. 407–499.
- GAIKWAD, S., RIVERA, D., 1996, "Control-Relevant Input Signal Design for Multivariable System Identification: Application to High-Purity Distillation", IFAC Proceedings Volumes, v. 29, n. 1, pp. 6143–6148.
- GOLUB, G. H., HEATH, M., WAHBA, G., 1979, "Generalized Cross-Validation as a Method for Choosing a Good Ridge Parameter", Technometrics, v. 21, n. 2, pp. 215–223.
- HÄGG, P., LARSSON, C. A., EBADAT, A., et al., 2014, "Input Signal Generation for Constrained Multiple-Input Multple-Output Systems", IFAC Proceedings Volumes, v. 47, n. 3, pp. 1410–1415.
- HROMČÍK, M., ŠEBEKT, M., 1999, "New Algorithm for Polynomial Matrix Determinant Based on FFT". In: 1999 European Control Conference (ECC), pp. 4173–4177, Karlsruhe, Germany, August.
- HUNG, N. T., ISMAIL, I., SAAD, N. B., et al., 2015, "Design of Optimal GBN Sequences for Identification of MIMO Systems". In: The 10th Asian Control Conference (ASCC), pp. 1–6, Kota Kinabalu, Malaysia, May.
- HURVICH, C. M., TSAI, C.-L., 1989, "Regression and Time Series Model Selection in Small Samples", Biometrika, v. 76, n. 2, pp. 297–307.
- LANGE, M., ZÜHLKE, D., HOLZ, O., et al., 2014, "Applications of  $l_p$ -Norms and their Smooth Approximations for Gradient Based Learning Vector Quantization". In: ESANN 2014 proceedings, pp. 271–276, Bruges, Belgium, April.
- MALLOWS, C. L., 1973, "Some Comments on Cp", Technometrics, v. 15, n. 4, pp. 661–675.
- MARLIN, T. E., 2015, "Process Control: Designing Processes and Control Systems for Dynamic Performance". 2 ed., pp. 179–181. Disponível em: <http://pc-textbook.mcmaster.ca/>.
- MURAKAMI, K., SEBORG, D. E., 2000, "Constrained parameter estimation with applications to blending operations", Journal of Process Control, v. 10, pp. 195–202.
- ORENSTEIN, L. P., 2013, Procedimento para identificação de sistemas dinâmicos em ambiente industrial. Dissertação de mestrado, UFRJ/COPPE/Programa de Engenharia Elétrica, Rio de Janeiro, RJ, Brasil.
- PEREPU, S. K., TANGIRALA, A. K., 2017, "Identification of MIMO ARX models from small samples using sparse matrix optimization". In: 2017 Indian Control Conference (ICC), pp. 47–52, Guwahati, India, January.
- SCHWARZ, G., 1978, "Estimating the Dimension of a Model", The Annals of Statistics, v. 6, n. 2, pp. 461–464.
- SMITH, C., 1972, Digital Computer Process Control. Scranton, PA, Intext Education Publishers.
- SOHLBERG, B., JACOBSEN, E., 2008, "Grey Box Modelling Branches and Experiences", IFAC Proceedings Volumes, v. 41, n. 2, pp. 11415–11420.
- SOTOMAYOR, O. A., PARK, S. W., GARCIA, C., 2003, "Multivariable identification of an activated sludge process with subspace-based algorithms", Control Engineering Practice, v. 11, n. 8, pp. 961–969.
- STOJANOVIC, V., FILIPOVIC, V., 2014, "Adaptive Input Design for Identification of Output Error Model with Constrained Output", Circuits, Systems, and Signal Processing, v. 33, n. 1, pp. 97–113.
- TIBSHIRANI, R., 1996, "Regression Shrinkage and Selection via the Lasso", Journal of the Royal Statistical Society. Series B (Methodological), v. 58, n. 1, pp. 267–288.
- TIKHONOV, A. N., 1963, "Solution of incorrectly formulated problems and the regularization method", Soviet Mathematics, v. 4, pp. 1035–1038.
- TULLEKEN, H. J. A. F., 1993, "Grey-box Modelling and Identification Using Physical Knowledge and Bayesian Techniques", Automatica, v. 29, n. 2, pp. 285–308.
- WANG, D., SHEN, J., LI, Y., et al., 2015, "An Excitation Signal Design for Identification with the Amplitude Constraints". In: The 34th Chinese Control Conference, pp. 1941–1946, Hangzhou, China, July.
- ZHU, Y., 2001, "Multivariable System Identification for Process Control". 1 ed., pp. 45–48, Elsevier Science.
- ZHU, Y., VAN DEN BOSCH, P. P., 2000, "Optimal closed-loop identification test design for internal model control", Automatica, v. 36, n. 8, pp. 1237–1241.
- ZOU, H., 2006, "The Adaptive Lasso and Its Oracle Properties", Journal of the American Statistical Association, v. 101, n. 476, pp. 1418–1429.
- ZOU, H., HASTIE, T., TIBSHIRANI, R., 2007, "On the "Degrees of Freedom"of the Lasso", The Annals of Statistics, v. 35, n. 5, pp. 2173–2192.

## Apêndice A

## Gradientes e Hessianas

Neste apêndice são deduzidas as fórmulas matemáticas utilizadas pelo Algoritmo 3 para calcular determinados gradientes e Hessianas. O código do algoritmo é mostrado no Apêndice B.

## A.1 Teoremas Úteis

Os teoremas apresentados a seguir são utilizados nas deduções matemáticas das próximas seções.

#### A.1.1 Propriedades do Traço de uma Matriz

**Teorema 1.** Sejam  $A = [a_{ij}]_{n \times n}$ ,  $B = [b_{ij}]_{n \times n}$  e  $c_1, c_2 \in \mathbb{R}$ . Então:

- 1.  $tr(c_1\mathbf{A} + c_2\mathbf{B}) = c_1 tr(\mathbf{A}) + c_2 tr(\mathbf{B})$
- 2.  $tr(\boldsymbol{A}^T) = tr(\boldsymbol{A})$

Demonstração.

1. O traço é um operador linear:

$$
tr(c_1\mathbf{A} + c_2\mathbf{B}) = \sum_{i=1}^n (c_1\mathbf{A} + c_2\mathbf{B})_{ii} = \sum_{i=1}^n (c_1a_{ii} + c_2b_{ii})
$$
  
= 
$$
\sum_{i=1}^n c_1a_{ii} + \sum_{i=1}^n c_2b_{ii} = c_1\sum_{i=1}^n a_{ii} + c_2\sum_{i=1}^n b_{ii}
$$
  
= 
$$
c_1 tr(\mathbf{A}) + c_2 tr(\mathbf{B})
$$

2. Quando uma matriz é transposta, a posição dos elementos de sua diagonal principal permanece inalterada. Consequentemente,  $tr(\mathbf{A}^T) = tr(\mathbf{A})$ .

 $\Box$ 

**Teorema 2.** Sejam  $A = [a_{ij}]_{m \times n}$ ,  $B = [b_{ij}]_{m \times n}$  e  $C = [c_{ij}]_{n \times m}$ . Então:

- 1.  $tr(AC) = tr(CA)$
- 2.  $tr(\mathbf{A}^T \mathbf{B}) = \sum_{i=1}^m \sum_{j=1}^n a_{ij} b_{ij}$
- 3.  $\text{tr}(\boldsymbol{A}^T\boldsymbol{A}) = ||\boldsymbol{A}||_F^2$  se  $a_{ij} \in \mathbb{R}$

Demonstração.

1. Seja  $(AC)_{ik}$  o componente (i,k) de AC. A partir da definição do produto de duas matrizes, tem-se que:

$$
(\mathbf{AC})_{ik} = \sum_{j=1}^{n} a_{ij} c_{jk}
$$

$$
\text{tr}(\mathbf{AC}) = \sum_{i=1}^{m} (\mathbf{AC})_{ii} = \sum_{i=1}^{m} \sum_{j=1}^{n} a_{ij} c_{ji}
$$

Utilizando um raciocínio análogo para a matriz CA, tem-se que:

$$
(\mathbf{CA})_{jk} = \sum_{i=1}^{m} c_{ji} a_{ik}
$$
  
tr( $\mathbf{CA}$ ) =  $\sum_{j=1}^{n} (\mathbf{CA})_{jj} = \sum_{j=1}^{n} \sum_{i=1}^{m} c_{ji} a_{ij} = \sum_{i=1}^{m} \sum_{j=1}^{n} a_{ij} c_{ji}$ 

Ou seja,  $tr(AC) = tr(CA)$ .

2. A partir da definição do produto de duas matrizes, verifica-se que:

$$
(\mathbf{A}^T \mathbf{B})_{jk} = \sum_{i=1}^m (\mathbf{A}^T)_{ji} b_{ik} = \sum_{i=1}^m a_{ij} b_{ik}
$$
  
tr( $\mathbf{A}^T \mathbf{B}$ ) =  $\sum_{j=1}^n (\mathbf{A}^T \mathbf{B})_{jj} = \sum_{j=1}^n \sum_{i=1}^m a_{ij} b_{ij} = \sum_{i=1}^m \sum_{j=1}^n a_{ij} b_{ij}$ 

3. Fazendo  $\mathbf{B} = \mathbf{A}$  no item 2 deste teorema, chega-se ao seguinte resultado:

$$
\operatorname{tr}(\mathbf{A}^T \mathbf{A}) = \sum_{i=1}^m \sum_{j=1}^n a_{ij} a_{ij} = \sum_{i=1}^m \sum_{j=1}^n a_{ij}^2
$$

$$
= \left( \underbrace{\sqrt{\sum_{i=1}^m \sum_{j=1}^n |a_{ij}|^2}}_{\|\mathbf{A}\|_F} \right)^2 = \|\mathbf{A}\|_F^2
$$

 $\Box$ 

#### A.1.2 Derivada do Traço de uma Matriz

**Teorema 3.** Seja  $A(x) = [a_{ij}(x)]_{n \times n}$ , em que  $x \in \mathbb{R}$ . Se A for diferenciável em um ponto x, então o seu traço,  $tr(A)$ , também será diferenciável nesse ponto, sendo a derivada dada por:

$$
\frac{d(\text{tr}(\boldsymbol{A}))}{dx} = \text{tr}\left(\frac{d\boldsymbol{A}}{dx}\right)
$$

Demonstração.

$$
\frac{d(\text{tr}(\mathbf{A}))}{dx} = \frac{d}{dx} \left( \sum_{i=1}^{n} a_{ii} \right) = \sum_{i=1}^{n} \frac{da_{ii}}{dx} = \sum_{i=1}^{n} \left( \frac{d\mathbf{A}}{dx} \right)_{ii} = \text{tr} \left( \frac{d\mathbf{A}}{dx} \right)
$$

### A.1.3 Derivada da Inversa de uma Matriz

**Teorema 4.** Seja  $A(x) = [a_{ij}(x)]_{n \times n}$ , em que  $x \in \mathbb{R}$ . Se A for diferenciável e inversível em um ponto x, então a sua inversa,  $A^{-1}$ , também será diferenciável nesse ponto, sendo a derivada dada por:

$$
\frac{d\mathbf{A}^{-1}}{dx} = -\mathbf{A}^{-1}\frac{d\mathbf{A}}{dx}\mathbf{A}^{-1}
$$

Demonstração.

$$
\mathbf{A}\mathbf{A}^{-1} = \mathbf{I}
$$

$$
\frac{d(\mathbf{A}\mathbf{A}^{-1})}{dx} = \mathbf{0}
$$

$$
\mathbf{A}\frac{d\mathbf{A}^{-1}}{dx} + \frac{d\mathbf{A}}{dx}\mathbf{A}^{-1} = \mathbf{0}
$$

$$
\mathbf{A}\frac{d\mathbf{A}^{-1}}{dx} = -\frac{d\mathbf{A}}{dx}\mathbf{A}^{-1}
$$

$$
\mathbf{A}^{-1}\mathbf{A}\frac{d\mathbf{A}^{-1}}{dx} = -\mathbf{A}^{-1}\frac{d\mathbf{A}}{dx}\mathbf{A}^{-1}
$$

$$
\frac{d\mathbf{A}^{-1}}{dx} = -\mathbf{A}^{-1}\frac{d\mathbf{A}}{dx}\mathbf{A}^{-1}
$$

 $\Box$ 

 $\Box$ 

#### A.1.4 Derivada do Determinante de uma Matriz

**Teorema 5** (fórmula de Jacobi). Seja  $A(x) = [a_{ij}(x)]_{n \times n}$ , em que  $x \in \mathbb{R}$ . Se A for diferenciável em um ponto x, então o seu determinante,  $det(\mathbf{A})$ , também será diferenciável nesse ponto, sendo a derivada dada por:

$$
\frac{d(\det(\mathbf{A}))}{dx} = \text{tr}\left(\text{adj}(\mathbf{A})\frac{d\mathbf{A}}{dx}\right)
$$

em que  $adj(\boldsymbol{A})$  é a adjunta da matriz  $\boldsymbol{A}$ .

 $Demonstração. Seja  $C_{ij}$ o cofator do elemento (i,j) de  $A$  e  $\delta_{ij}^K$ o delta de Kronecker,$ definido como segue:

$$
\delta_{ij}^K = \begin{cases} 1, & \text{se } i = j \\ 0, & \text{se } i \neq j \end{cases}
$$

Desse modo:

$$
\frac{d(\det(\mathbf{A}))}{dx} = \sum_{i=1}^{n} \sum_{j=1}^{n} \frac{\partial(\det(\mathbf{A}))}{\partial a_{ij}} \frac{da_{ij}}{dx}
$$
\n
$$
= \sum_{i=1}^{n} \sum_{j=1}^{n} \frac{\partial}{\partial a_{ij}} \left( \sum_{k=1}^{n} a_{ik} C_{ik} \right) \frac{da_{ij}}{dx}
$$
\n
$$
= \sum_{i=1}^{n} \sum_{j=1}^{n} \left( \sum_{k=1}^{n} \frac{\partial(a_{ik} C_{ik})}{\partial a_{ij}} \right) \frac{da_{ij}}{dx}
$$
\n
$$
= \sum_{i=1}^{n} \sum_{j=1}^{n} \left( \sum_{k=1}^{n} a_{ik} \frac{\partial C_{ik}}{\partial a_{ij}} \left( + \sum_{k=1}^{n} C_{ik} \frac{\partial a_{ik}}{\partial a_{ij}} \right) \frac{da_{ij}}{dx} \right) \frac{da_{ij}}{dx}
$$
\n
$$
= \sum_{i=1}^{n} \sum_{j=1}^{n} \left( \sum_{k=1}^{n} C_{ik} \delta_{kj}^{K} \right) \frac{da_{ij}}{dx} = \sum_{i=1}^{n} \sum_{j=1}^{n} C_{ij} \frac{da_{ij}}{dx}
$$
\n
$$
= \sum_{i=1}^{n} \sum_{j=1}^{n} (adj(\mathbf{A})^{T})_{ij} \left( \frac{d\mathbf{A}}{dx} \right)_{ij}
$$
\n
$$
= \text{tr} \left( adj(\mathbf{A}) \frac{d\mathbf{A}}{dx} \right)
$$
\n
$$
\text{Torema 2, item 2}
$$

 $\Box$ 

#### A.1.5 Derivada do conjugado de um número complexo

**Teorema 6.** Seja z:  $\mathbb{R} \to \mathbb{C}$  tal que  $z(t) = x(t) + iy(t)$ , em que i é a unidade imaginária. Se z for diferenciável em um ponto t, então o seu conjugado,  $\overline{z}$ , também será diferenciável nesse ponto, sendo a derivada dada por:

$$
\frac{d\overline{z}}{dt} = \overline{\frac{dz}{dt}}
$$

Demonstração. Se  $z$  é diferenciável em  $t$ , então  $x$  e  $y$  também são diferenciáveis nesse ponto. Assim:

$$
\overline{z}(t) = x(t) - iy(t)
$$

$$
\frac{d\overline{z}}{dt} = \frac{dx}{dt} - i\frac{dy}{dt} = \frac{\overline{dx}}{dt} + i\frac{dy}{dt} = \frac{\overline{dz}}{dt}
$$

## A.2 Validação Cruzada Generalizada (GCV)

### A.2.1 Gradiente da Função Objetivo

Sejam as matrizes  $\mathbf{M}_1 = \mathbf{M}(\omega)$ ,  $\mathbf{M}_2 = (\mathbf{I} - \mathbf{M}_1)\mathbf{Y}$  e  $\mathbf{M}_3 = \mathbf{I} - \mathbf{M}_1$ . Utilizando estas definições, a função objetivo  $f(\omega)$  pode ser reescrita da seguinte forma:

$$
f(\omega) = \frac{\frac{1}{N} ||(\mathbf{I} - \mathbf{M}(\omega))\mathbf{Y}||_F^2}{\left[\frac{1}{N} tr(\mathbf{I} - \mathbf{M}(\omega))\right]^2} = \frac{\frac{1}{N} ||\overbrace{(\mathbf{I} - \mathbf{M}_1)\mathbf{Y}}^{\text{matrix } \mathbf{M}_2} ||_F^2}{\left[\frac{1}{N} tr(\mathbf{I} - \mathbf{M}_1)\right]^2}
$$

$$
= \frac{\frac{1}{N} ||\mathbf{M}_2||_F^2}{\left[\frac{1}{N} tr(\mathbf{M}_3)\right]^2} = \frac{||\mathbf{M}_2||_F^2}{\mathbf{W}} \cdot \frac{N^2}{tr(\mathbf{M}_3)^2} = N \left[\frac{||\mathbf{M}_2||_F^2}{tr(\mathbf{M}_3)^2}\right]
$$

$$
= N \left[\frac{tr(\mathbf{M}_2^T \mathbf{M}_2)}{tr(\mathbf{M}_3)^2}\right]
$$
Teorema 2, item 3

A derivada de  $f$ em relação à  $\omega$  é dada por:

$$
\frac{df}{d\omega} = N \left[ \frac{\text{tr}(\mathbf{M}_3)^2 \frac{d(\text{tr}(\mathbf{M}_2^T \mathbf{M}_2))}{d\omega} - \text{tr}(\mathbf{M}_2^T \mathbf{M}_2) \frac{d(\text{tr}(\mathbf{M}_3)^2)}{d\omega}}{\text{tr}(\mathbf{M}_3)^4} \right]
$$
\n
$$
= N \left[ \frac{\text{tr}(\mathbf{M}_3)^2 \frac{d(\text{tr}(\mathbf{M}_2^T \mathbf{M}_2))}{d\omega} - \text{tr}(\mathbf{M}_2^T \mathbf{M}_2) \cdot 2 \text{tr}(\mathbf{M}_3) \frac{d(\text{tr}(\mathbf{M}_3))}{d\omega}}{\text{tr}(\mathbf{M}_3)^4} \right]
$$
\n
$$
= N \left[ \frac{\text{tr}(\mathbf{M}_3)^2 \text{tr} \left( \frac{d(\mathbf{M}_2^T \mathbf{M}_2)}{d\omega} \right) - 2 \text{tr}(\mathbf{M}_2^T \mathbf{M}_2) \text{tr}(\mathbf{M}_3) \text{tr} \left( \frac{d\mathbf{M}_3}{d\omega} \right)}{\text{tr}(\mathbf{M}_3)^4} \right]
$$

Teorema 3

 $\hfill \square$ 

$$
= N \left[ \frac{\text{tr}(\mathbf{M}_{3})^{2} \text{tr} \left( \mathbf{M}_{2}^{T} \frac{d\mathbf{M}_{2}}{d\omega} + \left( \frac{d\mathbf{M}_{2}}{d\omega} \right)^{T} \mathbf{M}_{2} \right) - 2 \text{tr}(\mathbf{M}_{2}^{T} \mathbf{M}_{2}) \text{tr}(\mathbf{M}_{3}) \text{tr} \left( \frac{d\mathbf{M}_{3}}{d\omega} \right)}{\text{tr}(\mathbf{M}_{3})^{4}} \right]
$$
  
\n
$$
= N \left[ \frac{2 \text{tr}(\mathbf{M}_{3})^{2} \text{tr} \left( \mathbf{M}_{2}^{T} \frac{d\mathbf{M}_{2}}{d\omega} \right) - 2 \text{tr}(\mathbf{M}_{2}^{T} \mathbf{M}_{2}) \text{tr}(\mathbf{M}_{3}) \text{tr} \left( \frac{d\mathbf{M}_{3}}{d\omega} \right)}{\text{tr}(\mathbf{M}_{3})^{4}} \right] \text{ Teorema 1}
$$
  
\n
$$
= 2N \left[ \frac{\text{tr} \left( \mathbf{M}_{2}^{T} \frac{d\mathbf{M}_{2}}{d\omega} \right)}{\text{tr}(\mathbf{M}_{3})^{2}} \right] - 2N \left[ \frac{\text{tr}(\mathbf{M}_{2}^{T} \mathbf{M}_{2}) \text{tr} \left( \frac{d\mathbf{M}_{3}}{d\omega} \right)}{\text{tr}(\mathbf{M}_{3})^{3}} \right]
$$
  
\n
$$
= 2N E_{1} - 2N E_{2}
$$
  
\n
$$
= 2N (E_{1} - E_{2}) \qquad (A.1)
$$

Para determinar o valor dos escalares  $E_1$  e  $E_2,$  é necessário conhecer primeiro o valor das derivadas de $\mathbf{M}_2$ e $mathbf{M}_3$ em relação à $\omega.$  Assim sendo:

<span id="page-84-2"></span><span id="page-84-1"></span><span id="page-84-0"></span>
$$
\mathbf{M}_2 = (\mathbf{I} - \mathbf{M}_1)\mathbf{Y} = \mathbf{Y} - \mathbf{M}_1\mathbf{Y}
$$
\n
$$
\frac{d\mathbf{M}_2}{d\omega} = -\frac{d\mathbf{M}_1}{d\omega}\mathbf{Y}
$$
\n(A.2)\n
$$
\mathbf{M}_3 = \mathbf{I} - \mathbf{M}_1
$$
\n
$$
\frac{d\mathbf{M}_3}{d\omega} = -\frac{d\mathbf{M}_1}{d\omega}
$$
\n(A.3)

Calculando a derivada de $\mathbf{M}_1$ em relação à  $\omega$ :

<span id="page-84-3"></span>
$$
\mathbf{M}_{1} = \Phi(\Phi^{T}\Phi + N\omega\mathbf{I})^{-1}\Phi^{T}
$$
\n
$$
\frac{d\mathbf{M}_{1}}{d\omega} = \Phi \frac{d}{d\omega}[(\Phi^{T}\Phi + N\omega\mathbf{I})^{-1}\Phi^{T}] = \Phi \frac{d}{d\omega}[(\Phi^{T}\Phi + N\omega\mathbf{I})^{-1}]\Phi^{T}
$$
\n
$$
= -\Phi(\Phi^{T}\Phi + N\omega\mathbf{I})^{-1}\frac{d}{d\omega}[\Phi^{T}\Phi + N\omega\mathbf{I}](\Phi^{T}\Phi + N\omega\mathbf{I})^{-1}\Phi^{T}
$$
\n
$$
= -\Phi(\Phi^{T}\Phi + N\omega\mathbf{I})^{-1}(N\mathbf{I})(\Phi^{T}\Phi + N\omega\mathbf{I})^{-1}\Phi^{T}
$$
\n
$$
= -N\Phi(\Phi^{T}\Phi + N\omega\mathbf{I})^{-1}(\Phi^{T}\Phi + N\omega\mathbf{I})^{-1}\Phi^{T}
$$
\n
$$
= -N\Phi(\Phi^{T}\Phi + N\omega\mathbf{I})^{-2}\Phi^{T}
$$
\n(A.4)

Portanto, o gradiente de f, simbolizado por  $\nabla f = df/d\omega,$ pode ser calculado com o auxílio das Equações [A.1,](#page-84-0) [A.2,](#page-84-1) [A.3](#page-84-2) e [A.4.](#page-84-3)

## A.2.2 Hessiana da Função Objetivo

A derivada segunda de  $f$ em relação à  $\omega$ é obtida da seguinte forma:

<span id="page-85-1"></span><span id="page-85-0"></span>
$$
\frac{d^2f}{d\omega^2} = 2N\left(\frac{dE_1}{d\omega} - \frac{dE_2}{d\omega}\right) \tag{A.5}
$$

Calculando as derivadas de $E_1$  e  $E_2$ em relação à  $\omega$ :

$$
E_{1} = \frac{\text{tr}\left(\mathbf{M}_{2}^{T} \frac{d\mathbf{M}_{2}}{d\omega}\right)}{\text{tr}(\mathbf{M}_{3})^{2}} \\
\frac{dE_{1}}{d\omega} = \frac{\text{tr}(\mathbf{M}_{3})^{2} \frac{d}{d\omega}\left(\text{tr}\left(\mathbf{M}_{2}^{T} \frac{d\mathbf{M}_{2}}{d\omega}\right)\right) - \text{tr}\left(\mathbf{M}_{2}^{T} \frac{d\mathbf{M}_{2}}{d\omega}\right) \frac{d(\text{tr}(\mathbf{M}_{3})^{2})}{d\omega}}{\text{tr}(\mathbf{M}_{3})^{4}} \\
= \frac{\text{tr}(\mathbf{M}_{3})^{2} \frac{d}{d\omega}\left(\text{tr}\left(\mathbf{M}_{2}^{T} \frac{d\mathbf{M}_{2}}{d\omega}\right)\right) - \text{tr}\left(\mathbf{M}_{2}^{T} \frac{d\mathbf{M}_{2}}{d\omega}\right) \cdot 2 \text{tr}(\mathbf{M}_{3}) \frac{d(\text{tr}(\mathbf{M}_{3}))}{d\omega}}{\text{tr}(\mathbf{M}_{3})^{4}} \\
= \frac{\text{tr}(\mathbf{M}_{3})^{2} \text{tr}\left(\frac{d}{d\omega}\left(\mathbf{M}_{2}^{T} \frac{d\mathbf{M}_{2}}{d\omega}\right)\right) - 2 \text{tr}\left(\mathbf{M}_{2}^{T} \frac{d\mathbf{M}_{2}}{d\omega}\right) \text{tr}(\mathbf{M}_{3}) \text{tr}\left(\frac{d\mathbf{M}_{3}}{d\omega}\right)}{\text{tr}(\mathbf{M}_{3})^{4}} \\
= \frac{\text{tr}(\mathbf{M}_{3})^{2} \text{tr}\left(\mathbf{M}_{2}^{T} \frac{d^{2}\mathbf{M}_{2}}{d\omega^{2}} + \left(\frac{d\mathbf{M}_{2}}{d\omega}\right)^{T} \frac{d\mathbf{M}_{2}}{d\omega}\right) - 2 \text{tr}\left(\mathbf{M}_{2}^{T} \frac{d\mathbf{M}_{2}}{d\omega}\right) \text{tr}(\mathbf{M}_{3}) \text{tr}\left(\frac{d\mathbf{M}_{3}}{d\omega}\right)}{\text{tr}(\mathbf{M}_{3})^{4}} \\
= \frac{\text{tr}(\mathbf{M}_{3})^{2} \text{tr}\
$$

<span id="page-85-2"></span>
$$
E_2 = \frac{\text{tr}(\mathbf{M}_2^T \mathbf{M}_2) \text{tr}\left(\frac{d\mathbf{M}_3}{d\omega}\right)}{\text{tr}(\mathbf{M}_3)^3}
$$
  
\n
$$
\frac{dE_2}{d\omega} = \frac{\text{tr}(\mathbf{M}_3)^3 \frac{d}{d\omega} \left[\text{tr}(\mathbf{M}_2^T \mathbf{M}_2) \text{tr}\left(\frac{d\mathbf{M}_3}{d\omega}\right)\right] - \text{tr}(\mathbf{M}_2^T \mathbf{M}_2) \text{tr}\left(\frac{d\mathbf{M}_3}{d\omega}\right) \frac{d(\text{tr}(\mathbf{M}_3)^3)}{d\omega}}{\text{tr}(\mathbf{M}_3)^6}
$$
  
\n
$$
= \frac{\text{tr}(\mathbf{M}_3)^3 \left[\text{tr}(\mathbf{M}_2^T \mathbf{M}_2) \text{tr}\left(\frac{d^2\mathbf{M}_3}{d\omega^2}\right) + \text{tr}\left(\mathbf{M}_2^T \frac{d\mathbf{M}_2}{d\omega} + \left(\frac{d\mathbf{M}_2}{d\omega}\right)^T \mathbf{M}_2\right) \text{tr}\left(\frac{d\mathbf{M}_3}{d\omega}\right)\right]}{\text{tr}(\mathbf{M}_3)^6}
$$
  
\n
$$
= \frac{\text{tr}(\mathbf{M}_2^T \mathbf{M}_2) \text{tr}\left(\frac{d\mathbf{M}_3}{d\omega}\right) \cdot 3 \text{tr}(\mathbf{M}_3)^2 \text{tr}\left(\frac{d\mathbf{M}_3}{d\omega}\right)}{\text{tr}(\mathbf{M}_3)^6}
$$
  
\n
$$
= \frac{\text{tr}(\mathbf{M}_3)^3 \left[\text{tr}(\mathbf{M}_2^T \mathbf{M}_2) \text{tr}\left(\frac{d^2\mathbf{M}_3}{d\omega^2}\right) + 2 \text{tr}\left(\mathbf{M}_2^T \frac{d\mathbf{M}_2}{d\omega}\right) \text{tr}\left(\frac{d\mathbf{M}_3}{d\omega}\right)\right]}{\text{tr}(\mathbf{M}_3)^6}
$$
  
\n
$$
= \frac{3 \text{tr}(\mathbf{M}_2^T \mathbf{M}_2) \text{tr}(\mathbf{M}_
$$

Para determinar o valor das derivadas  $dE_1/d\omega$  e  $dE_2/d\omega$ , é necessário conhecer primeiro o valor das derivadas segundas de $\mathbf{M}_2$ e $\mathbf{M}_3$ em relação à  $\omega.$  Assim sendo:

<span id="page-86-1"></span><span id="page-86-0"></span>
$$
\frac{d^2 \mathbf{M}_2}{d\omega^2} = -\frac{d^2 \mathbf{M}_1}{d\omega^2} \mathbf{Y} \qquad (A.8) \qquad \qquad \frac{d^2 \mathbf{M}_3}{d\omega^2} = -\frac{d^2 \mathbf{M}_1}{d\omega^2} \qquad (A.9)
$$

Calculando a derivada segunda de  $M_1$  em relação à  $\omega$ :

$$
\frac{d\mathbf{M}_{1}}{d\omega} = -N\Phi(\Phi^{T}\Phi + N\omega \mathbf{I})^{-1}(\Phi^{T}\Phi + N\omega \mathbf{I})^{-1}\Phi^{T}
$$
\n
$$
\frac{d^{2}\mathbf{M}_{1}}{d\omega^{2}} = -N\Phi \frac{d}{d\omega}[(\Phi^{T}\Phi + N\omega \mathbf{I})^{-1}(\Phi^{T}\Phi + N\omega \mathbf{I})^{-1}]\Phi^{T}
$$
\n
$$
= -N\Phi \left\{ (\Phi^{T}\Phi + N\omega \mathbf{I})^{-1} \frac{d}{d\omega} [(\Phi^{T}\Phi + N\omega \mathbf{I})^{-1}]
$$
\n
$$
+ \frac{d}{d\omega} [(\Phi^{T}\Phi + N\omega \mathbf{I})^{-1}](\Phi^{T}\Phi + N\omega \mathbf{I})^{-1} \right\} \Phi^{T}
$$
\n
$$
= -N\Phi \left\{ -(\Phi^{T}\Phi + N\omega \mathbf{I})^{-2} \frac{d}{d\omega} [\Phi^{T}\Phi + N\omega \mathbf{I}] (\Phi^{T}\Phi + N\omega \mathbf{I})^{-1} - (\Phi^{T}\Phi + N\omega \mathbf{I})^{-1} \frac{d}{d\omega} [\Phi^{T}\Phi + N\omega \mathbf{I}] (\Phi^{T}\Phi + N\omega \mathbf{I})^{-2} \right\} \Phi^{T} \text{ Teorema 4}
$$
\n
$$
= -N\Phi \left\{ -N(\Phi^{T}\Phi + N\omega \mathbf{I})^{-3} - N(\Phi^{T}\Phi + N\omega \mathbf{I})^{-3} \right\} \Phi^{T}
$$
\n
$$
= +N\Phi \left\{ +2N(\Phi^{T}\Phi + N\omega \mathbf{I})^{-3} \right\} \Phi^{T}
$$
\n
$$
= 2N^{2}\Phi(\Phi^{T}\Phi + N\omega \mathbf{I})^{-3}\Phi^{T}
$$
\n(A.10)

<span id="page-86-2"></span>Portanto, a Hessiana de f, simbolizada por  $H(f) = d^2 f / d\omega^2$ , pode ser calculada com o auxílio das Equações [A.5,](#page-85-0) [A.6,](#page-85-1) [A.7,](#page-85-2) [A.8,](#page-86-0) [A.9](#page-86-1) e [A.10.](#page-86-2) Também são necessárias as Equações [A.2,](#page-84-1) [A.3](#page-84-2) e [A.4,](#page-84-3) deduzidas na Seção A.2.1.

## A.3 Otimização com Restrições Fenomenológicas

### A.3.1 Gradiente da Função Objetivo

Seja  $\mathbf{X} = [x_{ij}]_{n_{lin} \times n_{col}}$  a matriz de parâmetros do modelo ARX, em que  $x_{ij} \in \mathbb{R}$ ,  $n_{lin} = N_a n_y + (N_b + 1)n_u$  e  $n_{col} = n_y$ . A função objetivo  $F(\mathbf{X})$  pode ser reescrita da seguinte forma:

$$
F(\mathbf{X}) = ||\mathbf{Y} - \mathbf{\Phi} \mathbf{X}||_F^2
$$
  
= tr((\mathbf{Y} - \mathbf{\Phi} \mathbf{X})^T (\mathbf{Y} - \mathbf{\Phi} \mathbf{X})) \t\t\tTeorema 2, item 3  
= tr((\mathbf{Y}^T - \mathbf{X}^T \mathbf{\Phi}^T)(\mathbf{Y} - \mathbf{\Phi} \mathbf{X}))  
= tr(\mathbf{Y}^T \mathbf{Y} - \mathbf{Y}^T \mathbf{\Phi} \mathbf{X} - \mathbf{X}^T \mathbf{\Phi}^T \mathbf{Y} + \mathbf{X}^T \mathbf{\Phi}^T \mathbf{\Phi} \mathbf{X})  
= tr(\mathbf{Y}^T \mathbf{Y}) - 2 tr(\mathbf{Y}^T \mathbf{\Phi} \mathbf{X}) + tr(\mathbf{X}^T \mathbf{\Phi}^T \mathbf{\Phi} \mathbf{X}) \t\t\tTeorema 1

Calculando a derivada parcial de  $F$ em relação à  $x_{ij}$ :

$$
\frac{\partial F}{\partial x_{ij}} = -2 \operatorname{tr} \left( \frac{\partial (\mathbf{Y}^T \boldsymbol{\Phi} \mathbf{X})}{\partial x_{ij}} \right) + \operatorname{tr} \left( \frac{\partial (\mathbf{X}^T \boldsymbol{\Phi}^T \boldsymbol{\Phi} \mathbf{X})}{\partial x_{ij}} \right)
$$
\n
$$
= -2 \operatorname{tr} \left( \mathbf{Y}^T \boldsymbol{\Phi} \frac{\partial \mathbf{X}}{\partial x_{ij}} \right) + \operatorname{tr} \left( \mathbf{X}^T \boldsymbol{\Phi}^T \frac{\partial (\boldsymbol{\Phi} \mathbf{X})}{\partial x_{ij}} + \frac{\partial (\mathbf{X}^T \boldsymbol{\Phi}^T)}{\partial x_{ij}} \boldsymbol{\Phi} \mathbf{X} \right)
$$
\n
$$
= -2 \operatorname{tr} \left( \mathbf{Y}^T \boldsymbol{\Phi} \frac{\partial \mathbf{X}}{\partial x_{ij}} \right) + \operatorname{tr} \left( \mathbf{X}^T \boldsymbol{\Phi}^T \boldsymbol{\Phi} \frac{\partial \mathbf{X}}{\partial x_{ij}} + \left( \frac{\partial \mathbf{X}}{\partial x_{ij}} \right)^T \boldsymbol{\Phi}^T \boldsymbol{\Phi} \mathbf{X} \right)
$$
\n
$$
= -2 \operatorname{tr} \left( \left( \frac{\partial \mathbf{X}}{\partial x_{ij}} \right)^T \boldsymbol{\Phi}^T \mathbf{Y} \right) + 2 \operatorname{tr} \left( \left( \frac{\partial \mathbf{X}}{\partial x_{ij}} \right)^T \boldsymbol{\Phi}^T \boldsymbol{\Phi} \mathbf{X} \right)
$$
\n
$$
= -2 \operatorname{tr} \left( \left( \frac{\partial \mathbf{X}}{\partial x_{ij}} \right)^T (\boldsymbol{\Phi}^T \mathbf{Y} - \left( \frac{\partial \mathbf{X}}{\partial x_{ij}} \right)^T \boldsymbol{\Phi}^T \boldsymbol{\Phi} \mathbf{X} \right)
$$
\n
$$
= -2 \operatorname{tr} \left( \left( \frac{\partial \mathbf{X}}{\partial x_{ij}} \right)^T (\boldsymbol{\Phi}^T \mathbf{Y} - \boldsymbol{\Phi}^T \boldsymbol{\Phi} \mathbf{X}) \right)
$$
\n
$$
= -2 \sum_{k=1}^{n_{lin}} \sum_{l=1}^{n_{col}} \left( \frac{\partial \mathbf{X}}
$$

Portanto, o gradiente de F é dado por:

$$
\nabla \mathbf{F} = -2(\mathbf{\Phi}^T \mathbf{Y} - \mathbf{\Phi}^T \mathbf{\Phi} \mathbf{X})
$$
  
= -2\mathbf{\Phi}^T (\mathbf{Y} - \mathbf{\Phi} \mathbf{X}) \t\t(A.12)

## A.3.2 Hessiana da Função Objetivo

Calculando a derivada segunda de $F$ em relação à  $x_{ij}$ e à  $x_{pq}$ :

$$
\frac{\partial F}{\partial x_{ij}} = -2(\mathbf{\Phi}^T \mathbf{Y} - \mathbf{\Phi}^T \mathbf{\Phi} \mathbf{X})_{ij} = -2(\mathbf{\Phi}^T \mathbf{Y})_{ij} + 2(\mathbf{\Phi}^T \mathbf{\Phi} \mathbf{X})_{ij}
$$

$$
\frac{\partial^2 F}{\partial x_{pq} \partial x_{ij}} = 2 \frac{\partial}{\partial x_{pq}} [(\mathbf{\Phi}^T \mathbf{\Phi} \mathbf{X})_{ij}]
$$

$$
= 2 \frac{\partial}{\partial x_{pq}} \left[ \sum_{k=1}^{n_{lin}} (\mathbf{\Phi}^T \mathbf{\Phi})_{ik} x_{kj} \right]
$$

$$
= 2 \sum_{k=1}^{n_{lin}} (\mathbf{\Phi}^T \mathbf{\Phi})_{ik} \frac{\partial x_{kj}}{\partial x_{pq}}
$$

$$
=2\sum_{k=1}^{n_{lin}} (\mathbf{\Phi}^T \mathbf{\Phi})_{ik} \delta_{kp}^K \delta_{jq}^K
$$
  

$$
=2(\mathbf{\Phi}^T \mathbf{\Phi})_{ip} \delta_{jq}^K
$$
 (A.13)

Portanto, a Hessiana de F é dada por:

$$
(\mathbf{H}(F))_{pqij} = \frac{\partial^2 F}{\partial x_{pq} \partial x_{ij}} = \begin{cases} 2(\mathbf{\Phi}^T \mathbf{\Phi})_{ip}, & \text{se } j = q \\ 0, & \text{se } j \neq q \end{cases}
$$
 (A.14)

### A.3.3 Gradiente da Restrição sobre os Polos

Seja  $\rho = \begin{bmatrix} \rho_1 & \rho_2 & \cdots & \rho_n & \cdots & \rho_{n_r-1} & \rho_{n_r} \end{bmatrix}^T$  tal que  $\rho_n = |r_n|^2 = r_n \overline{r}_n$ , em que  $r_n$ é o n-ésimo polo do sistema e  $n_r$  é o número total de polos. A derivada parcial da restrição  $c_{in,0}$ em relação à  $\boldsymbol{x}_{ij}$ é obtida da seguinte forma:

$$
c_{in,0} = S_a - R^2
$$
  
\n
$$
\frac{\partial c_{in,0}}{\partial x_{ij}} = \frac{\partial S_a}{\partial x_{ij}}
$$
  
\n
$$
= \sum_{n=1}^{n_r} \frac{\partial S_a}{\partial \rho_n} \frac{\partial \rho_n}{\partial x_{ij}}
$$
  
\n
$$
= \underbrace{\left[\frac{\partial S_a}{\partial \rho_1} \cdots \frac{\partial S_a}{\partial \rho_{n_r}}\right]}_{\left(\frac{\partial S_a}{\partial \rho}\right)^T} \underbrace{\left[\frac{\partial \rho_1}{\partial x_{ij}}\right]}_{\frac{\partial \rho_{n_r}}{\partial x_{ij}}}
$$
  
\n
$$
= \left(\frac{\partial S_a}{\partial \rho}\right)^T \frac{\partial \rho}{\partial x_{ij}}
$$
  
\n
$$
= \left(\frac{\partial S_a}{\partial \rho}\right)^T \frac{\partial \rho}{\partial x_{ij}}
$$
  
\n(A.15)

Calculando a derivada parcial de $S_a$ em relação à  $\rho_n\text{:}$ 

<span id="page-88-0"></span>
$$
S_a = \sum_{i=1}^{n_r} w_i \rho_i
$$
  

$$
\frac{\partial S_a}{\partial \rho_n} = \sum_{i=1}^{n_r} \frac{\partial (w_i \rho_i)}{\partial \rho_n} = \sum_{i=1}^{n_r} \left( w_i \frac{\partial \rho_i}{\partial \rho_n} + \rho_i \frac{\partial w_i}{\partial \rho_n} \right)
$$
  

$$
= \sum_{i=1}^{n_r} \left( w_i \delta_{in}^K + \rho_i \frac{\partial w_i}{\partial \rho_n} \right) = \sum_{i=1}^{n_r} w_i \delta_{in}^K + \sum_{i=1}^{n_r} \rho_i \frac{\partial w_i}{\partial \rho_n}
$$

<span id="page-89-1"></span>
$$
= w_n + \sum_{i=1}^{n_r} \rho_i \frac{\partial w_i}{\partial \rho_n} \tag{A.16}
$$

Calculando a derivada parcial de  $w_i$  em relação à  $\rho_n$ :

$$
w_{i} = \frac{e^{a\rho_{i}}}{\sum_{j=1}^{n_{r}} e^{a\rho_{j}}}
$$
  
\n
$$
\frac{\partial w_{i}}{\partial \rho_{n}} = \frac{\sum_{j=1}^{n_{r}} e^{a\rho_{j}} \frac{\partial (e^{a\rho_{i}})}{\partial \rho_{n}} - e^{a\rho_{i}} \sum_{j=1}^{n_{r}} \frac{\partial (e^{a\rho_{j}})}{\partial \rho_{n}}}{\left(\sum_{j=1}^{n_{r}} e^{a\rho_{j}}\right)^{2}}
$$
  
\n
$$
= \frac{\sum_{j=1}^{n_{r}} e^{a\rho_{j}} a \frac{\partial \rho_{i}}{\partial \rho_{n}} e^{a\rho_{i}} - e^{a\rho_{i}} a \sum_{j=1}^{n_{r}} \frac{\partial \rho_{j}}{\partial \rho_{n}} e^{a\rho_{j}}}{\left(\sum_{j=1}^{n_{r}} e^{a\rho_{j}}\right)^{2}}
$$
  
\n
$$
= \frac{\sum_{j=1}^{n_{r}} e^{a\rho_{j}} a \delta_{in}^{K} e^{a\rho_{i}} - e^{a\rho_{i}} a \sum_{j=1}^{n_{r}} \delta_{jn}^{K} e^{a\rho_{j}}}{\left(\sum_{j=1}^{n_{r}} e^{a\rho_{j}}\right)^{2}}
$$
  
\n
$$
= \frac{\sum_{j=1}^{n_{r}} e^{a\rho_{j}} a \delta_{in}^{K} e^{a\rho_{i}} - e^{a\rho_{i}} a e^{a\rho_{n}}}{\left(\sum_{j=1}^{n_{r}} e^{a\rho_{j}}\right)^{2}} - \frac{a e^{a\rho_{i}} e^{a\rho_{n}}}{\left(\sum_{j=1}^{n_{r}} e^{a\rho_{j}}\right)^{2}}
$$
  
\n
$$
= a \delta_{in}^{K} \left(\frac{e^{a\rho_{i}}}{\sum_{j=1}^{n_{r}} e^{a\rho_{j}}}\right) - a \left(\frac{e^{a\rho_{i}}}{\sum_{j=1}^{n_{r}} e^{a\rho_{j}}}\right) \left(\frac{e^{a\rho_{n}}}{\sum_{j=1}^{n_{r}} e^{a\rho_{j}}}\right)
$$
  
\n
$$
= a \delta_{in}^{K} w_{i} - a w_{i} w_{n}
$$
  
\n
$$
=
$$

Substituindo a Equação [A.17](#page-89-0) na Equação [A.16:](#page-89-1)

<span id="page-89-0"></span>
$$
\frac{\partial S_a}{\partial \rho_n} = w_n + \sum_{i=1}^{n_r} \rho_i \frac{\partial w_i}{\partial \rho_n}
$$
  
=  $w_n + \sum_{i=1}^{n_r} \rho_i a w_i (\delta_{in}^K - w_n)$   
=  $w_n + \sum_{i=1}^{n_r} (\rho_i a w_i \delta_{in}^K - \rho_i a w_i w_n)$   
=  $w_n + a \sum_{i=1}^{n_r} \delta_{in}^K w_i \rho_i - a w_n \sum_{i=1}^{n_r} w_i \rho_i$   
=  $w_n + a w_n \rho_n - a w_n S_a$ 

$$
= w_n(1 + a\rho_n - aS_a)
$$
  
=  $w_n[1 + a(\rho_n - S_a)]$  (A.18)

Calculando a derivada parcial de $\rho_n$ em relação à  $x_{ij}$  :

<span id="page-90-1"></span>
$$
\rho_n = r_n \overline{r}_n
$$
  
\n
$$
\frac{\partial \rho_n}{\partial x_{ij}} = \frac{\partial (r_n \overline{r}_n)}{\partial x_{ij}}
$$
  
\n
$$
= r_n \frac{\partial \overline{r}_n}{\partial x_{ij}} + \overline{r}_n \frac{\partial r_n}{\partial x_{ij}}
$$
  
\n
$$
= r_n \frac{\overline{\partial r}_n}{\partial x_{ij}} + \overline{r}_n \frac{\partial r_n}{\partial x_{ij}}
$$
  
\n
$$
= r_n \frac{\overline{\partial r}_n}{\partial x_{ij}} + \frac{\partial r_n}{\partial x_{ij}} \overline{r}_n
$$
  
\n(A.19)

Se $\mathfrak{r}_n$ é um dos polos do sistema, então:

<span id="page-90-2"></span><span id="page-90-0"></span>
$$
\det(\mathcal{A}_{r_n}) = 0 \tag{A.20}
$$

em que  $\mathcal{A}_{r_n} = \mathcal{A}(r_n^{-1})$ . Derivando em relação à  $x_{ij}$  os dois lados da Equação [A.20](#page-90-0) :

$$
\frac{\partial (\det(\mathcal{A}_{r_{n}}))}{\partial x_{ij}} = 0
$$
\n
$$
\text{tr}\left(\text{adj}(\mathcal{A}_{r_{n}})\frac{\partial}{\partial x_{ij}}\left(\mathbf{I} - \sum_{k=1}^{N_{a}} \mathbf{A}_{k} r_{n}^{-k}\right)\right) = 0
$$
\n
$$
\text{tr}\left(\text{adj}(\mathcal{A}_{r_{n}})\frac{\partial}{\partial x_{ij}}\left(\mathbf{I} - \sum_{k=1}^{N_{a}} \mathbf{A}_{k} r_{n}^{-k}\right)\right) = 0
$$
\n
$$
\text{tr}\left(-\text{adj}(\mathcal{A}_{r_{n}})\sum_{k=1}^{N_{a}} \frac{\partial (\mathbf{A}_{k} r_{n}^{-k})}{\partial x_{ij}}\right) = 0
$$
\n
$$
\text{tr}\left(-\text{adj}(\mathcal{A}_{r_{n}})\sum_{k=1}^{N_{a}} \left(\mathbf{A}_{k} \frac{\partial (r_{n}^{-k})}{\partial x_{ij}} + r_{n}^{-k} \frac{\partial \mathbf{A}_{k}}{\partial x_{ij}}\right)\right) = 0
$$
\n
$$
\text{tr}\left(-\text{adj}(\mathcal{A}_{r_{n}})\sum_{k=1}^{N_{a}} \left(\mathbf{A}_{k}(-k)r_{n}^{-k-1} \frac{\partial r_{n}}{\partial x_{ij}} + r_{n}^{-k} \frac{\partial \mathbf{A}_{k}}{\partial x_{ij}}\right)\right) = 0
$$
\n
$$
\text{tr}\left(\text{adj}(\mathcal{A}_{r_{n}})\sum_{k=1}^{N_{a}} \left(\mathbf{A}_{k} k r_{n}^{-k-1} \frac{\partial r_{n}}{\partial x_{ij}} - r_{n}^{-k} \frac{\partial \mathbf{A}_{k}}{\partial x_{ij}}\right)\right) = 0
$$
\n
$$
\text{tr}\left(\text{adj}(\mathcal{A}_{r_{n}})\left(\frac{\partial r_{n}}{\partial x_{ij}}\sum_{k=1}^{N_{a}} \mathbf{A}_{k} k r_{n}^{-k-1} - \sum_{k=1}^{N_{a}} r_{n}^{-k} \frac{\partial \mathbf{A}_{k}}{\partial x_{ij}}\right)\right) = 0
$$
\n
$$
\text{tr}\left(\frac{\partial r_{n}}{\partial x_{ij}} \text{adj}(\mathcal{A}_{
$$

$$
\frac{\partial r_n}{\partial x_{ij}} \operatorname{tr} \left( \operatorname{adj}(\boldsymbol{A}_{r_n}) \sum_{k=1}^{N_a} \mathbf{A}_k k r_n^{-k-1} \right) - \operatorname{tr} \left( \operatorname{adj}(\boldsymbol{A}_{r_n}) \sum_{k=1}^{N_a} r_n^{-k} \frac{\partial \mathbf{A}_k}{\partial x_{ij}} \right) = 0 \quad \text{Teorema 1}
$$
\n
$$
\frac{\partial r_n}{\partial x_{ij}} = \frac{\operatorname{tr} \left( \operatorname{adj}(\boldsymbol{A}_{r_n}) \sum_{k=1}^{N_a} \left( \frac{\partial \mathbf{A}_k^T}{\partial x_{ij}} \right)^T r_n^{-k} \right)}{\operatorname{tr} \left( \operatorname{adj}(\boldsymbol{A}_{r_n}) \sum_{k=1}^{N_a} k \mathbf{A}_k r_n^{-(k+1)} \right)} \tag{A.21}
$$

Sabe-se que a matriz  $X$  tem a seguinte forma:

<span id="page-91-1"></span>
$$
\mathbf{X} = \begin{bmatrix} \mathbf{A}_1 & \cdots & \mathbf{A}_{N_a} & \mathbf{B}_0 & \cdots & \mathbf{B}_{N_b} \end{bmatrix}^T = \begin{bmatrix} \mathbf{A}_1^T \\ \vdots \\ \mathbf{A}_{N_a}^T \\ \mathbf{B}_0^T \\ \vdots \\ \mathbf{B}_{N_b}^T \end{bmatrix} \qquad (A.22)
$$

em que as submatrizes  $A_k^T$  $\mathbf{k}_k^T$  são do tipo  $n_y \times n_y$  e as  $\mathbf{B}_k^T$  do tipo  $n_u \times n_y$ . Logo:

<span id="page-91-0"></span>
$$
\mathbf{A}_{k}^{T} = \begin{bmatrix} x_{(k-1)n_{y}+1,1} & \cdots & x_{(k-1)n_{y}+1,n_{y}} \\ \vdots & \ddots & \vdots \\ x_{kn_{y},1} & \cdots & x_{kn_{y},n_{y}} \end{bmatrix}, \qquad k = 1, \cdots, N_{a} \qquad (A.23)
$$

$$
\mathbf{B}_k^T = \begin{bmatrix} x_{N_a n_y + k n_u + 1, 1} & \cdots & x_{N_a n_y + k n_u + 1, n_y} \\ \vdots & \ddots & \vdots \\ x_{N_a n_y + (k+1) n_u, 1} & \cdots & x_{N_a n_y + (k+1) n_u, n_y} \end{bmatrix}, \qquad k = 0, \cdots, N_b \qquad (A.24)
$$

Analisando a Equação [A.23,](#page-91-0) verifica-se que  $\frac{\partial \mathbf{A}_k^T}{\partial \mathbf{A}_k}$ k  $\partial x_{ij}$  $= 0$  se  $x_{ij}$  não for um elemento de  $\mathbf{A}_k^T$  $k<sup>T</sup>$ . Desse modo, a Equação [A.21](#page-91-1) pode ser simplificada:

<span id="page-91-2"></span>
$$
\frac{\partial r_n}{\partial x_{ij}} = \begin{cases} \text{tr}\left(\text{adj}(\mathcal{A}_{r_n}) \left(\frac{\partial \mathbf{A}_{k_0}^T}{\partial x_{ij}}\right)^T r_n^{-k_0}\right) \\ \text{tr}\left(\text{adj}(\mathcal{A}_{r_n}) \sum_{k=1}^{N_a} k \mathbf{A}_k r_n^{-(k+1)}\right), & \text{se } i \leq N_a n_y \\ 0, & \text{se } i > N_a n_y \end{cases} \tag{A.25}
$$

em que  $k_0 =$  $\lceil i \rceil$  $n_y$ 1 é o índice da submatriz  $\mathbf{A}_k^T$  que contém  $x_{ij}$ . Além disso:

$$
\operatorname{tr}\left(\operatorname{adj}(\boldsymbol{\mathcal{A}}_{r_n})\left(\frac{\partial \mathbf{A}_{k_0}^T}{\partial x_{ij}}\right)^Tr_n^{-k_0}\right)=r_n^{-k_0}\operatorname{tr}\left(\operatorname{adj}(\boldsymbol{\mathcal{A}}_{r_n})\left(\frac{\partial \mathbf{A}_{k_0}^T}{\partial x_{ij}}\right)^T\right)
$$

<span id="page-92-0"></span>
$$
= r_n^{-k_0} \operatorname{tr} \left( \left( \frac{\partial \mathbf{A}_{k_0}^T}{\partial x_{ij}} \right)^T \operatorname{adj}(\mathbf{A}_{r_n}) \right)
$$
  
\n
$$
= r_n^{-k_0} \sum_{u=1}^{n_y} \sum_{v=1}^{n_y} \left( \frac{\partial \mathbf{A}_{k_0}^T}{\partial x_{ij}} \right)_{u,v} (\operatorname{adj}(\mathbf{A}_{r_n}))_{u,v}
$$
  
\n
$$
= r_n^{-k_0} \sum_{u=1}^{n_y} \sum_{v=1}^{n_y} \delta_{u,i-(k_0-1)n_y}^K \delta_{v,j}^K (\operatorname{adj}(\mathbf{A}_{r_n}))_{u,v}
$$
  
\n
$$
= r_n^{-k_0} (\operatorname{adj}(\mathbf{A}_{r_n}))_{i-(k_0-1)n_y,j} \qquad (A.26)
$$

Substituindo a Equação [A.26](#page-92-0) na Equação [A.25,](#page-91-2) chega-se à expressão final para a derivada parcial de $r_n$ em relação à  $x_{ij}$  :

<span id="page-92-1"></span>
$$
\frac{\partial r_n}{\partial x_{ij}} = \begin{cases}\n\frac{r_n^{-k_0}(\text{adj}(\mathcal{A}_{r_n}))_{i-(k_0-1)n_y,j}}{\text{tr}\left(\text{adj}(\mathcal{A}_{r_n})\sum_{k=1}^{N_a} k\mathbf{A}_k r_n^{-(k+1)}\right)}, & \text{se } i \le N_a n_y \\
0, & \text{se } i > N_a n_y\n\end{cases} (A.27)
$$

Portanto, os componentes do gradiente de  $c_{in,0}$ , simbolizados por  $(\nabla \mathbf{c_{in,0}})_{ij} = \frac{\partial c_{in,0}}{\partial x_{ij}}$  $\partial x_{ij}$ , podem ser calculados com o auxílio das Equações [A.15,](#page-88-0) [A.18,](#page-90-1) [A.19](#page-90-2) e [A.27.](#page-92-1)

### A.3.4 Hessiana da Restrição sobre os Polos

A derivada segunda de  $c_{in,0}$ em relação à  $x_{ij}$ e à  $x_{pq}$ é obtida da seguinte forma:

$$
\frac{\partial c_{in,0}}{\partial x_{ij}} = \sum_{n=1}^{n_r} \frac{\partial S_a}{\partial \rho_n} \frac{\partial \rho_n}{\partial x_{ij}}
$$
\n
$$
\frac{\partial^2 c_{in,0}}{\partial x_{pq} \partial x_{ij}} = \sum_{n=1}^{n_r} \frac{\partial}{\partial x_{pq}} \left( \frac{\partial S_a}{\partial \rho_n} \frac{\partial \rho_n}{\partial x_{ij}} \right)
$$
\n
$$
= \sum_{n=1}^{n_r} \left( \frac{\partial S_a}{\partial \rho_n} \frac{\partial^2 \rho_n}{\partial x_{pq} \partial x_{ij}} + \frac{\partial \rho_n}{\partial x_{ij}} \frac{\partial}{\partial x_{pq}} \left( \frac{\partial S_a}{\partial \rho_n} \right) \right)
$$
\n
$$
= \sum_{n=1}^{n_r} \frac{\partial S_a}{\partial \rho_n} \frac{\partial^2 \rho_n}{\partial x_{pq} \partial x_{ij}} + \sum_{n=1}^{n_r} \frac{\partial \rho_n}{\partial x_{ij}} \frac{\partial}{\partial x_{pq}} \left( \frac{\partial S_a}{\partial \rho_n} \right)
$$
\n
$$
= \sum_{n=1}^{n_r} \frac{\partial S_a}{\partial \rho_n} \frac{\partial^2 \rho_n}{\partial x_{pq} \partial x_{ij}} + \sum_{n=1}^{n_r} \frac{\partial \rho_n}{\partial x_{ij}} \sum_{m=1}^{n_r} \frac{\partial}{\partial \rho_m} \left( \frac{\partial S_a}{\partial \rho_n} \right) \frac{\partial \rho_m}{\partial x_{pq}}
$$
\n
$$
= \sum_{n=1}^{n_r} \frac{\partial S_a}{\partial \rho_n} \frac{\partial^2 \rho_n}{\partial x_{pq} \partial x_{ij}} + \sum_{n=1}^{n_r} \sum_{m=1}^{n_r} \frac{\partial \rho_n}{\partial x_{ij}} \frac{\partial^2 S_a}{\partial \rho_m \partial \rho_n} \frac{\partial \rho_n}{\partial x_{pq}}
$$
\n
$$
= \sum_{n=1}^{n_r} \frac{\partial S_a}{\partial \rho_n} \frac{\partial^2 \rho_n}{\partial x_{pq} \partial x_{ij}} + \sum_{m=1}^{n_r} \sum_{n=1}^{n_r} \frac{\partial \rho_m}{\partial x_{pq}} \frac{\partial^2 S_a}{\partial \rho_m \partial \rho_n} \frac{\partial \rho_n}{\partial x_{ij}}
$$

$$
= \underbrace{\begin{bmatrix} \frac{\partial S_a}{\partial \rho_1} & \cdots & \frac{\partial S_a}{\partial \rho_{n_r}} \end{bmatrix}}_{\left(\frac{\partial S_a}{\partial \rho}\right)^T} \underbrace{\begin{bmatrix} \frac{\partial^2 \rho_1}{\partial x_{pq} \partial x_{ij}} \\ \vdots \\ \frac{\partial^2 \rho_{n_r}}{\partial x_{pq} \partial x_{ij}} \end{bmatrix}}_{\frac{\partial^2 \rho_{n_r}}{\partial x_{pq} \partial x_{ij}}} + \underbrace{\begin{bmatrix} \frac{\partial \rho_1}{\partial x_{pq}} & \cdots & \frac{\partial^2 S_a}{\partial \rho_1 \partial \rho_{n_r}} \end{bmatrix}}_{\left(\frac{\partial \rho_1}{\partial x_{pq}}\right)^T} \underbrace{\begin{bmatrix} \frac{\partial^2 S_a}{\partial \rho_1^2} & \cdots & \frac{\partial^2 S_a}{\partial \rho_1 \partial \rho_{n_r}} \end{bmatrix}}_{\left(\frac{\partial^2 S_a}{\partial x_{pq}}\right)^T} \underbrace{\begin{bmatrix} \frac{\partial \rho_1}{\partial x_{ij}} \\ \vdots & \ddots & \vdots \\ \frac{\partial^2 S_a}{\partial \rho_{n_r}} \end{bmatrix}}_{\frac{\partial^2 S_a}{\partial \rho^2}} \underbrace{\begin{bmatrix} \frac{\partial \rho_1}{\partial x_{ij}} \\ \vdots \\ \frac{\partial \rho_{n_r}}{\partial x_{ij}} \end{bmatrix}}_{\frac{\partial^2 S_a}{\partial x_{ij}}}.
$$
\n
$$
= \left(\frac{\partial S_a}{\partial \rho}\right)^T \frac{\partial^2 \rho}{\partial x_{pq} \partial x_{ij}} + \left(\frac{\partial \rho}{\partial x_{pq}}\right)^T \frac{\partial^2 S_a}{\partial \rho^2} \frac{\partial \rho}{\partial x_{ij}}
$$
\n(A.28)

Calculando a derivada segunda de $S_a$ em relação à  $\rho_n$ e à  $\rho_m\colon$ 

<span id="page-93-0"></span>
$$
\frac{\partial S_a}{\partial \rho_n} = w_n [1 + a(\rho_n - S_a)]
$$
  
\n
$$
\frac{\partial^2 S_a}{\partial \rho_m \partial \rho_n} = w_n \frac{\partial}{\partial \rho_m} [1 + a(\rho_n - S_a)] + [1 + a(\rho_n - S_a)] \frac{\partial w_n}{\partial \rho_m}
$$
  
\n
$$
= aw_n \left[ \frac{\partial \rho_n}{\partial \rho_m} - \frac{\partial S_a}{\partial \rho_m} \right] + [1 + a(\rho_n - S_a)] \frac{\partial w_n}{\partial \rho_m}
$$
  
\n
$$
= aw_n \left\{ \delta_{nm}^K - w_m [1 + a(\rho_m - S_a)] \right\} + [1 + a(\rho_n - S_a)] aw_n (\delta_{nm}^K - w_m)
$$
  
\n
$$
= aw_n \left\{ \delta_{nm}^K - w_m [1 + a(\rho_m - S_a)] + (\delta_{nm}^K - w_m) [1 + a(\rho_n - S_a)] \right\}
$$
  
\n
$$
= aw_n \left\{ \delta_{nm}^K [2 + a(\rho_n - S_a)] - w_m [2 + a(\rho_m - S_a) + a(\rho_n - S_a)] \right\}
$$
  
\n
$$
= aw_n \left\{ \delta_{mn}^K [2 + a(\rho_n - S_a)] - w_m [2 + a(\rho_m + \rho_n - 2S_a)] \right\}
$$
(A.29)

Calculando a derivada segunda de $\rho_n$ em relação à  $x_{ij}$ e à  $x_{pq}\colon$ 

$$
\frac{\partial \rho_n}{\partial x_{ij}} = r_n \frac{\overline{\partial r_n}}{\partial x_{ij}} + \frac{\partial r_n}{\partial x_{ij}} \overline{r_n}
$$
\n
$$
\frac{\partial^2 \rho_n}{\partial x_{pq} \partial x_{ij}} = \frac{\partial}{\partial x_{pq}} \left( r_n \frac{\overline{\partial r_n}}{\partial x_{ij}} \right) + \frac{\partial}{\partial x_{pq}} \left( \frac{\partial r_n}{\partial x_{ij}} \overline{r_n} \right)
$$
\n
$$
= r_n \frac{\partial}{\partial x_{pq}} \left( \frac{\overline{\partial r_n}}{\partial x_{ij}} \right) + \frac{\overline{\partial r_n}}{\partial x_{ij}} \frac{\partial r_n}{\partial x_{pq}} + \frac{\partial r_n}{\partial x_{ij}} \frac{\partial \overline{r_n}}{\partial x_{pq}} + \overline{r_n} \frac{\partial^2 r_n}{\partial x_{pq} \partial x_{ij}}
$$
\n
$$
= r_n \frac{\partial}{\partial x_{pq}} \left( \frac{\partial r_n}{\partial x_{ij}} \right) + \frac{\overline{\partial r_n}}{\partial x_{ij}} \frac{\partial r_n}{\partial x_{pq}} + \frac{\partial r_n}{\partial x_{ij}} \frac{\overline{\partial r_n}}{\partial x_{pq}} + \overline{r_n} \frac{\partial^2 r_n}{\partial x_{pq} \partial x_{ij}}
$$
\n
$$
= r_n \frac{\partial^2 r_n}{\partial x_{pq} \partial x_{ij}} + \frac{\partial r_n}{\partial x_{pq}} \frac{\overline{\partial r_n}}{\partial x_{ij}} + \frac{\partial r_n}{\partial x_{ij}} \frac{\overline{\partial r_n}}{\partial x_{pq}} + \frac{\partial^2 r_n}{\partial x_{pq} \partial x_{ij}} \overline{r_n}
$$
\n(A.30)

Calculando a derivada segunda de $r_n$ em relação à  $x_{ij}$ e à  $x_{pq}$ :

$$
\frac{\partial r_n}{\partial x_{ij}} = \begin{cases}\n\frac{r_n^{-k_0}(\text{adj}(\mathcal{A}_{r_n}))_{i-(k_0-1)n_y,j}}{\text{tr}\left(\text{adj}(\mathcal{A}_{r_n})\sum_{k=1}^{N_a} k\mathbf{A}_k r_n^{-(k+1)}\right)}, & \text{se } i \le N_a n_y \\
0, & \text{se } i > N_a n_y\n\end{cases}
$$
\n
$$
\frac{\partial^2 r_n}{\partial x_{pq} \partial x_{ij}} = \begin{cases}\n\frac{\partial}{\partial x_{pq}} \left[ \frac{r_n^{-k_0}(\text{adj}(\mathcal{A}_{r_n}))_{i-(k_0-1)n_y,j}}{\text{tr}\left(\text{adj}(\mathcal{A}_{r_n})\sum_{k=1}^{N_a} k\mathbf{A}_k r_n^{-(k+1)}\right)} \right] = \psi, & \text{se } i \le N_a n_y \\
0, & \text{se } i > N_a n_y\n\end{cases} \tag{A.31}
$$

Desenvolvendo a expressão para  $\psi$ na Equação [A.31:](#page-94-0)

<span id="page-94-0"></span>
$$
\psi = \frac{\partial}{\partial x_{pq}} \left[ \frac{r_n^{-k_0}(\text{adj}(\mathcal{A}_{r_n}))_{i-(k_0-1)n_y,j}}{\text{tr} \left( \text{adj}(\mathcal{A}_{r_n}) \sum_{k=1}^{N_a} k \mathbf{A}_k r_n^{-(k+1)} \right)} \right]
$$
\n
$$
= \frac{\text{tr} \left( \text{adj}(\mathcal{A}_{r_n}) \sum_{k=1}^{N_a} k \mathbf{A}_k r_n^{-(k+1)} \right) \frac{\partial}{\partial x_{pq}} \left[ r_n^{-k_0}(\text{adj}(\mathcal{A}_{r_n}))_{i-(k_0-1)n_y,j} \right]}{\text{tr} \left( \text{adj}(\mathcal{A}_{r_n}) \sum_{k=1}^{N_a} k \mathbf{A}_k r_n^{-(k+1)} \right)^2}
$$
\n
$$
- \frac{r_n^{-k_0}(\text{adj}(\mathcal{A}_{r_n}))_{i-(k_0-1)n_y,j} \frac{\partial}{\partial x_{pq}} \left[ \text{tr} \left( \text{adj}(\mathcal{A}_{r_n}) \sum_{k=1}^{N_a} k \mathbf{A}_k r_n^{-(k+1)} \right) \right]}{\text{tr} \left( \text{adj}(\mathcal{A}_{r_n}) \sum_{k=1}^{N_a} k \mathbf{A}_k r_n^{-(k+1)} \right)^2}
$$
\n
$$
= \frac{f_1 f_2 - f_3 f_4}{f_1^2} \tag{A.32}
$$

em que as variáveis  $f_1,\,f_2,\,f_3$  e  $f_4$ são dadas por:

$$
f_1 = \text{tr}\left(\text{adj}(\mathcal{A}_{r_n}) \sum_{k=1}^{N_a} k \mathbf{A}_k r_n^{-(k+1)}\right)
$$
\n
$$
f_2 = \frac{\partial}{\partial s} \left[r_n^{-k_0}(\text{adj}(\mathcal{A}_{r_n}))_{i-(k_0-1)n_n, i}\right]
$$
\n(A.33)

$$
f_2 = \frac{\partial}{\partial x_{pq}} \left[ r_n^{-k_0} (\text{adj}(\mathcal{A}_{r_n}))_{i-(k_0-1)n_y,j} \right]
$$
  
\n
$$
= r_n^{-k_0} \frac{\partial}{\partial x_{pq}} \left[ (\text{adj}(\mathcal{A}_{r_n}))_{i-(k_0-1)n_y,j} \right] + (\text{adj}(\mathcal{A}_{r_n}))_{i-(k_0-1)n_y,j} \frac{\partial}{\partial x_{pq}} \left[ r_n^{-k_0} \right]
$$
  
\n
$$
= r_n^{-k_0} \left( \frac{\partial (\text{adj}(\mathcal{A}_{r_n}))}{\partial x_{pq}} \right)_{i-(k_0-1)n_y,j} + (\text{adj}(\mathcal{A}_{r_n}))_{i-(k_0-1)n_y,j} (-k_0) r_n^{-k_0-1} \frac{\partial r_n}{\partial x_{pq}}
$$
  
\n
$$
= r_n^{-k_0} \left( \frac{\partial (\text{adj}(\mathcal{A}_{r_n}))}{\partial x_{pq}} \right)_{i-(k_0-1)n_y,j} - k_0 r_n^{-(k_0+1)} \frac{\partial r_n}{\partial x_{pq}} (\text{adj}(\mathcal{A}_{r_n}))_{i-(k_0-1)n_y,j} \quad (A.34)
$$

<span id="page-94-1"></span>
$$
f_3 = r_n^{-k_0} (\text{adj}(\mathcal{A}_{r_n}))_{i-(k_0-1)n_y,j}
$$
  
\n
$$
f_4 = \frac{\partial}{\partial x_{pq}} \left[ \text{tr} \left( \text{adj}(\mathcal{A}_{r_n}) \sum_{k=1}^{N_a} k \mathbf{A}_k r_n^{-(k+1)} \right) \right]
$$
\n(A.35)

$$
= \text{tr}\left(\frac{\partial}{\partial x_{pq}}\left[\text{adj}(\mathbf{A}_{r_{n}})\sum_{k=1}^{N_{a}}k\mathbf{A}_{k}r_{n}^{-(k+1)}\right]\right) \qquad \text{Teorema 3}
$$
\n
$$
= \text{tr}\left(\text{adj}(\mathbf{A}_{r_{n}})\sum_{k=1}^{N_{a}}k\frac{\partial(\mathbf{A}_{k}r_{n}^{-(k+1)})}{\partial x_{pq}} + \frac{\partial(\text{adj}(\mathbf{A}_{r_{n}}))}{\partial x_{pq}}\sum_{k=1}^{N_{a}}k\mathbf{A}_{k}r_{n}^{-(k+1)}\right)
$$
\n
$$
= \text{tr}\left(\text{adj}(\mathbf{A}_{r_{n}})\sum_{k=1}^{N_{a}}k\left(\mathbf{A}_{k}\frac{\partial(r_{n}^{-(k+1)})}{\partial x_{pq}} + \frac{\partial \mathbf{A}_{k}}{\partial x_{pq}}r_{n}^{-(k+1)}\right) + \frac{\partial(\text{adj}(\mathbf{A}_{r_{n}}))}{\partial x_{pq}}\sum_{k=1}^{N_{a}}k\mathbf{A}_{k}r_{n}^{-(k+1)}\right)
$$
\n
$$
= \text{tr}\left(\text{adj}(\mathbf{A}_{r_{n}})\sum_{k=1}^{N_{a}}\left(k\frac{\partial \mathbf{A}_{k}}{\partial x_{pq}}r_{n}^{-(k+1)} - k(k+1)\mathbf{A}_{k}r_{n}^{-(k+2)}\frac{\partial r_{n}}{\partial x_{pq}}\right) + \frac{\partial(\text{adj}(\mathbf{A}_{r_{n}}))}{\partial x_{pq}}\sum_{k=1}^{N_{a}}k\mathbf{A}_{k}r_{n}^{-(k+1)}\right)
$$
\n
$$
= \text{tr}\left(\text{adj}(\mathbf{A}_{r_{n}})\sum_{k=1}^{N_{a}}k\frac{\partial \mathbf{A}_{k}}{\partial x_{pq}}r_{n}^{-(k+1)} - \frac{\partial r_{n}}{\partial x_{pq}}\text{adj}(\mathbf{A}_{r_{n}})\sum_{k=1}^{N_{a}}k(k+1)\mathbf{A}_{k}r_{n}^{-(k+2)}\right)
$$
\n
$$
+ \frac{\partial(\text{adj}(\mathbf{A}_{r_{n}}))}{\partial x_{pq}}\sum_{k=1}^{N_{a}}k\mathbf{A}_{k}
$$

As Equações [A.34](#page-94-1) e [A.36](#page-95-0) podem ser simplificadas considerando-se que:

<span id="page-95-1"></span><span id="page-95-0"></span>
$$
\frac{\partial r_n}{\partial x_{pq}} = \begin{cases}\n\frac{r_n^{-k_1}(\text{adj}(\mathcal{A}_{r_n}))_{p-(k_1-1)n_y,q}}{\text{tr}\left(\text{adj}(\mathcal{A}_{r_n})\sum_{k=1}^{N_a} k\mathbf{A}_k r_n^{-(k+1)}\right)}, & \text{se } p \le N_a n_y \\
0, & \text{se } p > N_a n_y\n\end{cases} (A.37)
$$

em que  $k_1 =$  $\lceil p \rceil$  $n_y$ 1 é o índice da submatriz  $\mathbf{A}_k^T$  que contém o elemento  $x_{pq}$ . Também pode ser utilizada a seguinte simplificação na Equação [A.36:](#page-95-0)

$$
\sum_{k=1}^{N_a} k \left( \frac{\partial \mathbf{A}_k^T}{\partial x_{pq}} \right)^T r_n^{-(k+1)} = \begin{cases} k_1 \left( \frac{\partial \mathbf{A}_{k_1}^T}{\partial x_{pq}} \right)^T r_n^{-(k_1+1)}, & \text{se } p \le N_a n_y \\ 0, & \text{se } p > N_a n_y \end{cases} \tag{A.38}
$$

Consequentemente, quando  $p \leq N_a n_y$ :

$$
\operatorname{tr}\left(\operatorname{adj}(\boldsymbol{A}_{r_{n}})\sum_{k=1}^{N_{a}}k\left(\frac{\partial \mathbf{A}_{k}^{T}}{\partial x_{pq}}\right)^{T}r_{n}^{-(k+1)}\right) = \operatorname{tr}\left(\operatorname{adj}(\boldsymbol{A}_{r_{n}})k_{1}\left(\frac{\partial \mathbf{A}_{k_{1}}^{T}}{\partial x_{pq}}\right)^{T}r_{n}^{-(k_{1}+1)}\right)
$$
\n
$$
= k_{1}r_{n}^{-(k_{1}+1)}\operatorname{tr}\left(\operatorname{adj}(\boldsymbol{A}_{r_{n}})\left(\frac{\partial \mathbf{A}_{k_{1}}^{T}}{\partial x_{pq}}\right)^{T}\right)
$$
\n
$$
= k_{1}r_{n}^{-(k_{1}+1)}\operatorname{tr}\left(\left(\frac{\partial \mathbf{A}_{k_{1}}^{T}}{\partial x_{pq}}\right)^{T}\operatorname{adj}(\boldsymbol{A}_{r_{n}})\right)
$$
\n
$$
= k_{1}r_{n}^{-(k_{1}+1)}\sum_{u=1}^{n_{y}}\sum_{v=1}^{n_{y}}\left(\frac{\partial \mathbf{A}_{k_{1}}^{T}}{\partial x_{pq}}\right)_{u,v}\left(\operatorname{adj}(\boldsymbol{A}_{r_{n}})\right)_{u,v}
$$
\n
$$
= k_{1}r_{n}^{-(k_{1}+1)}\sum_{u=1}^{n_{y}}\sum_{v=1}^{n_{y}}\delta_{u,p-(k_{1}-1)n_{y}}^{K}\delta_{v,q}^{K}(\operatorname{adj}(\boldsymbol{A}_{r_{n}}))_{u,v}
$$
\n
$$
= k_{1}r_{n}^{-(k_{1}+1)}(\operatorname{adj}(\boldsymbol{A}_{r_{n}}))_{p-(k_{1}-1)n_{y},q}\qquad(A.39)
$$

Para determinar o valor das variáveis  $f_2$  e  $f_4$ , é necessário conhecer primeiro o valor da derivada parcial da adjunta de  $\mathcal{A}_{r_n}$  em relação à  $x_{pq}$ . Por definição, o elemento  $(u,v)$  de adj $(\mathcal{A}_{r_n})$  é dado por:

<span id="page-96-0"></span>
$$
(\text{adj}(\mathcal{A}_{r_n}))_{uv} = \begin{cases} 1, & \text{se } n_y = 1 \\ C_{vu}, & \text{se } n_y > 1 \end{cases}, \qquad u, v = 1, \cdots, n_y \tag{A.40}
$$

em que  $C_{vu}$  é o cofator do elemento (v,u) de  $\mathcal{A}_{r_n}$ . Derivando em relação à  $x_{pq}$  os dois lados da Equação [A.40:](#page-96-0)

$$
\left(\frac{\partial(\text{adj}(\mathcal{A}_{r_n}))}{\partial x_{pq}}\right)_{uv} = \begin{cases} 0, & \text{se } n_y = 1\\ \frac{\partial C_{vu}}{\partial x_{pq}}, & \text{se } n_y > 1 \end{cases}
$$
\n(A.41)

Sabe-se que  $C_{vu} = (-1)^{v+u} \det(\mathcal{A}_{r_n}^{vu})$ , onde  $\mathcal{A}_{r_n}^{vu}$  é a matriz obtida após a remoção da v-ésima linha e da u-ésima coluna de  $\mathcal{A}_{r_n}$ . Calculando a derivada parcial de  $C_{vu}$ em relação à  $x_{pq}$ :

$$
C_{vu} = (-1)^{v+u} \det(\mathcal{A}_{r_n}^{vu})
$$
  
\n
$$
\frac{\partial C_{vu}}{\partial x_{pq}} = (-1)^{v+u} \frac{\partial (\det(\mathcal{A}_{r_n}^{vu}))}{\partial x_{pq}}
$$
  
\n
$$
= (-1)^{v+u} \operatorname{tr} \left( \operatorname{adj}(\mathcal{A}_{r_n}^{vu}) \frac{\partial \mathcal{A}_{r_n}^{vu}}{\partial x_{pq}} \right)
$$
 Teorema 5

$$
= (-1)^{v+u} \operatorname{tr} \left( \operatorname{adj}(A_{r_n}^{vu}) \frac{\partial}{\partial x_{pq}} \left( \mathbf{I} - \sum_{k=1}^{N_a} \mathbf{A}_k r_n^{-k} \right)^{vu} \right)
$$
  
\n
$$
= (-1)^{v+u} \operatorname{tr} \left( \operatorname{adj}(A_{r_n}^{vu}) \frac{\partial}{\partial x_{pq}} \left( \mathbf{I}^{vu} - \sum_{k=1}^{N_a} \mathbf{A}_k^{vu} r_n^{-k} \right) \right)
$$
  
\n
$$
= (-1)^{v+u} \operatorname{tr} \left( -\operatorname{adj}(A_{r_n}^{vu}) \sum_{k=1}^{N_a} \frac{\partial (\mathbf{A}_k^{vu} r_n^{-k})}{\partial x_{pq}} \right)
$$
  
\n
$$
= (-1)^{v+u} \operatorname{tr} \left( -\operatorname{adj}(A_{r_n}^{vu}) \sum_{k=1}^{N_a} \left( \mathbf{A}_k^{vu} \frac{\partial (r_n^{-k})}{\partial x_{pq}} + r_n^{-k} \frac{\partial \mathbf{A}_k^{vu}}{\partial x_{pq}} \right) \right)
$$
  
\n
$$
= (-1)^{v+u} \operatorname{tr} \left( -\operatorname{adj}(A_{r_n}^{vu}) \sum_{k=1}^{N_a} \left( \mathbf{A}_k^{vu} (-k) r_n^{-k-1} \frac{\partial r_n}{\partial x_{pq}} + r_n^{-k} \frac{\partial \mathbf{A}_k^{vu}}{\partial x_{pq}} \right) \right)
$$
  
\n
$$
= (-1)^{v+u} \operatorname{tr} \left( \operatorname{adj}(A_{r_n}^{vu}) \sum_{k=1}^{N_a} \left( \mathbf{A}_k^{vu} k r_n^{-k-1} \frac{\partial r_n}{\partial x_{pq}} - r_n^{-k} \frac{\partial \mathbf{A}_k^{vu}}{\partial x_{pq}} \right) \right)
$$
  
\n
$$
= (-1)^{v+u} \operatorname{tr} \left( \operatorname{adj}(A_{r_n}^{vu}) \left( \frac{\partial r_n}{\partial x_{pq}} \sum_{k=1}^{N_a} \mathbf{A}_k^{vu} k r_n^{-k-1} - \sum_{k=1}^{N_a} r_n^{-k} \frac{\partial \mathbf{A}_k^{vu}}{\partial x_{pq}} \right) \right)
$$

A Equação [A.42](#page-97-0) pode ser simplificada com o auxílio da Equação [A.37](#page-95-1) e da seguinte relação:

<span id="page-97-0"></span>
$$
\sum_{k=1}^{N_a} r_n^{-k} \left( \left( \frac{\partial \mathbf{A}_k^T}{\partial x_{pq}} \right)^{uv} \right)^T = \begin{cases} r_n^{-k_1} \left( \left( \frac{\partial \mathbf{A}_{k_1}^T}{\partial x_{pq}} \right)^{uv} \right)^T, & \text{se } p \le N_a n_y \\ 0, & \text{se } p > N_a n_y \end{cases} \tag{A.43}
$$

Nesse momento, é importante observar que se  $p > N_a n_y$ , então  $\partial r_n$  $\partial x_{pq}$  $= 0, \frac{\partial \rho_n}{\partial \rho_n}$  $\partial x_{pq}$  $= 0,$  $\partial(\mathrm{adj}(\mathcal{A}_{r_n}))$  $\partial x_{pq}$  $= 0, f_2 = 0, f_4 = 0, \psi = 0,$  $\partial^2 r_n$  $\partial x_{pq}\partial x_{ij}$  $= 0,$  $\partial^2 \rho_n$  $\partial x_{pq}\partial x_{ij}$ = 0 e  $\partial^2 c_{in,0}$  $\partial x_{pq}\partial x_{ij}$ = 0. Além disso, se  $\mathcal{A}_{r_n}^{vu}$  for inversível:

<span id="page-97-1"></span>
$$
adj(\boldsymbol{\mathcal{A}}_{r_{n}}^{vu}) = det(\boldsymbol{\mathcal{A}}_{r_{n}}^{vu})(\boldsymbol{\mathcal{A}}_{r_{n}}^{vu})^{-1}
$$
(A.44)

Portanto, os componentes da Hessiana de  $c_{in,0}$ , simbolizados por  $(\mathbf{H}(c_{in,0}))_{pqij}=$  $\partial^2 c_{in,0}$  $\partial x_{pq}\partial x_{ij}$ , podem ser calculados com o auxílio das Equações [A.28](#page-93-0) a [A.44.](#page-97-1) Também são necessárias as Equações [A.18,](#page-90-1) [A.19](#page-90-2) e [A.27,](#page-92-1) deduzidas na Seção A.3.3.

### A.3.5 Gradientes das Restrições sobre os Ganhos Estáticos

Seja  $K_{uv}$  o elemento (u,v) da matriz de ganhos estáticos **K**. A derivada parcial das restrições  $c_{in,uv}^{sup}$ ,  $c_{in,uv}^{inf}$  e  $c_{eq,uv}$  em relação à  $x_{ij}$  é obtida da seguinte forma:

<span id="page-98-0"></span>
$$
c_{in,uv}^{sup} = K_{uv} - K_{uv}^{sup}, \qquad \forall (u, v) \text{ tal que } K_{uv}^{inf} < K_{uv}^{sup}
$$
\n
$$
\frac{\partial c_{in,uv}^{sup}}{\partial x_{ij}} = \frac{\partial K_{uv}}{\partial x_{ij}} = \left(\frac{\partial \mathbf{K}}{\partial x_{ij}}\right)_{uv} \tag{A.45}
$$

<span id="page-98-1"></span>
$$
c_{in,uv}^{inf} = K_{uv}^{inf} - K_{uv}, \qquad \forall (u, v) \text{ tal que } K_{uv}^{inf} < K_{uv}^{sup}
$$
\n
$$
\frac{\partial c_{in,uv}^{inf}}{\partial x_{ij}} = -\frac{\partial K_{uv}}{\partial x_{ij}} = -\left(\frac{\partial \mathbf{K}}{\partial x_{ij}}\right)_{uv} \tag{A.46}
$$

<span id="page-98-2"></span>
$$
c_{eq,uv} = K_{uv} - K_{uv}^{sup}, \qquad \forall (u, v) \text{ tal que } K_{uv}^{inf} = K_{uv}^{sup}
$$

$$
\frac{\partial c_{eq,uv}}{\partial x_{ij}} = \frac{\partial K_{uv}}{\partial x_{ij}} = \left(\frac{\partial \mathbf{K}}{\partial x_{ij}}\right)_{uv}
$$
(A.47)

Sabe-se que  $\mathbf{K} = \mathcal{A}_1^{-1} \mathcal{B}_1$ , onde  $\mathcal{A}_1 = \mathcal{A}(1)$  e  $\mathcal{B}_1 = \mathcal{B}(1)$ . Calculando a derivada parcial de ${\bf K}$ em relação à  $x_{ij}$  :

$$
\mathbf{K} = \mathcal{A}_{1}^{-1} \mathcal{B}_{1}
$$
\n
$$
\frac{\partial \mathbf{K}}{\partial x_{ij}} = \frac{\partial (\mathcal{A}_{1}^{-1} \mathcal{B}_{1})}{\partial x_{ij}}
$$
\n
$$
= \mathcal{A}_{1}^{-1} \frac{\partial \mathcal{B}_{1}}{\partial x_{ij}} + \frac{\partial \mathcal{A}_{1}^{-1}}{\partial x_{ij}} \mathcal{B}_{1}
$$
\n
$$
= \mathcal{A}_{1}^{-1} \frac{\partial \mathcal{B}_{1}}{\partial x_{ij}} - \mathcal{A}_{1}^{-1} \frac{\partial \mathcal{A}_{1}}{\partial x_{ij}} \mathcal{A}_{1}^{-1} \mathcal{B}_{1}
$$
\n
$$
= \mathcal{A}_{1}^{-1} \frac{\partial}{\partial x_{ij}} \left( \sum_{k=0}^{N_{b}} \mathbf{B}_{k} \right) - \mathcal{A}_{1}^{-1} \frac{\partial}{\partial x_{ij}} \left( \mathbf{I} - \sum_{k=1}^{N_{a}} \mathbf{A}_{k} \right) \mathcal{A}_{1}^{-1} \mathcal{B}_{1}
$$
\n
$$
= \mathcal{A}_{1}^{-1} \sum_{k=0}^{N_{b}} \frac{\partial \mathbf{B}_{k}}{\partial x_{ij}} + \mathcal{A}_{1}^{-1} \sum_{k=1}^{N_{a}} \frac{\partial \mathbf{A}_{k}}{\partial x_{ij}} \mathcal{A}_{1}^{-1} \mathcal{B}_{1}
$$
\n
$$
= \mathcal{A}_{1}^{-1} \left( \sum_{k=0}^{N_{b}} \frac{\partial \mathbf{B}_{k}}{\partial x_{ij}} + \sum_{k=1}^{N_{a}} \frac{\partial \mathbf{A}_{k}}{\partial x_{ij}} \mathcal{A}_{1}^{-1} \mathcal{B}_{1} \right)
$$

$$
= \mathcal{A}_1^{-1} \left[ \sum_{k=0}^{N_b} \left( \frac{\partial \mathbf{B}_k^T}{\partial x_{ij}} \right)^T + \sum_{k=1}^{N_a} \left( \frac{\partial \mathbf{A}_k^T}{\partial x_{ij}} \right)^T \mathcal{A}_1^{-1} \mathcal{B}_1 \right]
$$
(A.48)

Simplificando a Equação [A.48:](#page-99-0)

<span id="page-99-1"></span><span id="page-99-0"></span>
$$
\frac{\partial \mathbf{K}}{\partial x_{ij}} = \begin{cases} \mathcal{A}_1^{-1} \left( \frac{\partial \mathbf{A}_{k_0}^T}{\partial x_{ij}} \right)^T \mathcal{A}_1^{-1} \mathcal{B}_1, & \text{se } i \leq N_a n_y \\ \mathcal{A}_1^{-1} \left( \frac{\partial \mathbf{B}_{k_0^*}^T}{\partial x_{ij}} \right)^T, & \text{se } i > N_a n_y \end{cases} \tag{A.49}
$$

em que  $k_0 =$  $\lceil i \rceil$  $n_y$ 1 é o índice da submatriz  $\mathbf{A}_k^T$  que contém o elemento  $x_{ij}$  e  $k_0^* =$  $\int i - N_a n_y$  $n_u$ 1 −1 é o índice da submatriz  $\mathbf{B}_k^T$  que contém este elemento. Portanto, os gradientes das restrições sobre os ganhos estáticos podem ser calculados com o auxílio das Equações [A.45,](#page-98-0) [A.46,](#page-98-1) [A.47](#page-98-2) e [A.49.](#page-99-1)

### A.3.6 Hessianas das Restrições sobre os Ganhos Estáticos

A derivada segunda das restrições  $c_{in,uv}^{sup}$ ,  $c_{in,uv}^{inf}$  e  $c_{eq,uv}$  em relação à  $x_{ij}$  e à  $x_{pq}$  é obtida da seguinte forma:

<span id="page-99-2"></span>
$$
\frac{\partial c_{in,uv}^{sup}}{\partial x_{ij}} = \frac{\partial K_{uv}}{\partial x_{ij}}, \qquad \forall (u, v) \text{ tal que } K_{uv}^{inf} < K_{uv}^{sup}
$$
\n
$$
\frac{\partial^2 c_{in,uv}^{sup}}{\partial x_{pq} \partial x_{ij}} = \frac{\partial^2 K_{uv}}{\partial x_{pq} \partial x_{ij}} = \left(\frac{\partial^2 \mathbf{K}}{\partial x_{pq} \partial x_{ij}}\right)_{uv} \tag{A.50}
$$

<span id="page-99-3"></span>
$$
\frac{\partial c_{in,uv}^{inf}}{\partial x_{ij}} = -\frac{\partial K_{uv}}{\partial x_{ij}}, \qquad \forall (u, v) \text{ tal que } K_{uv}^{inf} < K_{uv}^{sup}
$$
\n
$$
\frac{\partial^2 c_{in,uv}^{inf}}{\partial x_{pq} \partial x_{ij}} = -\frac{\partial^2 K_{uv}}{\partial x_{pq} \partial x_{ij}} = -\left(\frac{\partial^2 \mathbf{K}}{\partial x_{pq} \partial x_{ij}}\right)_{uv} \tag{A.51}
$$

<span id="page-99-4"></span>
$$
\frac{\partial c_{eq,uv}}{\partial x_{ij}} = \frac{\partial K_{uv}}{\partial x_{ij}}, \qquad \forall (u, v) \text{ tal que } K_{uv}^{inf} = K_{uv}^{sup}
$$
\n
$$
\frac{\partial^2 c_{eq,uv}}{\partial x_{pq} \partial x_{ij}} = \frac{\partial^2 K_{uv}}{\partial x_{pq} \partial x_{ij}} = \left(\frac{\partial^2 \mathbf{K}}{\partial x_{pq} \partial x_{ij}}\right)_{uv}
$$
\n(A.52)

Calculando a derivada segunda de ${\bf K}$ em relação à  $x_{ij}$ e à  $x_{pq}{:}$ 

<span id="page-100-0"></span>
$$
\begin{split}\n\frac{\partial \mathbf{K}}{\partial x_{ij}} &= \mathcal{A}_{1}^{-1} \left[ \sum_{k=0}^{N_{b}} \left( \frac{\partial \mathbf{B}_{k}^{T}}{\partial x_{ij}} \right)^{T} + \sum_{k=1}^{N_{b}} \left( \frac{\partial \mathbf{A}_{k}^{T}}{\partial x_{ij}} \right)^{T} \mathcal{A}_{1}^{-1} \mathcal{B}_{1} \right] \\
\frac{\partial^{2} \mathbf{K}}{\partial x_{pq} \partial x_{ij}} &= \frac{\partial}{\partial x_{pq}} \left\{ \mathcal{A}_{1}^{-1} \left[ \sum_{k=0}^{N_{b}} \left( \frac{\partial \mathbf{B}_{k}^{T}}{\partial x_{ij}} \right)^{T} + \sum_{k=1}^{N_{b}} \left( \frac{\partial \mathbf{A}_{k}^{T}}{\partial x_{ij}} \right)^{T} \mathcal{A}_{1}^{-1} \mathcal{B}_{1} \right] \right\} \\
&= \mathcal{A}_{1}^{-1} \frac{\partial}{\partial x_{pq}} \left[ \sum_{k=0}^{N_{b}} \left( \frac{\partial \mathbf{B}_{k}^{T}}{\partial x_{ij}} \right)^{T} + \sum_{k=1}^{N_{b}} \left( \frac{\partial \mathbf{A}_{k}^{T}}{\partial x_{ij}} \right)^{T} \mathcal{A}_{1}^{-1} \mathcal{B}_{1} \right] \\
&= \mathcal{A}_{1}^{-1} \sum_{k=0}^{N_{b}} \left( \frac{\partial^{2} \mathbf{B}_{k}^{T}}{\partial x_{pq} \partial x_{ij}} \right)^{T} + \mathcal{A}_{1}^{-1} \frac{\partial}{\partial x_{pq}} \left[ \sum_{k=1}^{N_{b}} \left( \frac{\partial \mathbf{A}_{k}^{T}}{\partial x_{ij}} \right)^{T} \mathcal{A}_{1}^{-1} \mathcal{B}_{1} \right] \\
&= \mathcal{A}_{1}^{-1} \frac{\partial \mathcal{A}_{1}}{\partial x_{pq}} \mathcal{A}_{1}^{-1} \left[ \sum_{k=0}^{N_{b}} \left( \frac{\partial \mathbf{B}_{k}^{T}}{\partial x_{ij}} \right)^{T} + \sum_{k=1}^{N_{b}} \left( \frac{\partial \mathbf{A}_{k}^{T}}{\partial x_{ij}} \right)^{T} \mathcal{A}_{1}^{-1} \mathcal{B}_{1} \right] \\
&= \mathcal
$$

Simplificando a Equação [A.53:](#page-100-0)

<span id="page-101-0"></span>
$$
\frac{\partial^2 \mathbf{K}}{\partial x_{pq} \partial x_{ij}} = \begin{cases}\n\mathcal{A}_1^{-1} \left( \frac{\partial \mathbf{A}_{k_0}^T}{\partial x_{ij}} \right)^T \mathcal{A}_1^{-1} \left( \frac{\partial \mathbf{A}_{k_1}^T}{\partial x_{pq}} \right)^T \mathcal{A}_1^{-1} \mathcal{B}_1 \\
+ \mathcal{A}_1^{-1} \left( \frac{\partial \mathbf{A}_{k_1}^T}{\partial x_{pq}} \right)^T \mathcal{A}_1^{-1} \left( \frac{\partial \mathbf{A}_{k_0}^T}{\partial x_{ij}} \right)^T \mathcal{A}_1^{-1} \mathcal{B}_1, \text{ se } i \leq N_a n_y \text{ e } p \leq N_a n_y \\
\frac{\partial^2 \mathbf{K}}{\partial x_{pq} \partial x_{ij}} = \begin{cases}\n\mathcal{A}_1^{-1} \left( \frac{\partial \mathbf{A}_{k_0}^T}{\partial x_{ij}} \right)^T \mathcal{A}_1^{-1} \left( \frac{\partial \mathbf{B}_{k_1^*}^T}{\partial x_{pq}} \right)^T, & \text{ se } i \leq N_a n_y \text{ e } p > N_a n_y \\
\mathcal{A}_1^{-1} \left( \frac{\partial \mathbf{A}_{k_1}^T}{\partial x_{pq}} \right)^T \mathcal{A}_1^{-1} \left( \frac{\partial \mathbf{B}_{k_0^*}^T}{\partial x_{ij}} \right)^T, & \text{ se } i > N_a n_y \text{ e } p \leq N_a n_y \\
0, & \text{ se } i > N_a n_y \text{ e } p > N_a n_y\n\end{cases} \quad \text{(A.54)}
$$

em que  $k_0 =$  $\lceil i \rceil$  $n_y$ 1  $, k_0^* =$  $\int i - N_a n_y$  $n_u$ 1  $-1, k_1 =$  $\lceil p \rceil$  $n_y$ 1  $k_1^* =$  $p - N_a n_y$  $n_u$ 1 − 1. Portanto, as Hessianas das restrições sobre os ganhos estáticos podem ser calculadas com o auxílio das Equações [A.50,](#page-99-2) [A.51,](#page-99-3) [A.52](#page-99-4) e [A.54.](#page-101-0)

## Apêndice B

# Códigos dos Algoritmos do Pacote IDENTIPHY

Neste apêndice são mostrados os códigos comentados e as instruções de uso dos quatro algoritmos que compõem o pacote computacional IDENTIPHY. Nos códigos a seguir, quando um argumento de entrada possui um valor default, este pode ser acessado atribuindo-se vazio ([ ]) ao argumento em questão ou omitindo-o, caso se trate de um argumento final.

### B.1 Algoritmo 1: pre teste.m

```
1 function [U1, dt1, P] = pre\_teste(U0, Y0, ST, np, f, q)2^{\circ}3 % A partir dos dados obtidos no pré−teste, a função PRE_TESTE faz o
4 %planejamento de sinais para a etapa do teste degrau.
5 %
6 %**************************************************************************
7 %
8 %SINTAXE:
9 - 810 % [U1, dt1, P] = pre\_teste(U0, Y0, ST, np, f, q)11 %
12 %**************************************************************************
13 %
14 %ARGUMENTOS DE ENTRADA:
15 %
16 % U0(nu \times N) = [u1(1:N)';u2(1:N)';u3(1:N)';...,inu(1:N)'], onde
17 % u1,...,unu são os degraus aplicados em cada uma das nu entradas do
18 % sistema durante o pré−teste, em ordem cronológica, e N é a duração
```

```
19 % total do pré−teste, expressa em tempos de amostragem (k). O primeiro
20 % degrau (u1) deve ser aplicado a partir do instante k=2.
21 %
22 % Y0(ny \times N) = [y1(1:N)';y2(1:N)';y3(1:N)';...;yny(1:N)'], onde
23 % y1,...,yny são as ny saídas do sistema medidas durante o pré−teste e N
24 % é a duração total do pré−teste, expressa em tempos de amostragem (k).
25 - 826 % ST(Settling Time Threshold) = Número compreendido entre 0 e 1 (0<ST<1)
27 % que descreve a tolerância utilizada nos cálculos de tempo de
28 % assentamento. Normalmente é utilizado o valor de 0.02 (2%), mas quando
29 % os sinais de saída apresentam muito ruído, recomenda−se a utilização de
30 % um valor maior, sendo sugerida uma tolerância de 0.05 (5%).
31 % (Default: ST=0.02)
32 %
33 % np = Número de partes das entradas projetadas para a próxima etapa
34 % (teste degrau). Cada entrada ui será composta de np partes; cada parte,
35 % por sua vez, será formada por 2 degraus consecutivos de mesma duração,
36 % o primeiro de amplitude A(i) e o segundo de amplitude −A(i). np deve
37 % ser especificado como um número inteiro positivo. (Default: np=3)
38 %
39 % f(1 x np) = Fatores multiplicativos para o cálculo das durações dos
40 % degraus. A duração de cada degrau da j−ésima parte de ui é dada por
41 % ceil(f(j)*dtmax(i)), onde dtmax(i) é o tempo de assentamento do sistema
42 % em relação a ui, expresso em tempos de amostragem (k). f deve ser
43 % especificado como um vetor−linha contendo np números maiores ou iguais
44 % a 1. (Default: f(j)=1+0.5*(j−1))
45 %
46 % q = Comando gráfico. Fazer q=1 para o algoritmo plotar o gráfico das
47 % entradas−desvio projetadas em função do tempo. (Default: g=1)
48 %
49 %**************************************************************************
50 - 851 %ARGUMENTOS DE SAÍDA:
52 %
53 % U1(nu \times N) = [u1(1:N)';u2(1:N)';u3(1:N)';...;unu(1:N)'], onde
54 % u1,..., unu são as entradas projetadas para a próxima etapa
55 % (teste degrau), expressas em termos de variáveis−desvio. U1 é uma
56 % matriz esparsa.
57 - 858 % dt1 = Duração mínima da próxima etapa (teste degrau), expressa em
59 % tempos de amostragem (k).
```

```
60 %
61 % P = Estrutura formada pelos parâmetros ST, Ka(ny x nu), Kb(ny x nu),
62 % taua(ny x nu), taub(ny x ny) e dtmax(nu x 1), onde:
63 % −> P.ST é o "Settling Time Threshold" utilizado;
64 % −> P.Ka(i,j) é o ganho estático da saída yi em relação à entrada uj
65 % calculado quando o degrau em uj está sendo aplicado;
66 % −> P.Kb(i,j) é o ganho estático da saída yi em relação à entrada uj
67 % calculado após o degrau em uj ter sido removido;
68 % −> P.taua(i,j) é a constante de tempo da saída yi em relação à
69 % entrada uj calculada quando o degrau em uj está sendo aplicado,
70 % expressa em tempos de amostragem (k);
71 % −> P.taub(i,j) é a constante de tempo da saída yi em relação à
72 % entrada uj calculada após o degrau em uj ter sido removido,
73 % expressa em tempos de amostragem (k);
74 % −> P.dtmax(j) é o tempo de assentamento do sistema em relação a uj,
75 % expresso em tempos de amostragem (k).
76 %
77 %**************************************************************************
78 %
79 %AUTOR: Cristiano Salah Mussoi
80 %DATA DE CRIAÇÃO: 05/01/2019
81
82 %% Verificação dos argumentos de entrada:
83
84 switch nargin %Número de argumentos de entrada
85 case 1
86 disp(['Erro: os argumentos de entrada U0 e Y0 '...
87 'devem ser fornecidos']);
88 return; %Encerra a execução da função
89 case 2
90 if isempty(U0)||isempty(Y0)
91 disp(['Erro: os argumentos de entrada U0 e Y0 '...
92 'devem ser fornecidos']);
93 return;
94 end
95 ST = 2/100:
96 np = 3;
97 f = [1 1.5 2];
98 q = 1;
99 case 3
100 if isempty(U0)||isempty(Y0)
```

```
101 disp(['Erro: os argumentos de entrada U0 e Y0 '...
102 'devem ser fornecidos']);
103 return;
104 end
105 if isempty(ST) %Caso ST seja vazio
106 ST = 2/100; %Default
107 elseif isscalar(ST)==0||ST<=0||ST>=1 %ST deve ser um número
            compreendido entre 0 e 1 (0<ST<1)
108 disp('Erro: valor de ST inválido');
109 return;
110 end
111 np = 3;
112 f = [1 1.5 2];113 g = 1;114 case 4
115 if isempty(U0)||isempty(Y0)
116 disp(['Erro: os argumentos de entrada U0 e Y0 '...
117 'devem ser fornecidos'));
118 return;
119 end
120 if isempty(ST)
121 ST = 2/100:
122 elseif isscalar(ST)==0||ST<=0||ST>=1
123 disp('Erro: valor de ST inválido');
124 return;
125 end
126 if isempty(np) %Caso np seja vazio
127 np = 3; 8Default
128 elseif isscalar(np)==0||np<=0||np~=round(np) %np deve ser um número
           inteiro positivo
129 disp('Erro: valor de np inválido');
130 return:
131 end
132 for i=1:np
133 f(i) = 1+0.5*(i-1);
134 end
135 g = 1;
136 case 5
137 if isempty(U0)||isempty(Y0)
138 disp(['Erro: os argumentos de entrada U0 e Y0 '...
139 'devem ser fornecidos']);
```

```
140 return;
141 end
142 if isempty(ST)
143 ST = 2/100;
144 elseif isscalar(ST)==0||ST<=0||ST>=1
145 disp('Erro: valor de ST inválido');
146 return;
147 end
148 if isempty(np)
149 np = 3;
150 elseif isscalar(np)==0||np<=0||np~=round(np)
151 disp('Erro: valor de np inválido');
152 return:
153 end
154 if isempty(f) %Caso f seja vazio
155 for i=1:np
156 f(i) = 1+0.5*(i−1); %Default
157 end
158 elseif length(f)~=np
159 disp(['Erro: f deve conter ',num2str(np),' elementos']);
160 return;
161 elseif length(f)~=length(f(f>=1))
162 disp(['Erro: f deve conter somente números ',...
163 'maiores ou iguais a 1']);
164 return;
165 end
166 g = 1;
167 case 6
168 if isempty(U0)||isempty(Y0)
169 disp(['Erro: os argumentos de entrada U0 e Y0 '...
170 'devem ser fornecidos']);
171 return;
172 end
173 if isempty(ST)
174 ST = 2/100;
175 elseif isscalar(ST)==0||ST<=0||ST>=1
176 disp('Erro: valor de ST inválido');
177 return:
178 end
179 if isempty(np)
180 np = 3;
```

```
181 elseif isscalar(np)==0||np<=0||np~=round(np)
182 disp('Erro: valor de np inválido');
183 return;
184 end
185 if isempty(f)
186 for i=1:np
187 f(i) = 1+0.5*(i-1);
188 end
189 elseif length(f)~=np
190 disp(['Erro: f deve conter ',num2str(np),' elementos']);
191 return:
192 elseif length(f)~=length(f(f>=1))
193 disp(['Erro: f deve conter somente números ',...
194 'maiores ou iguais a 1']);
195 return;
196 end
197 if isempty(q) %Caso g seja vazio
198 g = 1; %Default
199 end
200 otherwise %Caso nargin seja 0
201 disp('Erro: número de argumentos de entrada inválido');
202 return:
203 end
204
205 %% Verificação dos argumentos de saída:
206
207 if nargout~=3 %O número de argumentos de saída deve ser igual a 3
208 disp('Erro: devem ser fornecidos 3 argumentos de saída para a função');
209 return;
210 end
211
212 %% Verificação das dimensões de U0 e Y0:
213
214 if size(U0,2)==size(Y0,2) %Caso U0 e Y0 tenham o mesmo número de colunas
215 nu = size(U0,1); %Número de variáveis de entrada
216 ny = size(Y0,1); %Número de variáveis de saída
217 N = size(Y0,2); %Número total de tempos de amostragem
218 else
219 disp('Erro: U0 e Y0 devem ter o mesmo número de colunas');
220 return;
221 end
```
**%% Obtenção de U0 e Y0 em termos de variáveis**−**desvio:** L = zeros(nu,1); %Alocação de memória para o vetor L for i=1:nu 227 L(i) =  $0.5*(max(U0(i,:)) + min(U0(i,:)))$ ; %Média entre o maior e o menor valor de ui 228 if  $U0(i,1) > L(i)$  %Caso o degrau em ui tenha sido aplicado em k=1 229 disp(['Erro: o degrau em u', num2str(i),... 230 ' deve ser aplicado a partir do instante k=2']); 231 return: else **U0(i,:) = U0(i,:) – U0(i,1);** %Cálculo de ui-desvio 234 L(i) =  $0.5*(max(U0(i,:)) + min(U0(i,:)))$ ; %Cálculo de L(i) em termos de ui−desvio end end for i=1:ny 239 Y0(i,:) = Y0(i,:) - Y0(i,1); %Cálculo de yi-desvio end **%% Obtenção das amplitudes dos degraus aplicados no pré**−**teste:** Iua = cell(nu,1); %Alocação de memória para a célula Iua for i=1:nu k = 1; %Contador for j=1:N 248 **if**  $U0(i,j) > L(i)$  Iua{i}(k) = j; %Iua{i} é um vetor−linha que armazena o intervalo "alto" de ui (correspondente ao seu patamar) k = k + 1; end end if isempty(Iua{i}) 254 disp(['Erro: não foi dado um degrau em u',num2str(i),... ' no pré−teste']); 256 return: end **ai = Iua{i}(1);** af = Iua{i}(end);

```
260 if length(Iua{i})<length(linspace(ai,af,af−ai+1))
261 disp(['Erro: foi dado mais de um degrau em u',num2str(i),...
262 ' no pré-teste']);
263 return;
264 end
265 end
266
267 for i=1:nu−1
268 if Iua{i}(end)>Iua{i+1}(1) %Configuração inválida da matriz U0
269 if Iua{i}(1)>Iua{i+1}(end) %Caso o degrau em ui seja aplicado depois
                do degrau em ui+1
270 \qquad \qquad \text{disp}([\text{'E}rro: \text{ as linhas } ', \text{num2str}(i), \text{' e } ', \text{num2str}(i+1), \ldots271 de U0 devem ser trocadas de lugar']);
272 else
273 disp(['Erro: os degraus em u',num2str(i),...
274 e u',num2str(i+1), estão parcialmente sobrepostos']);
275 end
276 return;
277 end
278 end
279
280 ua = cell(nu,1); %Alocação de memória para a célula ua
281 A = zeros(nu,1); %Alocação de memória para o vetor A
282 ub = cell(nu,1); %Alocação de memória para a célula ub
283 A0 = zeros(nu,1); %Alocação de memória para o vetor A0
284 for i=1:nu
285 ua{ii} = U0(i,Iua{ii}); %Valores "altos" de ui (patamar alto)
286 A(i) = mean(ua{i}); %Amplitude do degrau em ui
287 if i~=nu
288 ub{i} = U0(i,Iua{i}(end)+1:Iua{i+1}(1)-1); %Valores "baixos" de ui (
               patamar baixo) para i<nu
289 else
290 ub\{i\} = U0(i, Iua\{i\}(\text{end})+1:N); % Values "baixos" de ui para i=nu291 end
292 AO(i) = mean(ub{i}); %AO deve ser um vetor de amplitudes nulas
293 end
294 A_max = max(A); %Maior amplitude aplicada
295
296 %% Cálculo dos ganhos estáticos e das constantes de tempo:
297
298 ya = cell(ny,nu); %Alocação de memória para a célula ya
```
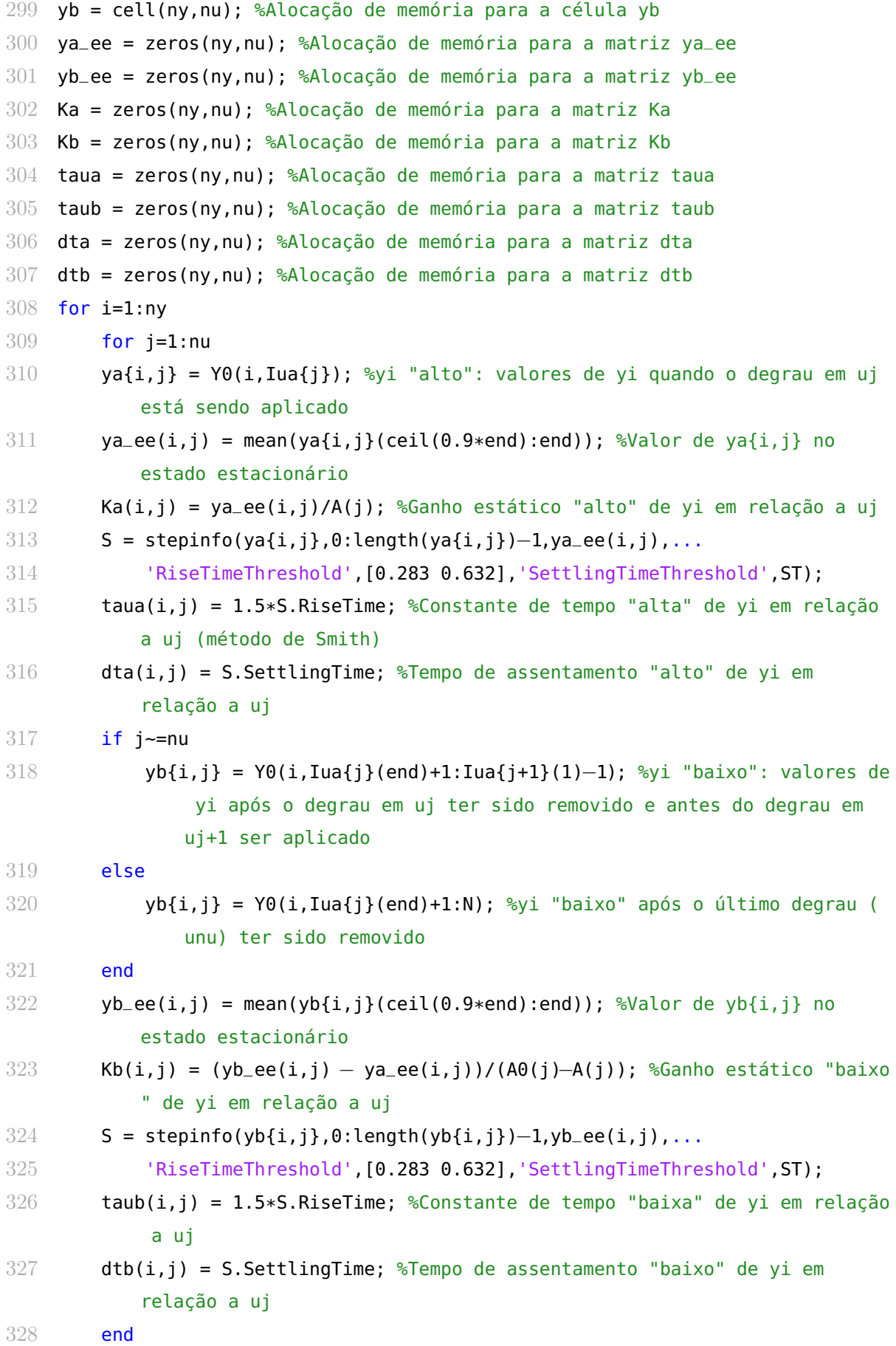

 end P = struct; %Inicialização da estrutura de parâmetros P P.ST = ST; P.Ka = Ka; P.Kb = Kb; P.taua = taua; P.taub = taub; **%% Cálculo do tempo de assentamento do sistema em relação a cada entrada:** dtmax = zeros(nu,1); %Alocação de memória para o vetor dtmax for j=1:nu dtmax(j) = ceil(max([dta(:,j);dtb(:,j)])); %Tempo de assentamento do sistema em relação a uj (número inteiro) end for j=1:nu if isnan(dtmax(j)) %Caso não tenha sido possível calcular dtmax(j) por causa do ruído dtmax(j) = max(dtmax); %dtmax(j) recebe o valor do maior tempo de assentamento obtido (considerando todas as entradas) end if dtmax(j)==0 %Caso dtmax(j) seja nulo dtmax(j) = min(dtmax(dtmax-=0)); %dtmax(j) recebe o valor do menor tempo de assentamento não nulo obtido (considerando todas as entradas) end end P.dtmax = dtmax; **%% Cálculo da matriz U1:** u = cell(nu,np); %Alocação de memória para a célula u tm = zeros(nu,np); %Alocação de memória para a matriz tm for i=1:nu for j=1:np %np é o número de partes das entradas que serão projetadas tm(i,j) = 1+ceil(f(j)\*dtmax(i)); %Em tm (tempo de mudança) a amplitude do degrau da j−ésima parte de ui muda de A(i) para −A( i) for k=1:tm(i,j)−1 u{i,j}(k) = A(i); %u{i,j} é a j−ésima parte da entrada projetada ui

```
362 end
363 for k=tm(i,j):2*(tm(i,j)−1)
364 u{i,j}(k) = -A(i);365 end
366 end
367 end
368
369 dt1 = 1+sum(dtmax)+2*sum(sum(tm−1)); %Duração mínima da próxima etapa (teste
        degrau)
370 U1 = zeros(nu,dt1+1); %Alocação de memória para a matriz U1
371
372 k0 = 2; %Contador (a primeira coluna de U1 é composta somente de zeros)
373 I = randperm(nu); %Vetor formado pelos números de 1 até nu distribuídos de
       forma aleatória
374 for i=I
375 J = randperm(np); %Vetor formado pelos números de 1 até np distribuídos
           de forma aleatória
376 for j=J
377 U1(i,k0:k0+length(u{i,j})-1) = u{i,j}; %U1 é a matriz das entradas
               projetadas para a próxima etapa (teste degrau)
378 k0 = k0+length(u{i,j});
379 end
380 k0 = k0+dtmax(i); %É deixado um espaço de dtmax(i) após a aplicação da
           última parte de ui
381 end
382 U1 = sparse(U1); %U1 é convertida em uma matriz esparsa
383
384 %% Gráfico das entradas−desvio projetadas para o teste degrau:
385
386 if g==1
387 figure(3)
388 stairs(U1');
389 hold on;
390 plot(zeros(dt1+1,1),'k');
391 hold off;
392 title('Teste Degrau');
393 xlabel('k'); %Tempo de amostragem
394 ylabel('u(k)'); %Variáveis−desvio de entrada
395 xlim([1,dt1+1]);
396 ylim([-1.1*A_max,1.1*A_max]);
397 set(gca,'XTick',unique([1,get(gca,'XTick')]));
```

```
398 leg = cell(1,nu); %Alocação de memória para a célula leg
399 for i=1:nu
400 leg{i}=['u',num2str(i)]; %Legendas
401 end
402 legend(leg,'Orientation','vertical','Location','northeastoutside');
403 end
404
405 end
```
## B.2 Algoritmo 2: teste degrau.m

```
1 function [K,tau,dtmax,dtg,dt2] = teste_degrau(U1,Y1,P,MS,G,w)
 2 %
 3 % A função TESTE_DEGRAU realiza o tratamento conjunto dos dados obtidos
 4 %no teste degrau e no pré−teste. Ela também separa os sinais de entrada em
 5 %grupos GBN (Generalized Binary Noise).
 6 %
 7 %**************************************************************************
 8 %
9 %SINTAXE:
10 %
11 % [K, \text{tau}, \text{dtnax}, \text{dtg}, \text{dtl} = \text{teste\_degrau}(U1, \text{Y1}, P, \text{MS}, G, w)12 %
13 %**************************************************************************
14 %
15 %ARGUMENTOS DE ENTRADA:
16 %
17 % U1(nu x N) = [u1(1:N)':u2(1:N)':u3(1:N)':...;unu(1:N)'], onde
18 % u1,...,unu são as sequências de degraus aplicadas em cada uma das nu
19 % entradas do sistema durante o teste degrau e N é a duração total do
20 % teste, expressa em tempos de amostragem (k). O primeiro degrau deve ser
21 % aplicado a partir do instante k=2.
22 %
23 % Y1(ny x N) = [y1(1:N)';y2(1:N)';y3(1:N)';...;yny(1:N)'], onde
24 % y1,...,yny são as ny saídas do sistema medidas durante o teste degrau e
25 % N é a duração total do teste, expressa em tempos de amostragem (k).
26 - 827 % P = Estrutura de parâmetros gerada pela função pre_teste.
28 %
29 % MS(ny x nu) = Matriz de sinais dos ganhos estáticos. O valor de MS(i,j)
30 % informa o sinal do ganho estático de yi em relação a uj, podendo ser
31 % 1 (ganho positivo), -1 (ganho negativo), 0 (ganho nulo) ou NaN (o sinal
```

```
32 % do ganho é desconhecido). Como esta matriz é calculada pela própria
33 % função TESTE_DEGRAU, deve−se atribuir inicialmente o valor de sqrt(−1)
34 % a todos os elementos de MS. (Default: MS=sqrt(−1)*ones(ny,nu))
35 %
36 % G = {G{1},G{2},...,G{ng}} é uma célula, onde G{i} é um vetor−linha que
37 % contém os índices das entradas pertencentes ao i−ésimo grupo GBN e ng é
38 % o número total de grupos. (Default: G={1:nu})
39 %
40 % w = Fator multiplicativo para o cálculo das durações dos grupos GBN. w
41 % deve ser especificado como um número maior ou igual a 1. (Default: w=7)
42 %
43 %**************************************************************************
44 %
45 %ARGUMENTOS DE SAÍDA:
46 - 2647 % K = Estrutura formada pelos parâmetros K.inf(ny x nu), K.sup(ny x nu) e
48 % K.MS(ny x nu), onde K.inf(i,j) e K.sup(i,j) são os limites inferior e
49 % superior para o ganho estático de yi em relação a uj, respectivamente,
50 % e K.MS é a matriz de sinais dos ganhos estáticos.
51 %
52 % tau = Estrutura formada pelos parâmetros tau.min(nu x 1) e
53 % tau.max(nu x 1), onde tau.min(j) e tau.max(j) são a menor e a maior
54 % constante de tempo obtidas para a entrada uj, respectivamente. Os
55 % valores de tau são expressos em tempos de amostragem (k).
56 %
57 % dtmax(2 \times \text{nu}) = Tempos de assentamento do sistema. A primeira linha da
58 % matriz informa o índice da entrada (j) e a segunda o tempo de
59 % assentamento em relação a uj, expresso em tempos de amostragem (k). Os
60 % tempos de assentamento estão dispostos em ordem decrescente.
61 %
62 % dtg(1 x ng) = Durações dos grupos GBN, expressas em tempos de
63 % amostragem (k). A duração do i−ésimo grupo (dtg(i)) é igual ao maior
64 % tempo de assentamento no grupo multiplicado por w.
65 %
66 % dt2 = Duração mínima da próxima etapa (teste GBN), expressa em tempos
67 % de amostragem (k).
68 %
69 %**************************************************************************
70 %
71 %OBSERVAÇÃO:
72 %
```

```
97
```

```
73 % Inicialmente, deve−se executar a função apenas com os 3 primeiros
74 % argumentos de entrada. Em seguida, se for necessário separar os sinais
75 % de entrada em grupos GBN, é preciso criar a célula G e executar a
76 % função uma segunda vez, agora fazendo MS=K.MS (a célula G pode ser
77 % criada com base em dtmax).
78 %
79 %**************************************************************************
80 %
81 %AUTOR: Cristiano Salah Mussoi
82 %DATA DE CRIAÇÃO: 05/01/2019
83
84 %% Definição das variáveis globais:
85
86 global t2;
87 t2 = [];
88
89 %% Verificação dos argumentos de entrada:
90
91 switch nargin %Número de argumentos de entrada
92 case 1
93 disp(['Erro: os argumentos de entrada U1, Y1 e P ',...
94 'devem ser fornecidos']);
95 return; %Encerra a execução da função
96 case 2
97 disp(['Erro: os argumentos de entrada U1, Y1 e P ',...
98 'devem ser fornecidos']);
99 return;
100 case 3
101 if isempty(U1)||isempty(Y1)||isempty(P)
102 disp(['Erro: os argumentos de entrada U1, Y1 e P ',...
103 'devem ser fornecidos']);
104 return;
105 end
106 MS = sqrt(-1)*ones(size(Y1,1),size(U1,1));
107 G = \{1:size(01,1)\};108 w = 7:
109 case 4
110 if isempty(U1)||isempty(Y1)||isempty(P)
111 disp(['Erro: os argumentos de entrada U1, Y1 e P ',...
112 'devem ser fornecidos');
113 return;
```

```
114 end
115 if isempty(MS) %Caso MS seja vazio
116 MS = sqrt(-1)*ones(size(Y1,1),size(U1,1)); %Default
117 elseif size(MS,1)~=size(Y1,1)||size(MS,2)~=size(U1,1)
118 disp(['Erro: MS deve ser especificado como uma matriz ',...
119 'com ny linhas e nu colunas']);
120 return;
121 else
122 for i=1:size(Y1,1)
123 for j=1:size(U1,1)
124 if isnan(MS(i,j))==0 && MS(i,j)~=-1 && MS(i,j)~=0 &&...
125 MS(i,j)~=1 & MS(i,j)~=sqrt(-1)
126 disp(['Erro: valor de MS('...
127 num2str(i) ',' num2str(j) ') inválido']);
128 return;
129 end
130 end
131 end
132 end
133 G = \{1:size(01,1)\};134 w = 7:
135 case 5
136 if isempty(U1)||isempty(Y1)||isempty(P)
137 disp(['Erro: os argumentos de entrada U1, Y1 e P '...
138 'devem ser fornecidos']);
139 return:
140 end
141 if isempty(MS)
142 MS = sqrt(-1)*ones(size(Y1,1),size(U1,1));
143 elseif size(MS,1)~=size(Y1,1)||size(MS,2)~=size(U1,1)
144 disp(['Erro: MS deve ser especificado como uma matriz ',...
145 'com ny linhas e nu colunas']);
146 return;
147 else
148 for i=1:size(Y1,1)
149 for j=1:size(U1,1)
150 if isnan(MS(i,j))==0 && MS(i,j)~=-1 && MS(i,j)~=0 &&...
151 MS(i,j)~=1 && MS(i,j)~=sqrt(-1)
152 disp(['Erro: valor de MS('...
153 num2str(i) ',' num2str(j) ') inválido']);
154 return;
```

```
155 end
156 end
157 end
158 end
159 if isempty(G) %Caso G seja vazio
160 G = {1:size(U1,1)}; %Default
161 elseif iscell(G)==0
162 disp('Erro: G deve ser especificado como uma célula');
163 return;
164 else
165 for i=1:length(G)
166 if if isvector(G{i})==0
167 disp('Erro: os elementos de G devem ser vetores');
168 return;
169 end
170 end
171 end
172 w = 7;
173 case 6
174 if isempty(U1)||isempty(Y1)||isempty(P)
175 disp(['Erro: os argumentos de entrada U1, Y1 e P ',...
176 'devem ser fornecidos']);
177 return;
178 end
179 if isempty(MS)
180 MS = sqrt(-1)*ones(size(Y1,1),size(U1,1));
181 elseif size(MS,1)~=size(Y1,1)||size(MS,2)~=size(U1,1)
182 disp(['Erro: MS deve ser especificado como uma matriz ',...
183 'com ny linhas e nu colunas']);
184 return;
185 else
186 for i=1:size(Y1,1)
187 for j=1:size(U1,1)
188 if isnan(MS(i,j))==0 && MS(i,j)~=-1 && MS(i,j)~=0 &&...
189 MS(i, j)~=1 && MS(i, j)~=sqrt(-1)190 disp(['Erro: valor de MS('...
191 num2str(i) ',' num2str(j) ') inválido']);
192 return;
193 end
194 end
195 end
```

```
196 end
197 if isempty(G)
198 G = \{1:size(01,1)\};199 elseif iscell(G)==0
200 disp('Erro: G deve ser especificado como uma célula');
201 return;
202 else
203 for i=1:length(G)
204 if isvector(G{i})==0
205 disp('Erro: os elementos de G devem ser vetores');
206 return;
207 end
208 end
209 end
210 if isempty(w) %Caso w seja vazio
211 w = 7; %Default
212 elseif isscalar(w)==0||w<1 %w deve ser especificado como um número
             maior ou igual a 1
213 disp('Erro: valor de w inválido');
214 return;
215 end
216 otherwise %Caso nargin seja 0
217 disp(['Erro: devem ser fornecidos argumentos de entrada ',...
218 'para a função']);
219 return;
220 end
221
222 %% Verificação dos argumentos de saída:
223
224 if nargout~=5 %O número de argumentos de saída deve ser igual a 5
225 disp('Erro: devem ser fornecidos 5 argumentos de saída para a função');
226 return;
227 end
228
229 %% Extração dos dados da estrutura P (provenientes do pré−teste):
230
231 ST = P.ST; %"Settling Time Threshold" utilizado no pré−teste
232 Ka = P.Ka:
233 Kb = P.Kb;
234 taua = P.taua;
235 taub = P.taub:
```

```
236 dtmax_pt = P.dtmax;
237
238 %% Verificação das dimensões de U1 e Y1:
239
240 if size(U1,2)==size(Y1,2) %Caso U1 e Y1 tenham o mesmo número de colunas
241 nu = size(U1,1); %Número de variáveis de entrada
242 ny = size(Y1,1); %Número de variáveis de saída
243 N = size(Y1,2); %Número total de tempos de amostragem
244 else
245 disp('Erro: U1 e Y1 devem ter o mesmo número de colunas');
246 return;
247 end
248
249 %% Obtenção de U1 e Y1 em termos de variáveis−desvio:
250
251 LO = zeros(nu, 1); %Alocação de memória para o vetor LO252 LS = zeros(nu,1); %Alocação de memória para o vetor LS
253 LI = zeros(nu,1); %Alocação de memória para o vetor LI
254 for i=1:nu
255 L0(i) = 0.5*(max(U1(i,:)) + min(U1(i,:))); %Média entre o maior e o
           menor valor de ui
256 LS(i) = 0.5*(max(U1(i,:)) + L0(i)); %Média entre o maior valor de ui e
           L<sub>0</sub>(i)257 LI(i) = 0.5*(min(UL1(i,:)) + LO(i)): %Média entre o menor valor de ui e
           L<sub>0</sub>(i)258 if UI(i,1)>LS(i) || UI(i,1)<LI(i) %Caso o primeiro degrau em ui tenha
           sido aplicado em k=1
259 disp(['Erro: o primeiro degrau em u', num2str(i),...
260 ' deve ser aplicado a partir do instante k=2']);
261 return;
262 else
263 U1(i,:) = U1(i,:) – U1(i,1); %Cálculo de ui-desvio
264 LO(i) = 0.5*(max(U1(i,:)) + min(U1(i,:))); %Cálculo de LO(i) em
               termos de ui−desvio
265 LS(i) = 0.5*(max(U1(i,:)) + L0(i)); %Cálculo de LS(i) em termos de
               ui−desvio
266 LI(i) = 0.5*(min(UI(i,:)) + LO(i)); %Cálculo de LI(i) em termos deui−desvio
267 end
268 end
269
```

```
270 for i=1:ny
271 Y1(i,:) = Y1(i,:) – Y1(i,1); %Cálculo de yi-desvio
272 end
273
274 %% Obtenção do número de partes dos sinais de entrada:
275
276 np = zeros(nu,1); %Alocação de memória para o vetor np
277 for i=1:nu
278 for j=2:N
279 if U1(i,j)>LS(i) && U1(i,j−1)<LS(i)
280 np(i) = np(i) + 1;281 end
282 end
283 end
284
285 if (np−np(1))~=zeros(nu,1)
286 disp(['Erro: o números de partes de cada sinal de entrada ',...
287 'deve ser igual']);
288 return;
289 else
290 np = np(1); %np passa a ser um escalar igual ao número de partes de cada
           sinal
291 end
292
293 %% Obtenção das amplitudes dos degraus aplicados:
294
295 Iu = cell(nu,np,2); %Alocação de memória para a célula Iu
296 Iu0 = cell(nu,1); %Alocação de memória para a célula Iu0
297 n\theta = zeros(nu.1); %Alocação de memória para o vetor n\theta298 for i=1:nu %Índice da entrada
299 j = 1; %Índice da parte
300 k = 1; %Indice do degrau
301 n = 2; %Instante de tempo inicial
302 while n<=N
303 if U1(i,n)>LS(i) && U1(i,n−1)<LS(i)
304 q = 1: %Contador
305 while UI(i,n) > LS(i)306 Iu{i,j,k}(q) = n; %Intervalo de tempo correspondente ao 1^{\circ}degrau da parte j de ui
307 q = q+1;
308 n = n+1; %Próximo instante de tempo
```

```
309 end
310 k = k+1; %Mudança de degrau
311 continue; %Retorna ao início do loop while (n<=N)
312 end
313 if U1(i,n)<LI(i) && U1(i,n−1)>LI(i)
314 q = 1; %Contador
315 while UI(i, n) < LI(i)316 Iu{i,j,k}(q) = n; %Intervalo de tempo correspondente ao 2^{\circ}degrau da parte j de ui
317 q = q+1;
318 n = n+1; %Próximo instante de tempo
319 end
320 j = j+1; %Mudança de parte
321 k = k−1; %Mudança de degrau
322 continue; %Retorna ao início do loop while (n<=N)
323 end
324 if j==np+1 && k==1 %Fim da sequência de degraus aplicada em ui
325 no(i) = n; %Instante de tempo em que acabou o último degrau em
               ui
326 break; %Sai do loop while (n<=N)
327 end
328 n = n+1; %Caso n não satifaça nenhum condicional if −> próximo
            instante de tempo
329 end
330 end
331
332 for i=1:nu
333 for j=1:np
334 for k=1:2
335 a = Iu{i,j,k}(1);
336 b = Iu{i,j,k}(end);
337 if isempty(Iu{i,j,k})||...
338 length(Iu{i,j,k})<length(linspace(a,b,b−a+1)) %
                     Verificação dos intervalos Iu{i,j,k} obtidos
339 disp(['Erro: os degraus em u',num2str(i),...
340 ' não foram aplicados corretamente']);
341 return;
342 end
343 end
344 end
345 end
```

```
347 u = cell(nu,np,2); %Alocação de memória para a célula u
348 A = zeros(nu,np,2); %Alocação de memória para a matriz A
349 Lu = zeros(nu,np,2); %Alocação de memória para a matriz Lu
350 u0 = cell(nu,1); %Alocação de memória para a célula u0
351 A0 = zeros(nu,1); %Alocação de memória para o vetor A0
352 Lu0 = zeros(nu,1); %Alocação de memória para o vetor Lu0
353 for i=1:nu
354 for j=1:np
355 for k=1:2
356 u{i,j,k} = U1(i,Iu{i,j,k}); %k−ésimo degrau da parte j de ui
357 A(i,j,k) = mean(u{i,j,k}); %Amplitude do k-ésimo degrau da parte j
               de ui
358 Lu(i,j,k) = length(u{i,j,k}); %Comprimento do k−ésimo degrau da
               parte j de ui
359 end
360 end
361 Iu0{i} = n0(i):min(n0(i)+dtmax_pt(i)−1,N); %Intervalo de tempo após a
           aplicação dos degraus em ui em que o sistema não é perturbado
362 u0\{i\} = U1(i, Iu0{i}); %Degrau nulo
363 AO(i) = mean(uO{i}); %Amplitude nula
364 Lu0(i) = length(u0{i}); %Comprimento do degrau nulo
365 end
366
367 f = zeros(nu,np,2); %Alocação de memória para a matriz f
368 f0 = zeros(nu,1); %Alocação de memória para o vetor f0
369 for i=1:nu
370 for j=1:np
371 for k=1:2
372 f(i,j,k) = Lu(i,j,k)/dtmax_pt(i); %Fator multiplicativo de u{i,j
                   ,k}
373 end
374 end
375 f0(i) = Lu0(i)/dtmax_pt(i); %Fator multiplicativo de u0{i}
376 end
377
378 %% Cálculo dos parâmetros K, tau e dtmax:
379
380 y = cell(ny,nu,np,2); %Alocação de memória para a célula y
381 y_ee = zeros(ny, nu, np, 2); %Alocação de memória para a matriz y_ee
382 K = zeros(ny,nu,np,2); %Alocação de memória para a matriz K
```

```
383 tau = zeros(ny,nu,np,2); %Alocação de memória para a matriz tau
384 dt = zeros(ny,nu,np,2); %Alocação de memória para a matriz dt
385 y0 = cell(ny,nu); %Alocação de memória para a célula y0
386 y0_ee = zeros(ny,nu); %Alocação de memória para a matriz y0_ee
387 K0 = zeros(ny,nu); %Alocação de memória para a matriz K0
388 tau0 = zeros(ny,nu); %Alocação de memória para a matriz tau0
389 dt0 = zeros(ny,nu); %Alocação de memória para a matriz dt0
390 for n=1:ny
391 for i=1:nu
392 for j=1:np
393 for k=1:2
394 y{n,i,j,k} = Y1(n,Iu{i,j,k}); %Resposta de yn ao k−ésimo
                    degrau da parte j de ui
395 y_e^e(n,i,j,k) = \text{mean}(y\{n,i,j,k\})...
396 (ceil(0.9*end/f(i,j,k)):end)); %Valor de y{n,i,j,k} no
                        estado estacionário
397 if j==1 && k==1 %Primeiro degrau da parte 1 de ui
\mathsf{K}(n,i,j,k) = \mathsf{y}_\textsf{ce}(n,i,j,k)/\mathsf{A}(i,j,k); %Ganho estático de
                        yn em relação ao k−ésimo degrau da parte j de ui
399 elseif k==1 %Primeiro degrau da parte j de ui (j>=2)
400 K(n,i,j,k) = (y_ee(n,i,j,k) − y_ee(n,i,j-1,k+1))...
401 /(A(i,j,k) – A(i,j-1,k+1));
402 else %Segundo degrau da parte j de ui
403 K(n,i,j,k) = (y_ee(n,i,j,k) − y_ee(n,i,j,k-1))...
404 /(A(i,j,k) – A(i,j,k-1));
405 end
406 S = stepinfo(y{n,i,j,k},0:length(y{n,i,j,k})-1,...
407 y_ee(n,i,j,k),'RiseTimeThreshold',[0.283 0.632],...
408 'SettlingTimeThreshold',ST);
409 tau(n,i,j,k) = 1.5*S.RiseTime; %Constante de tempo de yn em
                    relação ao k−ésimo degrau da parte j de ui (método de
                    Smith)
410 dt(n,i,j,k) = S.SettlingTime; %Tempo de assentamento de yn
                    em relação ao k−ésimo degrau da parte j de ui
411 end
412 end
413 y9\{n,i\} = Y1(n,Iu0\{i\}); %Resposta de yn à remoção do último degrau
             em ui
414 y0_ee(n,i) = mean(y0{n,i}(ceil(0.9*end/f0(i)):end)); %Valor de y0{n,
             i} no estado estacionário
415 K0(n,i) = (y0_ee(n,i) - y_ee(n,i,np,2))/(A0(i) - A(i,np,2)); %Último
```

```
ganho estático de yn em relação a ui
416 S = stepinfo(y0{n,i},0:length(y0{n,i})-1,y0_ee(n,i),...
417 'RiseTimeThreshold',[0.283 0.632],'SettlingTimeThreshold',ST);
418 tau\theta(n,i) = 1.5*S.RiseTime; %iftime constanted be the time of the time.relação a ui
419 dt0(n,i) = S.SettlingTime; %Último tempo de assentamento de yn em
              relação a ui
420 end
421 end
422
423 Kinf = zeros(ny,nu); %Alocação de memória para a matriz Kinf
424 Ksup = zeros(ny,nu); %Alocação de memória para a matriz Ksup
425 for n=1:ny
426 for i=1:nu
427 M1 = K(n,i,:,:):
428 x = [M1(:); K0(n,i); Ka(n,i); Kb(n,i)]; %Conjunto de valores obtidos
               para o ganho estático de yn em relação a ui
429 NC = 99.99; %Nível de confiança (%)
430 IC = Student(x, NC); %Intervalo de confiança de Student
431 Kinf(n,i) = IC(1); %Limite inferior para o ganho estático de yn em
              relação a ui (considerando o teste degrau e o pré−teste)
432 Ksup(n,i) = IC(2); %Limite superior para o ganho estático de yn em
              relação a ui (considerando o teste degrau e o pré−teste)
433 if Kinf(n,i)<0 && Ksup(n,i)<=0 %Caso o ganho estático de yn em
              relação a ui seja negativo
434 MS(n, i) = -1;
435 end
436 if Kinf(n,i)==0 && Ksup(n,i)==0 %Caso o ganho estático de yn em
              relação a ui seja nulo
437 MS(n,i) = 0;
438 end
439 if Kinf(n,i)>=0 && Ksup(n,i)>0 %Caso o ganho estático de yn em
              relação a ui seja positivo
440 MS(n, i) = 1;
441 end
442 if Kinf(n,i)<0 && Ksup(n,i)>0 %Caso o sinal do ganho estático de yn
              em relação a ui esteja indefinido
443 while MS(n,i)==sqrt(−1) %O programa pergunta ao usuário qual é o
                  sinal do ganho estático
444 prompt = ['\nQual é o sinal de K('...
445 num2str(n) ',' num2str(i) ')?\n'...
```

```
446 The Contract Contract Contract Contract Contract Contract Contract Contract Contract Contract Contract Contract Contract Contract Contract Contract Contract Contract Contract Contract Contract Contract Contract Contra
447 '\nNegativo: digite −1 e pressione ENTER;'...
448 \vee '\nNulo: digite 0 e pressione ENTER;'...
449 '\nNão sei: pressione ENTER.\n\n'];
450 sinal = input(prompt); %O sinal do ganho estático é
                    fornecido pelo usuário
451 if isempty(sinal) %Caso o usuário não saiba o sinal
452 MS(n,i) = NaN;
453 elseif isscalar(sinal)==0 ||...
454 sinal~=−1 && sinal~=0 && sinal~=1 %Caso o usuário
                           forneça um valor inválido para o sinal
455 disp('Entrada inválida');
456 MS(n,i) = sqrt(-1); %A pergunta é refeita
457 else
458 MS(n,i) = sinal;
459 end
460 end
461 switch MS(n,i)
462 case −1 %Sinal negativo
463 Ksup(n,i) = 0;
464 case 0 %Sinal nulo
465 Kinf(n,i) = 0;
466 Ksup(n,i) = 0;
467 case 1 %Sinal positivo
468 Kinf(n,i) = 0;
469 end
470 end
471 end
472 end
473 K = struct; %Inicialização da estrutura K
474 K.inf = Kinf;
475 K.sup = Ksup;
476 K.MS = MS;
477
478 taumin = zeros(nu,1); %Alocação de memória para o vetor taumin
479 taumax = zeros(nu,1); %Alocação de memória para o vetor taumax
480 dtmax = zeros(nu,1); %Alocação de memória para o vetor dtmax
481 for i=1:nu
482 M2 = tau(:,i,:,:);
483 taumin(i) = min([M2(:); tau\theta(:,i); taua(:,i); taub(:,i)]); %Menor
          constante de tempo obtida para a entrada ui (considerando o teste
```

```
degrau e o pré−teste)
484 taumax(i) = max([M2(:); tau\theta(:,i); taua(:,i); taub(:,i)]); \%Maior
            constante de tempo obtida para a entrada ui (considerando o teste
            degrau e o pré−teste)
485 M3 = dt(:,i,:,:);
486 dtmax(i) = max([M3(:); dt0(:,i); dtmax_pt(i)]);
487 dtmax(i) = ceil(dtmax(i)); %Tempo de assentamento do sistema em relação
            a ui (considerando o teste degrau e o pré−teste)
488 end
489 tau = struct; %Inicialização da estrutura tau
490 tau.min = taumin;
491 tau.max = taumax;
492
493 %% Cálculo dos parâmetros dtg e dt2:
494
495 ng = length(G); %Número de grupos GBN
496 dtg = zeros(1,ng); %Inicialização do vetor−linha dtg
497 for i=1:ng
498 dtg(i) = ceil(w*max(dtmax(G{i}(:)))); %Duração do grupo i
499 end
500 dt2 = 1+sum(dtg); %Duração mínima da próxima etapa (teste GBN)
501
502 [dtmax,Id] = sort(dtmax,'descend');
503 dtmax = [Id dtmax]'; %Os tempos de assentamento contidos no vetor dtmax são
        postos em ordem decrescente
504
505 end
506
507 function IC = Student(x, NC)
508 %
509 %Calcula o intervalo de confiança para variáveis aleatórias contínuas com
510 %distribuição normal.
511 %
512 %SINTAXE:
513 %
514 %IC = Student(x.NC)
515 %
516 %ARGUMENTOS DE ENTRADA:
517 %
518 %x(N x 1) = Amostra de tamanho N.
519 %
```

```
520 %NC = Nível de confiança, expresso em porcentagem (%).
521 %
522 %ARGUMENTOS DE SAÍDA:
523 %
524 %IC(1 x 2) = Intervalo de confiança de Student.
525
526 %% Cálculo do intervalo de confiança de Student (IC):
527
528 global t2;
529
530 %Tamanho da amostra (N):
531 N = length(x);
532
533 %Média amostral (xmed):
534 xmed = mean(x):
535
536 %Desvio padrão amostral (s):
537 s = std(x);538
539 if isempty(t2)
540
541 %Número de graus de liberdade (ni):
542 ni = N−1;
543
544 %Função densidade de probabilidade (p):
545 p = @(t) 1/sqrt(pi*ni)*gamma((ni+1)/2)/gamma(ni/2)*...
546 (1+t.^2/ni).^(-(ni+1)/2);
547
548 %Função probabilidade acumulada (P):
549 P = Q(t) quadl(p, -1e10, t);
550
551 %Cálculo de t1 e t2:
552 P1 = (1−NC/100)/2;
553 f1 = Q(t) P(t)–P1;
554 t1 = fzero(f1,0);
555 t2 = -t1;
556
557 end
558
559 %Intervalo de confiança (IC):
560 IC(1) = xmed-t2*s/sqrt(N);
```

```
561 \text{ IC(2)} = \text{xmed+t2*s/sqrt(N)};
562
563 end
```
## B.3 Algoritmo 3: identificador.m

```
1 function [Gpi, MNSE, MVAR, u, y] = identifiedoor(U0, Y0, U1, Y1, U2, Y2, Na, Nb, K, R)2 %
 3 % A partir de dados de entrada e saída, a função IDENTIFICADOR identifica
 4 %a melhor matriz de transferência para o processo.
 5 %
 6 %**************************************************************************
 7 %
 8 %SINTAXE:
9 - 2610 % [Gpi, MRSE, MVAF, u, y] = identificador(U0, Y0, U1, Y1, U2, Y2, Na, Nb, K, R)11 %
12 %**************************************************************************
13 %
14 %ARGUMENTOS DE ENTRADA:
15 %
16 % U0(nu \times N0) = [u1(1:N0)';u2(1:N0)';u3(1:N0)';...,junu(1:N0)'], onde
17 % u1,...,unu são os degraus aplicados em cada uma das nu entradas do
18 % sistema durante o pré−teste, em ordem cronológica, e N0 é a duração
19 % total do pré−teste, expressa em tempos de amostragem (k). O primeiro
20 % degrau (u1) deve ser aplicado a partir do instante k=2.
21 %
22 % Y0(ny x N0) = [y1(1:N0)';y2(1:N0)';y3(1:N0)';...;yny(1:N0)'], onde
23 % y1,...,yny são as ny saídas do sistema medidas durante o pré−teste e N0
24 % é a duração total do pré−teste, expressa em tempos de amostragem (k).
25 - 826 % U1(nu \times N1) = [u1(1:N1)';u2(1:N1)';u3(1:N1)';...;unu(1:N1)'], onde
27 % u1,..., unu são as sequências de degraus aplicadas em cada uma das nu
28 % entradas do sistema durante o teste degrau e N1 é a duração total do
29 % teste, expressa em tempos de amostragem (k). O primeiro degrau deve ser
30 % aplicado a partir do instante k=2. Se o teste degrau ainda não tiver
31 % sido realizado, fazer U1=[].
32 %
33 % Y1(ny \times N1) = [y1(1:N1)';y2(1:N1)';y3(1:N1)';...;yny(1:N1)'], onde
34 % y1,...,yny são as ny saídas do sistema medidas durante o teste degrau e
35 % N1 é a duração total do teste, expressa em tempos de amostragem (k). Se
36 % o teste degrau ainda não tiver sido realizado, fazer Y1=[].
```

```
37 %
38 % U2(nu x N2) = [u1(1:N2)';u2(1:N2)';u3(1:N2)';...;unu(1:N2)'], onde
39 % u1,...,unu são as sequências de perturbações aplicadas em cada uma das
40 % nu entradas do sistema durante o teste GBN e N2 é a duração total do
41 % teste, expressa em tempos de amostragem (k). As primeiras perturbações
42 % devem ser aplicadas a partir do instante k=2. Se o teste GBN ainda não
43 % tiver sido realizado, fazer U2=[].
44 %
45 % Y2(ny \times N2) = [y1(1:N2)';y2(1:N2)';y3(1:N2)';...,yny(1:N2)'], onde
46 % y1,..., yny são as ny saídas do sistema medidas durante o teste GBN e N2
47 % é a duração total do teste, expressa em tempos de amostragem (k). Se o
48 % teste GBN ainda não tiver sido realizado, fazer Y2=[].
49 %
50 % Na = Número inteiro maior ou igual a 1 que determina o número máximo de
51 % polos (Np) da matriz de transferência. Tem−se que Np = Na*ny, onde ny é
52 % o número de saídas do sistema.
53 %
54 % Nb = Número inteiro maior ou igual a 0 que, juntamente com Na,
55 % determina o número máximo de zeros (Nz) dos elementos da matriz de
56 % transferência. Tem−se que Nz = Na*(ny−1)+Nb, onde ny é o número de
57 % saídas do sistema.
58 %
59 % K = Estrutura formada pelos parâmetros K.inf(ny x nu), K.sup(ny x nu) e
60 % K.MS(ny x nu), onde K.inf(i,j) e K.sup(i,j) são os limites inferior e
61 % superior para o ganho estático de yi em relação a uj, respectivamente,
62 % e K.MS é a matriz de sinais dos ganhos estáticos. Esta estrutura é
63 % gerada pela função teste_degrau.
64 %
65 % R = Raio do menor círculo centrado na origem do plano complexo que,
66 % sabidamente, contém todos os polos da matriz de transferência do
67 % sistema. Para ser estável, os polos devem estar localizados no interior
68 % do círculo unitário. R deve ser especificado como um número positivo
69 % menor ou igual a 1. (Default: R=1)
70 %
71 %**************************************************************************
72 %
73 %ARGUMENTOS DE SAÍDA:
74 %
75 % Gpi = Matriz de transferência do processo identificada (na variável
76 % z^{\prime}-1).
77 %
```

```
112
```

```
78 % MRSE = Erro médio quadrático relativo (Mean Relative Squared Error),
 79 % expresso em porcentagem (%). Quanto menor for este valor, maior será a
 80 % qualidade da matriz de transferência identificada.
 81 %
 82 % MVAF = Variância média contabilizada (Mean Variance−Accounted−For),
 83 % expressa em porcentagem (%). Quanto maior for este valor, maior será a
 84 % qualidade da matriz de transferência identificada.
 85 %
 86 % u = Estrutura formada pelos parâmetros u.min(nu x 1) e u.max(nu x 1),
 87 % onde u.min(j) e u.max(j) são o menor e o maior valor obtidos para a
 88 % entrada uj, respectivamente. Os valores de u são dados em termos de
 89 % variáveis−desvio.
 90 - 2691 % y = Estrutura formada pelos parâmetros y.min(ny x 1) e y.max(ny x 1),
 92 % onde y.min(i) e y.max(i) são o menor e o maior valor obtidos para a
 93 % saída yi, respectivamente. Os valores de y são dados em termos de
 94 % variáveis−desvio.
 95 - 896 %**************************************************************************
 97 %
 98 %OBSERVAÇÃO:
99 %
100 % Os números atribuídos a Na e Nb devem ser suficientemente grandes, de
101 % modo que se forem aumentados ainda mais, não serão observadas mudanças
102 % significativas nos valores calculados para MRSE e MVAF.
103 - 26104 %**************************************************************************
105 %
106 %AUTOR: Cristiano Salah Mussoi
107 %DATA DE CRIAÇÃO: 05/01/2019
108
109 %% Definição das variáveis globais:
110
111 clear global;
112 global ny nu Nin Neq der_AT der_BT norma_PHI PHI Y X0;
113
114 %% Verificação dos argumentos de entrada:
115
116 if nargin<9
117 disp('Erro: o argumento de entrada K deve ser fornecido');
118 return;
```

```
119 elseif nargin==9
120 if isempty([U0 U1 U2])==1 && isempty([Y0 Y1 Y2])==1
121 disp(['Erro: os argumentos de entrada U0, Y0, U1, Y1, U2 e Y2',...
122 'não podem ser todos vazios');
123 return;
124 end
125 if isempty(U0)==1 && isempty(Y0)==0 || isempty(U0)==0 && isempty(Y0)==1
126 disp('Erro: U0 e Y0 devem ser ambos vazios ou ambos não vazios');
127 return;
128 end
129 if isempty(U1)==1 && isempty(Y1)==0 || isempty(U1)==0 && isempty(Y1)==1
130 disp('Erro: U1 e Y1 devem ser ambos vazios ou ambos não vazios');
131 return:
132 end
133 if isempty(U2)==1 && isempty(Y2)==0 || isempty(U2)==0 && isempty(Y2)==1
134 disp('Erro: U2 e Y2 devem ser ambos vazios ou ambos não vazios');
135 return:
136 end
137 if isempty(Na)==1 || isscalar(Na)==0 || Na<=0 || Na~=round(Na)
138 disp('Erro: valor de Na inválido');
139 return:
140 end
141 if isempty(Nb)==1 || isscalar(Nb)==0 || Nb<0 || Nb~=round(Nb)
142 disp('Erro: valor de Nb inválido');
143 return;
144 end
145 if isempty(K)==1
146 disp('Erro: K não pode ser vazio');
147 return:
148 end
149 R = 1;
150 elseif nargin==10
151 if isempty([U0 U1 U2])==1 && isempty([Y0 Y1 Y2])==1
152 disp(['Erro: os argumentos de entrada U0, Y0, U1, Y1, U2 e Y2 ',...
153 'não podem ser todos vazios']);
154 return;
155 end
156 if isempty(U0)==1 && isempty(Y0)==0 || isempty(U0)==0 && isempty(Y0)==1
157 disp('Erro: U0 e Y0 devem ser ambos vazios ou ambos não vazios');
158 return;
159 end
```

```
160 if isempty(U1)==1 && isempty(Y1)==0 || isempty(U1)==0 && isempty(Y1)==1
161 disp('Erro: U1 e Y1 devem ser ambos vazios ou ambos não vazios');
162 return;
163 end
164 if isempty(U2)==1 && isempty(Y2)==0 || isempty(U2)==0 && isempty(Y2)==1
165 disp('Erro: U2 e Y2 devem ser ambos vazios ou ambos não vazios');
166 return;
167 end
168 if isempty(Na)==1 || isscalar(Na)==0 || Na<=0 || Na~=round(Na)
169 disp('Erro: valor de Na inválido');
170 return;
171 end
172 if isempty(Nb)==1 || isscalar(Nb)==0 || Nb<0 || Nb~=round(Nb)
173 disp('Erro: valor de Nb inválido');
174 return:
175 end
176 if isempty(K)==1
177 disp('Erro: K não pode ser vazio');
178 return;
179 end
180 if isempty(R)==1
181 R = 1;
182 elseif isscalar(R)==0 || R<=0 || R>1
183 disp('Erro: valor de R inválido');
184 return;
185 end
186 else
187 disp('Erro: número de argumentos de entrada inválido');
188 return;
189 end
190
191 %% Verificação dos argumentos de saída:
192
193 if nargout~=5 %O número de argumentos de saída deve ser igual a 5
194 disp('Erro: devem ser fornecidos 5 argumentos de saída para a função');
195 return:
196 end
197
198 %% Obtenção de U0 e Y0 em termos de variáveis−desvio:
199
200 L = zeros(size(U0,1),1); %Alocação de memória para o vetor L
```
 202 if isempty( $U0$ )==0 for i=1:size(U0,1) L(i) = 0.5\*(max(U0(i,:)) + min(U0(i,:))); %Média entre o maior e o menor valor de ui 205 if  $U0(i,1)$ >L(i) %Caso o degrau em ui tenha sido aplicado em k=1 disp(['Erro: no pré−teste, o degrau em u',num2str(i),... 207  $\blacksquare$  deve ser aplicado a partir do instante k=2']); 208 return; else **U0(i,:) = U0(i,:) − U0(i,1);** %Cálculo de ui-desvio end end end 215 if isempty(Y0)== for i=1:size(Y0,1) Y0(i,:) = Y0(i,:) − Y0(i,1); %Cálculo de yi−desvio end end **%% Obtenção de U1 e Y1 em termos de variáveis**−**desvio:** 223 L0 = zeros(size(U1,1),1); %Alocação de memória para o vetor L0 LS = zeros(size(U1,1),1); %Alocação de memória para o vetor LS 225 LI = zeros(size(U1,1),1); %Alocação de memória para o vetor LI 227 if isempty( $U1$ )== $0$  for i=1:size(U1,1) **LO(i) = 0.5\*(max(U1(i,:)) + min(U1(i,:)));** %Média entre o maior e o menor valor de ui **LS(i) = 0.5\*(max(U1(i,:)) + L0(i));** %Média entre o maior valor de ui  $e$  L $\theta(i)$ **LI(i) = 0.5\*(min(U1(i,:)) + L0(i));** %Média entre o menor valor de ui  $e$  L $\theta(i)$  if U1(i,1)>LS(i) || U1(i,1)<LI(i) %Caso o primeiro degrau em ui tenha sido aplicado em k=1 disp(['Erro: no teste degrau, o primeiro degrau em u',... 234 **num2str(i),** deve ser aplicado a partir do instante  $k=2'$ ]); 235 return; else

```
237 U1(i,:) = U1(i,:) − U1(i,1); %Cálculo de ui-desvio
238 end
239 end
240 end
241
242 if isempty(Y1)==0
243 for i=1:size(Y1,1)
244 Y1(i,:) = Y1(i,:) - Y1(i,1); %Cálculo de yi-desvio
245 end
246 end
247
248 %% Obtenção de U2 e Y2 em termos de variáveis−desvio:
249
250 if isempty(U2)==0251 for i=1:size(U2,1)
252 LO(i) = 0.5*(max(U2(i,:)) + min(U2(i,:))); %Média entre o maior e o
              menor valor de ui
253 LS(i) = 0.5*(max(U2(i,:)) + L0(i)); %Média entre o maior valor de ui
               e L\theta(i)254 LI(i) = 0.5*(min(U2(i,:)) + L0(i)); %Média entre o menor valor de ui
               e L\theta(i)255 if U2(i,1)>LS(i) || U2(i,1)<LI(i) %Caso a primeira perturbação em ui
               tenha sido aplicada em k=1
256 disp(['Erro: no teste GBN, a primeira perturbação em u',...
257 num2str(i),' deve ser aplicada a partir do instante k=2']);
258 return:
259 else
260 U2(i,:) = U2(i,:) - U2(i,1); %Cálculo de ui-desvio
261 end
262 end
263 end
264
265 if isempty(Y2)==0266 for i=1:size(Y2,1)
267 Y2(i,:) = Y2(i,:) − Y2(i,1); %Cálculo de yi−desvio
268 end
269 end
270
271 %% Obtenção das matrizes U e Y:
272
273 U = [U0 U1 U2]; %Matriz das entradas
```

```
274 Y = [Y0 Y1 Y2]; %Matriz das saídas
275
276 %% Verificação das dimensões de U e Y:
277
278 if size(U,2)==size(Y,2) %Caso U e Y tenham o mesmo número de colunas
279 nu = size(U,1); %Número de variáveis de entrada
280 ny = size(Y,1); %Número de variáveis de saída
281 N = size(Y, 2); %Número total de tempos de amostragem
282 else
283 disp('Erro: U e Y devem ter o mesmo número de colunas');
284 return;
285 end
286
287 %% Obtenção das estruturas u e y:
288
289 umin = zeros(nu,1); %Alocação de memória para o vetor umin
290 umax = zeros(nu.1): %Alocação de memória para o vetor umax
291 for i=1:nu
292 umin(i) = min(U(i,:)); %Menor valor obtido para a entrada ui
293 umax(i) = max(U(i,:)); %Maior valor obtido para a entrada ui
294 end
295 u = struct; %Inicialização da estrutura u
296 u.min = umin:
297 u.max = umax:
298
299 ymin = zeros(ny,1); %Alocação de memória para o vetor ymin
300 ymax = zeros(ny,1); %Alocação de memória para o vetor ymax
301 for i=1:ny
302 ymin(i) = min(Y(i,:)); %Menor valor obtido para a saída yi
303 ymax(i) = max(Y(i,:)); %Maior valor obtido para a saída yi
304 end
305 y = struct; %Inicialização da estrutura y
306 y.min = ymin;
307 y.max = ymax;
308
309 %% Cálculo de Nin e Neq:
310
311 Nin = 1; %Número de restrições de desigualdade
312 Neq = 0; %Número de restrições de igualdade
313 for i=1:ny
314 for j=1:nu
```

```
315 if K.inf(i,j)<K.sup(i,j)
316 Nin = Nin+2; %Atualização do valor de Nin
317 else %K.inf(i,j)==K.sup(i,j)
318 Neq = Neq+1; %Atualização do valor de Neq
319 end
320 end
321 end
322
323 %% Cálculo de der_AT e der_BT:
324
325 der_AT = cell(Na,Na*ny+(Nb+1)*nu,ny); %Alocação de memória para a célula
       der_AT
326 Z1 = zeros(ny,ny,Na,Na*ny+(Nb+1)*nu,ny); %Alocação de memória para a matriz
       Z1
327 for k=1:Na
328 for i=(k−1)*ny+1:k*ny
329 q = i−(k−1)*ny; %q varia de 1 até ny
330 for j=1:ny
331 Z1(q,j,k,i,j) = 1; %Elemento (q,j) da derivada primeira de Ak'
                 em relação a xij
332 end
333 end
334 end
335 for k=1:Na
336 for i=1:Na*ny+(Nb+1)*nu
337 for j=1:ny
338 der_AT{k,i,j} = sparse(Z1(:,:,k,i,j)); %Derivada primeira de Ak'
                  em relação a xij (matriz esparsa)
339 end
340 end
341 end
342
343 der_BT = cell(Nb+1,Na*ny+(Nb+1)*nu,ny); %Alocação de memória para a célula
       der_BT
344 Z2 = zeros(nu,ny,Nb+1,Na*ny+(Nb+1)*nu,ny); %Alocação de memória para a
       matriz Z2
345 for k=0:Nb
346 for i=Na*ny+k*nu+1:Na*ny+(k+1)*nu
347 q = i−Na*ny−k*nu; %q varia de 1 até nu
348 for j=1:ny
349 Z2(q,j,k+1,i,j) = 1; %Elemento (q,j) da derivada primeira de Bk'
```

```
em relação a xij
350 end
351 end
352 end
353 for k=0:Nb
354 for i=1:Na*ny+(Nb+1)*nu
355 for j=1:ny
356 der_BT{k+1,i,j} = sparse(Z2(:,:,k+1,i,j)); %Derivada primeira de
                   Bk' em relação a xij (matriz esparsa)
357 end
358 end
359 end
360
361 %% Cálculo de PHI e da nova matriz Y:
362
363 k0 = max(Na,Nb)+1; \sqrt[8]{1} empo de amostragem inicial
364 if k0>N %max(Na,Nb)>(N−1)
365 disp(['Erro: para este problema de identificação, Na e Nb ',...
366 'não podem ser maiores que ',num2str(N−1)]);
367 return;
368 end
369
370 PHI = zeros(Na*ny+(Nb+1)*nu,N-k0+1);
371 for k=k0:N
372 for i=1:Na
373 PHI((i-1)*ny+1:i*ny,k-k0+1) = Y(:,k-i);
374 end
375 for i=0:Nb
376 PHI(Na*ny+i*nu+1:Na*ny+(i+1)*nu,k-k0+1) = U(:,k-i);
377 end
378 end
379 PHI = PHI'; %Matriz de regressão (PHI)
380 norma_PHI = zeros(Na*ny+(Nb+1)*nu,1);
381 for j=1:Na*ny+(Nb+1)*nu
382 PHI(:,j) = PHI(:,j) − mean(PHI(:,j)); %Centralização da j−ésima coluna
           de PHI
383 norma_PHI(j) = norm(PHI(:,j)); %Norma da j−ésima coluna de PHI
384 if norma_PHI(j)~=0 %Caso a j−ésima coluna de PHI não seja o vetor nulo
385 PHI(:,j) = PHI(:,j)/norma_PHI(j); %A j–ésima coluna de PHI é
              normalizada (Matriz X original −> Matriz X modificada)
386 end
```

```
387 end
388
389 Y = Y(:, k0:N);390 \text{ Y} = \text{Y}; %Nova matriz Y
391 for j=1:ny
392 Y(:,j) = Y(:,j) − mean(Y(:,j)); %Centralização da j−ésima coluna de Y
393 end
394
395 %% Cálculo de X0:
396
397 %X0 = estimativa inicial dos parâmetros do modelo
398 if rcond(PHI'*PHI)>eps %Caso a matriz (PHI'*PHI) esteja bem condicionada
399 X0 = (PHI'*PHI)\(PHI'*Y); %Mínimos quadrados ordinários (Ordinary Least
           Squares - 0LS400 else
401 options = optimset('Algorithm','interior−point',...
402 'SubproblemAlgorithm','ldl−factorization','Display','off',...
403 'GradObj','on','Hessian','user−supplied',...
404 'HessFcn',@(omega,lambda)GCV_hess(omega,lambda,Na,Nb),...
405 'TolFun',1e−6,'TolCon',1e−6,'TolX',eps,...
406 'MaxIter',Inf,'MaxFunEvals',Inf);
407 omega = fmincon(@(omega)GCV(omega,Na,Nb),1/size(Y,1),...
408 [],[],[],[],0,Inf,[],options);
409 omega = omega*size(Y.1): %Parâmetro de regularização
410 X0 = (omega*eye(Na*ny+(Nb+1)*nu)+PHI'*PHI)\(PHI'*Y); %Regularização de
           Tikhonov
411 end
412
413 %% Cálculo de X1:
414
415 warning('off','all');
416 X1 = lasso_adaptativo(Na,Nb); %Regularização do tipo LASSO adaptativo \rightarrow X1
417 warning('on','all');
418 X1 = X1(:); %A matriz X1 é convertida em um vetor−coluna
419 Id = find(X1); %Vetor dos índices dos componentes não nulos de X1
420 X1 = X1(Id); %Os componentes nulos de X1 são apagados
421
422 %% Cálculo de X2:
423
424 options = optimset('Algorithm','interior−point',...
425 'SubproblemAlgorithm','ldl−factorization','Display','iter',...
```

```
426 'GradObj','on','GradConstr','on','Hessian','user−supplied',...
427 'HessFcn',@(X,lambda)hess(X,lambda,Id,Na,Nb,K),...
428 'TolFun',1e−6,'TolCon',1e−6,'TolX',1e−10,...
429 'MaxIter',Inf,'MaxFunEvals',Inf);
430
431 [X2, fval, exitflag, output] = fmincon(\mathcal{Q}(X)obj(X, Id, Na, Nb), X1, ...
432 [],[],[],[],[],[],[],@(X)restr(X,Id,Na,Nb,K,R),options);
433 delta = output.constrviolation; %Maior violação absoluta das restrições
434
435 vetor = zeros((Na*ny+(Nb+1)*nu)*ny,1);
436 vetor(Id) = X2;
437 X2 = vetor; %Estimativa final dos parâmetros do modelo (vetor−coluna)
438
439 %% Cálculo de Gpi:
440
441 z = tf('z',−1); %Definição da variável z
442
443 X = X2;
444 X = reshape(X,[Na*ny+(Nb+1)*nu ny]); %Reconstrução da matriz X
445 for i=1:Na*ny+(Nb+1)*nu
446 if norma_PHI(i)~=0
447 X(i,:) = X(i,:)/norma_PHI(i); %Recuperação da matriz X original
448 end
449 end
450 XT = X'; %Transposição de X
451
452 A = zeros(ny,ny,Na);
453 for i=1:Na
454 A(:,:,i) = XT(:,(i-1)*ny+1:i*ny); %Obtenção das matrizes Ai
455 end
456
457 B = zeros(ny, nu, Nb+1);
458 for i=0:Nb
459 B(:,:,i+1) = XT(:,Na*ny+i*nu+1:Na*ny+(i+1)*nu); %Obtenção das matrizes
            Bi
460 end
461
462 Az = eye(ny);
463 for i=1:Na
464 Az = Az - A(:,:,i)*z<sup>\sim</sup>-i; %Cálculo da matriz polinomial A(z)
465 end
```

```
466 set(Az,'Variable','z^−1'); %A(z) −> A(z^−1)
467
468 Bz = zeros(ny, nu);
469 for i=0:Nb
470 Bz = Bz + B(:,:,i+1)*z^-i; %Cálculo da matriz polinomial B(z)
471 end
472 set(Bz,'Variable','z^-1'); %B(z) \rightarrow B(z^-1)
473
474 Gpi = Az\Bz; %Matriz de transferência do processo identificada
475 [Num,Den] = tfdata(Gpi); %Obtenção das células Num (numeradores de Gpi) e
      Den (denominadores de Gpi)
476 for i=1:ny
477 for j=1:nu
478 if isscalar(Den{i,j})==0 %Caso o denominador de Gpi(i,j) seja um
             polinômio de grau maior ou igual a 1
479 n = 100; %Inicialização da variável n
480 ganho = Inf; %Inicialização da variável ganho
481 max_rho = Inf; %Inicialização da variável max_rho
482 while ganho<K.inf(i,j)−delta || ganho>K.sup(i,j)+delta ||...
483 max_rho>R^2+delta %Caso as restrições sobre Gpi(i,j) não
                       sejam satisfeitas
484 n=10*n; %n=1000 na primeira iteração do loop while
485 D = Den{i,j}; %Novo denominador de Gpi(i,j)
486 for k=1:length(D)
487 if abs(D(k)) <max(abs(D))/n
488 D(k) = 0; %Anulação dos menores componentes de D
489 end
490 end
491 if D==Den{i,j} %Caso nenhum componente de D tenha sido
                   anulado (n ficou muito grande)
492 break; %Sair do loop while
493 end
494 ganho = sum(Num{i,j})/sum(D); %Novo ganho estático de Gpi(i,
                   j)
495 r = roots(D); %Novos polos de Gpi(i,j)496 rho = r.*conj(r); %abs(r).^2
497 max_rho = max(rho); % \frac{1}{2} \frac{1}{2}498 end
499 Den{i,j} = D; %Atualização de Den{i,j}
500 end
501 if isscalar(Num{i,j})==0 %Caso o numerador de Gpi(i,j) seja um
```
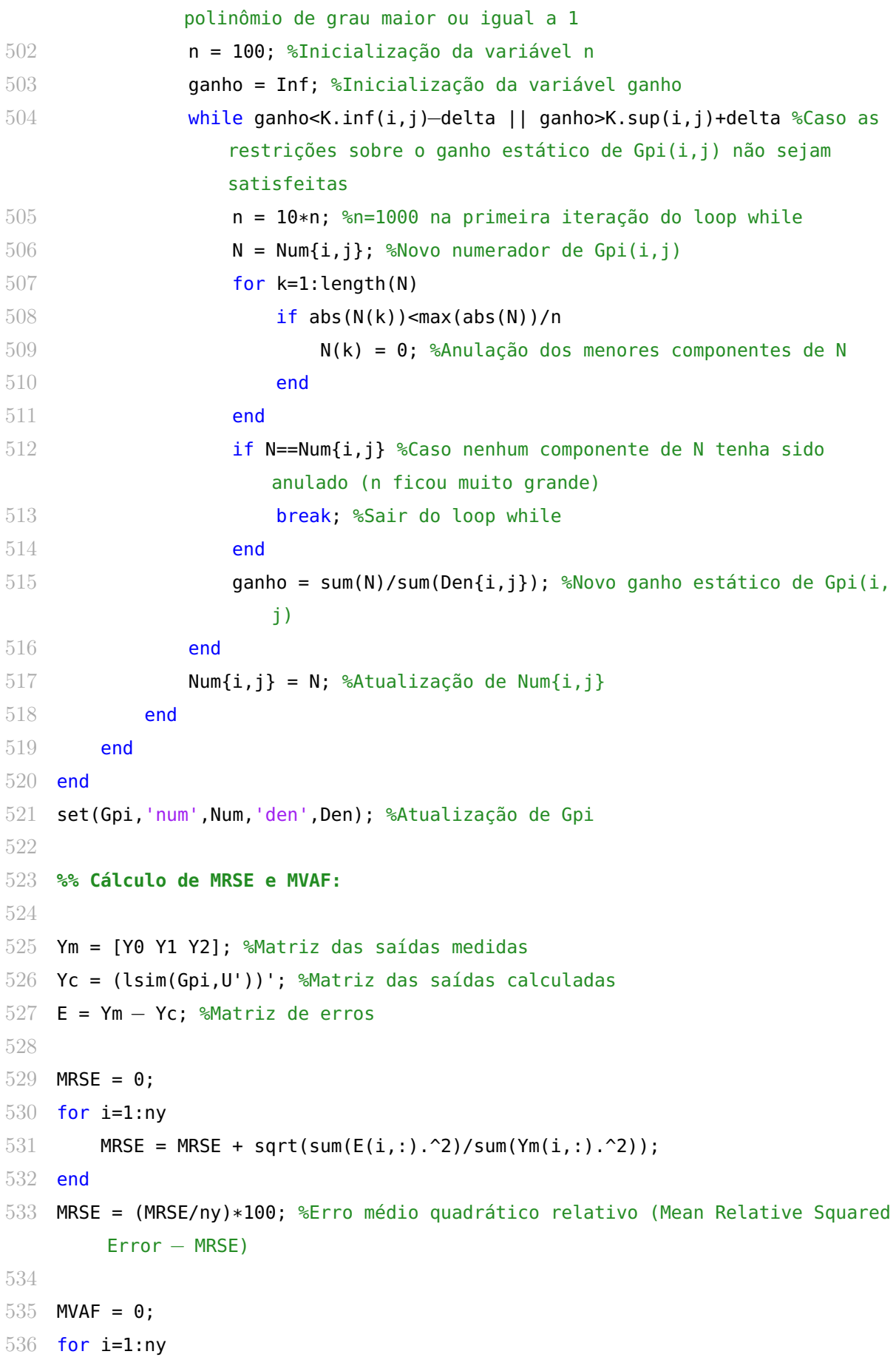

```
537 MVAF = MVAF + 1 - var(E(i,:))/var(Ym(i,:));
538 end
539 MVAF = (MVAF/ny)*100; %Variância média contabilizada (Mean Variance−
        Accounted−For − MVAF)
540
541 %% Gráficos:
542
543 [status,msg] = mkdir('identificação_resultados'); %Criação da pasta
        identificação_resultados
544 if status==0
545 disp('Erro: não foi possível criar a pasta identificação_resultados');
546 return;
547 elseif status==1 && isempty(msg)==0 %A pasta identificação_resultados já
        existe
548 warning('off','all');
549 rmdir identificação_resultados s; %Remoção da pasta existente e de todo
            o seu conteúdo
550 mkdir identificação_resultados; %Criação de uma nova pasta
551 warning('on','all');
552 end
553
554 figure(5)
555 stairs(U');
556 hold on;
557 plot(zeros(size(U',1),1),'k');
558 hold off;
559 xlabel('k'); %Tempo de amostragem
560 ylabel('u(k)'); %Variáveis−desvio de entrada
561 xlim([1,size(U',1)]);
562 ylim([-1.1*max(max(abs(U))),1.1*max(max(abs(U)))];
563 set(gca,'XTick',unique([1,get(gca,'XTick')]));
564 leg = cell(1,nu); %Alocação de memória para a célula leg
565 for i=1:nu
566 leg\{i\}=['u',num2str(i)]; % Legendas567 end
568 legend(leg,'Orientation','vertical','Location','northeastoutside');
569 saveas(gcf,fullfile('identificação_resultados','u.fig')); %Salva a figura na
         pasta identificação_resultados com o nome u.fig
570 close; %Fecha a figura
571
```

```
572 for i=1:ny
```

```
573 figure(5)
574 plot(1:size(Ym,2),Ym(i,:),'b',1:size(Yc,2),Yc(i,:),'r');
575 xlabel('k'); %Tempo de amostragem
576 ylabel(['y_',num2str(i),'(k)']); %Variável−desvio de saída yi
577 xlim([1,size(Ym,2)]);
578 set(gca, 'XTick', unique([1,get(gca, 'XTick')]));
579 legend('medido','calculado','Orientation','vertical',...
580 'Location','northeast');
581 saveas(gcf,fullfile('identificação_resultados',...
582 ['y',num2str(i),'.fig'])); %Salva a figura na pasta
               identificação_resultados com o nome yi.fig
583 close; %Fecha a figura
584 end
585
586 end
587
588 %% Validação Cruzada Generalizada (Generalized Cross−Validation − GCV):
589
590 function [f,g] = GCV(omega, Na, Nb)591
592 global ny nu PHI Y M2 M3 der_M2 der_M3;
593
594 N = size(Y,1); %Número de tempos de amostragem
595
596 M1 = (PHI/(PHI'*PHI + N*omega*eye(Na*ny+(Nb+1)*nu)))*PHI'; %Matriz M1
597 M2 = (eye(N)−M1)*Y; %Matriz M2
598 M3 = eye(N)−M1; %Matriz M3
599
600 f = N*trace(M2'*M2)/trace(M3)^2; %Critério de seleção para ômega (f deve ser
         minimizado)
601
602 if nargout>1
603
604 der_M1 = -N*PHI*inv(PHI'*PHI + N*omega)ega*eye(Na*ny+(Nb+1)*nu))^2*PHI'; %
           Derivada primeira de M1 em relação a ômega
605 der_M2 = −der_M1*Y; %Derivada primeira de M2 em relação a ômega
606 der_M3 = −der_M1; %Derivada primeira de M3 em relação a ômega
607
608 E1 = trace(M2'*der_M2)/trace(M3)^2; %Escalar E1
609 E2 = trace(M2'*M2)*trace(der_M3)/trace(M3)^3; %Escalar E2
610
```
```
611 g = 2*N*(E1−E2); %Gradiente de f (derivada primeira de f em relação a
            ômega)
612
613 end
614
615 end
616
617 function H = GCV_hess(omega,lambda,Na,Nb) %#ok<INUSL>
618
619 global ny nu PHI Y M2 M3 der_M2 der_M3;
620
621 N = size(Y,1); %Número de tempos de amostragem
622
623 der2_M1 = 2*N^2*PHI*inv(PHI'*PHI + N*omega*eye(Na*ny+(Nb+1)*nu))^3*PHI'; %
        Derivada segunda de M1 em relação a ômega
624 der2_M2 = −der2_M1*Y; %Derivada segunda de M2 em relação a ômega
625 der2_M3 = −der2_M1; %Derivada segunda de M3 em relação a ômega
626
627 der_E1 = (trace(M3)^2*trace(M2'*der2_M2+der_M2'*der_M2) -...
628 2*trace(M2'*der_M2)*trace(M3)*trace(der_M3))/trace(M3)^4; %Derivada
            primeira de E1 em relação a ômega
629
630 der_E2 = (trace(M3)^3*(trace(M2'*M2)*trace(der2_M3)+...631 2*trace(M2'*der_M2)*trace(der_M3)) –...
632 3*trace(M2'*M2)*trace(M3)^2*trace(der_M3)^2)/trace(M3)^6; %Derivada
            primeira de E2 em relação a ômega
633
634 H = 2*N*(der_E1−der_E2); %Hessiana de f (derivada segunda de f em relação a
        ômega)
635
636 end
637
638 %% LASSO adaptativo:
639
640 function X = lasso_adaptativo(Na,Nb)
641
642 global ny nu PHI Y X0;
643
644 X = X0; %Estimativa inicial para a matriz X (matriz de parâmetros)
645 W = abs(X0).^(−1); %Matriz de pesos
646
```

```
647 N = size(Y,1); %Número de tempos de amostragem
648 k = log(Na*ny+(Nb+1)*nu)/log(N); %Escalar k
649 sigma = max(0,1−1/(2*k)); %Escalar sigma
650
651 for i=1:ny %Para cada coluna da matriz Y
652
653 y = Y(:,i); %y=yi654 PHIw = zeros(size(PHI)); %Alocação de memória para a matriz PHIw
655 for i=1:Na*Ny+(Nb+1)*nu656 PHIw(:,j) = PHI(:,j)/W(j,i); %Construção da matriz PHIw (LASSO
               adaptativo)
657 end
658 if PHIw==zeros(size(PHI)) %Caso PHIw seja a matriz nula
659 continue; %Passar para a próxima iteração (i−>i+1)
660 end
661
662 xs = sign(X0(:,i)); %Vetor de parâmetros selecionado
663 e = y−PHIw*xs; %Vetor de erros
664 S = sum(e.^2); %Soma do quadrado dos erros
665 csi = nchoosek(Na*ny+(Nb+1)*nu,nnz(xs)); %Escalar csi
666 EBIC_min = N*log(S/N) + (nnz(xs)+1)*log(N) + 2*sigma*log(csi); %Menor
           valor obtido para o Critério de Informação Bayesiano Estendido (EBIC
           )
667
668 x = zeros(Na*ny+(Nb+1)*nu,1); %Alocação de memória para o vetor de
           parâmetros x
669 nA = 0; %Número de elementos no conjunto A (inicialmente, nA=0)
670 j_til = []; %Elemento que deve ser retirado do conjunto A (inicialmente,
            i_til=[])
671
672 while nA<Na*ny+(Nb+1)*nu %Enquanto o conjunto A não estiver completo
673
674 mu = PHIw*x; %Estimativa para o vetor y
675 c = PHIw'*(y−mu); %Vetor de correlações. O j−ésimo componente de c é
                igual ao produto escalar da j−ésima coluna de PHIw com o vetor
               y−mu
676 C = max(abs(c)); %Máxima correlação absoluta
677 if isempty(j_til)==1 %Caso não seja necessário remover nenhum
               elemento de A
678 nA = nA+1; %Um novo elemento é colocado no conjunto A
679 [v,Id] = sort(abs(c),'descend');
```
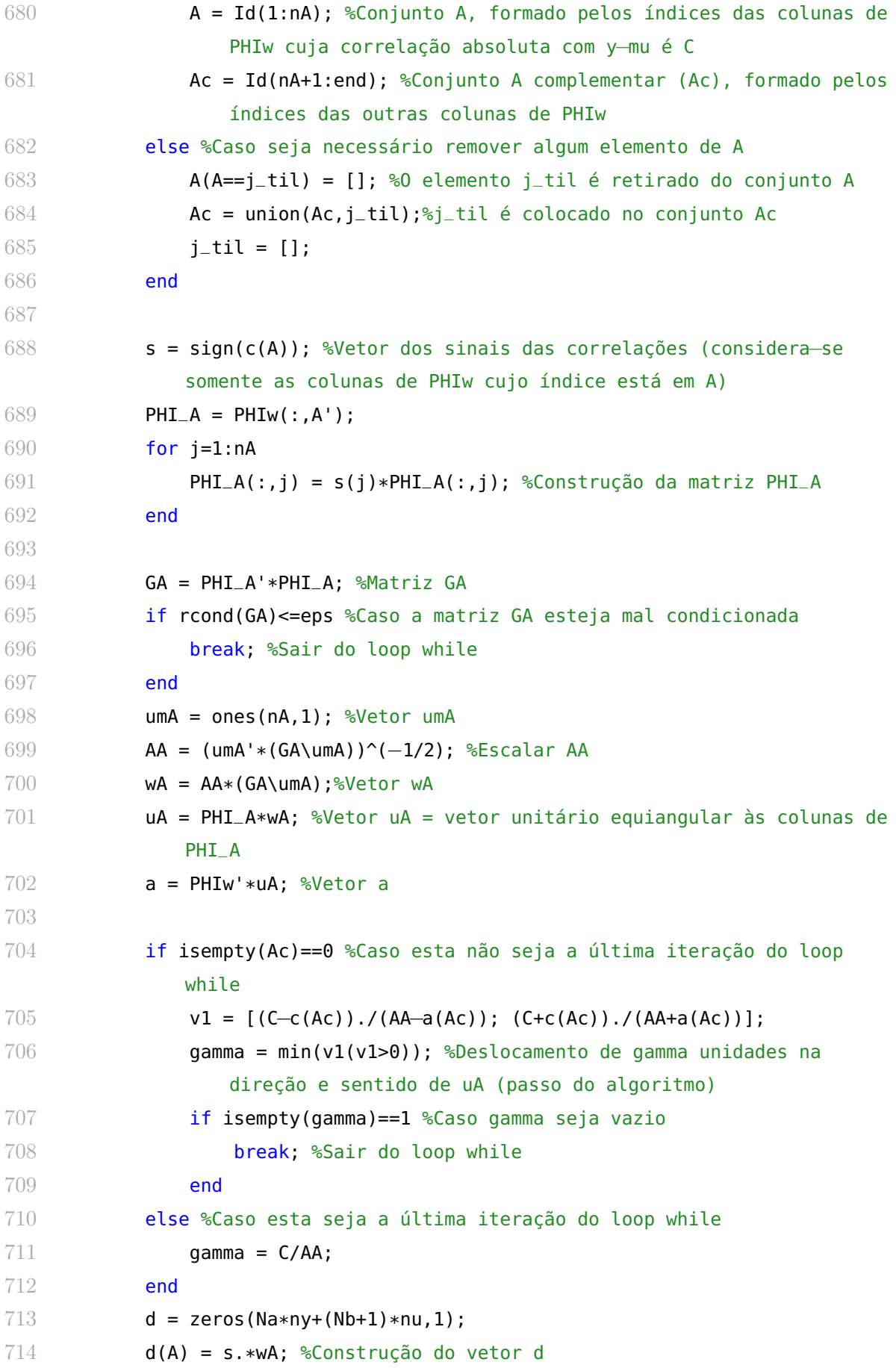

```
715 v2 = -x \cdot /d;
716 gamma_til = min(v2(v2>0)); %gamma_til = deslocamento necessário para
               zerar o componente xj_til do vetor x
717 if isempty(gamma_til)==0 && gamma_til<gamma %Caso gamma_til seja
              inferior a gamma
718 nA = nA-1;
719 j_til = find(v2==gamma_til); %0 elemento j_til deve ser retirado
                  do conjunto A
720 gamma = gamma_til; %O passo do algoritmo é interrompido após um
                 deslocamento de gamma_til unidades
721 end
722
723 x = x + gamma*d; %Estimativa para x
724 e = y−PHIw*x; %Vetor de erros
725 S = sum(e.^2); %Soma do quadrado dos erros
726 csi = nchoosek(Na*ny+(Nb+1)*nu,nA); %Escalar csi
727 EBIC = N*log(S/N) + (nA+1)*log(N) + 2*sigma*log(csi); %EBIC obtido
              para o modelo cujo vetor de parâmetros é x
728
729 if EBIC < EBIC_min %Caso EBIC seja inferior a EBIC_min
730 EBIC_min = EBIC; %Atualização de EBIC_min
731 xs = x; %Atualização de xs
732 end
733
734 end
735
736 X(:,i) = xs./W(:,i); %Obtenção da i−ésima coluna da matriz X
737 for n=1:Na*ny+(Nb+1)*nu
738 if abs(X(n,i)) < max(abs(X(:,i)))/1000
739 X(n,i) = 0; %Anulação dos números muito pequenos da i−ésima
                 coluna de X (este procedimento evita a superparametrização)
740 end
741 end
742
743 end
744
745 end
746
747 %% Função objetivo:
748
749 function [f,g] = obj(X,Id,Na,Nb)
```

```
750
751 global ny nu PHI Y;
752
753 vetor = zeros((Na*ny+(Nb+1)*nu)*ny,1);
754 vetor(Id) = X;
755 X = vetor;
756 X = reshape(X,[Na*ny+(Nb+1)*nu ny]); %Reconstrução da matriz X
757
758 E = Y - PHI*X; %Matriz de erros (E)
759 f = sum(sum(E.^2)); %Função objetivo (norma de Frobenius ao quadrado da
       matriz E)
760
761 if nargout>1
762
763 q = -2*PHI' * (Y-PHI *X);764 g = g(:);
765 g = g(Id); %Gradiente da função objetivo
766
767 end
768
769 end
770
771 %% Restrições:
772
773 function [cin,ceq,gcin,gceq] = restr(X,Id,Na,Nb,K,R)
774
775 global ny nu Nin Neq der_AT der_BT norma_PHI S A Ar adj_Ar...
776 r der_r rho der_rho a w Sa der_Sa A1 B1;
777
778 vetor = zeros((Na*ny+(Nb+1)*nu)*ny,1);
779 vetor(Id) = X;
780 X = vetor;
781 X = reshape(X,[Na*ny+(Nb+1)*nu ny]); %Reconstrução da matriz X
782
783 lin = zeros(1,Na*ny+(Nb+1)*nu); %Alocação de memória para o vetor−linha lin
784 col = cell(1,Na*ny+(Nb+1)*nu); %Alocação de memória para a célula col
785 for i=1:Na*nv+(Nb+1)*nu786 if norm(X(i,:))~=0 %Caso a i−ésima linha de X possua elementos não nulos
787 lin(i) = i; %Armazenar o índice da linha
788 vetor = zeros(1,ny);
789 for j=1:ny
```
790 if  $X(i, j) \rightleftharpoons 0$  %Caso  $X(i, j)$  seja um elemento não nulo vetor(j) = j; %Armazenar o índice da coluna end end col{i} = vetor(vetor~=0); %Vetor−linha dos índices das colunas dos elementos não nulos da i−ésima linha de X end end lin = lin(lin~=0); %Vetor−linha dos índices das linhas não nulas de X for i=lin X(i,:) = X(i,:)/norma\_PHI(i); %Recuperação da matriz X original end XT = X'; %Transposição de X A = zeros(ny, ny, Na); for i=1:Na A(:,:,i) = XT(:,(i−1)\*ny+1:i\*ny); %Obtenção das matrizes Ai end B = zeros(ny, nu, Nb+1); for i=0:Nb B(:,:,i+1) = XT(:,Na\*ny+i\*nu+1:Na\*ny+(i+1)\*nu); %Obtenção das matrizes Bi end cin = zeros(Nin,1); %Alocação de memória para o vetor cin (vetor das restrições de desigualdade) ceq = zeros(Neq,1); %Alocação de memória para o vetor ceq (vetor das restrições de igualdade) P = zeros(ny,(Na+1)\*ny); %Alocação de memória para a matriz P P(:,1:ny) = eye(ny); for i=1:Na 820 **P(:,i\*ny+1:(i+1)\*ny)** =  $-A$ (:,:,**i)**;  ${}^{8}P=[I \ -A1 \ -A2 \ \ldots \ -ANa] \ \rightarrow$  Conjunto dos coeficientes da matriz polinomial A(z) end 822 **P** = reshape(P,[ny^2 Na+1]); %P=[I(:)  $-A1$ (:)  $-A2$ (:) ...  $-ANa(:)$ ] 823 Ndet = Na\*ny; %Grau máximo do determinante de  $A(z)$ 824 Q = fft(P,Ndet+1,2); %Q=[Q1(:) Q2(:) ... QNdet+1(:)]  $\rightarrow$  Transformada de Fourier Discreta de P (calculada ao longo de suas linhas)

```
825
826 D = zeros(1,Ndet+1); %Alocação de memória para o vetor−linha D
827 for i=1:Ndet+1
828 if i<=ceil(Ndet/2)+1
829 D(i) = det(reshape(Q(:,i),[ny ny])); %Qi(:) -> Qi(ny x ny) -> D(i)=
               det(Qi)
830 else
831 D(i) = conj(D(Ndet+3−i)); %Propriedade da Transformada de Fourier
               Discreta para matrizes polinomiais com coeficientes reais
832 end
833 end
834 det_Az = ifft(D); %Transformada de Fourier inversa de D −> det_Az = vetor−
       linha dos coeficientes do determinante de A(z)
835 for i=1:Ndet+1
836 if abs(det_Az(i))<eps
837 det_Az(i) = 0; %Anulação dos componentes muito pequenos de det_Az
838 end
839 end
840 det_Az = det_Az(1:find(det_Az,1,'last')); %Eliminação dos componentes nulos
       finais de det_Az
841
842 r = roots(det_Az); %Polos da matriz de transferência do sistema
843 if isempty(r)==0 %Caso o determinante de A(z) seja um polinômio de grau
       maior ou igual a 1
844 rho = r.*conj(r); %rho=abs(r).^2845 a = 1e6: %Escalar a
846 b = a*max(rho); %Escalar b
847 w = exp(a*rho−b−log(sum(exp(a*rho−b)))); %Vetor−linha de pesos (a e b
           são escolhidos de modo a evitar o "overflow" no cálculo de w)
848 Sa = w'*rho; %Aproximação diferenciável da função max(rho)
849 cin(1) = Sa − R^2; %Sa<=R^2 (restrição de desigualdade sobre a
           localização dos polos)
850 end
851
852 A1 = eye(ny);
853 for i=1:Na
854 A1 = A1 – A(:,:,i); %Matriz A(z) calculada em z=1
855 end
856
857 B1 = zeros(ny, nu);
858 for i=0:Nb
```

```
859 B1 = B1 + B(:,:,i+1); %Matriz B(z) calculada em z=1
860 end
861
862 Kp = A1\B1; %Matriz de ganhos estáticos do processo
863
864 in = 2; %Índice da próxima restrição de desigualdade
865 eq = 1; %Índice da próxima restrição de igualdade
866 for i=1:ny
867 for j=1:nu
868 if K.inf(i,j)<K.sup(i,j) %Há 2 restrições de desigualdade sobre Kp(i
               ,j)
869 cin(in) = K.inf(i,j)–Kp(i,j); %Kp(i,j)>=K.inf(i,j)
870 cin(in+1) = Kp(i,j)–K.sup(i,j); %Kp(i,j)<=K.sup(i,j)
871 in = in+2; %Atualização de in
872 else %K.inf(i,j)==K.sup(i,j) -> Há 1 restrição de igualdade sobre Kp
               (i,j)873 ceq(eq) = Kp(i,j)–K.sup(i,j); %Kp(i,j)==K.sup(i,j)
874 eq = eq+1; %Atualização de eq
875 end
876 end
877 end
878
879 if nargout>2
880
881 gcin = zeros(Na*ny+(Nb+1)*nu,ny,Nin); %Alocação de memória para a matriz
            gcin (gradiente das restrições de desigualdade)
882 gceq = zeros(Na*ny+(Nb+1)*nu,ny,Neq); %Alocação de memória para a matriz
            gceq (gradiente das restrições de igualdade)
883
884 if isempty(r)==0 %Caso o determinante de A(z) seja um polinômio de grau
           maior ou igual a 1
885
886 \text{Ar} = \text{zeros}(\text{ny}, \text{ny}, \text{length}(r));
887 for n=1:length(r)
888 \text{Ar}(:,:,n) = \text{eye}(ny);889 for k=1:Na
890 \text{Ar}(:,:,n) = \text{Ar}(:,:,n) - \text{A}(:,:,k)*r(n)^{-k}; *Matriz A(z)
                      calculada em z=r(n)
891 end
892 end
893
```

```
894 adj_Ar = zeros(ny,ny,length(r));
895 for n=1:length(r)
896 adj_Ar(:,:,n) = adjunta(Ar(:,:,n)); %Adjunta de A(z) calculada
                em z=r(n)897 end
898
899 der_r = zeros(Na*ny+(Nb+1)*nu,ny,length(r));
900 S = zeros(ny, ny, length(r));901 for n=1: length(r)
902 Soma = zeros(ny);
903 for k=1:Na
904 Soma = Soma + A(:,:,k)*k*r(n)^-(k+1);
905 end
906 S(:,:,n) = Soma; %Matriz S
907 for i=lin(lin<=Na*ny)
908 k\theta = \text{ceil}(i/ny);
909 for i = col\{i\}910 der_r(i,j,n) = adj_Ar(i–(k0–1)*ny,j,n)*r(n)^(-k0)/...
911 trace(adj_Ar(:,:,n)*S(:,:,n)); %Derivada primeira de
                          r(n) em relação a xij
912 end
913 end
914 end
915
916 der_rho = zeros(Na*ny+(Nb+1)*nu,ny,length(r));
917 for n=1:length(r)
918 der_rho(:,:,n) = r(n)*conj(der_r(:,:,n))+...919 der_r(:,:,n)*conj(r(n)); %Derivada primeira de rho(n) em
                   relação à matriz X
920 end
921 der_rho = real(der_rho); %Eliminação dos termos imaginários (erros
             numéricos)
922 der_rho = permute(der_rho,[3 1 2]); %der_rho(i,j,n) \rightarrow der_rho(n,i,j
             )
923
924 der_Sa = w.*(1+a*(rho−Sa)); %Derivada primeira de Sa em relação ao
             vetor rho
925
926 for i=lin
927 for \textsf{j}= \textsf{col}\{\texttt{i}\}928 gcin(i,j,1) = der_Sa'*der_rho(:,i,j); %Derivada primeira de
```

```
cin(1) em relação a xij −> Gradiente de cin(1)
929 end
930 end
931
932 end
933
934 der_Kp = zeros(ny,nu,Na*ny+(Nb+1)*nu,ny);
935 for i=lin
936 if i<=Na*ny
937 k\theta = \text{ceil}(i/ny);
938 for j=col{i}
939 der_Kp(:,:,i,j) = (A1\der_AT{k0,i,j}^{\text{}}) * (A1\Bar B1); % Derivadaprimeira da matriz Kp em relação a xij
940 end
941 else
942 k0 = ceil((i–Na*ny)/nu)−1;
943 for i = col\{i\}944 der_Kp(:,:,i,j) = (A1\der_BT{k0+1,i,j}');
945 end
946 end
947 end
948 der_Kp = permute(der_Kp, [3 4 1 2]); %der_Kp(u,v,i,j) -> der_Kp(i,j,u,v)
949
950 in = 2; %Índice da próxima restrição de desigualdade
951 eq = 1; %Índice da próxima restrição de igualdade
952 for u=1:ny
953 for v=1:nu
954 if K.inf(u,v) < K.sup(u,v)
955 \text{Sder}_K(p(:,:,u,v) = \text{derivada primeira do elemento (u,v) de Kp}em relação à matriz X
956 gcin(:,:,in) = -der_Kp(:,:,u,v); %Gradiente de cin(in)
957 gcin(:,:,in+1) = der_Kp(:,:,u,v); %Gradiente de cin(in+1)
958 in = in+2; %Atualização de in
959 else
960 gceq(:,:,eq) = der_Kp(:,:,u,v); %Gradiente de ceq(eq)
961 eq = eq+1; %Atualização de eq
962 end
963 end
964 end
965
966 for i=lin
```

```
967 gcin(i,:,:) = g\text{cin}(i,:,:)/norma_PHI(i); %Obtenção de gcin em termos
                das variáveis xij da matriz X modificada
968 end
969 gcin = reshape(gcin,[(Na*ny+(Nb+1)*nu)*ny Nin]); %Reestruturação de gcin
             −> [gcin(1) gcin(2) ... gcin(Nin)]
970 if isempty(gceq)==0 %Caso existam restrições de igualdade
971 for i=lin
972 gceq(i,:,:) = gceq(i,:,:)/norma_PHI(i); %Obtenção de gceq em
                   termos das variáveis xij da matriz X modificada
973 end
974 gceq = reshape(gceq,[(Na*ny+(Nb+1)*nu)*ny Neq]); %Reestruturação de
                \text{gceq} \rightarrow \text{[gceq(1) gceq(2) ... gceq(Neq)]}975 end
976
977 gcin = gcin(Id,:); %Gradiente das restrições de desigualdade
978 if isempty(gceq) == 0 %Caso existam restrições de igualdade
979 gceq = gceq(Id,:); %Gradiente das restrições de igualdade
980 end
981
982 if nnz(gcin)/numel(gcin)<0.5 %Caso o número de elementos não nulos de
            gcin seja inferior a 50%
983 gcin = sparse(gcin); %gcin é convertida em uma matriz esparsa
984 end
985 if isempty(gceq)==0 %Caso existam restrições de igualdade
986 if nnz(gceq)/numel(gceq)<0.5 %Caso o número de elementos não nulos
                de gceq seja inferior a 50%
987 gceq = sparse(gceq); %gceq é convertida em uma matriz esparsa
988 end
989 end
990
991 end
992
993 end
994
995 %% Hessiana do operador de Lagrange:
996
997 function H = hess(X, lambda, Id, Na, Nb, K)
998
999 global ny nu Nin Neq der_AT der_BT norma_PHI PHI S A Ar adj_Ar...
1000 r der_r rho der_rho a w Sa der_Sa A1 B1;
1001
```

```
1002 vetor = zeros((Na * ny + (Nb + 1) * nu) * ny, 1);
1003 vetor(Id) = X;
1004 X = vetor;
1005 X = reshape(X, [Na*ny+(Nb+1)*nu ny]); %Reconstrução da matriz X
1006
1007 lin = zeros(1,Na*ny+(Nb+1)*nu); %Alocação de memória para o vetor−linha lin
1008 col = cell(1,Na*ny+(Nb+1)*nu); %Alocação de memória para a célula col
1009 for i=1:Na*ny+(Nb+1)*nu
1010 if norm(X(i,:))~=0 %Caso a i−ésima linha de X possua elementos não nulos
1011 lin(i) = i; %Armazenar o índice da linha
1012 vetor = zeros(1,ny);
1013 for j=1:ny
1014 if X(i,j)~=0 %Caso X(i,j) seja um elemento não nulo
1015 vetor(j) = j; %Armazenar o índice da coluna
1016 end
1017 end
1018 col{i} = vetor(vetor~=0); %Vetor−linha dos índices das colunas dos
                  elementos não nulos da i−ésima linha de X
1019 end
1020 end
1021 lin = lin(lin~=0); %Vetor−linha dos índices das linhas não nulas de X
1022
1023 Hobj = zeros(Na*ny+(Nb+1)*nu,ny,Na*ny+(Nb+1)*nu,ny); %Alocação de memória
          para a matriz Hobj (hessiana da função objetivo)
1024 for p=lin
1025 for q=col{p}
1026 for i=lin
1027 for j=col\{i\}1028 if q==j
1029 Hobj(p,q,i,j) = 2*PHI(:,p)'*PHI(:,i); %Derivada segunda
                                da função objetivo em relação a xij e a xpq
1030 end
1031 end
1032 end
1033 end
1034 end
1035 Hobj = reshape(Hobj, [(\text{Na} * \text{ny} + (\text{Nb} + 1) * \text{ny} + (\text{Na} * \text{ny} + (\text{Nb} + 1) * \text{ny} + \text{ny} + \text{ny} + \text{my} + \text{ny} + \text{my} + \text{ny} + \text{my} + \text{ny} + \text{ny} + \text{ny} + \text{ny} + \text{ny} + \text{ny} + \text{ny} + \text{ny} + \text{ny} + \text{ny} + \text{ny} + \text{ny} + \text{ny} + \text{ny} + \text{ny} + \text{Reestruturação de Hobj −> matriz bidimensional
1036
1037 Hin = zeros(Na*ny+(Nb+1)*nu,ny,Na*ny+(Nb+1)*nu,ny,Nin); %Alocação de memória
           para a matriz Hin (hessiana das restrições de desigualdade)
```

```
1038 Heq = zeros(Na*ny+(Nb+1)*nu,ny,Na*ny+(Nb+1)*nu,ny,Neq); %Alocação de memória
       para a matriz Heq (hessiana das restrições de igualdade)
1039
1040 if isempty(r)==0 %Caso o determinante de A(z) seja um polinômio de grau
      maior ou igual a 1
1041
1042 der_adj_Ar = zeros(ny,ny,length(r),Na*ny+(Nb+1)*nu,ny);
1043 if ny>1 %Se ny = 1 \rightarrow adj_Ar = ones(ny,ny,length(r)) \rightarrow der_adj_Ar =
         zeros(ny,ny,length(r),Na*ny+(Nb+1)*nu,ny)
1044 for n=1: length(r)
1045 for u=1:ny
1046 for v=1:ny
1047 Soma = zeros(ny−1);
1048 for k=1:Na
1049 M1 = A(:,:,k):
1050 M1(v, :) = [];
1051 M1(:,u) = []; %Matriz M1
1052 Soma = Soma + M1*k*r(n)^-(k+1);
1053 end
1054 M2 = Ar(:,:,n);
1055 M2(v, :) = [ ];
1056 M2(:,u) = []; %Matriz M2
1057 for p=lin(lin<=Na*ny)
1058 k1 = ceil(p/ny);
1059 for q=col{p}
1060 MS = der_AT{kl,p,q};1061 M3(u,:) = [];
1062 M3(:,v) = []; %Matriz M3
1063 %der_adj_Ar(u,v,n,p,q) = derivada primeira do
                         elemento (u,v) da adjunta de A(z) calculada
                         em z=r(n) em relação a xpq
1064 if rcond(M2)<=eps %Se M2 estiver mal
                         condicionada −> Utilizar a adjunta de M2
                         para calcular der_adj_Ar(u,v,n,p,q)
1065 adj_M2 = adjunta(M2);
1066 der_adj_Ar(u,v,n,p,q) = (-1)^(u+v)*...
1067 (trace(adj_M2*Soma)*der_r(p,q,n)−...
1068 (r(n)^-k1)*trace(adj_M2*M3'));
1069 else %Se M2 estiver bem condicionada −> Não
                         utilizar a adjunta de M2 (redução do custo
                         computacional)
```
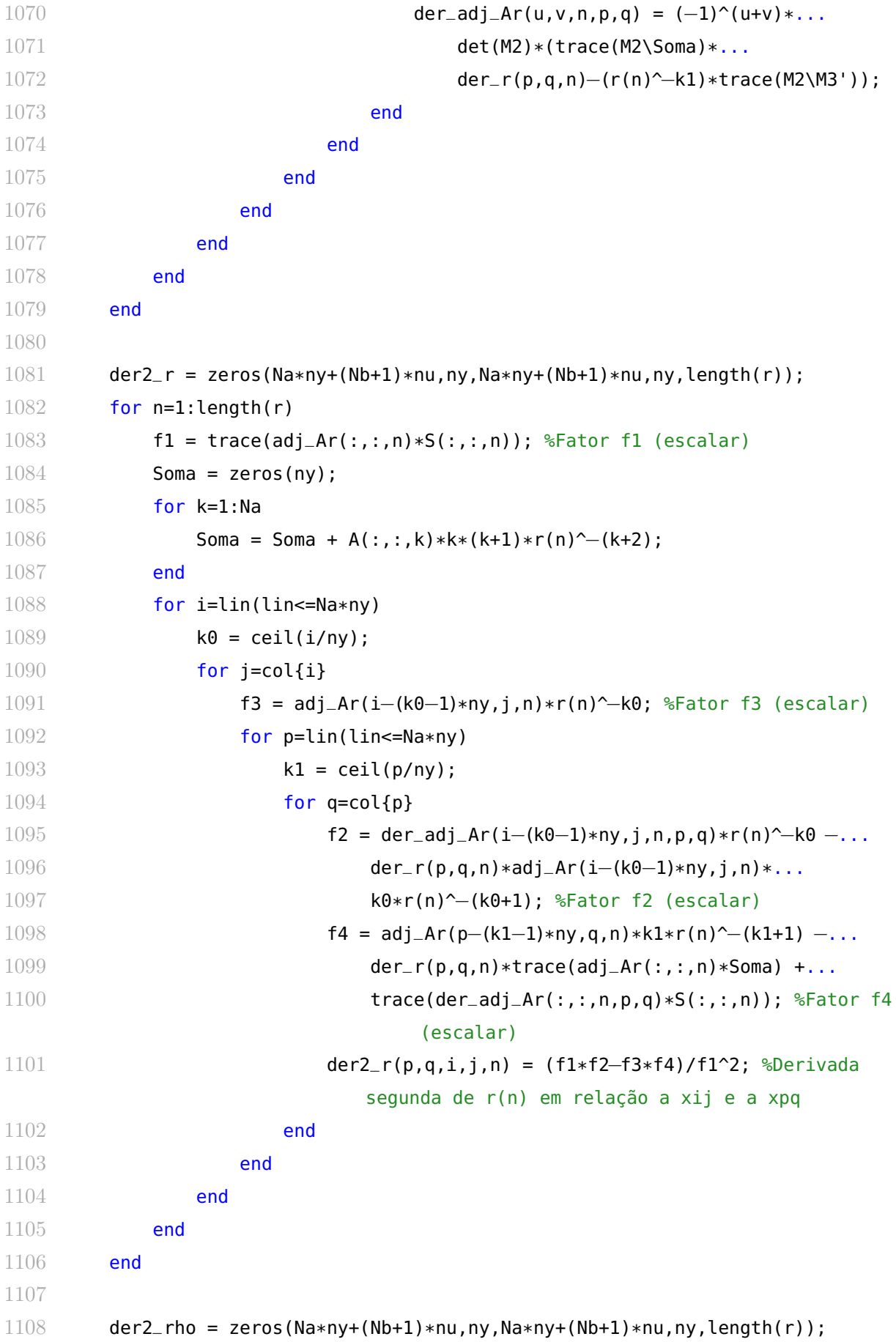

```
1109 for n=1: length(r)
1110 for i=lin(lin<=Na*ny)
1111 for j=col\{i\}1112 der2_rho(:,:,i,j,n) = r(n)*conj(der2_r(:,:,i,j,n)) +...
1113 der_r(:,:,n)*conj(der_r(i,j,n)) +...
1114 der_r(i,j,n)*conj(der_r(:,:,n)) +...
1115 der2_r(:,:,i,j,n)*conj(r(n)); %Derivada segunda de rho(n
                        ) em relação a xij e a xpq
1116 end
1117 end
1118 end
1119 der2_rho = real(der2_rho); %Eliminação dos termos imaginários (erros
          numéricos)
1120 der2_rho = permute(der2_rho,[5 1 2 3 4]); %der2_rho(p,q,i,j,n) ->
          der2_rho(n,p,q,i,j)
1121
1122 der2_Sa = zeros(length(r));
1123 I = eye(length(r));1124 for n=1: length(r)
1125 der2_Sa(:,n) = a*w(n)*(I(:,n)*(2+a*(rho(n)-Sa)) -...
1126 w.*(2+a*(rho+rho(n)−2*Sa))); %Derivada segunda de Sa em relação
                 a rho(n) e a rho(m)
1127 end
1128
1129 for p=lin(lin <= Na*ny)
1130 for q=col{p}
1131 for i=lin(lin<=Na*ny)
1132 for j = col\{i\}1133 \text{Hin}(p,q,i,j,1) = \text{der\_Sa'} * \text{der\_rho}(:,p,q,i,j) + \dots1134 der_rho(:,p,q)'*der2_Sa*der_rho(:,i,j); %Derivada
                           segunda de cin(1) em relação a xij e a xpq −>
                           Hessiana de cin(1)
1135 end
1136 end
1137 end
1138 end
1139
1140 end
1141
1142 der2_Kp = zeros(ny,nu,Na*ny+(Nb+1)*nu,ny,Na*ny+(Nb+1)*nu,ny);
1143 for p=lin
```

```
1144 for q=col{p}
1145 for i=lin
1146 for j=col\{i\}1147 if i<=Na*ny && p<=Na*ny
1148 k0 = ceil(i/ny);
1149 k1 = \text{ceil}(\text{p}/\text{ny});1150 der2_Kp(:,:,p,q,i,j) = (A1\der_AT{k1,p,q}')*...
1151 (A1\der_AT{k0,i,j}')*(A1\B1) +...
1152 ( A1\ \text{der}_A T\ \text{K0}, i, j \}')*(A1\ \text{der}_A T\ \text{K1}, p, q \}').1153 (A1\B1); %Derivada segunda da matriz Kp em relação a
                          xij e a xpq
1154 elseif i<=Na*ny && p>Na*ny
1155 k\theta = \text{ceil}(i/ny);1156 k1 = ceil((p-Na*ny)/nu)-1;
1157 der2_Kp(:,:,p,q,i,j) = (AI\der_TK0, i, j)')*...
1158 (A1\der_BT{k1+1,p,q}');
1159 elseif i>Na*ny && p<=Na*ny
1160 k0 = ceil((i-Na*ny)/nu)-1;
1161 k1 = ceil(p/ny);
1162 der2_Kp(:,:,p,q,i,j) = (AI\der_T{kl,p,q}^{\prime})*...
1163 (A1\der_BT{k0+1,i,j}');
1164 end
1165 end
1166 end
1167 end
1168 end
1169 der2_Kp = permute(der2_Kp,[3 4 5 6 1 2]); %der2_Kp(u,v,p,q,i,j) −> der2_Kp(p
       ,q,i,j,u,v)
1170
1171 in = 2; %Índice da próxima restrição de desigualdade
1172 eq = 1; %Índice da próxima restrição de igualdade
1173 for u=1:ny
1174 for v=1:nu
1175 if K.inf(u,v) < K.sup(u,v)1176 %der2_Kp(:,:,:,:,u,v) = derivada segunda do elemento (u,v) de Kp
                 em relação à matriz X
1177 Hin(:,:,:,:,in) = -der2_Kp(:,:,:,:,u,v); %Hessiana de cin(in)
1178 Hin(:,:,:,:,in+1) = der2_Kp(:,:,:,:,u,v); %Hessiana de cin(in+1)
1179 in = in+2; %Atualização de in
1180 else
1181 Heq(:,:,:,:,eq) = der2_Kp(:,:,:,:,u,v); %Hessiana de ceq(eq)
```

```
1182 eq = eq+1; %Atualização de eq
1183 end
1184 end
1185 end
1186
1187 for p=lin
1188 for i=lin
1189 \text{Min}(p, :,i,:,:) = \text{Min}(p, :,i,:,:) / (\text{norma\_PHI}(p)*\text{norma\_PHI}(i)); %Obtenção de Hin em termos das variáveis xij e xpq da matriz X
                     modificada
1190 end
1191 end
1192 Hin = reshape(Hin, [(\text{Na}*\text{ny}+(\text{Nb}+1)*\text{ny})(\text{Na}*\text{ny}+(\text{Nb}+1)*\text{ny})(\text{N}+\text{ny})(\text{N}+\text{nyReestruturação de Hin −> Hin(:,:,k) = hessiana da k−ésima restrição de
           desigualdade
1193 if isempty(Heq)==0 %Caso existam restrições de igualdade
1194 for p=lim1195 for i=lin
1196 Heq(p,:,i,:,:) = Heq(p,:,i,:,:)/(norma_PHI(p)*norma_PHI(i)); %
                          Obtenção de Heq em termos das variáveis xij e xpq da matriz
                          X modificada
1197 end
1198 end
1199 Heq = reshape(Heq, [(\text{Na}*\text{ny}+(\text{Nb}+1)*\text{ny}](\text{Na}*\text{ny}+(\text{Nb}+1)*\text{ny}](\text{Neq}); %
                Reestruturação de Heq −> Heq(:,:,k) = hessiana da k−ésima restrição
                de igualdade
1200 end
1201
1202 H = Hobi:
1203 for i=1:Nin
1204 H = H + lambda.ineqnonlin(i)*Hin(:,:,i); %lambda = estrutura dos
                multiplicadores de Lagrange
1205 end
1206 if isempty(Heq)==0 %Caso existam restrições de igualdade
1207 for i=1:Neq
1208 H = H +lambda.eqnonlin(i)*Heq(:,:,i);
1209 end
1210 end
1211 H = H(Id, Id); %Hessiana do operador de Lagrange
1212
1213 if nnz(H)/numel(H)<0.5 %Caso o número de elementos não nulos de H seja
```

```
inferior a 50%
1214 H = sparse(H); %H é convertida em uma matriz esparsa
1215 end
1216
1217 end
1218
1219 %% Adjunta:
1220
1221 function adjA = adjunta(A)1222
1223 NL = size(A,1); %Número de linhas da matriz A
1224 NC = size(A,2); %Número de colunas da matriz A
1225
1226 if NL~=NC %Caso A não seja uma matriz quadrada
1227 disp('Erro: a adjunta só está definida para matrizes quadradas');
1228 return;
1229 else
1230 n = NL; %Ordem da matriz quadrada
1231 end
1232
1233 if n==1
1234 adjA = 1; %Adjunta de uma matriz quadrada de ordem 1
1235 else
1236 D = zeros(n); %Alocação de memória para a matriz D
1237 Cof = zeros(n); %Alocação de memória para a matriz Cof
1238 for i=1:n
1239 for j=1:n
1240 M = A:
1241 M(i,:) = [];
1242 M(:,j) = []; %A submatriz M é gerada a partir da remoção da i−
                   ésima linha e da j−ésima coluna da matriz A
1243 D(i,j) = det(M); &Determinante da submatriz M
1244 Cof(i,j) = (-1)^(i+j)*D(i,j); %Cofator do elemento (i,j) de A
1245 end
1246 end
1247 adjA = Cof.'; %A adjunta de A é a matriz de seus cofatores transposta
1248 end
1249
1250 end
```
## B.4 Algoritmo 4: teste GBN.m

```
1 function [U2, delta] = teste_GBN(tau, G, dtq, Gpi, u, y, fs, seed, q)2^{\circ}3 % A função TESTE_GBN faz o planejamento de sinais para a etapa do teste
4 %GBN (Generalized Binary Noise).
5 %
6 %**************************************************************************
7 %
8 %SINTAXE:
9 - 2610 % [U2, delta] = \text{teste_GBN}(tau, digit, G, pi, u, y, fs, seed, g)11 %
12 %**************************************************************************
13 %
14 %ARGUMENTOS DE ENTRADA:
15 %
16 % tau = Estrutura formada pelos parâmetros tau.min(nu x 1) e
17 % tau.max(nu x 1), onde tau.min(j) e tau.max(j) são a menor e a maior
18 % constante de tempo obtidas para a entrada uj, respectivamente e nu é o
19 % número total de entradas. Os valores de tau são expressos em tempos de
20 % amostragem (k). Esta estrutura é gerada pela função teste_degrau.
21 %
22 % G = {G{1},G{2},...,G{ng}} é uma célula, onde G{i} é um vetor−linha que
23 % contém os índices das entradas pertencentes ao i−ésimo grupo GBN e ng é
24 % o número total de grupos. (Default: G={1:nu})
25 - 826 % dtg(1 x ng) = Durações dos grupos GBN, expressas em tempos de
27 % amostragem (k). Este vetor−linha é gerado pela função teste_degrau.
28 %
29 % Gpi = Matriz de transferência do processo identificada (na variável
30 % z^−1). Esta matriz é gerada pela função identificador.
31 %
32 \text{ %} u = Estrutura formada pelos parâmetros u.min(nu x 1) e u.max(nu x 1),
33 % onde u.min(j) e u.max(j) são o menor e o maior valor obtidos para a
34 % entrada uj, respectivamente. Os valores de u são dados em termos de
35 % variáveis−desvio. Esta estrutura é gerada pela função identificador.
36 %
37 \text{ % } v = Estrutura formada pelos parâmetros y.min(ny x 1) e y.max(ny x 1),
38 % onde y.min(i) e y.max(i) são o menor e o maior valor obtidos para a
39 % saída yi, respectivamente. Os valores de y são dados em termos de
40 % variáveis−desvio. Esta estrutura é gerada pela função identificador.
41 %
```

```
145
```

```
42 % fs = Fator de sequrança. Com base na matriz Gpi (modelo identificado),
43 % os sinais GBN são projetados de modo a assegurar que as saídas yi
44 % fiquem compreendidas entre fs*y.min(i) e fs*y.max(i). Se as incertezas
45 % sobre Gpi forem desprezíveis, deve−se atribuir a fs o valor 1. Caso
46 % contrário, um valor menor deve ser utilizado. fs deve ser especificado
47 % como um número positivo menor ou igual a 1. (Default: fs=1)
48 %
49 % seed = Semente para a função MATLAB rand, que gera números aleatórios
50 % uniformemente distribuídos entre 0 e 1. seed deve ser especificado como
51 % um número inteiro não negativo. (Default: seed=0)
52 %
53 % g = Comando gráfico. Fazer g=1 para o algoritmo plotar o gráfico das
54 % entradas−desvio projetadas em função do tempo. (Default: g=1)
55 %
56 %**************************************************************************
57 - 858 %ARGUMENTOS DE SAÍDA:
59 %
60 % U2(nu x N) = [u1(1:N) ; u2(1:N) ; u3(1:N) ; ...; unu(1:N) ], onde
61 % u1,...,unu são as entradas projetadas para a etapa do teste GBN,
62 % expressas em termos de variáveis−desvio.
63 %
64 % delta(nu x 1) = [delta(1);delta(2);...;delta(nu)], onde delta(j)>0 é a
65 % amplitude do sinal GBN de uj.
66 %
67 %**************************************************************************
68 %
69 %OBSERVAÇÃO:
70 %
71 % Todos os componentes do vetor delta devem ser não nulos. Caso algum
72 % componente seja 0, deve−se modificar o valor de seed e executar a
73 % função novamente.
74 %
75 %**************************************************************************
76 %
77 %AUTOR: Cristiano Salah Mussoi
78 %DATA DE CRIAÇÃO: 05/01/2019
79
80 %% Verificação dos argumentos de entrada:
81
82 if nargin<6
```

```
83 disp('Erro: o argumento de entrada y deve ser fornecido');
84 return:
85 elseif nargin==6
86 if isempty(tau)
87 disp('Erro: o argumento de entrada tau deve ser fornecido');
88 return;
89 end
90 if isempty(G)
91 G = \{1:\text{length}(\text{tau.min})\};
92 elseif iscell(G)==0
93 disp('Erro: G deve ser especificado como uma célula');
94 return;
95 else
96 for n=1:length(G)
97 if isvector(G\{n\})==0
98 disp('Erro: os elementos de G devem ser vetores');
99 return;
100 end
101 end
102 end
103 if isempty(dtg)
104 disp('Erro: o argumento de entrada dtg deve ser fornecido');
105 return;
106 end
107 if isempty(Gpi)
108 disp('Erro: o argumento de entrada Gpi deve ser fornecido');
109 return;
110 end
111 if isempty(u)
112 disp('Erro: o argumento de entrada u deve ser fornecido');
113 return;
114 end
115 if isempty(y)
116 disp('Erro: o argumento de entrada y deve ser fornecido');
117 return;
118 end
119 fs = 1:
120 seed = 0:
121 g = 1;
122 elseif nargin==7
123 if isempty(tau)
```

```
124 disp('Erro: o argumento de entrada tau deve ser fornecido');
125 return;
126 end
127 if isempty(G)
128 G = \{1:\text{length}(\text{tau.min})\};
129 elseif iscell(G)==0
130 disp('Erro: G deve ser especificado como uma célula');
131 return:
132 else
133 for n=1:length(G)
134 if isvector(G{n})==0
135 disp('Erro: os elementos de G devem ser vetores');
136 return;
137 end
138 end
139 end
140 if isempty(dtg)
141 disp('Erro: o argumento de entrada dtg deve ser fornecido');
142 return;
143 end
144 if isempty(Gpi)
145 disp('Erro: o argumento de entrada Gpi deve ser fornecido');
146 return;
147 end
148 if isempty(u)
149 disp('Erro: o argumento de entrada u deve ser fornecido');
150 return;
151 end
152 if isempty(y)
153 disp('Erro: o argumento de entrada y deve ser fornecido');
154 return;
155 end
156 if isempty(fs)
157 fs = 1;
158 elseif isscalar(fs)==0 || fs<=0 || fs>1
159 disp('Erro: valor de fs inválido');
160 return;
161 end
162 seed = 0;
163 g = 1;
164 elseif nargin==8
```

```
165 if isempty(tau)
166 disp('Erro: o argumento de entrada tau deve ser fornecido');
167 return;
168 end
169 if isempty(G)
170 G = \{1: length(tau.min)\};171 elseif iscell(G)==0
172 disp('Erro: G deve ser especificado como uma célula');
173 return;
174 else
175 for n=1: length(G)
176 if isvector(G{n})==0
177 disp('Erro: os elementos de G devem ser vetores');
178 return;
179 end
180 end
181 end
182 if isempty(dtg)
183 disp('Erro: o argumento de entrada dtg deve ser fornecido');
184 return:
185 end
186 if isempty(Gpi)
187 disp('Erro: o argumento de entrada Gpi deve ser fornecido');
188 return:
189 end
190 if isempty(u)
191 disp('Erro: o argumento de entrada u deve ser fornecido');
192 return:
193 end
194 if isempty(y)
195 disp('Erro: o argumento de entrada y deve ser fornecido');
196 return;
197 end
198 if isempty(fs)
199 fs = 1;
200 elseif isscalar(fs)==0 || fs<=0 || fs>1
201 disp('Erro: valor de fs inválido');
202 return;
203 end
204 if isempty(seed)
205 seed = 0;
```

```
206 elseif isscalar(seed)==0 || seed<0 || seed~=round(seed)
207 disp('Erro: valor de seed inválido');
208 return;
209 end
210 g = 1;211 elseif nargin==9
212 if isempty(tau)
213 disp('Erro: o argumento de entrada tau deve ser fornecido');
214 return;
215 end
216 if isempty(G)
217 G = \{1:\text{length}(\text{tau.min})\};
218 elseif iscell(G)==0
219 disp('Erro: G deve ser especificado como uma célula');
220 return;
221 else
222 for n=1:length(G)
223 if isvector(G\{n\})==0
224 disp('Erro: os elementos de G devem ser vetores');
225 return;
226 end
227 end
228 end
229 if isempty(dtg)
230 disp('Erro: o argumento de entrada dtg deve ser fornecido');
231 return:
232 end
233 if isempty(Gpi)
234 disp('Erro: o argumento de entrada Gpi deve ser fornecido');
235 return:
236 end
237 if isempty(u)
238 disp('Erro: o argumento de entrada u deve ser fornecido');
239 return;
240 end
241 if isempty(y)
242 disp('Erro: o argumento de entrada y deve ser fornecido');
243 return;
244 end
245 if isempty(fs)
246 fs = 1;
```

```
247 elseif isscalar(fs)==0 || fs<=0 || fs>1
248 disp('Erro: valor de fs inválido');
249 return;
250 end
251 if isempty(seed)
252 seed = 0;
253 elseif isscalar(seed)==0 || seed<0 || seed~=round(seed)
254 disp('Erro: valor de seed inválido');
255 return;
256 end
257 if isempty(g)
258 g = 1;
259 end
260 else
261 disp('Erro: número de argumentos de entrada inválido');
262 return;
263 end
264
265 %% Verificação dos argumentos de saída:
266
267 if nargout~=2 %O número de argumentos de saída deve ser igual a 2
268 disp('Erro: devem ser fornecidos 2 argumentos de saída para a função');
269 return;
270 end
271
272 %% Obtenção de ny, nu, ng e N:
273
274 ny = size(Gpi,1); %Número de variáveis de saída
275 nu = size(Gpi,2); %Número de variáveis de entrada
276 ng = length(G); %Número de grupos GBN
277
278 N = 2+sum(dtg); %Número total de tempos de amostragem
279
280 %% Cálculo do vetor p:
281
282 alpha = 2; %Constante alpha
283 beta = 3; %Constante beta
284
285 ni_min = zeros(nu,1);
286 ni_max = zeros(nu,1);
287 p = zeros(nu,1);
```

```
288 for j=1:nu
289 ni=min(j) = min(1/(beta*tau, max(j)),pi);290 ni_max(j) = min(alpha/tau.min(j),pi); %[ni-min(j) ni_max(j)] = intervalode interesse do espectro de frequência da entrada uj
291 p(j) = 1/(1 + sqrt(tan(ni-min(j)/2) * tan(ni_max(j)/2))); %Probabilidade
          ótima de não mudança de nível de uj
292 end
293
294 %% Geração de nu sinais GBN de amplitude unitária:
295
296 warning('off','all');
297 rand('twister',seed);
298 warning('on','all');
299
300 U2 = zeros(nu.N):
301 k0 = 2; %Tempo de amostragem inicial
302 for n=1:ng
303 if size(G{n},2)==1 %Caso G{n} seja um vetor−coluna
304 G{n} = G{n}'; %G{n} passa a ser um vetor−linha
305 end
306 for j=G{n}
307 R = rand(1,dtg(n)); %Vetor−linha de dtg(n) componentes aleatórios
              compreendidos entre 0 e 1
308 if R(1)>0.5
309 P_M = 1; %Nível inicial de uj
310 else
311 P_M = -1;
312 end
313 GBN = zeros(1,dtg(n));
314 for k=1:dtg(n)
315 if R(k)<1−p(j) %1−p(j) = probabilidade ótima de mudança de nível
                  de uj
316 P_M = −P_M; %Mudança de nível
317 end
318 GBN(k) = P_M; %Nível de uj no k−ésimo tempo de amostragem
319 end
320 U2(j,k0:k0+dtg(n)−1) = GBN; %Sinal GBN de uj
321 end
322 k0 = k0+dtq(n); %Atualização de k0
323 end
324
```

```
325 %% Maximização das amplitudes dos sinais GBN:
326
327 %delta = [delta(1);delta(2);...;delta(nu)], onde delta(j) é a amplitude do
        sinal GBN de uj
328
329 %Variáveis de decisão: componentes do vetor delta
330 %Função objetivo: max(−f'*delta) = min(f'*delta)
331 %Restrições: A*delta<=b e lb=<delta<=ub
332
333 f = −ones(nu,1); %Vetor dos coeficientes da função objetivo
334
335 A_til = zeros(ny*N,nu);
336 for i=1:ny
337 for j=1:nu
338 A_til((i-1)*N+1:i*N,j) = lsim(Gpi(i,j),U2(j,:)');
339 end
340 end
341 A = [A_til; −A_til]; %Matriz A
342
343 b_sup = zeros(ny*N,1);
344 b_inf = zeros(ny*N,1);
345 for i=1:ny
346 b_sup((i-1)*N+1:i*N) = fs*y.max(i)*ones(N,1); %fs*y.max(i) = limite
            superior de yi
347 b_inf((i−1)*N+1:i*N) = fs*y.min(i)*ones(N,1); %fs*y.min(i) = limite
            inferior de yi
348 end
349 b = [b_sup; −b_inf]; %Vetor b
350
351 lb = zeros(nu,1); %Limite inferior de delta
352 ub = min(abs(u.min),abs(u.max)); %Limite superior de delta
353
354 options = optimset('LargeScale','on','Display','iter',...
355 'TolFun',1e−8,'MaxIter',Inf);
356
357 delta = linprog(f,A,b,[],[],lb,ub,[],options); %Programação Linear (Linear
        Programming - LP)
358
359 for j=1:nu
360 U2(j,:) = U2(j,:)*delta(j); %Atualização da matriz U2
361 end
```

```
362
363 %% Gráfico das entradas−desvio projetadas para o teste GBN:
364
365 if g==1
366 figure(6)
367 stairs(U2');
368 hold on;
369 plot(zeros(N,1),'k');
370 hold off;
371 title('Teste GBN');
372 xlabel('k'); %Tempo de amostragem
373 ylabel('u(k)'); %Variáveis−desvio de entrada
374 xlim([1,N]);
375 ylim([−1.1*max(max(abs(U2))),1.1*max(max(abs(U2)))]);
376 set(gca,'XTick',unique([1,get(gca,'XTick')]));
377 leg = cell(1,nu); %Alocação de memória para a célula leg
378 for j=1:nu
379 leg{j}=['u',num2str(j)]; %Legendas
380 end
381 legend(leg,'Orientation','vertical','Location','northeastoutside');
382 end
383
384 end
```